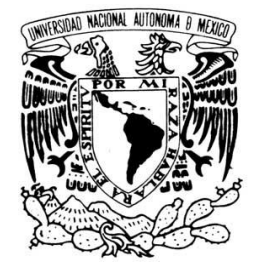

# **UNIVERSIDAD NACIONAL AUTÓNOMA DE MÉXICO**

VNIVERIDAD NACIONAL AVPNºMA DE MEXICO

## **FACULTAD DE PSICOLOGÍA**

DIVISIÓN DE ESTUDIOS PROFESIONALES

### "WEBQUEST Y ORGANIZADORES GRÁFICOS EN UN TEMA HISTÓRICO: UNA EXPERIENCIA EN SEXTO DE PRIMARIA"

**TESIS** 

QUE PARA OBTENER EL TÍTULO DE

LICENCIADO EN PSICOLOGÍA

PRESENTA

EDMUNDO ANTONIO LÓPEZ BANDA

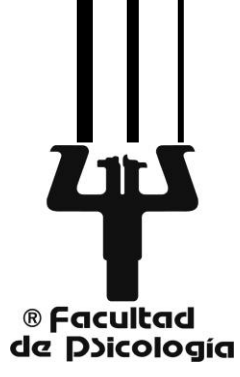

MÉXICO, D.F. 2013

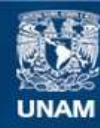

Universidad Nacional Autónoma de México

**UNAM – Dirección General de Bibliotecas Tesis Digitales Restricciones de uso**

### **DERECHOS RESERVADOS © PROHIBIDA SU REPRODUCCIÓN TOTAL O PARCIAL**

Todo el material contenido en esta tesis esta protegido por la Ley Federal del Derecho de Autor (LFDA) de los Estados Unidos Mexicanos (México).

**Biblioteca Central** 

Dirección General de Bibliotecas de la UNAM

El uso de imágenes, fragmentos de videos, y demás material que sea objeto de protección de los derechos de autor, será exclusivamente para fines educativos e informativos y deberá citar la fuente donde la obtuvo mencionando el autor o autores. Cualquier uso distinto como el lucro, reproducción, edición o modificación, será perseguido y sancionado por el respectivo titular de los Derechos de Autor.

### **Agradecimientos**

Todo paso en la vida está rodeado de personas que te apoyan, te ven crecer y trazar un camino, con sus altibajos y aciertos.

Este recorrido por la licenciatura culmina con un trabajo de tesis que probó al autor que las cosas se pueden realizar con el debido empeño y guía por parte de esas personas especiales que te acompañan. De ellas aprendí lecciones en diferentes ámbitos como el académico y humano.

Primeramente agradezco a las personas del Grupo de Investigación en Docencia Diseño Educativo y TIC (GIDDET) y al Programa de Apoyo a Proyectos para la Innovación y Mejoramiento de la Enseñanza (PAPIME): RR301211 UNAM.

A sus integrantes que tuve la fortuna de conocer, trabajar y ser evaluado que por fortuna conformaron parte del *sínodo* de este trabajo:

*Dr. Marco Antonio Rigo Lemini* mi Director de Tesis que me brindó el apoyo necesario y enseñó a trabajar desde una perspectiva constructivista motivándome a mejorar cada día.

*Dra. Frida Díaz Barriga Arceo* quien me hizo conocer las Tecnologías de la Información y Comunicación (TIC) y ocuparlas en el ámbito educativo centradas en el alumno como una herramienta de trabajo.

*Dr. Gerardo Hernández Rojas*, quien sentó en mí las bases del Constructivismo utilizándolo en los distintos niveles educativos.

*Lic. José Luís Ávila Calderón* revisor que me apoyó en la construcción de esta tesis evaluando mi WebQuest y aportándome ideas valiosas de trabajo.

Por último y no menos importante a la *Mtra. Carime Hagg Hagg*, quien me brindó habilidades prácticas para el trabajo con niños, retroalimentándome continuamente con los objetivos de formar una mejor persona con el Programa Enseñanza Inicial de la Lectura y Escritura (EILE).

Todas estas personas pulieron en mi el gusto por el trabajo educativo a los distintos nivele escolares dando experiencias enriquecedoras y significativas buscando formar un profesional de la educación.

No olvido a *mis padres Edmundo López Rendón*, hombre que siempre ha buscado lo mejor para su hijo. *María de los Ángeles Banda Reyes*, mujer comprometida con su familia que busca sacar lo mejor de mí y ofrecerlo a los demás.

A mis hermanos *Daniela Alejandra López Banda* y *Ángel López Banda*, personas con las que he compartido siempre distintas cosas buenas y malas.

También a mis *amigos* que afortunadamente son numerosos y con los que siempre conté a lo largo de mi formación académica, de la facultad.

*Amigas***:** Luz, Geraldine, Mabel, Alejandra, Ana, Nallely, Magaly, Carolina, Wendy, Silvia Gabriela, Viridiana, Anahí, Fabiola, Kelda, Elena y Jacqueline.

*Amigas de Programa EILE***:** Gabriela, Jennifer, Guadalupe, Nélida, Moserrat, Jimena, Fernanda, Rocío, Jennifer, Elizabeth, Lydia, Ixchel y Alejandra.

*Amigos de la Facultad***:** Fernando, Luis, Ricardo, Carlos, Diego, José y Sirio.

*Amigos del condominio***:** Daniel y Alonso.

*SILA***:** Erika, Stephanie y Mariana amigas que siempre supieron escuchar y aportar ideas.

*GIDDET***:** Abraham quien hizo el favor de revisar y apoyar esta tesis, Yair que me enseñó a utilizar el editor Web, Eric siempre apoyándome en las cuestiones tecnológicas y Anaid con palabras en vistas de mejorar.

Ellas y ellos compartieron grandes momentos conmigo, siempre presentes en: felicidades, tristezas, trabajos y diversas actividades.

A los equipos representativos de futbol de la Facultad de Psicología de la UNAM, Varonil y Femenil, quienes me han acompañado tanto en el deporte como en mi Formación Académica.

Por último y no menos importante a *los niños de la escuela y sus autoridades* que me enseñaron a dar lo mejor de mí.

*"Cualquier cosa buena se puede esperar de un corazón agradecido"* Juan Bosco

Dedicada a mis Padres y a los niños con los que trabajé que tanto me enseñaron.

# **Índice**

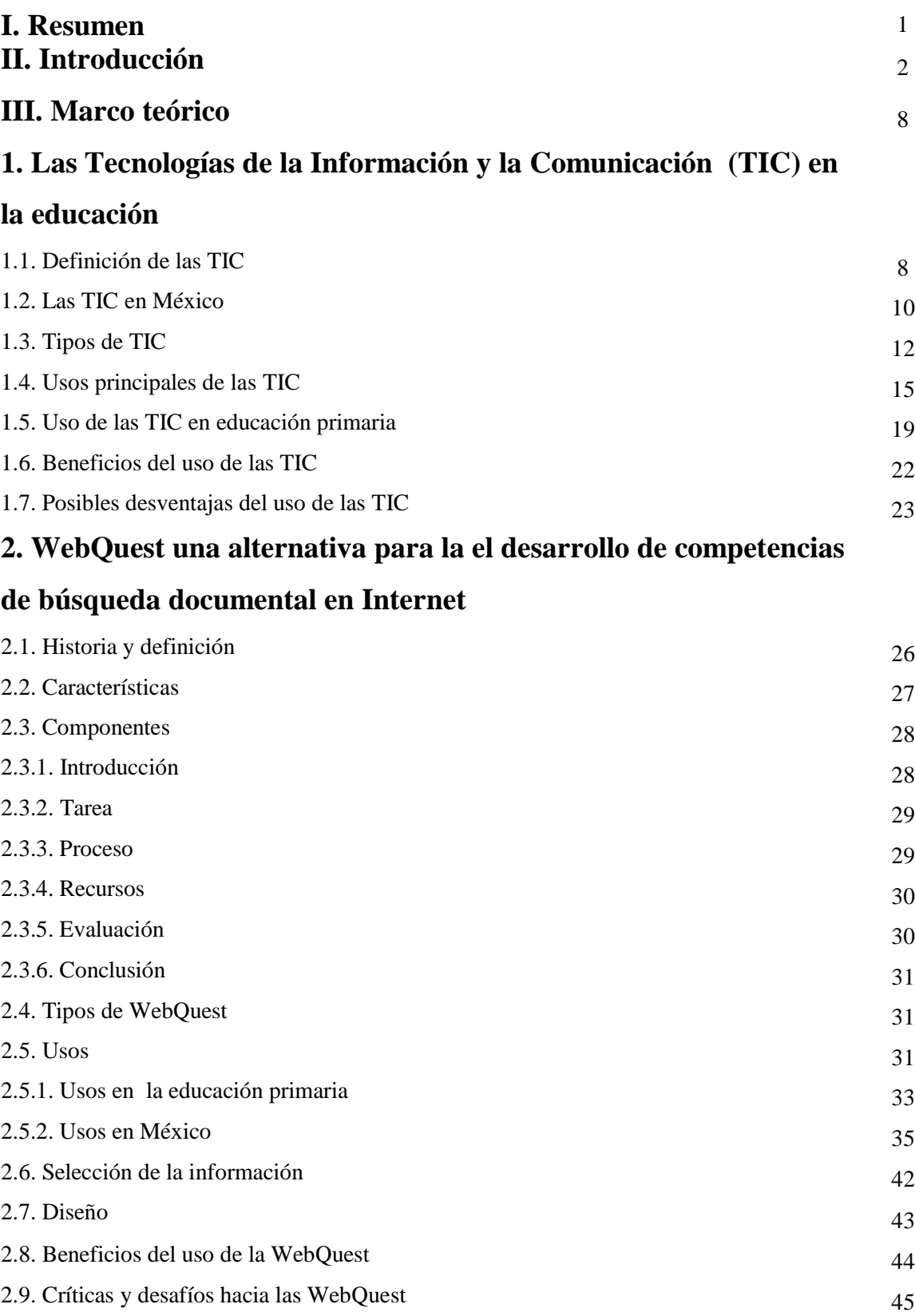

# **3. Organizadores Gráficos como herramienta didáctica para la representación de la información**

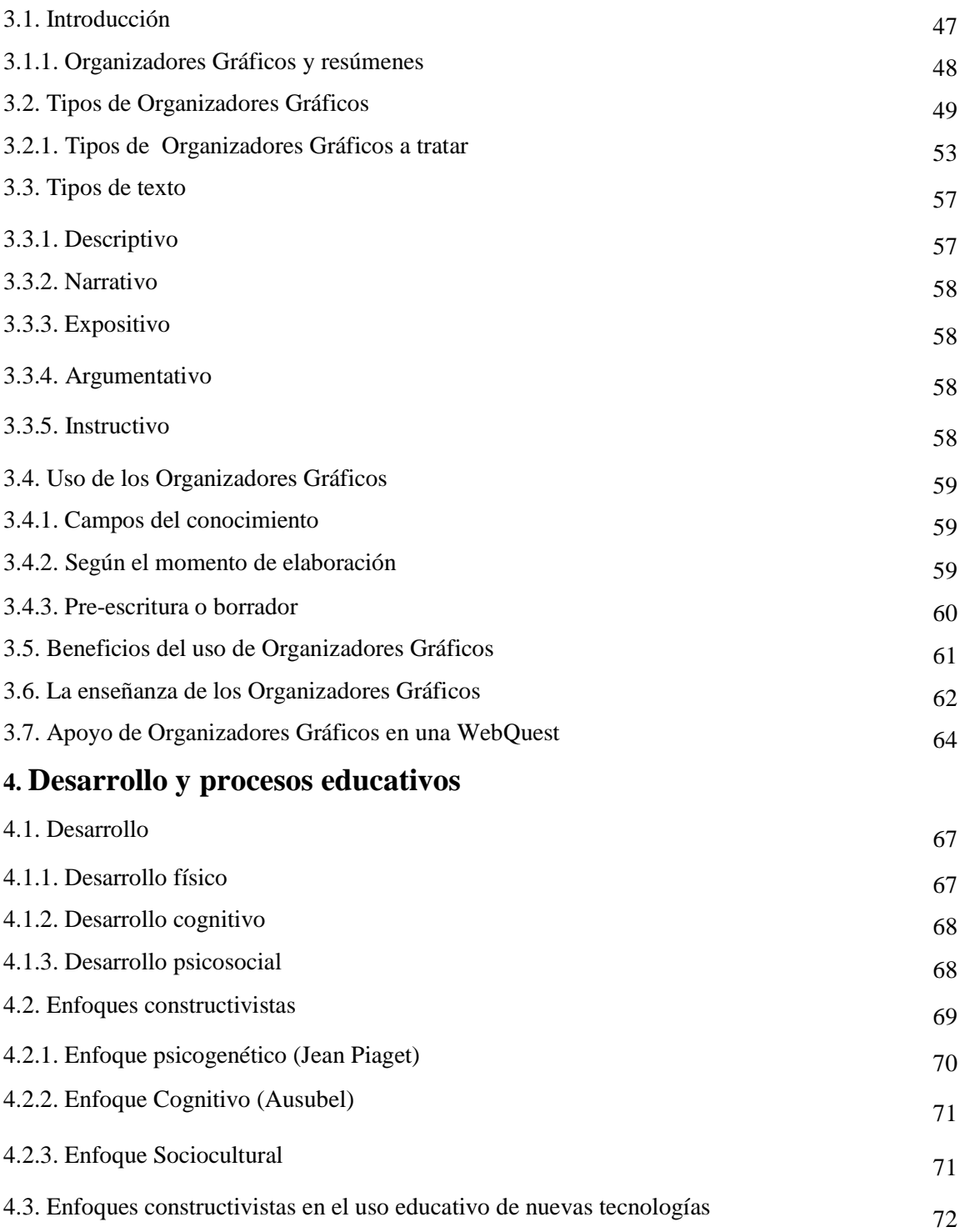

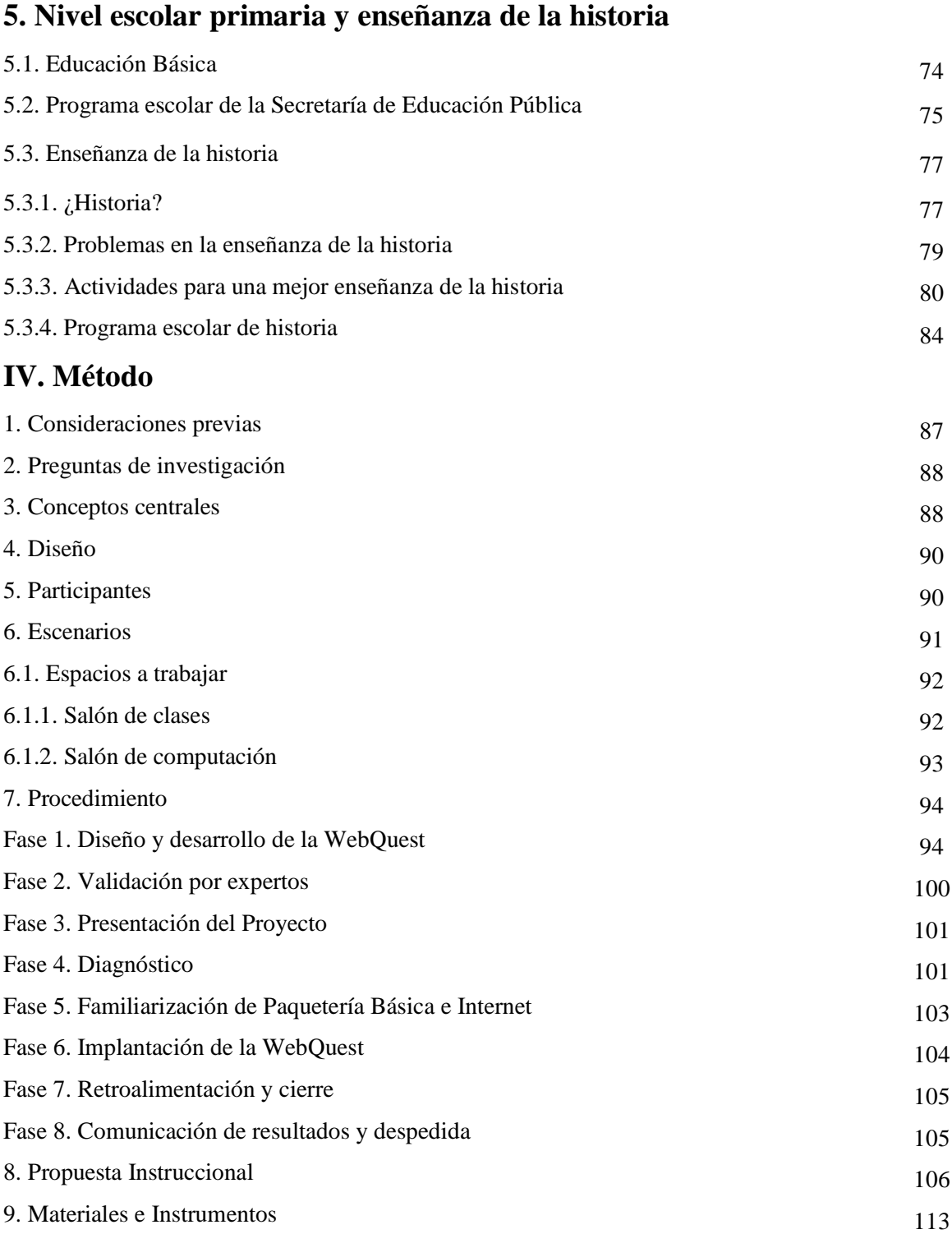

## **V. Análisis de resultados**

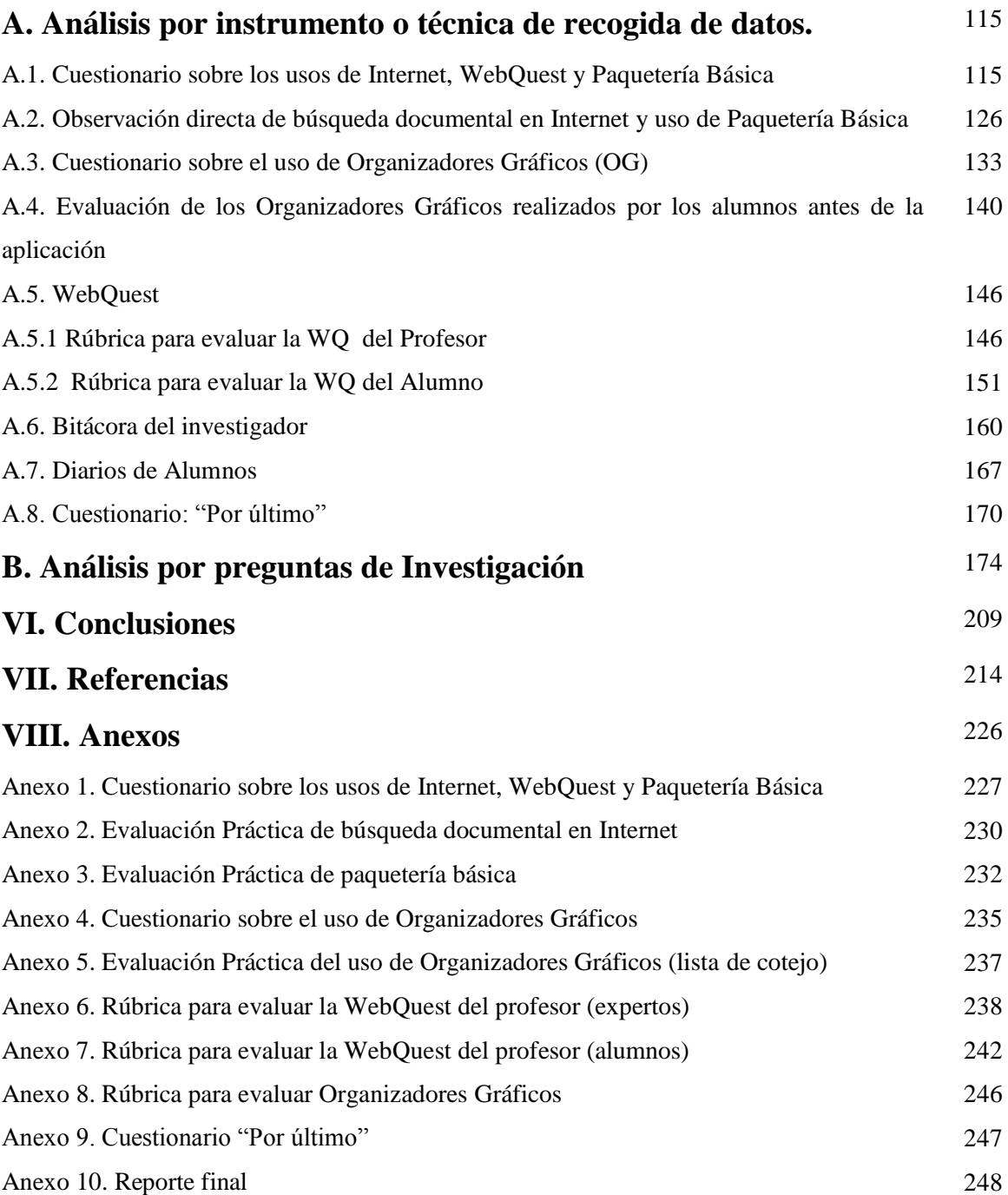

### **I. Resumen**

El siguiente proyecto de investigación empírica tuvo como objetivo central diseñar y desarrollar una WebQuest (WQ) para la enseñanza de un tema histórico en primaria que contara con una sólida fundamentación sobre el diseño instruccional socio-constructivista y que empleara Organizadores Gráficos (OG) como elementos didácticos reconocibles.También presentó una revisión bibliográfica sobre el uso de las WebQuest y Organizadores Gráficos, tomando como punto de partida las Tecnologías de la Información y Comunicación (TIC), describiendo el desarrollo del preadolescente, las posturas constructivistas en la educación, de las cuales se toman elementos teóricos para desarrollar el trabajo, una revisión del programa escolar perteneciente a sexto grado de primaria y una revisión de la enseñanza de la historia y sus problemáticas. A partir de esta revisión se realizó una WebQuest titulada "El Renacimiento", la cual fue validada por expertos y posteriormente por alumnos de sexto grado de primaria. Participaron 36 alumnos, primeramente en su salón de clases donde resolvieron cuestionarios sobre el uso de las TIC, WQ y OG; y posteriormente en el salón de computación trabajando la WebQuest. El diseño de la investigación estableció 8 fases donde se aplicaron diversos instrumentos para establecer un diagnóstico de los alumnos, evaluar sus trabajos y calificar la WebQuest del profesor. Los resultados de la experiencia fueron favorables al observarse aprendizajes significativos y funcionales para la búsqueda de información, uso de las Tecnologías y Organizadores Gráficos así como el uso de contenidos históricos.

### **Palabras clave**

Tecnologías de la Información y Comunicación, WebQuest, Organizadores Gráficos, enseñanza de la historia, Educación primaria, Búsqueda de información.

### **II. Introducción**

El presente trabajo de investigación surge de la problemática en la enseñanza de la historia en la educación primaria, en esta instancia ocurre poco el aprendizaje significativo al percibirse la enseñanza como una mera repetición de datos, fechas y personajes de forma aislada, lo cual se traduce en memorización de contenidos sin funcionalidad para el alumno, en otras palabras, el llamado aprendizaje mecánico, y por consiguiente el alumno no realiza una debida reflexión de su proceso de aprendizaje, una vinculación de los contenidos con su vida y la riqueza cultural que el aprendizaje de la historia tiene para el alumno.

Por otro lado, la gran cantidad de contenidos en los currículos escolares y la preocupación del maestro se centra en el no saber qué enseñar y cómo enseñarlo a lo largo del ciclo escolar (Suárez, 2010).

Aunado a lo anterior los docentes de la materia desconocen los métodos de investigación que llevan a los historiadores a construir su ciencia, como comparar diversas fuentes de información ya sean orales, pictóricas, musicales o en forma de escritos. Gutiérrez (2005) señala que la presentación de contenidos no relaciona adecuadamente presente y pasado.

En primaria, en México es realizada una prueba por la Secretaría de Educación Pública (SEP) llamada Evaluación Nacional del Logro Académico en Centros Escolares (ENLACE) para evaluar los conocimientos en todas las materias, haciendo énfasis en Español y Matemáticas, agregando algún otro campo del conocimiento. En 2010 fue el turno de la materia de historia. El 79.1 por ciento de los estudiantes obtuvieron el nivel de insuficiente o elemental en la adquisición de contenidos referentes a esta materia, lo cual no deja de ser preocupante ya que se busca generar identidad de nación en los alumnos, comprensión de diversos hechos para entender el presente y mejorar el futuro (Plá, 2011).

En el grado escolar en que ubicaremos nuestro trabajo (sexto año) se espera que el alumno lea para aprender, a diferencia de los grados escolares iniciales, donde se busca que el alumno aprenda a leer. Al leer para aprender se observa una complicación más, una escasa comprensión lectora en algunos alumnos, ésta dificulta la adquisición de conocimientos históricos, por ejemplo, en la prueba PISA México se ubica en el último lugar de los 30 países que integran la Organización para la Cooperación y el Desarrollo Económico (OECD) respecto al aprovechamiento escolar en el área de lectura. En comprensión lectora la prueba nacional arrojó una puntuación de 410, equivalentes al nivel 2 en el que el alumno puede localizar uno o más fragmentos de información, pudiendo cada uno satisfacer múltiples criterios: reconocer la presencia de informaciones distractoras, identificar la idea principal de un texto, comprender relaciones, formar o aplicar

categorías sencillas o establecer el significado de un fragmento de texto cuando la información no está resaltada o se necesita efectuar inferencias de bajo nivel (PISA, 2007).

En cuanto a las propuestas sobre la enseñanza de la historia varían, por ejemplo, la Secretaría de Educación Pública plantea el manejo de la información histórica en el ámbito político, social, económico y cultural, enseñándola a partir del uso de mapas, diversos tipos de fuentes, visitas a museos, el uso de líneas del tiempo y las TIC. Por otro lado, diversos autores proponen diversas alternativas como enseñar a partir de efemérides (Carretero y Kriger, 2006), la historia oral (Luna, 2009), planteamiento de situaciones problema (Mora y Flores, 2009), contextualización (Plá, 2009) y cambio representacional (Pérez, 2009).

Por último y no menos importante, una dificultad más en la enseñanza es la visión del aprendizaje de manera individualista, el alumno no se desenvuelve con sus compañeros y se genera una competencia entre ellos para determinar quién es el mejor, dejando de lado lo que Johnson y Johnson (1998) denominaron "aprendizaje colaborativo" entendido como un sistema de interacciones cuidadosamente diseñado que organiza e induce la influencia recíproca entre los integrantes de un equipo. Entre sus principales virtudes destaca: la generación de interdependencia positiva, interacciones cara a cara y apoyo mutuo, responsabilidad personal, habilidades sociales y autoevaluación.

En cuanto al uso de las TIC, en la actualidad más de 7 millones de usuarios de internet son menores de 11 años de edad (14%) y en términos generales 41% de los usuarios confía en casi toda la información de internet (WIP, 2012). Por lo tanto, existe la preocupación en el tipo de búsquedas que los alumnos realizan en internet, en ocasiones descuidadas y sin objetivos claros. Una desventaja de esta herramienta es la ausencia de control, cualquier persona no calificada o que posee pocas referencias del tema sobre el cual escribe puede subir información, la cual puede ser tomada por el alumno como veraz y por lo tanto realizar su tarea copiando sin reflexionar sobre el contenido, propiciando así un documento donde no se expresan sus ideas y que en ocasiones no es leído por él mismo, por lo cual se debe fomentar un autocontrol en el uso del internet y la selección de la información más adecuada (Bartolomé, 1999).

Al ser las Tecnologías de la Información y Comunicación (TIC) un conjunto de herramientas que suelen estar al alcance de los alumnos (en casa, escuela o café internet) estas pueden potenciar el aprendizajes significativos, proveen acceso rápido a múltiples fuentes de información, recursos con diferentes perspectivas y activan el aprendizaje independiente (Smeets, 2005). Para potencializar el uso de las tecnologías se retoma el concepto de e-actividades referido al conjunto de tareas secuenciadas o interrelacionadas entre sí para conseguir objetivos educativos (Barberá, en Peralta y Díaz Barriga, 2010).

Como se mencionó anteriormente, existe la preocupación por los contenidos que los alumnos retoman, la comprensión lectora de estos y la construcción de los mismos en elementos significativos, para esto se propone el uso de la e-actividad de WebQuest, básicamente es una exploración dirigida que culmina con la producción de una página Web, donde se publica el resultado de una investigación que fomenta el aprendizaje cooperativo y pensamiento crítico. Esta propuesta es realizada por Dodge en 1995 para potenciar el uso de los recursos alojados en la web, consta de una introducción, una serie de tareas, recursos, un proceso, una evaluación y culmina con una conclusión de los aprendizajes obtenidos. Entre las virtudes de la WebQuest destacan el fomento del pensamiento crítico y el dominio de actividades intelectuales y además ayudan a optimizar el uso de Internet.

Aunado a esta herramienta motivadora del aprendizaje se agrega el uso de Organizadores Gráficos, una representación en imágenes, figuras geométricas, flechas y textos que muestra interrelaciones visuales de orden superior y que está organizada con arreglos espaciales para representar el contenido, estructura y demostrar las relaciones clave entre conceptos (Dearch y cols. 1986), que facilitan el desarrollo de habilidades de pensamiento (Dursteler, cit. en Muñoz, Ontoria y Molina, 2010).

Específicamente, en esta investigación se utiliza la herramienta de WebQuest con los propósitos de mejorar la búsqueda de información que los alumnos realizan en Internet, el uso de Organizadores Gráficos para comprender, mejorar la comprensión lectora y seleccionar la información más adecuada y proporcionar una forma diferente y motivante de enseñar historia motivante para los alumnos.

Al reunir estas dos herramientas (la WebQuest y los Organizadores gráficos) se propuso una WebQuest que trata el tema histórico del Renacimiento, la cual fue validada por tres expertos con relación a las siguientes dimensiones:

- 1) En contenidos tecnológicos y WebQuest.
- 2) En Organizadores Gráficos y la población tratada.
- 3) En Contenidos para sexto grado (maestra).

Aunadas a estas dimensiones revisadas, se contó con una valorización extra, realizada por una experta en Tecnologías y WebQuest y su grupo de licenciatura que hicieron aportaciones valiosas para la mejora del trabajo.

Posteriormente, los alumnos de la primaria en seis sesiones de una hora trabajaron la "WebQuest: El Renacimiento" la cual se apoyó en el uso de Organizadores Gráficos.

4

Los principales propósitos de este trabajo de Tesis fueron los siguientes:

- Realizar una búsqueda documental amplia y actualizada a propósito del empleo de las WebQuest como herramienta didáctica, particularmente en el ámbito disciplinario histórico-geográfico y en el entorno regional mexicano.
- Diseñar y desarrollar una WebQuest para la enseñanza de un tema histórico en primaria que cuente con una sólida fundamentación sobre el diseño instruccional socio-constructivista y que emplee organizadores gráficos como elementos didácticos reconocibles.
- Llevar a cabo una validación teórica de la WebQuest principalmente a través del juicio de expertos disciplinarios y pedagógicos.
- Implantar y validar empíricamente la WebQuest en condiciones cercanas a la operación escolar habitual para la enseñanza de la temática histórica.
- Determinar las posibles contribuciones de los diferentes componentes o elementos incluidos en la WebQuest sobre la eficiencia de la misma, particularmente en el caso de los organizadores gráficos.
- Determinar las posibles interacciones entre, por una parte, variables relevantes atribuibles al profesor y los alumnos y por otra parte, la eficiencia de la WebQuest para conseguir aprendizajes entre estos últimos.
- Difundir una propuesta sistemática y fundamentada para la elaboración de WebQuest en el ámbito disciplinario histórico que cuente con un fuerte apoyo de organizadores gráficos tanto para el trabajo del profesor como del alumno.

Ahora bien, la tesis se compone de 5 capítulos de marco teórico que sustentan el trabajo de campo realizado a partir de diversas posturas que buscan potenciar el aprendizaje significativo, un buen uso y construcción de información sin que ésta se convierta en una mera copia de los libros de texto u otros recursos disponibles para los alumnos, con el objetivo de formar un alumno crítico de la información al que se le facilite trabajar en equipo y que estos aprendizajes lo apoyen en la transición a la escuela secundaria.

En el *capítulo 1* titulado "Las Tecnologías de la Información y Comunicación en la educación", se hace un recorrido enmarcando algunas definiciones de las TIC, su historia en México en cuanto sus usos y esfuerzos para dotar al país con la infraestructura adecuada, los tipos de TIC y las e-actividades más utilizadas en los ámbitos escolares, los hábitos que la población mexicana presenta ante su uso, para lo cual se retoman los estudios de la AMIPCI (2010) y el INEGI (2011). Posteriormente se observan los principales usos de las TIC tanto de profesores como alumnos dándole énfasis al nivel escolar primaria, las ventajas de su utilización y una reflexión sobre las posibles desventajas de su uso. Como se puede observar, es un capítulo encaminado a conocer las Tecnologías de la Información y Comunicación, intentando evitar llegar a una tecnocracia en la que las TIC sean la única solución para los problemas educativos. Es de saberse que son vistas como herramientas psicológicas.

En el *capítulo 2* titulado "WebQuest" se desarrolla la historia, diversas definiciones, sus características, elementos, componentes, tipos, principales usos y la forma en que se pueden construir para facilitar aprendizajes significativos a los alumnos. También se aporta al lector una forma para seleccionar recursos en la red para así generar en los alumnos un andamiaje de búsqueda de la información y la creación de una WebQuest motivadora con el fin de presentarle al alumno un reto, fomentar el pensamiento crítico y colaborativo a partir de la construcción de diversas tareas. Posteriormente se otorga una descripción de las propuestas para sexto grado por la Secretaría de Educación Pública y los beneficios que esta trae al momento de ser implementada.

El *capítulo 3* titulado "Organizadores Gráficos" ofrece una introducción sobre las diversas definiciones de esta estrategia, las relaciones que se tienen con los resúmenes, los tipos de Organizadores Gráficos existentes (jerárquico, secuencial, conceptual y cíclico), los más frecuentemente utilizados y un apartado que incluye los realizados en el trabajo de campo (mapa conceptual, la gran pregunta y espina de pez) describiendo sus usos y la forma de construcción con una ejemplificación. Sin olvidar los tipos de texto con los que se les pueden relacionar, los campos del conocimiento donde se han usado, los momentos de elaboración, ya sea antes, durante o después de la lectura y como pre-escritura o borrador. Para así dar paso a los beneficios que traen al ser construidos, su enseñanza y el apoyo que pueden dar a la construcción de una WebQuest.

El *capítulo 4* titulado "Desarrollo y Constructivismo" aborda primeramente el desarrollo del preadolescente de sexto grado de primaria, en los ámbitos físicos, cognitivos y psicosociales, terminando con las capacidades esperadas de los alumnos para tratar temas históricos. El capítulo sigue con las posturas constructivistas aportando sus principales características y retomando diversos enfoques de trabajo centrados en los alumnos como el enfoque psicogenético, cognitivo y sociocultural. Cabe señalar que también se miran las implicaciones que el constructivismo tiene sobre el uso de las Tecnologías de la Información y Comunicación.

El *capítulo 5* titulado "Nivel escolar primaria y enseñanza de la historia" abarca una descripción de la educación básica y sus objetivos para dar paso al programa escolar de la Secretaría de Educación Pública y las competencias que esta busca forjar en los alumnos. En cuanto a la enseñanza de la historia, se inicia aportando qué es esta ciencia, los valores que busca, sus representaciones, los problemas al enseñar esta materia para los profesores y de los alumnos al momento de construir la información histórica. Se cierra el capítulo aportando actividades de enseñanza y la posible incorporación de las Tecnologías a las diversas temáticas de esta materia.

Hasta aquí se ha aportado al lector un marco referencial sobre investigaciones anteriores para así poder hacer una buena justificación de la investigación realizada.

La tesis prosigue con el *capítulo 6* "Método", donde se establecen una serie de consideraciones previas al explicar el porqué de la selección de la población, las preguntas de investigación y los conceptos centrales tratados. Se habla también del diseño de la investigación por medio de 8 fases de trabajo, descripción de los participantes, de los espacios de trabajo, el procedimiento seguido y la descripción de cada una de las fases.

El *capítulo 7* correspondiente a "Análisis de Resultados" desarrolla primeramente una explicación de cada instrumento aplicado y estrategias de recogida de datos, para dar paso a la respuesta a las preguntas de investigación conjuntando elementos del marco teórico y de los diversos instrumentos y técnicas utilizadas en la investigación.

Por último, se cierra este trabajo con las "Conclusiones" obtenidas a partir de la reflexión de los resultados arrojados por los diversos instrumentos y las investigaciones aquí mencionadas como marco referencial, terminando con las aportaciones de esta investigación.

### **III. Marco teórico**

### **1. Las Tecnologías de la Información y Comunicación en la educación 1.1. Definición de las TIC**

Para iniciar este trabajo se recupera el término de tecnología educacional desde un enfoque sistémico, que hace referencia "al desarrollo de un conjunto de técnicas sistemáticas y de los conocimientos y prácticas adjuntas para diseñar y hacer funcionar las escuelas como sistemas adicionales" (Chadwick, 1987).

Estos diseños, técnicas y prácticas educativas facilitan y apoyan la instrucción siempre y cuando se sepan utilizar e interactuar con ellas.

Si observamos las tecnologías desde el punto de vista sistémico, estas se centran en un sistema de colaboración en el que se puede mirar el esfuerzo colectivo e individual.

Siguiendo la reflexión, existen diferentes etapas que nos darán la pauta para desarrollar un sistema para un mejor trabajo:

- Análisis: se plantea el problema y se realiza una descripción dando detalles concretos.
- Diseño: a partir de las necesidades detectadas se elabora un plan de acción.
- Desarrollo: tomando como base el diseño se construye el sistema.
- Implantación: en esta fase se aplica el programa.
- Evaluación: del trabajo realizado.

Sin duda, el desarrollo de un sistema, conlleva una fuerte reflexión sobre el uso que se le dará, sus implicaciones, la búsqueda de la mejora del aprendizaje y su evaluación.

Esta postura es una referencia del cómo se manejaban las TIC. A propósito "Enseñar mediante tecnologías refleja una filosofía subyacente de planificación lógica y racional" (Bates, 2004). Para esto, el autor propone una metodología para el diseño tecnológico: planificar, diseñar, desarrollar, apoyar el aprendizaje, evaluar y hacer mantenimiento.

Con lo mencionado anteriormente podemos observar que existe un ciclo flexible que se retroalimenta continuamente. Donde tenemos a la mano diversos medios que son dispositivos con los cuales se transmite y se recibe información, por ejemplo la computadora, la cual se puede utilizar para diversos fines, como el uso de un procesador de textos y correo electrónico entre otras muchas posibilidades.

Teniendo este marco referencial demos paso a definir el término Tecnologías de la Información y Comunicación (TIC) como un conjunto de tecnologías desarrolladas para gestionar información y enviarla de un lugar a otro. Incluyen las tecnologías para almacenar información y recuperarla, después enviar y recibir información de un sitio a otro, o procesar información para poder calcular resultados y elaborar informes.

La Comisión Europea en 2001 (citado en Hernández, 2008) define a las TIC como una amplia gama de servicios, aplicaciones y tecnologías, que utilizan diversos tipos de equipos (medios) y de programas informáticos, que se transmiten a través de redes.

Por su parte Coll, Mauri y Onrubia (2008, p. 3) ofrecen una mirada socio-constructivista de las TIC:

"Constituyen herramientas o instrumentos mediadores de la actividad mental constructiva de los alumnos y de los procesos de enseñanza (…) constituyen un medio de representación y comunicación novedoso, como herramientas cognitivas que permiten que las personas en general, y los aprendices, en particular, representen de diversas maneras su conocimiento y puedan reflexionar sobre él, apropiándoselo de manera más significativa."

Una aportación más a esta mirada en cuanto a la incorporación de las TIC en la educación es:

"La incorporación de las TIC en la educación implica la transformación de concepciones y prácticas en una comunidad educativa, lo que implica no sólo el dominio de los aspectos técnicoinstrumentales, sino promover el tipo de intercambios cognitivos, sociales y educativos entre los participantes que conducen a la construcción conjunta del conocimiento" (Díaz Barriga y Morán, 2011, p. 52).

Por lo tanto, se debe observar a las TIC como una herramienta psicológica, con la cual se busca una interacción más significativa entre las TIC y sus usuarios (profesores y alumnos) para construir el conocimiento de una manera más fácil y motivante para el alumno. Permiten mediante videos, demostraciones y simulaciones, realizar diversas actividades de manera más realista o apoyar el aprendizaje con herramientas con las que los alumnos se encuentran familiarizados como el uso de Internet.

En el campo educativo las TIC tienen que ser vistas como herramientas disponibles para mejorar el quehacer educativo y no como la solución a los diversos problemas de aprendizaje para evitar caer en la llamada tecnocracia. En la misma línea, el profesor debe conocer el medio y guiar al alumno a un buen uso de las TIC en miras de formular aprendizajes significativos.

Hasta aquí tenemos una referencia sobre las TIC pero, en la actualidad se maneja el término denominado "Nuevas Tecnologías de la Información y Comunicación (NTIC)"

Para entender mejor este término tomemos la palabra tecnología y su definición, según el diccionario de Informática en línea ALEGSA (2012) la tecnología *abarca un conjunto de técnicas,* 

*conocimientos y procesos, que sirven para el diseño y construcción de objetos para satisfacer necesidades humanas*.

Siguiendo esta línea la tecnología puede ser prácticamente cualquier cosa que satisfaga una necesidad humana<sup>1</sup>, por ejemplo: unos lentes para poder mejorar la visión de una persona o un par de zapatos para correr.

Ahora regresando a la línea del término NTIC este se acuña debido a la presencia de una tecnología muy usada y por lo tanto moderna el *Internet* y los nuevos dispositivos que en la actualidad se han ido generando como los conocidos teléfonos inteligentes.

Waldegg (2002) reporta que una de las principales ventajas de utilización apunta a lograr una recaptura del mundo real y reabrirlo al estudiante en el aula con amplias posibilidades de interacción y manipulación.

Por lo anterior, es interesante el uso de estas herramientas en el salón de clases para potenciar y motivar aprendizajes de los alumnos prácticamente en cualquier nivel educativo.

Antes de pasar a otro punto se seguirá ocupando a lo largo de este capítulo el término TIC para hablar de las tecnologías existentes.

### **1.2. Las TIC en México**

1

En cuanto al uso de las TIC, el informe INICIATIVAS 1.1 (2011) señala que durante los últimos diez años, la introducción e implantación de las TIC en el ámbito educativo, tanto en países desarrollados como en vías de desarrollo, ha pasado por diferentes etapas, en las que han surgido iniciativas impulsadas por agentes públicos y privados; etapas que van desde la provisión general de TIC a los centros escolares hasta la adopción de las iniciativas en el campo educativo.

En el apartado correspondiente a México se reporta que en 2008, de la mano del *Programa de Educación y Cultura Digital TELMEX* y la Fundación Carlos Slim, se impulsó la iniciativa de Biblioteca Digital, que permite consultar acervos de libros digitalizados.

A continuación se ofrece una cronología con los datos más relevantes del uso de las TIC en México (García y Santizo, 2011)

- En 1955 la Universidad Nacional Autónoma de México (UNAM) produce sus primeros programas educativos y culturales. Actualmente los hace a través de TVUNAM.
- En 1959 el Instituto Politécnico Nacional (IPN) formaliza el canal 11 de televisión con programación educativa y cultural.

<sup>1</sup> Para comprender mejor la idea véase el Video Monje ayuda de escritorio: <http://www.youtube.com/watch?v=TWZVEq0zCMI>

- En 1964, la Secretaría de Educación Pública (SEP) crea la Dirección General de Educación Audiovisual buscando, a través del uso de medios de comunicación, nuevas alternativas de educación con el fin de abatir el rezago educativo, principalmente en zonas rurales.
- En el ciclo escolar 1966-1967 se estableció un modelo piloto que consistía en utilizar medios de comunicación masiva (radio y televisión) para suplir las carencias de escuelas y maestros en el ámbito rural en los niveles básico y medio.
- En 1971 el modelo se consolidó como Telesecundaria y se amplió a todo el territorio Mexicano.
- En 1985 inicia la televisión Educativa vía Satélite.
- De 1985 a 1995 se desarrolla el proyecto Computación Electrónica en la Educación Básica (Coeeba) orientado a utilizar la computadora en el aula y familiarizar a los maestros en su uso como instrumento de apoyo didáctico
- En 1997 la SEP establece la Red Escolar aprovechando los recursos del sistema EDUSAT y las conexiones de Internet.
- En 2000 se formaliza el programa e-México para integrar las TIC en todos los niveles educativos.
- En 2001 la SEP y el ILCE establecen el programa SEPiensa portal educativo de Educación Básica y media para México y Latinoamérica.
- En 2001 se formaliza la Red de Videoconferencias de la Corporación Universitaria para el Desarrollo de Internet (RVCUDI) con 152 socios y 7 convenios Internacionales.
- En 2003 se inicia el programa Enciclomedia para equipar con tecnología las aulas de quinto y sexto año de primaria.
- En el 2009 la SEP propone el Programa de Habilidades Digitales para Todos (PHDT), para alumnos y profesores.
- En 2011 el acuerdo 592 de la SEP propone una serie de habilidades en cómputo para que el alumno sea capaz de resolver distintos problemas.

Se puede observar que existen esfuerzos para dotar a las escuelas con las mejores herramientas disponibles para intentar mejorar el aprendizaje de los alumnos.

Para terminar esta sección retomo lo dicho por Muñoz y Carvajal (2011, p. 1):

En las escuelas de nivel básico "se pasó de un uso incipiente y limitado de aparatos de televisión, videocaseteras, reproductores de sonido, proyectores de diapositivas o acetatos, se dio paso a tecnologías más atractivas y dinámicas como los laboratorios de cómputo y la gran cantidad de software de carácter educativo con la que se ha pretendido apoyar diferentes asignaturas"

Estas tecnologías al ser atractivas motivan al alumno a aprender de diferentes formas siempre y cuando se tenga una guía adecuada.

La postura tomada en esta investigación en el uso de las TIC es socio-constructivista al ser una herramienta psicológica que pretende apoyar el proceso de enseñanza, haciéndolo más atractivo para los alumnos, siempre y cuando se sepan utilizar los recursos para evitar un aprendizaje mecánico y formar un alumno crítico.

### **1.3. Tipos de TIC**

Como se vio anteriormente, en México en el año de 1971 se empezó a implementar el uso de la radio y televisión en la educación a distancia y en programas educativos.

La radio y la televisión son consideradas como TIC tradicionales; en la actualidad se consideran principalmente las tecnologías telemáticas, que nos permiten interactividad y conectividad, la creación de nuevas modalidades comunicativas y nuevos entornos de información (Cabero, 2004).

En la actualidad se centra al uso de Internet, Bartolomé (1999) cataloga a esta herramienta como algo siempre sorprendente y nuevo.

**Internet:** "es una red de redes global por medio de la cual se comunican los ordenadores enviando información en paquetes, cada red consiste en ordenadores conectados por cables o por enlaces sin hilos" (Berners-Lee, 1999, p. 224). Pero existe una deficiencia en el control de los materiales, ya que estos pueden ser subidos por cualquier persona que no cuenta con la formación adecuada para escribir o exponer su punto de vista sobre un tema y tratándose de un trabajo escolar el alumno puede realizar el famoso copiar y pegar, sin reflexionar el contenido de su tarea, entregando un documento donde no se expresan sus ideas o con información que es incorrecta, o se evita la molestia de leer lo que se entregará y plantear ideas que pueden contener basura. Por lo cual tenemos que fomentar un autocontrol en el uso del internet (Bartolomé, 1999).

Para fomentar el autocontrol se pueden ocupar programas que filtren la información y restringen algunos sitios de dudosa procedencia. Pero es mejor dotar a alumno de una serie de conocimientos para que seleccione la información más adecuada.

De Internet podemos identificar diferentes herramientas como los buscadores o portales, correo electrónico, chats, redes sociales.

A continuación una breve descripción de cada uno de ellas:

**Google** y **Yahoo**: motores de búsqueda que tienen una amplia variedad de información, sitios y grupos de los cuales se puede descargar y leer fácilmente cualquier tipo de información, insisto desafortunadamente también cuenta con información poco relevante. Por ejemplo Waldegg (2002) describe en su investigación sobre aprendizaje colaborativo y TIC el uso de Yahoo que cuenta con sitios llamados **E-groups** donde se puede discutir y compartir información de una manera mediada por el profesor.

Un sitio muy conocido es **Wikipedia,** sobre el cual hay una discusión sobre usarla o no, debido a que cualquier persona puede modificar la información que ahí se presenta. Sin embargo este sitio suele tener artículos interesantes que pueden apoyar a la obtención de una idea general del tema a tratar.

El **correo electrónico:** es un instrumento con el cual nos podemos comunicar sin tener el temor de molestar a la persona cuando esté ocupada, debido a que en cualquier momento del día se puede revisar el contenido que se ha recibido.

**Redes sociales:** páginas de internet con las cuales podemos comunicarnos y enterarnos de lo que le pasa a una persona, así como enterarnos de noticias, compartir contenidos e interactuar con personas con intereses similares, Hernández, Ruiz y Salinas (2012) aportan las ventajas de trabajar con las redes sociales:

- Permiten una comunicación directa entre estudiante y el docente
- La asistencia física del docente y el estudiante no es indispensable ya que existe comunicación asíncrona
- Las tareas y discusiones se hacen a diferentes tiempos.
- Rompe con el aislamiento que suele agobiar a la gran mayoría de las personas.
- Dan al anónimo fama, al aislado integración, al diferente igualdad, hay un cambio de imagen.

Dentro de internet podemos encontrar las llamadas e-actividades, Barberá, (cit.en Peralta y Díaz Barriga, 2010), nos proporciona un acercamiento: "contextos virtuales de actividad educativa que vertebran un conjunto de tareas secuenciadas o interrelacionadas entre ellas para conseguir objetivos educativos"

A propósito la figura 1 representa una serie de actividades que se pueden realizar y la interacción que hay entre el docente y el alumno.

El presente trabajo aborda la interacción correspondiente alumno-alumno y por lo tanto desarrolla los elementos que aparecen en el costado derecho de la figura.

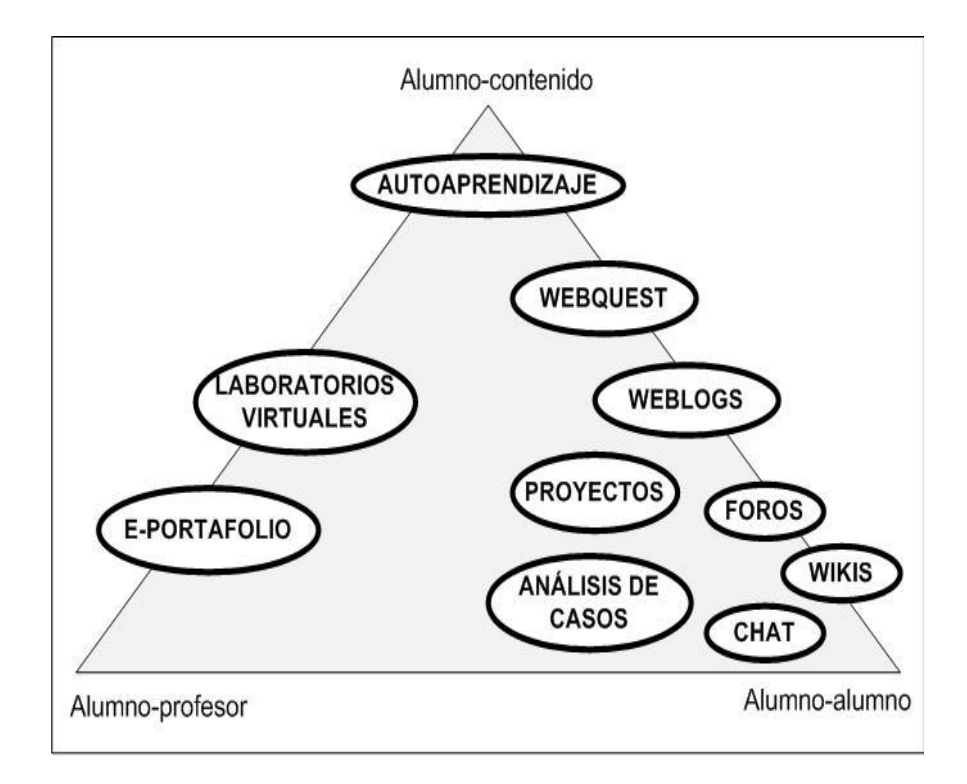

**Figura 1. E-actividades y triangulo interactivo de: Peralta y Díaz Barriga (2010)**

**WebQuest:** un planteamiento didáctico, con el que podemos canalizar el uso de Internet de una manera adecuada, pretendiendo optimizar su uso como fuente de información útil para el aprendizaje y reforzar la motivación de los alumnos (Hernández, 2008). Este tema se abordará a detalle en el siguiente capítulo.

**Blog:** es una bitácora, diario pequeño a gacetilla que se publica y se consume en interacción con internet con acceso a todo el mundo o que reúne a personas según intereses en común, frecuentemente actualizado con la participación de todos (Fainholc, 2009). Un ejemplo de su uso es con alumnos de pedagogía a quienes se les asignó la tarea de construir un blog educativo para formarse en la utilización de una herramienta tecnológica, lo que apoyó a los alumnos a plantearse un problema y construir conocimientos (Casas, 2011).

**Plataformas:** son herramientas para desarrollar modalidades pedagógicas, no presenciales o enteramente visuales, que permiten distribuir contenidos y organizar cursos en línea, por ejemplo: **Moodle** y **Knowledge Forum** (Rigo, 2011). Por ejemplo las plataformas se han utilizado a nivel universitario, en situaciones de aprendizaje semi-presencial con alumnos de licenciatura y posgrado, donde se propició comunicación unidireccional, bidireccional y multidireccional (Hernández y Romero, 2011). A propósito, en las plataformas se tiene la posibilidad de ocupar Wikis y Foros, medios de comunicación asincrónicos, reportados también en la investigación anterior. Los **Wikis:**  sitios web que se asemejan a un procesador de texto con la ventaja o desventaja de que cualquiera de los usuarios suscritos puede tener acceso a ellos y aportar o modificar el documento. Los **Foros**  son aplicaciones de Internet en las cuales se puede sostener una discusión en línea.

El **chat:** un espacio para comunicarse con otros usuarios en el momento en el que se ven conectados, en otras palabras en tiempo real. Esta herramienta se puede utilizar para elaborar algunas tareas en equipo o para mandar información de manera directa.

Ambos medios multidireccionales favorecen el aprendizaje colaborativo, al momento de trabajar en equipo.

**Método de casos:** una descripción de una situación concreta con finalidades pedagógicas que sirve para aprender o perfeccionar habilidades en un campo determinado, que pretende que los alumnos estudien una situación, definan ideas o posturas y lleguen a una solución (Lara y Pérez, 2011). Un ejemplo de trabajo con este método es un caso que abordó el problema del acoso escolar que pretendió generar en el alumno la posibilidad de identificar, atender y prevenir este problema, puede ser ocupado por docentes, estudiantes de psicología o pedagogía o alumnos de educación media superior (Chao, Martínez, Zaldivar y Zaltzman, 2011).<sup>2</sup>

Si queremos trabajar con las tecnologías en el salón de clases, debemos considerar el desarrollo o búsqueda de materiales de calidad. A propósito enseñar con tecnologías exige una reorganización considerable de la enseñanza, debemos ser estratégicos y propiciar un buen aprendizaje (Bates, 2004). En otras palabras que las TIC no se conviertan en otra forma de aprendizaje mecánico (repetir la información sin reflexionarla).

Otro punto y no menos importante es la disponibilidad de acceso que se tenga a Internet ya sea en casa o en los salones de clase, ya que algunas veces la red o las instalaciones no propician un uso adecuado de las herramientas de trabajo.

#### **1.4. Usos principales de las TIC**

1

Antes de hablar de los usos de las TIC viene a tema la diferenciación que hace Prensky (2001) en su artículo nativos e inmigrantes digitales.

*Nativos digitales* hace referencia a los alumnos que han nacido y se han formado utilizando la particular "lengua digital" de juegos por ordenador, vídeo e Internet.

*Inmigrantes digitales* personas que se tienen que adaptar a este nuevo entorno y al ambiente, pero conservando siempre una cierta conexión con el pasado.

<sup>&</sup>lt;sup>2</sup> El lector puede consultar este ejemplo en:<http://sites.google.com/site/casobullyng/home>

<sup>&</sup>lt;sup>3</sup> El andamiaje es una metáfora propuesta por Bruner, Wood y Ross en 1976 en la que el profesor adecua el

Lo anterior porque el papel que normalmente ocupa el profesor es el de *inmigrante* que imparte sus clases y el alumno es el *nativo* que construye la información a partir de las secuencias didácticas que el profesor le aporte, en palabras de Prensky (2001, p. 6):

"Los Inmigrantes Digitales que se dedican a la enseñanza están empleando una "lengua" obsoleta (la propia de la edad pre-digital) para instruir a una generación que controla perfectamente dicha "lengua".

Por lo que es tarea del profesor adentrarse en el uso de las tecnologías para favorecer su labor docente y motivar a los alumnos a forjar más y mejores aprendizajes.

Ahora bien, en cuanto a los usos de las TIC en la educación tenemos que tomar en cuenta el papel del maestro y más si nos situamos en el marco de la Educación Básica, al ser los profesores el puente para la integración de las TIC. A propósito la investigación reporta que los profesores usan las TIC para buscar información y preparar sus clases, crear cuestionarios y en ocasiones para la construcción de sitios web (Hsu 2010).

Almerich, Suárez, Jornet y Orellana (2011) reportan dos usos diferenciados de las TIC por parte del profesorado:

a) Personal-profesional, referido a las actividades que realizan en casa, como el checar correo electrónico y el uso para la investigación sobre alguna temática en particular o para el intercambio de información.

b) Con el alumnado en el salón de clase

Es tarea del maestro forjar una mentalidad crítica en cuanto a su uso, por tal motivo es de vital importancia formar un criterio para que se seleccione la información adecuada.

Una investigación en Sonora con docentes de educación básica demuestra actitudes positivas hacia el uso de las TIC debido a su rápida expansión en todos los espacios públicos y un aumento de facilidad de uso de las mismas, en cuanto al uso de las TIC los profesores jóvenes suelen utilizar más las tecnologías (Angulo, Valdés y Arreola, 2011)

En esta misma línea los profesores de nivel básico en México realizan diversos usos de las tecnologías (Morales y Perales, 2011):

- Académico, cuando utilizan programas educativos.
- Ajeno, equipos vistos como escenografía.
- Recreativo, para buscar diversos temas en internet.
- Grupal, distintos profesores que trabajan en equipo.

En esta misma investigación se reportan algunos usos como plantear clases de forma interactiva como interactuar con el pizarrón digital y se resalta el uso de un maestro de inglés que utiliza el karaoke para generar motivación en su clase, otros profesores únicamente utilizan estos elementos para imprimir exámenes.

Por otra parte el uso que le dan los estudiantes se centra en la investigación en motores de búsqueda de Internet como Google y Yahoo (por mencionar algunos), el uso del procesador de textos como Word y el Correo electrónico.

Otro uso que los alumnos dan con frecuencia a las TIC son las redes sociales, como Facebook y Twitter. Ambos sitios pueden ser explotados de mejor manera si hay alguna intervención por parte del maestro, ya que estos sitios contienen un alto potencial al informar sobre acontecimientos relevantes y temas importantes a tratar. Por ejemplo seguir por medio de una red social una página de Internet como Eduteka trae consigo enterarse de los acontecimientos relevantes en educación y por ese medio obtener artículos y noticias (www.eduteka.org).

El uso de paquetería, en mayor medida Office, se da normalmente con los procesadores de texto (Word) y con programas para presentar diapositivas (PowerPoint).

Otros programas se utilizan según el nivel escolar y carrera a la que se pertenezca, por ejemplo: un diseñador podrá ocupar programas enfocados en la conformación de páginas o propagandas, un músico podrá ocupar algún programa para identificar sonidos y afinar un instrumento, un psicólogo educativo podrá ocupar algún programa para realizar mapas mentales.

En la actualidad varios países han detectado la necesidad de uso de las TIC, por ejemplo, en Chile se han esforzado por dotar a los profesores y alumnos con las herramientas necesarias para el uso apropiado de dichas tecnologías (Hinostroza et al, 2011).

En Educación Básica en México contamos con el esfuerzo por dotar a algunos salones de clase con Enciclomedia o con Aulas de Medios.

Enciclomedia cuenta con un cañón, una computadora con acceso a Internet, un pizarrón inteligente y una impresora (se describirá más adelante) y las Aulas de Medios con computadoras con acceso a Internet.

La Asociación Mexicana de Internet (AMIPCI) en 2010 realizó un estudio sobre los hábitos que tienen los usuarios de Internet en México, entre las principales aportaciones tenemos:

- Un total 30.6 millones de Internautas
- En 7 de cada 10 hogares donde hay una computadora se accede a internet.
- El uso de Internet se centra en la revisión y envíos de email y un 45% en el uso del chat.
- Casi 7 de cada 10 jóvenes entre 12 y 19 años son usuarios de Internet.
- Se estima un tiempo de conexión de más de 3 horas en el hogar y entre 1 y 2 horas en cafés internet
- El hogar es el principal lugar de acceso a este medio.
- Un promedio de conexión de 3 horas y 21 minutos.
- En cuanto a las actividades en línea 7.5 de cada10 internautas envían y reciben correos electrónicos, 6 de cada 10 mensajería instantánea y 4.5 decada10 *chatean*.
- Sobre las actividades de entretenimiento el 51% de los Internautas descargan música, 32% juegan y un 31% visita páginas de humor.

Como se puede observar en estos datos el uso del Internet se ha convertido en el medio de comunicación más consultado.

Por otro lado el Instituto Nacional de Estadística y Geografía (2011) en la Estadísticas sobre disponibilidad y uso de tecnología de información y comunicaciones en hogares de 2010 establece que:

- Son las computadoras, que se encuentran en casi tres de cada diez hogares, sin embargo, apenas uno de cada cuatro cuentan con TV de paga, y solo uno de cinco con Internet.
- Un usuario de TIC como el individuo de seis años o más que a pregunta expresa, declara tener el conocimiento y habilidad necesarios para, de propia manera, encender y realizar alguna actividad en la computadora o en Internet, independientemente del tipo de la actividad o su destreza para hacerlo.
- Cuatro de cada diez habitantes se declararon usuarios de computadora. Los que utilizan Internet constituyen un tercio de la población, y los usuarios de celular representan la mitad de la población de seis años y más
- El uso de las TIC se da predominantemente entre la población joven del país. Casi la mitad de los usuarios de computadora se encuentra entre los 12 y los 24 años.
- Aunque la población de 6 a 12 años representa ya una proporción significativa equivalente al 14 por ciento del total que usa computadora, en el uso de Internet su participación disminuye sensiblemente hasta 9.7 por ciento.
- Los lugares de uso de TIC's inquiridos en la encuesta, los hogares se han constituido como el principal lugar de acceso: aproximadamente la mitad de los usuarios lo hacen en el propio domicilio.
- El 90 por ciento de los individuos hacen uso de Internet al menos un día de cada semana. Un uso más esporádico corresponde a los que navegan una o dos veces al mes, y representan apenas el 8 por ciento del total.

### **1.5. Usos de las TIC en educación primaria**

Cituk (2010) nos da un marco de referencia sobre los proyectos de la SEP, a través del Instituto Latinoamericano de Comunicación Educativa (ILCE) tiene:

*Red Escolar*, cuyo radio de acción se extiende, principalmente a la Educación Básica, en el que se aplica un modelo pedagógico que tiene como base el uso de las Tecnologías de la Información y la Comunicación, conectadas con la *Red Edusat* para la transmisión satelital, Internet, Correo Electrónico, etc.

Dichos programas proporcionan a docentes y alumnos, contenidos actualizados y de primer orden que, inmersos en un enfoque didáctico-pedagógico, invitan a la discusión de ideas y experiencias, los cuales conducen a un aprendizaje significativo.

*Enciclomedia.* La SEP (2011), en su portal de Internet [\(http://www.sepbcs.gob.mx/tics/enciclomedia.htm\)](http://www.sepbcs.gob.mx/tics/enciclomedia.htm), nos ofrece la definición: es una estrategia educativa basada en un sistema articulador de recursos que, mediante la digitalización de los libros de texto, ha vinculado a sus lecciones diversos materiales multimedia orientados a promover procesos formativos de mayor calidad.

Está basado en un sistema articulador de recursos de aprendizaje, que establece vínculos entre los libros de texto gratuito y diversos medios para permitir al estudiante construir y ampliar sus aprendizajes.

González y Cisneros (2012) reportan en su investigación la forma en que los profesores utilizan este recurso con sus alumnos, para qué y cuándo se utilizan:

- Formas y momentos de uso, en los que destacan la revisión de contenidos y proveer de nueva información a los alumnos, por ejemplo: uso de animaciones, visitas virtuales videos e imágenes.
- Dificultades técnicas en el hardware pérdida de calibración del pizarrón electrónico y software con el desarrollo de ejercicios interactivos.
- Dificultades pedagógicas no identificar todas las posibilidades de los recursos del programa para proporcionar mejores aprendizajes a los alumnos.

En resumen Enciclomedia constituye una nueva práctica educativa que acompaña la labor cotidiana de los maestros con ayuda de las TIC, a fin de enriquecer los procesos de aprendizaje con recursos que propicien una mejor comprensión, resignificación y apropiación de los contenidos escolares.

Otro recurso interesante que la SEP ofrece es la página de Internet Aprender a Aprender con TIC [\(http://tic.sepdf.gob.mx/\)](http://tic.sepdf.gob.mx/), un proyecto innovador diseñado para ayudar a los alumnos,

docentes, padres de familia y demás integrantes de la comunidad educativa a potenciar el uso de las Tecnologías de la Información y la Comunicación para favorecer el aprendizaje permanente de los alumnos.

Esta página pretende motivar el aprendizaje del alumno vinculándolo con su vida diaria, ofreciendo recursos que facilitan el acceso a la información y una serie de actividades que intentan fomentar la lectura, un espacio para subir trabajos de los alumnos y WebQuest entre otros elementos.

La investigación también reporta otros usos de las TIC en educación primaria a continuación se mostrarán algunos:

Para desarrollar y fortalecer las habilidades numéricas de alumnos de tercer grado se desarrolló un software en el cual los alumnos resolvieron diferentes actividades en las computadoras relacionadas con los números, los alumnos pudieron identificar secuencias de números, discriminación al seleccionar números mayores o menores (Armería y Hernández, 2012).

Otro intento en el ámbito de las matemáticas es un programa para desarrollar el pensamiento proporcional cuantitativo, con una postura piagetiana, permite incorporar acciones como arrastrar figuras, acceder a las figuras de un recuadro, usar un lápiz virtual, hacer uso de una cuadricula para contar cuadros o realizar dibujos, hacer mediciones con instrumentos y usar tablas para rellenar. El programa propone diferentes retos a los alumnos, como comparar y medir algunos objetos, si los alumnos se equivocan este proporciona las ayudas necesarias para que se llegue a la respuesta adecuada. La investigación se realizó con alumnos de sexto año de primaria los cuales identificaron diversas proporciones de los objetos propuestos (Camarena y Ruiz, 2012).

En cuarto año se espera que los alumnos estén en el proceso de aprender a leer para aprender y desarrollen estrategias de comprensión, que empleen identificadores gráficos que proporcionan los textos, para lo cual se desarrolló un software de lectura, el cual busca generar en los alumnos: comprensión, reflexión sobre la lengua, prosodia, reconocimiento automático de palabras, velocidad lectora, disposición hacia la lectura y comunicación escrita. El programa proporciona 3 lecciones para promover las habilidades anteriormente mencionadas, los resultados arrojaron que los alumnos mejoraron su velocidad lectora, mejoraron su comprensión e hicieron lecturas más eficientes (Flores, Otero y Otero, 2012). Cabe destacar que este programa está en versión piloto, pero demuestra una preocupación por adquirir habilidades lectoras

Otra propuesta utiliza un programa de computadora con el juego del turista con alumnos de 5to. y 6to. grado, este juego apoya a los alumnos a conocer algunos países más visitados y conocidos del mundo, así como presentar sus riquezas geográficas, culturales, naturales e históricas, también apoya conocimientos matemáticos al momento de hacer operaciones para cobrar, pagar y

comprar propiedades. En quinto grado se utilizó para generar aprendizajes en las asignaturas correspondientes en ese grado escolar y en sexto para identificar los conocimientos previos de los alumnos. Este turista contiene 36 casillas con imágenes de los diferentes estados de la República y el Distrito Federal, lo que se espera es que los alumnos sepan utilizar las herramientas existentes que los rodean y expandir su conocimiento a través de ellas, el fin del turista escolar es ofrecer un nuevo modo de enseñar y complementar los aprendizajes propios de las reformas educativas y hacer conexiones entre las diferentes materias como historia, geografía y matemáticas (Mercado y Muñoz 2012)

En sexto año con una población de Tlaxcala se enseñó a los alumnos a utilizar programas como Word, PowerPoint, Excel y Paint, en las materias de español y matemáticas, lo que generó en los alumnos la habilidad para manipular la paquetería básica. La investigación se inicia con un diagnóstico en el que se observan las necesidades de los alumnos, a partir de esto se desarrolló una planeación para abordar los temas que en ese momento se revisaban. Los alumnos aprendieron a manejar textos, tablas en matemáticas, cálculos y gráficas, dibujos de escenas de lecturas y para terminar una presentación donde se ofrecieron los trabajos realizados a lo largo de la experiencia, la autora reporta que los resultados fueron favorables ya que apoyó a los alumnos a tener una mejor concepción de la tecnología en la educación (Hernández, 2012)

Tal es la importancia del uso de las TIC a este nivel que también se reportan algunos esfuerzos en educación preescolar.

Uribe (2011), habla de agregar al currículo de educación preescolar en la sección de Exploración y Conocimiento del Mundo un aspecto al cual denomina "Tecnología" para así ir adentrando a los niños al conocimiento de su entorno cercano, para lo cual propone visitas a cafés internet con apoyo de los padres de familia en la escuela conocer el mundo natural, la cultura y la vida social. Y busca que el niño pueda desarrollar las siguientes competencias:

- Observar herramientas tecnológicas.
- Formular preguntas que expresen su curiosidad y su interés por saber más acerca de las tecnologías de la comunicación.
- Reconocer la importancia del uso de las tecnologías.
- Practicar en el cuidado y buen uso de las tecnologías de la información y comunicación.

Otro esfuerzo es la introducción de un programa didáctico que apoye la creatividad, imaginación y curiosidad, para esto se diseñó un programa prototipo que contiene actividades que se relacionan con los campos formativos del nivel preescolar, este programa piloto obtuvo resultados favorables ya que permitió a los alumnos avanzar de manera más intuitiva y formar una asociación más agradable con la tecnología (Castro y Aguilar, 2012).

En resumen se puede observar que en México a nivel primaria existe una preocupación por generar herramientas que apoyen al profesor al momento de enseñar y que fomenten mejores aprendizajes a los alumnos, pero estos diseños no intentan substituir la labor docente, simplemente mejorar las condiciones.

### **1.6. Beneficios del uso de las TIC**

La investigación reporta múltiples beneficios del uso de las TIC:

- Resuelve, en un alto porcentaje, problemas de motivación, interés y atención, por el simple hecho de que los alumnos entran en contacto con factores propios de su contexto como la radio, la T.V., la computadora, el Internet, etc., y ello, a través de los proyectos educativos que se han establecido para la educación básica, contribuyen a elevar la calidad de la misma (Cituk, 2010).
- Fomentan el aprendizaje activo.
- Fomentan el aprendizaje colaborativo.
- Facilitan el proceso de enseñanza aprendizaje (Hsu, 2010).
- Proveen el acceso rápido a múltiples fuentes de información, recursos con diferentes perspectivas y activan el aprendizaje independiente (Smeets, 2005).
- La información se digitaliza de manera instantánea se puede consultar simultáneamente y rompen las barreras espacio-temporales (Colina y Bustamante, 2009).
- Favorecen la flexibilización del proceso de enseñanza aprendizaje, lo que permite mayores cuotas de madurez y protagonismo por parte del alumnado dentro de los procesos de aprendizaje (Baelo y Cantón, 2010).
- Proporcionan representaciones gráficas de conceptos y modelos abstractos.
- Mejora el pensamiento crítico y procesos cognitivos superiores (Waldegg, 2002).

Para finalizar esta sección, Cárdenas (2012) habla de las potencialidades de las TIC en la educación:

- Son dinámicas: al manipular la información, seleccionarla y avanzar o retroceder entre los elementos proporcionados por las TIC
- Socialización: al poder comunicarse de manera síncrona o asíncrona con los demás usuarios del grupo de trabajo
- Educación sin fronteras: al poder acceder a una gran cantidad de sitios que contienen diversa información de otros países.

 Son motivadoras: ya que el alumno tiene el poder de elegir información según lo desee y están conectadas con su vida diaria.

Finalmente, estos beneficios están en función directa de que las TIC sean utilizadas con la intencionalidad pertinente y en el contexto curricular y poblacional que justifiquen su presencia.

### **1.7. Posibles desventajas del uso de las TIC**

Son muchos los beneficios del uso de las TIC, pero hay que tomar en cuenta que por sí solas no son la solución a los problemas educativos, como se mencionó anteriormente depende mucho del profesor y la guía que este aporte en su uso. También se debe tomar en cuenta que no todo el alumnado cuenta con acceso a una computadora con Internet en casa, lo cual puede llegar a ser una limitante en el uso de las TIC.

Marqués (2000) describe una serie de posibles desventajas:

- Distracciones. Los alumnos a veces se dedican a jugar en vez de trabajar.
- Dispersión*.* La navegación por los atractivos espacios de Internet, llenos de aspectos variados e interesantes, inclina a los usuarios a desviarse de los objetivos de su búsqueda.
- Informaciones no fiables. En Internet hay muchas fuentes de información que no son fiables, es decir, pueden ser parciales, equivocadas u obsoletas.
- Aprendizajes incompletos y superficiales. La libre interacción de los alumnos con estos materiales, no siempre de calidad y a menudo descontextualizado, puede proporcionar aprendizajes incompletos con visiones de la realidad simplistas y poco profundas. Costumbre a la inmediatez es decir seleccionar cualquier resultado de búsqueda sin leerlo.
- Visión parcial de la realidad. Los programas presentan una visión particular de la realidad, no la realidad tal como es.

Además de estas desventajas también existen usos no seguros y riesgos en Internet por ejemplo:

- *Sexting* envío de contenidos de tipo sexual (principalmente fotografías y/o vídeos) producidos generalmente por el propio remitente, a otras personas por medio de teléfonos móviles (EDEX CRC, 2012)
- *Phising* es una estafa con el objetivo de intentar obtener de un usuario sus datos, claves, cuentas bancarias, números de tarjeta de crédito, identidades (Asociación de Internautas, 2005).

 *Ciberbullying* uso de Internet, teléfonos o video juegos en línea para ejercer acoso entre iguales en línea, se atormenta, amenaza, hostiga, humilla o molesta (Ciberbullying, 2013).

Problemas que se pueden evitar con la debida instrucción de los profesores y padres de familia para que no ocurran.

Siguiendo con este tema algunas posibles limitantes para el uso de la tecnología son la obsolescencia de los equipos, problemas de mantenimiento y falta de actualización docente, pero se ha visto que para superar esta dificultad es conveniente contar con el soporte de especialistas en cómputo para atender las exigencias de mantenimiento, un director que busque la dotación de equipos, se preocupe por la habilitación de las aulas y que busque buenas capacitaciones para su plantilla docente (Eudave y Carvajal, 2011).

Otra posible dificultad es la condición económica, al ser México un país en vías de desarrollo, por lo que no todos los alumnos cuentan con la posibilidad de acceder a la tecnología o algún dispositivo con el que pueda interactuar en la escuela o en casa.

Retomando algunas de estas dificultades, en la investigación de Medrano (2011) sobre las Competencias para el acceso y Manejo de Información Digital (CMID): evaluación de alumnos de secundaria, reporta que los estudiantes, tienden a realizar una búsqueda compulsiva, asistemática y poco crítica, caracterizada por estrategias de ensayo y error. El autor hace una reflexión sobre el desarrollo de la competencia del manejo de la información, ya que se requiere apoyar a los estudiantes en el desarrollo de habilidades de acceso, búsqueda, selección y tratamiento de la información.

Esta habilidad mencionada (manejo de la información) corresponde a una de las habilidades que se pretenden que el alumno desarrolle (HDT, 2012), además, se busca lograr:

- Conocimiento de las TIC y su utilización creativa y eficaz
- Solución de problemas y aprender a tomar decisiones correctas.
- Aprovechar herramientas de internet para publicar y producir sus propios contenidos.
- Comunicarse y trabajar en equipo con otros.
- Comportarse de forma respetuosa y responsable al utilizar las TIC, es decir, formarse como un ciudadano digital que contribuye al desarrollo de su comunidad.

Una competencia más a desarrollar en el alumno es el manejo de la información "acceder a la información apropiada y relevante, con la posibilidad de filtrarla y proceder a su análisis, para transformarla en conocimiento" (Medrano, 2011, p. 71)

Las habilidades de manejo de fuentes de información, filtración y transformación del conocimiento se pueden desarrollar con la herramienta de WebQuest, sumando la formación de usuarios críticos, ilustrados y reflexivos.

"Las TIC deben introducirse en la educación como parte de proyectos, juegos, investigación y tareas" (Cárdenas, 2012, p. 4). Claro está que deben introducirse con los debidos planteamientos didácticos para una adecuada explotación de los recursos y así generar aprendizajes significativos.

## **2. WebQuest una alternativa para el desarrollo de competencias de búsqueda documental en Internet**

### **2.1. Historia y definición**

Antes de adentrarnos a la historia y definición de la WebQuest como tal y para tener un mejor encuadre del tema, analicemos las partículas que conforman este término.

Web: "el conjunto de toda la información accesible mediante el uso de ordenadores y redes" (Berners-Lee, 1999, p. 229).

Quest: aventura, exploración o jornada.

Al combinar ambos términos podríamos obtener una aproximación y señalar que una WebQuest consiste en una estrategia didáctica o propuesta educativa basada en la exploración en donde toda la información es accesible mediante el uso de computadoras y redes.

La WebQuest fue propuesta en 1995 por Bernie Dodge y en su desarrollo intervino Tom March. Su finalidad es el uso de recursos de Internet, cuyo contenido y redacción no siempre son los mejores. Según su creador se define como "una actividad orientada a la investigación donde toda o casi toda la información que se utiliza procede de los recursos de la Web" (Dodge, 1995, p. 3).

Hasta la fecha se pueden contar 16 años de su creación. Originalmente fue creada para usarla en nivel primaria y secundaria (Aguilar y Cuesta, 2009), pero debido a la efectividad mostrada a lo largo de los años, ha llegado a ocuparse en niveles educativos superiores.

Los profesores han ido aceptando el uso de las WebQuest, ya que parecen ofrecer una estructura para el uso óptimo de internet, puede ser creada por el profesor y enfocarla a temas curriculares (Segers y Verhoeven, 2009).

En la WebQuest se propone un aprendizaje guiado y los recursos o referencias son previamente seleccionados. Al seleccionar esta información se da a los estudiantes la oportunidad de analizar, sintetizar, evaluar y reflexionar el uso de los recursos.

A propósito, los recursos de trabajo pueden ser tradicionales (libros de texto, monografías) y cibernéticos (videos, podcast e imágenes), estos pueden combinarse y así explotar la posibilidad de uso de diversos materiales.

Al diseñar o resolver una WebQuest se tiene en cuenta una meta de aprendizaje que se puede alcanzar, aunque se cuente con pocos conocimientos para navegar en internet (Carpenter, 2004).

Una definición más completa de WQ sería: un planteamiento didáctico, con el que podemos canalizar el uso de Internet de una manera adecuada, pretendiendo optimizar su uso como fuente de información útil para el aprendizaje y reforzar la motivación de los alumnos (Hernández, 2008).

Una WebQuest debe tener los siguientes elementos (March, 2003):

- La información recién adquirida debe sufrir una transformación.
- Conforme pasan las tareas estas se hacen más interesantes y difíciles.
- Contribuye al aprendizaje en el mundo real.
- Estructura de andamiaje<sup>3</sup> que utiliza los recursos de Internet.
- Brinda una tarea motivadora.

Así al seleccionar la información se les da a los estudiantes la oportunidad de analizar, sintetizar, evaluar y reflexionar la información.

### **2.2. Características**

1

Una de las principales características de la WebQuest es la promoción de interacción orientada a la construcción y co-construcción del conocimiento, a través del trabajo colaborativo que desarrollan los estudiantes en coordinación con el docente (Clark y Mayer, cit. en Beltrán, Guzmán y García, 2011), que concuerda con el paradigma constructivista al momento en que el alumno es visto como constructor activo, re-constructor o co-constructor de una serie de representaciones o interpretaciones sobre la realidad. Estas representaciones ayudan a la comprensión de la realidad y a construirnos a nosotros mismos (Hernández, 2008).

Rodríguez García (cit. en Area, 2009) señala las siguientes características:

- Se trata de un modelo de aprendizaje extremamente simple y rico para propiciar el uso educativo de Internet, basado en el aprendizaje cooperativo y en procesos de investigación para aprender.
- Supone un efectivo medio didáctico, ya que permite el desarrollo de habilidades de atención y comprensión para la correcta ejecución de las tareas.
- Es una actividad enfocada a la investigación, en la que la información usada por los alumnos es, en su mayor parte, descargada de Internet. Básicamente es una exploración dirigida, que culmina con la producción de una página Web, donde se pública el resultado de una investigación.
- Posee una metodología de aprendizaje basada fundamentalmente en los recursos que nos proporciona Internet y que incita a los alumnos a investigar, potencia el pensamiento crítico,

<sup>&</sup>lt;sup>3</sup> El andamiaje es una metáfora propuesta por Bruner, Wood y Ross en 1976 en la que el profesor adecua el grado de ayuda según las habilidades del alumno, para que posteriormente este realice la actividad de manera autónoma (Guilar, 2009).
la creatividad y la toma de decisiones, contribuye a desarrollar diferentes capacidades llevando así a los alumnos a transformar los conocimientos adquiridos.

#### **2.3. Componentes**

De acuerdo con Dodge (1995) las WebQuest deben tener seis componentes esenciales:

- 1) La *introducción* que prepara al alumno y le proporciona información del tema a tratar.
- 2) Una *tarea* que debe ser interesante, que motive al alumno a realizarla.
- 3) *Fuentes de información* para realizar la tarea en su mayoría en la web o algún otro tipo de fuente como libros o revistas.
- 4) Un *proceso*, los pasos para que los alumnos resuelvan la tarea.
- 5) Alguna orientación para el alumno en forma de preguntas.
- 6) Una *conclusión,* que en el caso del alumno, sirve como una actividad de cierre que les recuerda lo que han aprendido. Y en el caso del profesor como una reflexión y evaluación de los contenidos.

A estos componentes se agrega una evaluación al profesor y a las tareas que el alumno haya realizado.

El armado de una WebQuest no es una tarea tan sencilla como parece, hay que tener en cuenta que para cada uno de los apartados se necesita una buena secuencia didáctica, seguida de una reflexión sobre lo que los alumnos realizarán y las ganancias que esta serie de actividades les aportará, buscando un aprendizaje significativo y no la repetición mecánica de conocimientos.

Hasta aquí los puntos básicos que debe contener la WebQuest; ahora ahondaremos un poco en sus elementos.

## **2.3.1. Introducción**

La introducción debe de dar al alumno una idea general del tema a tratar, el objetivo, el contenido y las actividades a desarrollar. El objetivo es dar contexto al alumno para iniciar las actividades que se le pedirán, una posibilidad es plantear escenarios en los que el alumno se vea directamente implicado.

A su vez se debe mostrar de forma atractiva para que motive al alumno a realizar las tareas propuestas.

Se debe evitar realizar una introducción extensa y ser presentada desde el punto de vista del alumno, evitando redacciones complicadas para los alumnos a los que va dirigida.

Por último "debe aparecer lo que Dodge llama la gran pregunta, una pregunta sobre la que se va a organizar la WebQuest y que englobaría el aprendizaje que el alumno debe alcanzar a lo largo de la investigación" (Hernández, 2008, p. 7)

#### **2.3.2 .Tarea**

Proporciona al alumno una clara descripción de lo que tendrá que hacer al finalizar el ejercicio.

Está encaminada a que el alumno sintetice la información, donde sintetizar implica clasificar, organizar, analizar y transformar la información. Este proceso va de la mano con el proceso de comprensión lectora, ya que se construyen significados, se relaciona la información que el autor presenta con la información que se tiene almacenada en la mente (Cooper, 1986).

Una buena tarea:

- Debe de ser detallada y establecer cómo se va a elaborar, las herramientas y los productos a realizar.
- Debe ser un trabajo creativo que requiera el proceso de transformación de la información (Turégano, en Aguiar, 2009).

#### **2.3.3. Proceso**

En esta sección el estudiante sabrá los pasos que debe seguir para resolver las actividades, las tareas están compuestas por subtareas que deben realizarse de manera lógica y ordenada para que se alcance el objetivo final. Puede incluir: una división en subtareas y algunos consejos para un mejor aprendizaje.

Con lo anterior los alumnos pueden enfocar su atención en el tema a tratar, en lugar de navegar sin rumbo.

Las tareas son el ¿qué?, mientras que el proceso se traduce en el ¿cómo? Por lo tanto, cada alumno sabrá resolver cada una de las tareas propuestas ya sea trabajo de forma individual o en equipo.

## **2.3.4. Recursos**

Los recursos son los apoyos que deben de estar disponibles en internet y ser seleccionados cuidadosamente tomando en cuenta la población de alumnos a los que van dirigidos para proporcionarles elementos según su nivel escolar y garantizar una correcta solución de las tareas. Sin embargo Perrone, Clark y Repenning (1996) nos hablan de una combinación del uso de los recursos propuestos o guiados por el profesor y el acceso a los recursos de manera libre, para fomentar un aprendizaje por exploración y acercamiento al mundo.

Por ejemplo, Segers y Verhoeven (2009) en su investigación con niños de sexto grado compararon un grupo al que llamaron de búsqueda libre en Google y un grupo de búsqueda cerrada, en los resultados de la investigación se encontró que la búsqueda libre no proporciona ganancias superiores que el uso guiado de las fuentes de información.

Los recursos electrónicos, por mencionar algunos, pueden ser:

- Videos alojados en cualquier servidor.
- Podcast.
- Documentos en cualquier extensión (.pdf, .doc, .ppt, etc).
- Presentaciones (slide share)
- Artículos de periódico y revistas

## **2.3.5. Evaluación**

En la evaluación se le indica al alumno los criterios modalidades e instrumentos para evaluar su trabajo y retroalimentar la WebQuest.

Se realiza a partir de rúbricas que contienen un listado de aspectos específicos y fundamentales que permiten cuantificar, con base en: criterios de desempeño definidos, el aprendizaje, los conocimientos y las competencias logrados por el estudiante durante el desarrollo de la WebQuest (March, 2000). Al momento de trabajar la rúbrica con los alumnos se deben dejar claros los criterios para realizar un buen trabajo y reflexionar si se cumplen enfocándose en el proceso de aprendizaje.

Por ejemplo, si una de las tareas está enfocada a la realización de un video, la rúbrica deberá abordar los elementos que un buen video debe tener, aportando los elementos necesarios en el proceso. En cuanto a la evaluación general de la WebQuest se incluyen cada una de las secciones para conocer el grado de eficacia, motivación que provocan y la conexión que se establece entre las secciones, además permite proporcionar una retroalimentación al autor para mejorar las actividades planteadas.

## **2.3.6. Conclusión**

Por último, la conclusión es una solicitud del profesor donde se justifica el trabajo realizado y motiva al alumno a hacerlo y fomenta la reflexión sobre lo aprendido.

Como se puede observar una WebQuest es una herramienta que tiene por objetivo que los alumnos usen críticamente los recursos existentes en internet, realizando una serie de tareas que fomentan su actividad crítica, la selección información, una práctica reflexiva y actividades en las que puedan expresar su punto de vista.

#### **2.4. Tipos de WebQuest**

Dodge (en Hockly, 2008) plantea dos tipos de WebQuest.

- WebQuest a corto plazo que tiene como meta la adquisición e integración del conocimiento.
- WebQuest a largo plazo que tiene como objetivo ampliar y refinar el conocimiento.

A su vez, Hernández (2008) menciona el uso de una Miniquest, una WebQuest de corta duración compuesta por un escenario, tarea y producto. También menciona los dos tipos propuestos por Dodge y los divide conforme a la duración: de una a tres sesiones (corto plazo) y de cuatro sesiones en adelante, un mes o más, (largo plazo).

## **2.5. Usos**

Son diversos los usos de esta herramienta, basta con escribir el término en cualquier buscador para que se desplieguen infinidad de páginas que tratan el tema, ya sean documentos para la realización o explicación de la WebQuest o páginas realizadas para presentarse a los alumnos. Únicamente habría que especificar la materia y el nivel escolar al que va dirigida.

A propósito del uso de las WebQuest, Dodge (2002) propone una taxonomía de tareas que se refiere a los tipos de trabajos que se pueden realizar:

- **Tareas de repetición.** Se refieren a la absorción de un tipo de información y la demostración de haberla entendido. Estas tareas pueden proporcionarse como paso provisional para desarrollar el entendimiento básico de un tema si se combina con otro tipo de tareas.
- **Tareas de recopilación.** Consisten en tomar información de varias fuentes y ponerla en un formato común. Familiariza a los estudiantes con un cuerpo de contenido y les permite practicar la toma de decisiones de selección práctica y explicarla, así como también organizar, dividir y parafrasear la información tomada de varias fuentes en diversidad de formas.
- **Tareas de misterio.** Donde se esconde un tema dentro de un acertijo o una historia de detectives. Para su uso se recomienda absorber información de varias fuentes, agrupar la información haciendo inferencias o generalizaciones cruzando varias fuentes de información y eliminar las pistas falsas.
- **Tareas periodísticas.** Se busca que los alumnos actúen como reporteros para cubrir un evento. La tarea incluye la recolección de datos y la organización de estos, en un recuento que encaje dentro de uno de los géneros tradicionales de noticias o reportajes.
- **Tareas de diseño.** En las que los alumnos crean un producto o plan de acción que cumpla con una meta predeterminada y funcione dentro de restricciones preestablecidas.
- **Tareas de productos creativos.** Se busca que los alumnos realicen un producto de acuerdo a un formato determinado, por ejemplo, una pintura, una obra de teatro, una obra satírica, un afiche, un juego, un diario personal simulado o una canción.
- **Tareas para construcción de un consenso.** Requieren que los alumnos articulen, consideren y acomoden los diferentes puntos de vista para llegar a un acuerdo.
- **Tareas de persuasión.** Desarrollan en los estudiantes la argumentación con elementos aprendidos previamente.
- **Tareas de autoconocimiento.** Para que el alumno logre un mayor conocimiento de sí mismo, este conocimiento puede ser desarrollado por medio de una exploración guiada de recursos en línea y fuera de ella.
- **Tareas analíticas.** Son una forma de desarrollar el conocimiento en la que se solicita a los estudiantes observar cuidadosamente una o más cosas y encontrar similitudes y/o diferencias con el objeto de descubrir las implicaciones que tienen.
- **Tareas de emisión de juicio.** Presentan al estudiante una cantidad de temas y se le solicita clasificarlas, valorarlas, o tomar una decisión informada entre un número limitado de opciones.
- **Tareas científicas.** Como un acercamiento a la ciencia para que los alumnos realicen hipótesis, las comprueben y establezcan resultados e implicaciones.

Con esta amplia gama de tareas el profesor puede guiarse, tomar algún camino o hacer una combinación y solicitar al alumno una tarea innovadora, poco común en su entorno escolar.

#### **2.5.1. Usos en la educación primaria**

La WebQuest se ha utilizado en distintos procesos educativos al ser una herramienta que guía el conocimiento del alumno para aprender a realizar búsquedas y al exponerle los temas de una manera distinta, proporcionándole una serie de tareas motivadoras, por lo que se ha empleado desde la educación básica hasta la superior en diversas temáticas y asignaturas.

Un ejemplo que resulta interesante es la aplicación de esta estrategia con profesores de nivel básico, donde se comparó a dos grupos, un grupo experimental donde los profesores diseñaron una WebQuest para la enseñanza de las matemáticas y otro grupo de profesores a los que no se les pidió diseñarla (grupo control), los resultados arrojaron que los profesores que diseñaron una WebQuest la conciben como una estrategia agradable y motivante (Halat, 2008).

También la WebQuest ha sido usada para enseñar el idioma inglés (Kocoglu, 2010). Sox y Rubinstein-Ávila (2009) reportan resultados favorables en cuanto a la motivación de los alumnos y la facilidad de crear entornos para la enseñanza de la lengua a través del aprendizaje guiado en Internet.

Se ha utilizado para fomentar el pensamiento lógico de los alumnos en la materia de ciencias y los resultados obtenidos nos hablan de un impacto positivo en el desarrollo de las habilidades de pensamiento lógico de los alumnos (Cigrik y Ergul, 2010).

Otro estudio donde se incluyen las WebQuest en un ambiente de dispositivos móviles fuera del aula vs una instrucción tradicional en el aula usando WebQuest, en este estudio se encontró en ambas intervenciones resultados favorables en la motivación de los estudiantes y su participación. Sin embargo se presentó en el grupo experimental (dispositivos móviles) una mejor capacidad de aprendizaje (Chang, Chen y Hsu, 2010).

Un tercer estudio puso en práctica el uso de video juegos y WebQuest. Esta combinación resultó interesante, ya que los alumnos recolectaban pistas extras en el video juego para poder resolver la tarea en la WebQuest para pasar al siguiente nivel del juego. Los personajes de estos juegos eran caballeros y dragones. A su vez se enseñaron temas referentes a los planetas con una dinámica de pistas para poder resolver la WebQuest. Los autores terminan reportando que su propuesta proporciona actividades constructivas de pensamiento en el salón de clases (Perrone, Clark y Repenning, 1996).

Un último estudio revisado establece que la WebQuest puede ayudar al proceso de aprendizaje según el paradigma constructivista (Segers y Verhoeven 2009). El alumno no recibe únicamente el conocimiento y lo repite, al contrario el alumno es responsable de su conocimiento y según las tareas proporcionadas va construyendo de manera reflexiva el conocimiento.

Son múltiples las temáticas que se pueden abordar en las WebQuest, por ejemplo, en química promocionando el pensamiento crítico en los alumnos, para esto un grupo de investigadores en China propuso una serie de actividades relacionadas con el uso del ozono y el peróxido de hidrógeno, metales inorgánicos y la tabla periódica, con lo que generaron en los alumnos una atención mayor a los temas relacionados con química, mejoraron el nivel promedio de conocimiento y la formación de pensamiento analítico en los alumnos (Zhou, Ma, Liang, Yue y Peng, 2012).

Pareciera que hasta este punto no se le ha prestado interés al uso de la WebQuest en contenidos de ciencias sociales, pero compete a esta sección hablar de algunas cuantas investigaciones encontradas.

Gaskill, McNulty y Brooks (2006) trabajaron temas vinculados con contenidos de historia y geografía utilizando una WebQuest con un grupo experimental y con un grupo control (clases tradicionales). En la temática correspondiente a historia los contenidos tratados se basaron en los asesinatos de presidentes y las implicaciones que tuvieron en la historia de los Estados Unidos, los alumnos sometidos a la situación experimental reportaron más aprendizajes que los alumnos sometidos a clases tradicionales, se mostraron más cómodos y motivados al realizar presentaciones de PowerPoint.

Otra investigación referida a orientación vocacional en España (Hernando, 2009) describe el trabajo colaborativo (WebQuest a largo plazo) entre alumnos para elegir su carrera, la cual se dividió en seis actividades donde se presentaban casos en juegos de rol, unos estudiantes tenían que fungir como tutores mientras los otros como tutorados esto con el fin de hacer comprender al alumno los pasos en una toma de decisión de carrera, para así culminar con la realización de una carpeta de manera individual sobre su decisión a futuro y después presentarla a los compañeros. Los resultados obtenidos fueron favorables al momento en que los alumnos calificaron de manera positiva la WebQuest, la alta motivación que generó en ellos, el alto número de visitas y los comentarios y valoraciones positivas al trabajo ahí presentado.

Por último, se encontró un trabajo más que tenía como objetivo la prevención de quemaduras en alumnos de educación especial en primaria. Este estudio comparó dos tipos de WebQuest. En la primera se proporcionó a los alumnos una guía para la realización de las tareas mediante información en la sección de procedimiento y la segunda se proporcionó a los alumnos una pregunta a responder: ¿por qué el fuego es tan peligroso? Los resultados arrojaron que ambos grupos aprendieron a identificar los peligros del fuego y que el uso de tareas no tan definidas fue mejor que el uso de tareas más guiadas (Kleemans, Segers, Droop y Wentink, 2011).

#### **5.2. Usos en México**

En México también se utilizan las WebQuest y la investigación suele enfocarse al trabajo en alumnos de nivel universitario. Se han encontrado ejemplos en las siguientes áreas:

Una propuesta de trabajo de WebQuest aborda temáticas de la asignatura de Ciencias Naturales y Temas Selectos de Biología, donde se divide a los alumnos en grupos de investigación en microbiología, médicos, reporteros y químicos ambientales, cada grupo investigará temas competentes a su formación para comunicarlas a los otros grupos por medio de presentaciones de PowerPoint y así generar grupos multidisciplinares de trabajo (Larios, Urzúa y Roque, 2012).

Otra propuesta pero en temas correspondientes a odontología en la materia de Metodología de la Investigación, propone una WebQuest que utilice los Blogs como medio para dar a conocer la información y guiar al estudiante en el desarrollo de una investigación, para establecer las bases teóricas de los antecedentes generales de la Metodología de la Investigación y generar un producto final traducido en una investigación (Bárcenas, 2012).

Otra WebQuest sobre enfermedades de transmisión sexual pide a los alumnos realizar una campaña informativa de "chavos para chavos" realizando diferentes actividades como trípticos, blogs, historietas entre otras maneras de comunicarse, para llegar a esto se proponen una serie de pasos en los que se plantea una búsqueda en la red, seguida de la elaboración de un mapa conceptual, delimitar el objetivo de la campaña y la realización de un informe de trabajo sobre la campaña. Esta propuesta se realizó con 3 grupos de CCH, obteniendo resultados positivos al ofrecer una tarea desafiante a los alumnos que propició una buena investigación en internet, fomentando que los alumnos desarrollaron una percepción positiva de sus conocimientos y una toma de conciencia sobre sus propios aprendizajes. También de mejorar el diseño gráfico del sitio (Beltrán, Guzmán y García, 2012).

Una investigación más propone una WebQuest competente a las ciencias sociales en un CCH para la materia de administración en el área histórico-social, con actividades que se pueden realizar de manera individual o grupal, diseñada para tres sesiones de dos horas, con objetivo de reconocer el marco jurídico y su división. Para lo cual se pide a los alumnos realizar primeramente un cuadro CQA con preguntas relacionadas a la administración, para posteriormente hacer que el alumno tome el rol de aspirante a agente investigador de la Secretaría de Gobernación. En el proceso de selección se ofrecen diversas tareas de las que se espera un aspirante honesto, se presentan un total de 9 tareas que asemejan un proceso de selección. El autor concluye diciendo que se pretende que los alumnos comprendan y dominen los temas presentados desde una perspectiva más dinámica (Hernández, 2009).

Ejemplos de WebQuest en México a nivel básico se puede encontrar en la página de la Secretaría de Educación Pública (SEP) de "aprender a aprender con TIC" [http://tic.sepdf.gob.mx/.](http://tic.sepdf.gob.mx/) En la sección de recursos se encuentran las páginas según el grado escolar.

En el caso de esta investigación, por tratarse de una población de sexto grado se retoman las siguientes WebQuest:

- ¡Cuéntame tu vida!
- En acción por el ahorro de energía
- Iguales pero diferentes
- El pasado y ¿futuro? De las especies
- Pioneros del Nuevo Mundo
- Verde que te quiero verde
- Reporteros comunitarios

 $\blacksquare$ 

Para proporcionar una mejor idea de los contenidos de esta sección se ofrece el cuadro 1 que contiene una descripción de cada WebQuest del grado escolar mencionado.

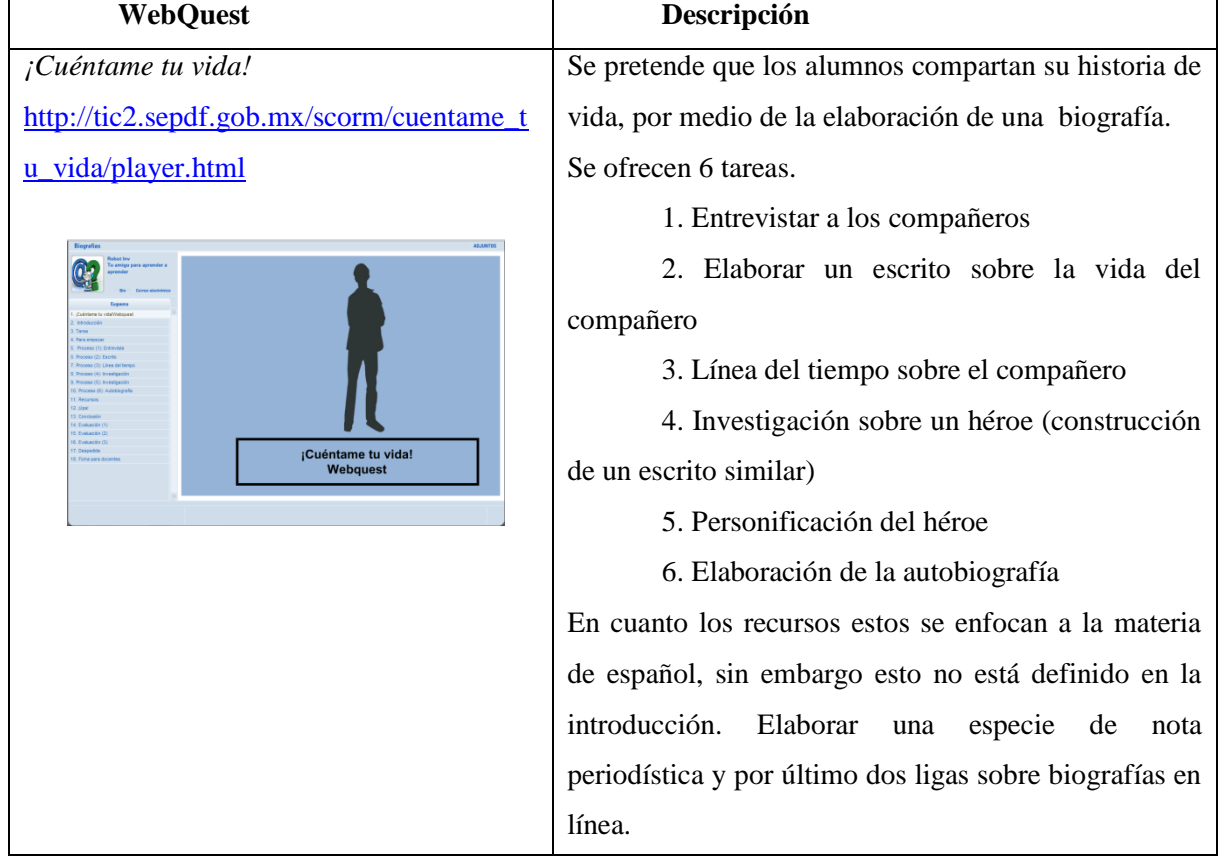

## **Cuadro 1. WebQuest del portal de la SEP**

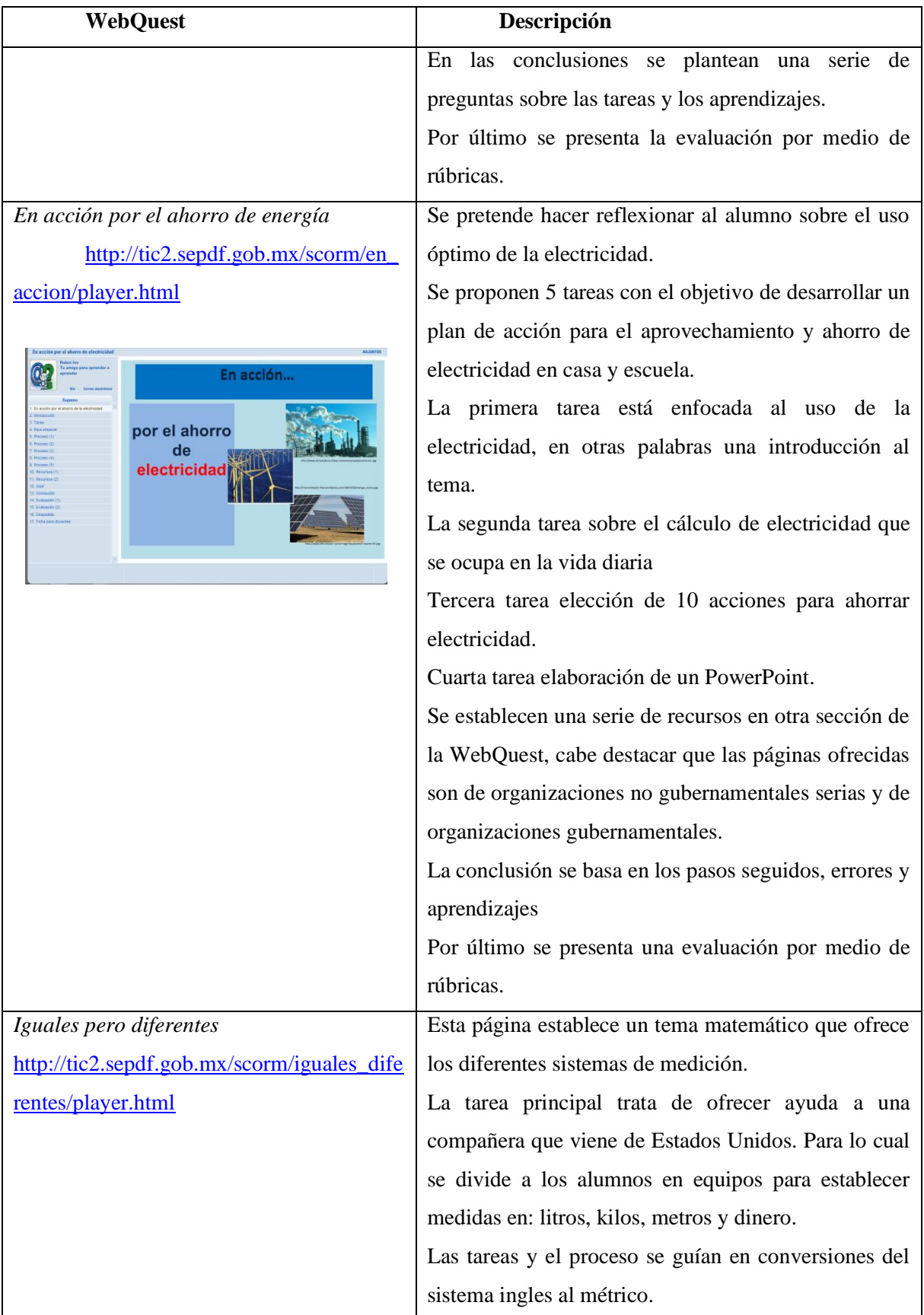

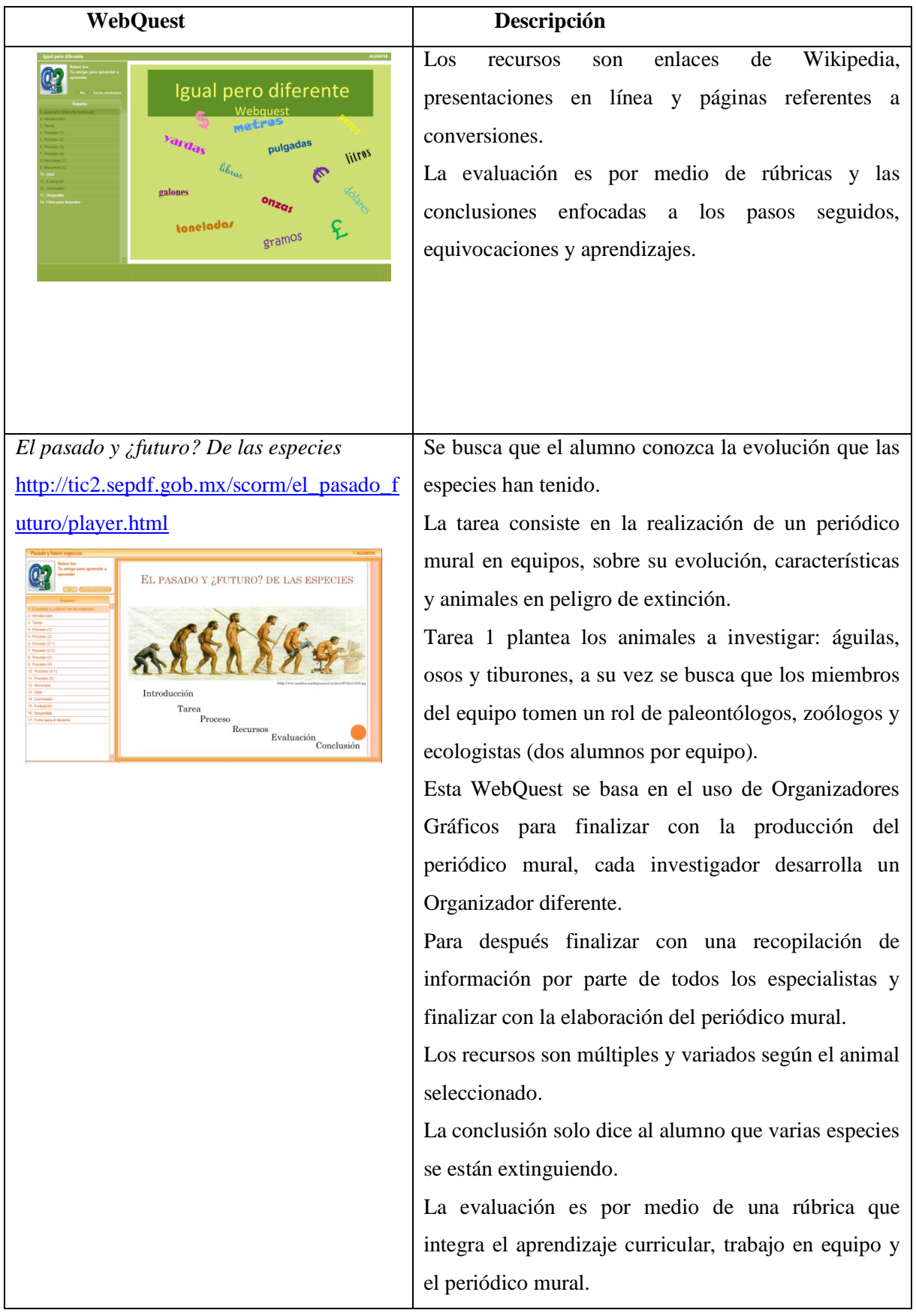

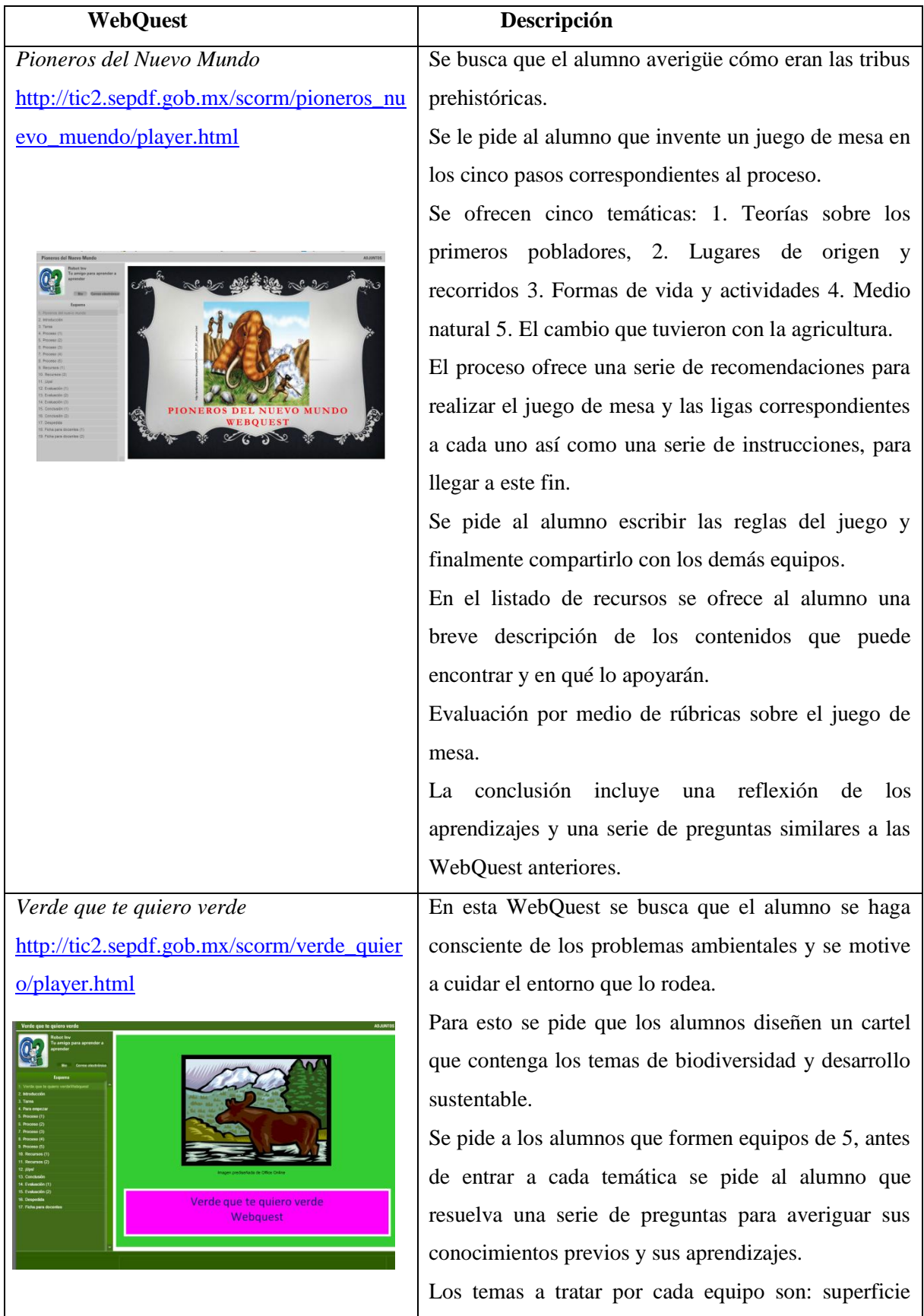

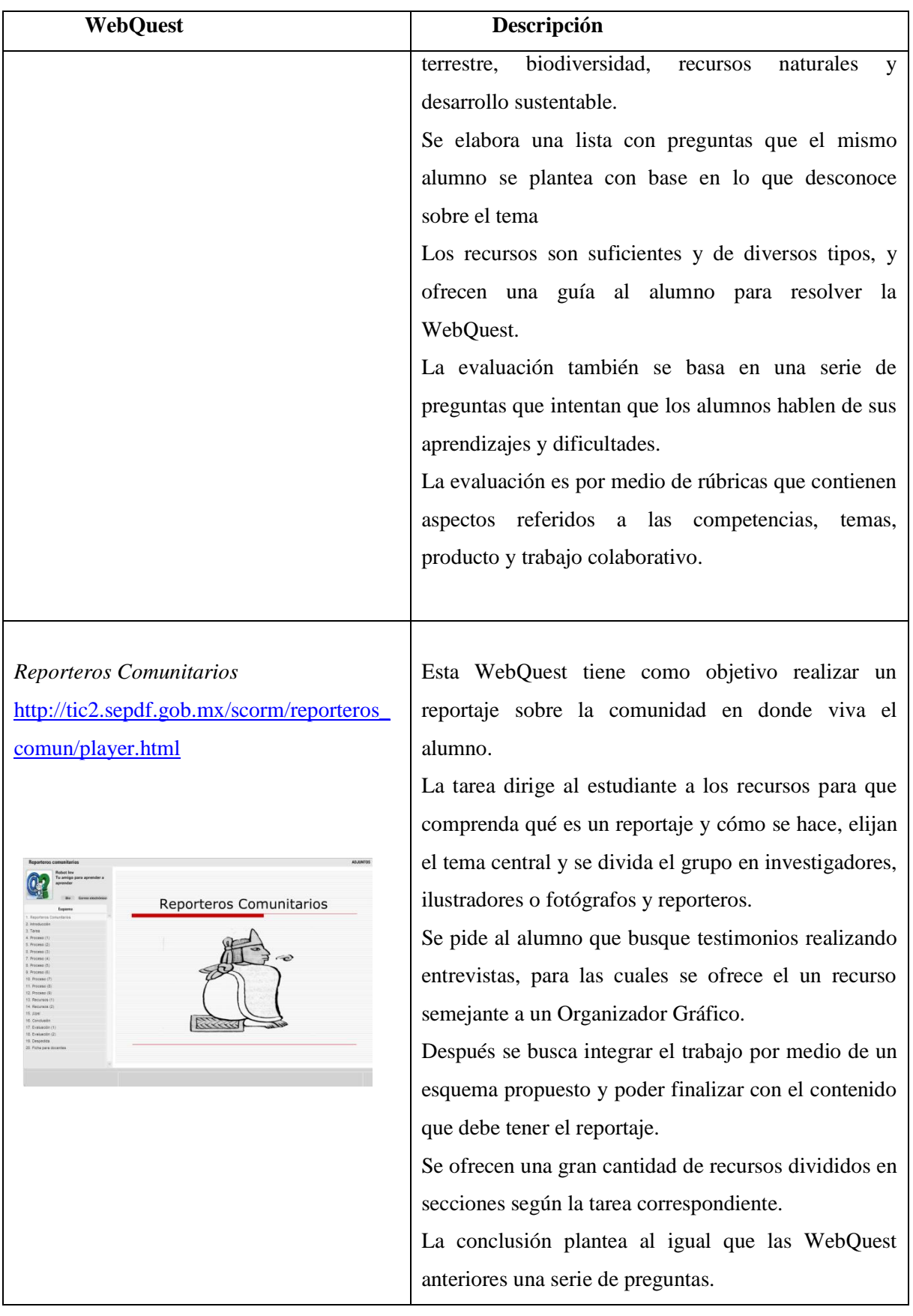

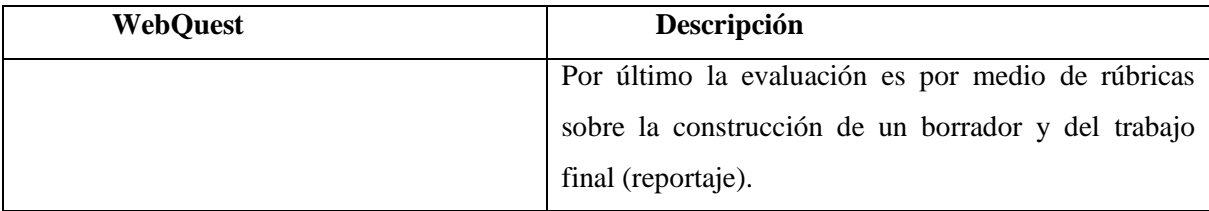

Como se puede observar la SEP realizó un buen esfuerzo por explotar esta temática, sin embargo no se cuenta con investigación que hable sobre su uso y resultados.

Estas WebQuest muestran calidad al momento de ofrecer diversos tipos de tareas a los alumnos, ya sea tomar el papel de un investigador o realizar periódicos murales. Se ofrecen diversos retos que aumentan en complejidad, como ejemplos podemos retomar las tareas que culminan en la realización de juegos de mesa o biografías.

En cuanto a las dificultades presentadas en las páginas propuestas se puede observar una idea equivocada sobre la estructura visual de las WebQuest, ya que se presentan con muchas semejanzas a documentos de PowerPoint adaptados a flash, por lo que se hace una navegación un tanto difícil al no tener botones o señalizaciones dentro de las mismas páginas. En algunos casos no se puede acceder a las ligas propuestas, debido a la presentación de la página es en formato de imagen, en la misma línea, no se tiene la certeza de que las páginas sigan funcionando. Las secciones de proceso y recursos se encuentran separadas y como se piden tareas largas con bastantes ligas a revisar se dificulta resolver las tareas propuestas por la problemática de navegación. Al momento de evaluar, las rúbricas combinan todos los temas y se llegan a quedar cortas por falta de profundidad y claridad de los elementos trabajados. Las conclusiones en la mayoría de los sitios ofrecen una serie de preguntas que no están totalmente vinculadas a las temáticas tratadas, más bien se hacen preguntas que pueden ser contestadas de manera corta sin la necesidad de reflexión por parte de los alumnos. Por último no se ofrece una sección con la que se pueda retroalimentar la propuesta didáctica al creador de la WebQuest.

Se sugiere que las propuestas aquí retomadas y examinadas pasen por una revisión primeramente por expertos para así quedar validadas, posteriormente trabajadas por algunos grupos de alumnos, retroalimentadas y mejoradas según las evaluaciones de los alumnos.

Como se mencionó las tareas son creativas pero hace falta delimitarlas y establecer los tiempos para el trabajo con estos recursos, por ejemplo, en la realidad de las escuelas públicas los tiempos de trabajo en el aula de medios son cortos y a veces una vez por semana, por lo que el trabajo se vería interrumpido y se desmotivaría a los alumnos al no seguir la lógica de trabajo y presentarse demasiadas tareas sin el apoyo de preguntas que centren la atención en lo que se está realizando.

Por último no queda claro en cuántas sesiones se trabajarán las WebQuest y cuánto tiempo se les debe invertir para un mejor aprovechamiento del alumno, también para apoyar la navegación agregar un menú o botones dentro de la misma WebQuest, el uso de imágenes con los datos bibliográficos al pie de foto que sirvan de pistas para el trabajo del alumno y no parezcan simples adornos.

#### **2.6. Selección de la información**

Hay que recordar que "la elección de enlaces no se basa en el reconocimiento de citaciones o voces diversas ni en la construcción de una argumentación, sino en el interés y la utilidad que puedan tener para el lector" (Cassany, 2000, p. 5).

Éste apartado resulta crucial ya que, debemos seleccionar las mejores ligas para proporcionar la información a los alumnos.

Debemos tomar en cuenta que estas páginas sean de calidad y nos conduzcan a otras páginas de igual interés con la temática a tratar.

- Revistas especializadas que tengan página en Internet.
- Sitios de organismos internacionales.
- Sitios de expertos en un tema.
- Revisar sitios de Universidades.
- Revisar los autores de la Web.
- Revisar que la página cuente con referencias.
- Que la página ligue a otras alternativas para profundizar más en el tema.

Por otro lado, Hernández (2009) propone una serie de criterios para obtener información confiable al momento de realizar una WebQuest:

- 1. Estar relacionada con el tema planteado.
- 2. Suficientes para realizar las tareas, para que así los alumnos completen las tareas.
- 3. Estar ajustadas al grado escolar en el que se va a instrumentar.
- 4. Disponibilidad de la información.
- 5. Sitios vigentes que no tengan un tiempo límite.
- 6. Actual, acorde al tiempo y al contexto donde se desarrolle.
- 7. Institucional y proveniente de sitios gubernamentales, federales, estatales.
- 8. Válida, publicada en libros y revistas especializadas en línea.
- 9. Confiable, proveniente de instituciones dedicadas a la investigación.
- 10. Útil y relacionada con la vida cotidiana de los alumnos.

Pero según la población hay que elegir páginas que se adecuen a su nivel, si se habla de una población de primaria, seleccionar páginas que tengan un equilibrio en cuanta a texto e imágenes, lenguaje sencillo y fácil de entender.

Para otras poblaciones como universitarios se puede acceder a información correspondiente a sitios regidos por universidades u organizaciones serias que tengan productos científicos. Con esto no quiero decir que a niveles básicos olvidemos el uso de páginas Gubernamentales o de Organismos Internacionales, ya que algunos de estos pueden producir material para la población infantil.

A propósito de esta situación Martí (en Cassany 2008) presentó a 3 alumnos, de entre 13 y 14 años, 3 páginas web sobre la marihuana para analizar el discurso y los pasos que llevan a los alumnos a seleccionar una página para obtener información y ser críticos. Entre las páginas se encontraban una web con información farmacológica, una web religiosa y una web del gobierno de Cataluña. Los resultados arrojaron que al leer en la web estos alumnos: a) son conscientes de sus necesidades y rechazan los datos muy técnicos; b) prestan atención al diseño de la web y al grado de claridad de sus textos; c) sospechan de los datos no pertinentes, y d) otorgan significatividad a lo que pueden relacionar con su mundo (el charlatán y la palabra Creador).

Por lo tanto, se debe hacer una reflexión al momento de buscar los enlaces que se proporcionaran en nuestra WebQuest. Una buena selección de información provocará que el alumno no vague por la red y se desmotive al no encontrar la información que le sirva para resolver la tarea.

## **2.7. Diseño**

El diseño puede verse desde dos puntos de vista: en cuanto al contenido y temáticas a tratar y el producto que se encontrará en internet. Este va ligado con los objetivos que plantemos para la WebQuest y que la propuesta de trabajo no sea una tarea más en la escuela.

Los diseños pueden ser variados y se relacionan con las tareas a realizar que se mencionaron previamente en este documento.

Tomemos en cuenta que Dodge (2001) propone 5 puntos para crear una WebQuest fabulosa, en inglés llamada "FOCUS" por sus siglas:

- Find great sites. Localice sitios fabulosos
- Orchestrate your learners and resources. Administre aprendices y recursos
- Challenge your learners to think. Motive sus aprendices a pensar.
- Use the medium. Utilice el medio.

• Scaffold high expectations. Edifique un andamiaje para lograr expectativas elevadas.

Para completar la propuesta de Dodge, contemplemos lo que Núñez (cit. en Cabrero, 2004) aporta sobre el diseño de la WebQuest:

- El material de estudio a desarrollar debe estar guiado por expertos de cada tema.
- Enfatizar la búsqueda individual del conocimiento para ser compartido posteriormente en grupos de trabajo.
- Flexibilizar en el desarrollo de actividades individuales.

Por último en el diseño de la página debemos evitar una saturación de imágenes, videos y colores. Debemos cuidar el tipo de letra y los colores que estas tengan para que sean visibles y agradables a la vista.

## **2.8. Beneficios del uso de la WebQuest**

Este tipo de herramienta es una ayuda para fomentar el aprendizaje y verlo de una manera distinta a lo que los alumnos normalmente están acostumbrados, apoya a los alumnos a realizar búsquedas en Internet y mejora la selección de la información.

Puede usarse prácticamente con cualquier tema, ya sea curricular o de interés social.

Sus principales beneficios son:

- Fomentar el pensamiento crítico y el dominio de actividades intelectuales.
- Solucionar los problemas de manera científica.
- Analizar, reflexionar y consolidar la información.
- Fomentar la autonomía y el trabajo colaborativo.
- Permitir aprender a aprender.
- Optimizar el uso de Internet.
- Es una fuente para motivar a los alumnos.
- Desarrollar habilidades sociales.

#### **2.8. Críticas y desafíos hacia las WebQuest**

Como en toda propuesta educativa, las WebQuest tienen algunas limitaciones en cuanto su uso:

- Puede que las instrucciones resulten difíciles de entender para los alumnos
- Los espacios para trabajar y el acceso a Internet en algunos casos lento, en las aulas de cómputo
- La información no esté disponible en la red, en otras palabras ligas rotas (Herrera, 2010).
- Falta de búsqueda de información por parte del alumno al ser seleccionada previamente (Montaño 2012).
- En cuanto a su diseño:
	- o Si no se piensa en la población a la que va dirigida los resultados no serán los óptimos.
	- o El uso de un editor Web para su construcción agradable para el alumno (Romero, Armenta, y Estrada 2012).
	- o Uso de imágenes como adornos o distractores.
- En la evaluación un uso equivocado de rúbricas, cuando no están relacionadas directamente con la capacidad o habilidad que se pretende medir. (Popham, cit. en Contreras, 2012)

Estas posibles limitaciones demandan por parte del profesor un desafío en la creación de una WQ, primeramente en la selección de referencias y ligas que estén disponibles, para estar seguros que la información sea de calidad y este disponible, una alternativa es utilizar sitios de Internet como los de Organizaciones Gubernamentales o que estén respaldados por alguna institución.

Por otro lado redactar y tener en cuenta los criterios de evaluación para que el alumno conozca que se espera de él y fomentar un aprendizaje significativo.

Proponer una tarea de búsqueda de información que involucre al alumno en la selección de documentos y sitios web. Lo anterior si es que no se logra hacerle claro al alumno el andamio de búsqueda que proporciona la WQ.

Planear el uso de esta herramienta según las posibilidades que los alumnos o la escuela tenga y apoyarse de algún sitio que sea amigable para la creación de la WQ.

Contar con colegas del ámbito académico para que realicen una revisión a la WQ antes de presentarla a los alumnos con el fin de detectar algún problema y realizar mejoras.

A continuación se comparten algunas WQ recientes que muestran con claridad, algunos de los desafíos que hoy en día enfrentan el uso de este tipo de herramientas, véanse las siguientes ligas:

## **Caso 1. ¿Tiemblas cuando tiembla?**

Disponible en:<http://132.248.25.175/view/view.php?id=75>

Sensibilizar al alumno con lo que puede hacer al momento de un temblor.

#### **Caso 2. Barroco.**

 $\overline{a}$ 

Disponible en: <http://octo63.wix.com/octavio-bustos>

Aspectos importantes sobre esta Época como el arte, arquitectura, música y pintura.

#### **Caso 3. Sustancias adictivas: ¿Quién consume a quién?**

Disponible en: <http://consumosustancias.wix.com/sustanciasadictivas>

Prevención de consumo de sustancias nocivas para la salud.

#### **Caso 4. Orientación vocacional: Nene ¿qué vas a hacer cuando seas grande?**

Disponible en:<http://racsometisco.wix.com/plandevidaycarrera>

Una reflexión para alumnos que están a punto de seleccionar carrera.

## **Caso 5. Obesidad: un tema de gran peso.**

Disponible en: <http://132.248.25.175/view/view.php?id=226>

Sensibiliza al alumno con el problema de la obesidad en el contexto mexica

Los ejemplos anteriores denotan el cuidado que se debe tener al momento de crear una WebQuest<sup>4</sup> en la selección de información y diseño que no presente tareas en las que el alumno corte y pegue, se deben tener objetivos claros para que el alumno sepa que hacer y cumplir con lo que se espera de él.

El desafío está en una buena creación de WQ que tome en cuenta la infraestructura disponible tanto en las aulas como en casa de los alumnos y que cumpla con los contenidos a tratar pensando en las características de los alumnos a las que vaya dirigida. Tomando en cuenta un diseño instruccional que vaya de actividades de menor a mayor dificultad que presente al alumno un verdadero reto y que cumpla con los criterios que se describen a lo largo de este capítulo en sus secciones.

<sup>4</sup> Para consultar más ejemplos de WebQuest en distintas temáticas consultar la página: <http://giddet.psicol.unam.mx/giddet/alumnos.html>

# **3. Organizadores Gráficos (OG) como herramienta didáctica de la representación de la información**

#### **3.1 Introducción**

Los Organizadores Gráficos apoyan al proceso de leer y escribir, procesos que van de la mano, ya que al momento de leer se va facilitando la selección de la información relevante.

Están basados en la idea de aprendizaje visual, que se define como la capacidad de extraer significado de las imágenes y crear formas visuales significativas, organizar y priorizar nueva información, estimulando el pensamiento creativo (Hernández, 2007), de esta definición podemos extraer la creación de formas visuales, puesto que estas nos dan la pauta para definir a los organizadores gráficos como representaciones visuales que comunican el material escolar que va aprenderse (Díaz Barriga y Hernández, 2010).

El aprendizaje visual al igual que los Organizadores Gráficos ayudan a los estudiantes a:

- Depurar el pensamiento
- Reforzar la comprensión
- Integrar el nuevo conocimiento

En cuanto a su historia, los Organizadores Gráficos fueron creados con objeto de ayudar a los estudiantes, mediante el trabajo con ideas y conceptos, a pensar y a aprender más efectivamente. Además, éstos permiten identificar ideas erróneas y visualizar patrones e interrelaciones en la información, factores necesarios para la comprensión e interiorización profunda de conceptos (Eduteka, 2007). Un ejemplo de esto es lo que Novak propuso en 1972 con la creación y el uso de mapas conceptuales, en su investigación con estudiantes de educación básica.

Otras teorías como la del procesamiento de la información de Miller, establece que los estudiantes aprenden mejor agrupando la información significativa en la memoria de corto plazo para así pasar a la de largo plazo. La teoría de la codificación dual de Paivio recalca la interacción entre información oral y visual, finalmente la teoría del esquema de Anderson propone una red de esquemas para la adquisición de la información (SEP, 2012).

Otras definiciones sobre Organizadores Gráficos son:

 Una representación gráfica que muestra las interrelaciones visuales de orden superior y subordinado con arreglos espaciales, formas geométricas, líneas y flechas para representar el contenido, estructura y demostrar las relaciones clave entre conceptos (Dearch y colaboradores, 1986).

- "Los Organizadores Gráficos son modelos visuales que proporcionan a los maestros y estudiantes herramientas, conceptos, lenguaje para organizar, entender y aplicar la información para lograr una variedad de propósitos" (Gallavan y Kottler, 2007 p. 117).
- Baumann (cit. en Abarzua, Catrifol, Mc-Iver, Ríos & Zúñiga 2008 p. 14) definen el organizador gráfico como "un instrumento de señalización que ayuda al lector a distinguir entre ideas importantes y secundarias de un texto".

Como se puede observar, las tres definiciones concuerdan al distinguir la información importante, representarla visualmente y organizarla para su fácil retención y aprendizaje.

A manera de resumen, un Organizador Gráfico debe ser representativo de lo que se está leyendo o trabajando y debe tener un análisis de situación y una síntesis de la misma (Sambrano y Stainer, 2000). Otra de las finalidades de la utilización de los OG es el apoyo a los procesos de memorización ya que éstos permiten la:

*Codificación, abstracción*, una *interpretación* y finalmente una *integración* en la selección de información, que se plasma en un Organizador Grafico y al terminar de elaborarse apoya la recuperación de información, al facilitar el recuerdo de las temáticas tratadas (Onotoria, 1993).

#### **3.1.1. Organizadores Gráficos y resúmenes**

Otra estrategia muy utilizada es la elaboración de resúmenes, éstos se definen como "una versión breve del contenido que habrá que aprenderse donde se enfatizan los puntos más importantes de la información" (Díaz-Barriga y Hernández, 2002 p 178). Los OG y los resúmenes buscan enfatizar los puntos importantes de la información, pero diferenciados en la forma de escritura y presentación de la misma.

El resumen está escrito en forma narrativa, conservando el orden que el autor establece y el Organizador Gráfico utiliza palabras detonadoras, conectores y el uso de figuras geométricas, líneas o dibujos que favorecen el recuerdo de la información.

Por lo tanto la elaboración de Organizadores Gráficos está estrechamente relacionada con la realización de resúmenes, porque consisten en una representación de la estructura lógica de las ideas principales de un texto, mediante una adecuada presentación de la misma (García, 2006).

#### **3.2. Tipos de Organizadores Gráficos**

La literatura nos presenta cuatro tipos de Organizadores Gráficos que son los más comunes (Ermis, s/f):

- *Jerárquico:* presenta el concepto o idea principal y se incluyen rangos o niveles por debajo de ese concepto. Los ocupamos para establecer una jerarquía como un árbol genealógico, los puestos de una empresa, puestos eclesiásticos, etc.
- *Conceptual:* incluye un concepto principal o idea central, junto con detalles que apoyan este concepto.
- *Secuencial:* arregla los eventos en orden cronológico. Son útiles para representar procesosproductos, causas-efectos o problemas-soluciones.
- *Cíclico:* describe una serie de eventos sin principio ni fin como el ciclo del agua.

A esta clasificación podemos agregar seis Organizadores Gráficos más que resultan relevantes revisar debido a la forma en la que se puede presentar la información:

## **Mapa Mental**

Es una manera de generar, registrar, organizar y asociar ideas para plasmarlas en papel, se usan palabras clave e imágenes (Sambrano y Stainer, 2000).

Consiste en la elaboración de imágenes que representan los conceptos a tratar y su orden de acción es conforme a las manecillas del reloj.

El procedimiento es sencillo: se escribe el concepto principal en el centro y de ahí se establecen ramificaciones que tengan que ver con el concepto central organizándolas en subcategorías, la figura 2 nos muestra un ejemplo de este organizador gráfico.

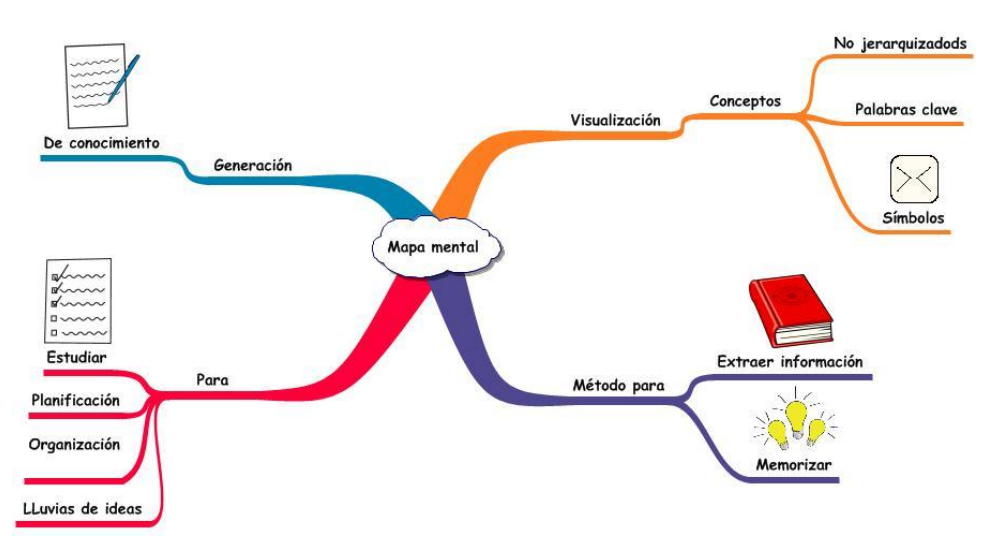

**Figura 2. Mapa Mental sobre el tema de Mapas Mentales**

## **Diagrama del Argumento de una Historia**

Como su nombre lo indica se ocupa para establecer los acontecimientos de un tema histórico o cualquier narración. Este OG es de tipo secuencial y procedimental. Por ejemplo, si queremos hablar de la Independencia de México podemos establecer los antecedentes, los acontecimientos que surgieron en ese periodo y las repercusiones de esas situaciones. Otro ejemplo un tanto más sencillo sería narrar cómo titularse (véase figura 3).

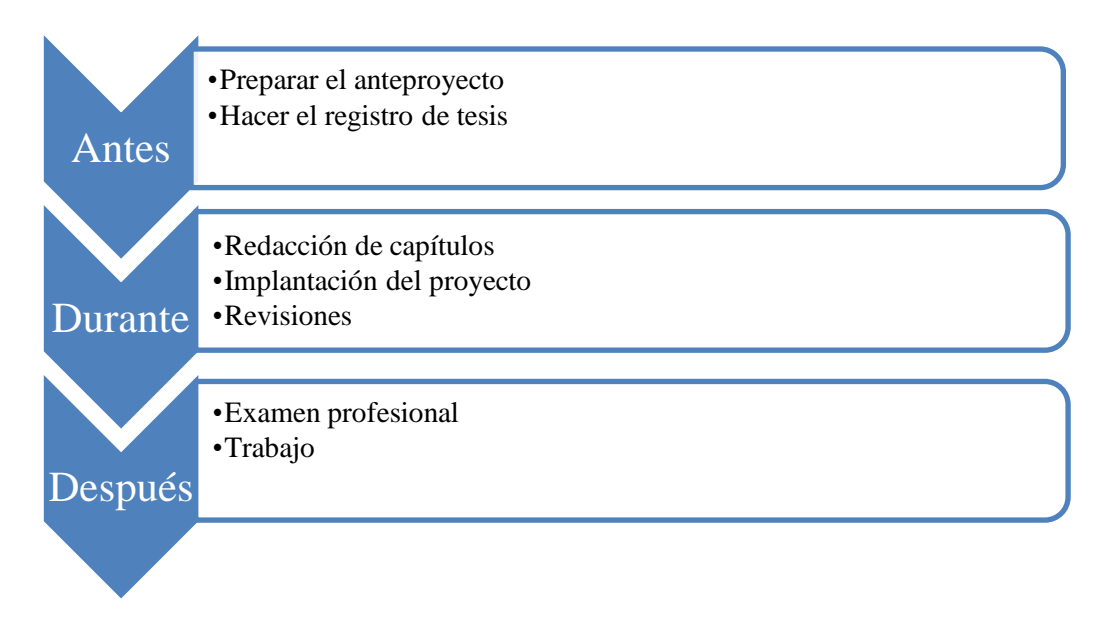

**Figura 3. Diagrama de argumento de ¿cómo titularse?**

## **Línea del Tiempo**

Es un Organizador Gráfico de tipo secuencial muy utilizado para enseñar historia, en ella se establecen las acciones que se llevaron a cabo en un determinado tiempo. Se puede representar la duración de procesos, hechos o acontecimientos y presentar distintos sucesos que surgieron al mismo tiempo. Por ejemplo la figura 4 ofrece una serie de sucesos que encaminaron la creación de teléfonos inteligentes.

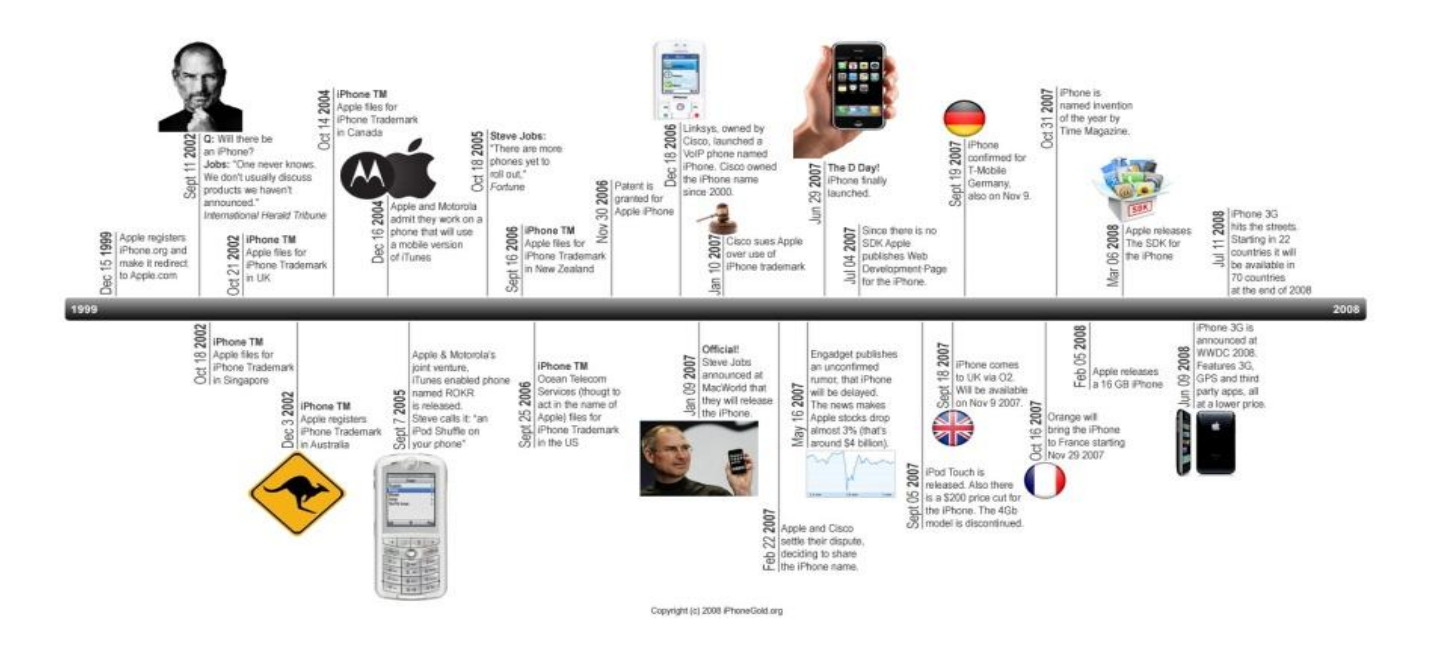

**Figura 4. Línea del tiempo sobre la creación de teléfonos inteligentes**

## **Conocimiento de un Personaje**

A partir de un texto biográfico en el caso de personajes o de una descripción en el caso de animales se dibuja una silueta humana o de un animal (según el caso) se representa la información importante en las diferentes partes del cuerpo según sea pertinente. Por ejemplo: en la cabeza se representan sus pensamientos, en los brazos las actividades que realizó, en los pies, sus pasos, etc. (Hagg, 2011). <sup>5</sup> La figura 5 muestra un la representación de los tres reyes magos, se denota una división en tres para hablar de las distintas nacionalidades, regalos y animales, a su vez se explica el porqué del título de magos, la corona y la estrella con la que se les identifica popularmente.

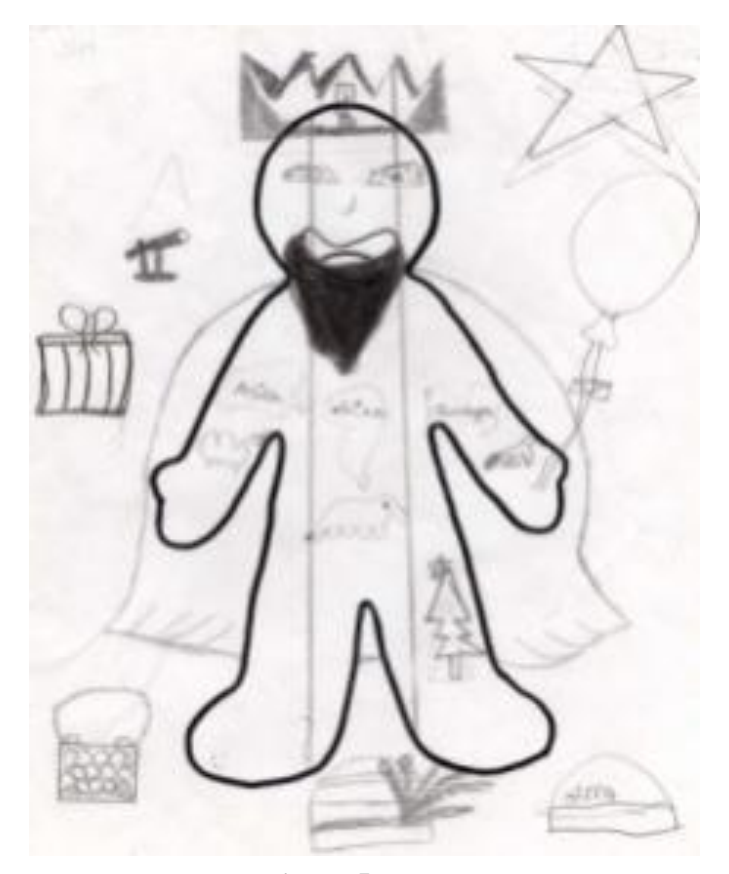

**Figura 5. Los tres reyes magos**

 5 La idea de este Organizador Gráfico se tomó de Jacombson y Raymer (1999)

## **Diagrama de Venn**

El diagrama de Venn es un OG de tipo conceptual, es utilizado para establecer relaciones y similitudes entre dos o más conceptos. Regularmente se representa con dos círculos, en la parte central donde los círculos se superponen se expresan las similitudes entre conceptos y en la parte donde no se tocan se contrasta lo que corresponde a cada concepto. La figura 6 denota las relaciones existentes entre las dos variables de este trabajo<sup>6</sup>.

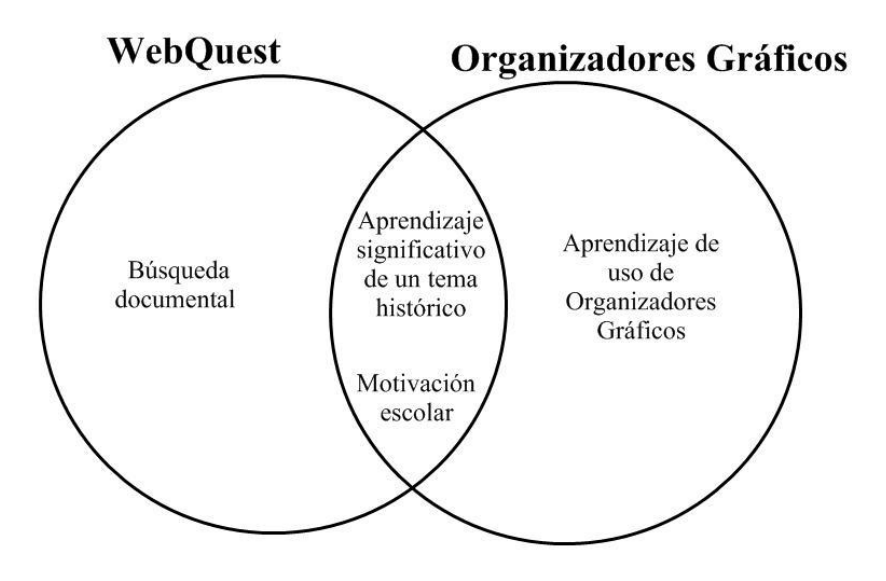

**Figura 6. Diagrama de Venn, variables de la investigación**

## **3.2.1. Tipos de Organizadores Gráficos a tratar**

En esta sección se proponen tres Organizadores Gráficos con los que se trabajó la WebQuest del profesor y la del alumno.

- Mapa Conceptual
- La Gran Pregunta
- Espinas de Pez

 6 Este diagrama se retomará en la sección de metodología.

## **Mapa Conceptual**

Es un recurso esquemático para presentar un conjunto de significados conceptuales incluidos en una estructura de proposiciones, proporcionan un resumen esquemático de lo aprendido y ordenado de una manera jerárquica (Novak, cit. en Ontoria, 1993).

Surgen como preocupación de la comprensión de conceptos básicos y evaluación en ciencias en niños de 6 a 7 años de edad, ya que esta no mostraba la evolución de los niños en la materia, los alumnos de posgrado de Novak transformaron las entrevistas de los pequeños en los denominados mapas conceptuales (Novak, 2011).

El valor del mapa conceptual depende de la meta propuesta, puesto que esta ayudará a lograr un producto más significativo para el alumno.

Consta de conceptos, que se traducen en ideas; formando proposiciones unidas por palabras enlace.

El procedimiento es sencillo, primeramente se lee el texto para seleccionar palabras clave, éstas son desencadenantes, al apoyar la recuperación de información relevante y que fungen como ideas generales, para después ir a conocimientos particulares enlazados por palabras conectoras de manera jerárquica (véase figura 7).

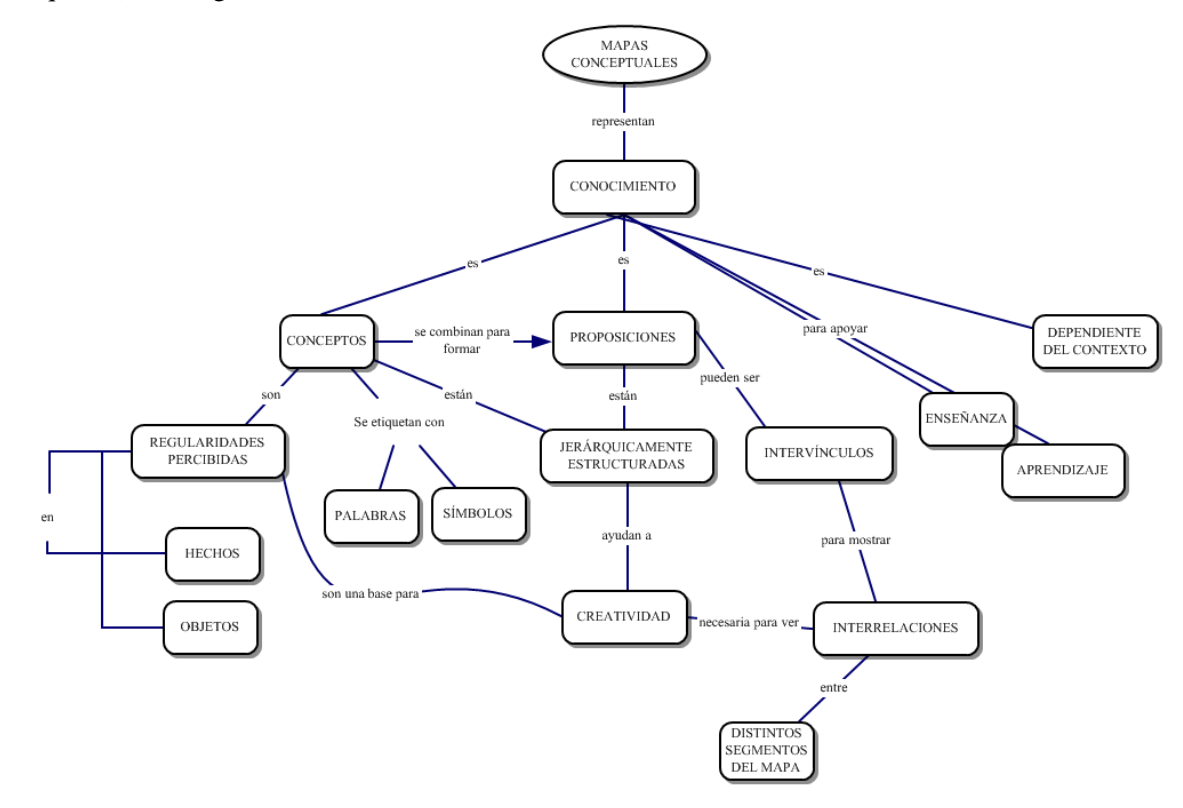

**Figura 7. Mapa Conceptual elaborado por Novak que muestra ideas y principios fundamentales de un buen Mapa Conceptual (1998, p. 54)**

Por último, los Mapas Conceptuales, según Novak (2011) tienen las siguientes bondades:

- Representan el conocimiento de cualquier persona, desde niños pequeños a investigadores
- Se pueden utilizar en cualquier materia
- Ayudan a los estudiantes a aprender a aprender significativamente
- Ayudan a los investigadores a diseñar e interpretar una investigación
- Cuando son elaborados por los alumnos antes de la enseñanza son eficaces para que recuerden lo que ya saben, incluyendo sus concepciones erróneas.

## **La Gran Pregunta**

Este Organizador Gráfico de tipo conceptual ayuda a seleccionar la información más importante de un tema histórico, establece seis preguntas que se pueden contestar o no dependiendo el caso. Estas interrogantes se conocen como esquema de preguntas básicas, que suelen responderse en un texto de carácter narrativo.

Las preguntas a responder son:

- ¿Qué?
- ¿Cómo?,
- $\bullet$  *i*. Cuándo?
- $\bullet$  *i*.Dónde?,
- $i$ Por qué?
- ¿Quién?

 $\overline{a}$ 

La pregunta central, ¿Qué?, funge como la pregunta principal que generalmente se responde a partir del título del tema, las otras preguntas son detalles de esta idea central y por lo tanto deben responderse en función del que.

El procedimiento inicia después de leer el texto y establecer la idea central, después se pasa a responder las demás preguntas que sustentan a esta idea central. La figura 8 aporta un ejemplo sobre cuándo ocupar este Organizador Gráfico<sup>7</sup>.

<sup>7</sup> Tomado de Irwin-Devitis, Bromley y Modlo (1999).

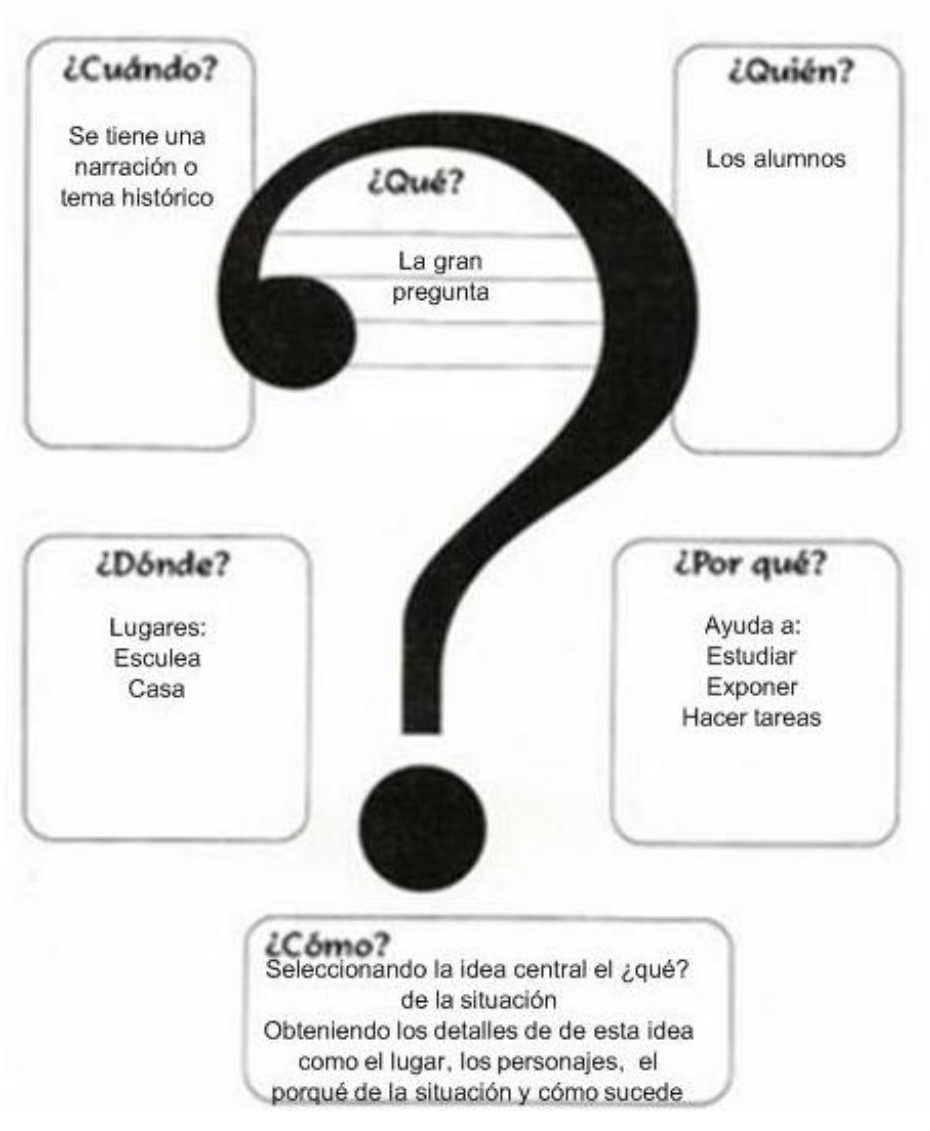

**Figura 8. Organizador Gráfico sobre el uso de la gran pregunta**

## **Espinas de Pez**

En este Organizador Gráfico se establecen las causas de un problema. En la cabeza del pez se escribe el suceso a tratar y en las espinas se van escribiendo las causas que llevaron a que sucediera el problema. En un tema histórico podemos establecer las causas que llevaron a que un fenómeno se diera. En otras palabras ¿por qué pasó? La figura 9 muestra un ejemplo donde se establecen las causas para utilizar una WebQuest.

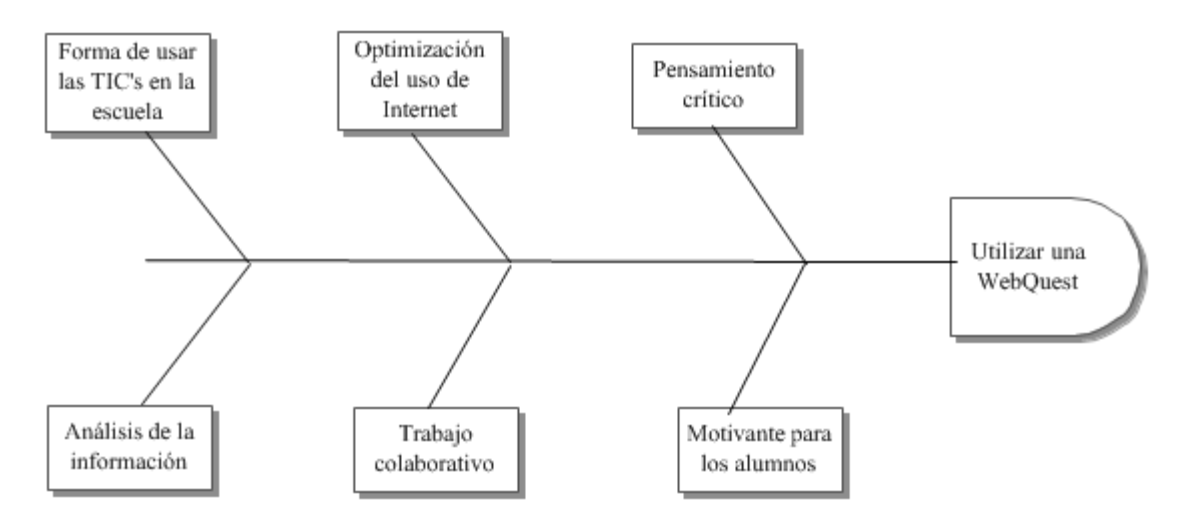

**Figura 9. Espina de pez ¿Por qué utilizar una WebQuest?**

Hasta aquí se abordaron los Organizadores Gráficos trabajados en esta investigación, ahora complementemos esta información con los diferentes textos en los que se pueden emplear.

## **3.3. Tipos de texto**

En los libros de texto nos podemos encontrar descripciones, secuencias, comparaciones, causa-efecto y por último la presentación de un problema y la solución de este (Ermis, s/f). Para estos tipos de texto existen diversos Organizadores Gráficos que se ajustan a las ideas que el autor quiere expresar y al propósito del que lo elabora.

Se conocen 5 tipos de texto con diversas características:

#### **3.3.1. Descriptivo**

Este tipo de texto plantea cómo son los lugares, las personas, las situaciones, las emociones, etc., teniendo como propósito describir. "Está organizado de manera asociativa alrededor de un tema específico que articula en forma subordinada una serie de características, atributos o propiedades particulares." (Díaz Barriga y Hernández, 2010, p. 290)

## **3.3.2. Narrativo**

Presenta en un orden cronológico acontecimientos o sucesos, que pueden ser ficticios o reales. Su organización cuenta con un escenario, un desarrollo y un desenlace. Su función es expresiva, literaria, apelativa e informativa**.** Se encuentran en cuentos y crónicas históricas.

#### **3.3.3. Expositivo**

Presenta al lector información de distintos tipos de teorías, predicciones, generalizaciones y artículos. Se encuentra en textos escolares, científicos y monografías. Se relaciona con el conocimiento del medio natural y social.

Fons (2007) establece que es un texto muy habitual en la escuela y que cuenta con:

- Un léxico preciso y sintaxis clara para permitir la exactitud de las nociones expuestas.
- Se utilizan conectores de causa: porque, a fin de que, de manera que, ya que, por tanto, etc.
- En la organización del texto se utilizan subtítulos, subrayados, negritas, etc.

La organización de este texto otorga una serie de pistas al alumno para seleccionar la información, por ejemplo: las negritas o subrayados suelen ir acompañadas de ideas relevantes en el texto para posteriormente plasmarlas en un Organizador Gráfico.

#### **3.3.4. Argumentativo**

En este texto intentamos convencer y persuadir al lector, ocupando una serie de recursos lógicos y lingüísticos, incluyendo una introducción, desarrollo y conclusión. Se encuentra en textos científicos, escolares, ensayos (Díaz Barriga y Hernández, 2010).

#### **3.3.5. Instructivo**

Indican la secuencia de pasos a seguir para llevar a cabo alguna actividad. Pueden ser instructivos, recetas, manuales, etc. Son frecuentes en la vida cotidiana y combina la exposición con la descripción.

Como se puede observar la mayoría de los textos mencionados se encuentran incluidos en los libros de texto, en historia podemos encontrarnos textos narrativos, expositivos y argumentativos.

El siguiente cuadro (2) muestra los tipos de texto y el Organizador Gráfico que pueden trabajar a partir de ellos.

| Organizadores Gráficos y tipos de texto |                                                                                                    |
|-----------------------------------------|----------------------------------------------------------------------------------------------------|
| Tipos de texto                          | <b>Organizador Gráfico</b>                                                                                     |
| Descriptivo                             | Mapa Conceptual, Mapa Mental, Diagrama de<br>Venn.                                                             |
| <i>Narrativo</i>                        | Mapa Conceptual, Mapa Mental, La Gran<br>Pregunta, Diagrama de Argumento de una<br>Historia, Línea del Tiempo. |
| Expositivo                              | Mapa Conceptual, Mapa Mental, La Gran<br>Pregunta.                                                             |
| Argumentativo                           | Espina de Pez.                                                                                                 |
| Instructivo                             | Diagrama de Flujo.                                                                                             |

**Cuadro 2. Tipos de textos y Organizadores Gráficos que se pueden utilizar**

## **3.4. Usos de los Organizadores Gráficos**

## **3.4.1. Campos del conocimiento**

Los Organizadores Gráficos (OG) pueden ser usados en cualquier área del conocimiento, Matemáticas, Español, Ciencias Naturales y Ciencias Sociales.

En matemáticas Zollman (2009) reporta en su investigación un OG llamado el diamante matemático para resolver problemas y plantea las siguientes preguntas ¿Cuál es la pregunta?, ¿qué información conozco?, ¿qué estrategias puedo usar?, ¿qué operaciones puedo ocupar?, y por último ¿cómo puedo comunicar el método y las soluciones? Este OG demostró ser eficiente y efectivo en los niveles en los que se trató.

En historia una línea del tiempo facilita comprender y ordenar los hechos que llevaron a un evento histórico. En las ciencias naturales para establecer causas y efectos de algún fenómeno natural.

#### **3.4.2. Según el momento de su elaboración**

Gallavan y Kottler (2007) señalan que pueden ser utilizados según el momento de su elaboración, es decir, antes de leer, durante y después de leer el texto.

- *Antes de leer*. Para tener una vista previa del texto, estimular el conocimiento previo, motivar el interés por la lectura, hacerse preguntas sobre lo que el texto puede tratar y lluvia de ideas. Pueden ser ligados con el desarrollo de habilidades de pensamiento y para la comprensión lectora y preparan a los estudiantes para leer (Echeverri y McNulty, 2010).
- *Durante la lectura*. Permite proporcionar una herramienta para tomar notas, retener la información y renovar el interés. Comprender lo que se lee, rescatar las ideas principales e identificar los principales argumentos del autor.

 *Después de la lectura*. Con la finalidad de revisar, reforzar, o evaluar el aprendizaje y establecer las bases para futuros proyectos o actividades.

Sin embargo, la investigación demuestra que es más efectivo el uso de los OG después de leer (Guzel, 2011).

Echeverri y McNulty (2010) en su investigación reportan que los estudiantes creen que completar un OG antes de la lectura, es una buena estrategia para prepararse a leer y entender mejor el texto, son capaces de formar ideas y organizarlas sobre el tema, para aclarar dudas, para desarrollar su pensamiento, la imaginación y para aprender más.

#### **3.4.3. Pre-escritura o borrador**

Una pre-escritura o borrador es una primera escritura a la cual le podemos hacer modificaciones, ya sea corregir, aumentar u omitir información y cambiar los estilos de redacción.

Antes de redactar debemos preguntarnos el ¿qué? (tema), que es nuestra idea central, y otras preguntas que van íntimamente relacionadas con el texto: ¿Por qué?, ¿Cómo?, ¿Cuándo?, ¿Dónde?, ¿Para qué? Estas son conocidas como preguntas básicas, que son de apoyo para el proceso de la escritura o también para leer un texto y seleccionar la esencia de la información.

Un ejemplo para una pre-escritura es el OG llamado "Tabla de la idea principal". Al realizarse se obtiene una guía para escribir sobre un tema, relacionando palabras clave con el desarrollo del texto (véase cuadro 3).

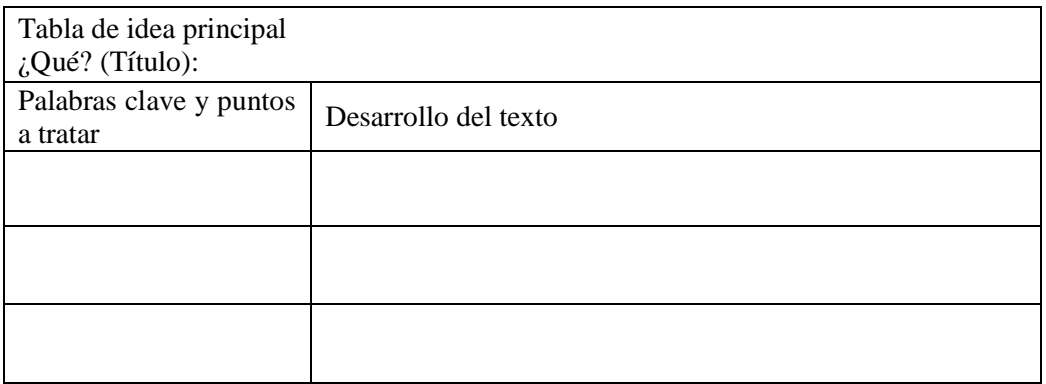

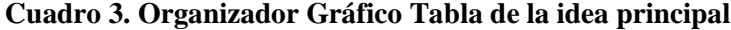

Se puede decir que esta tabla es un OG ya que como se vio en la introducción a esta temática, organiza y prioriza la información antes de escribir.

## **3.5. Beneficios del uso de los Organizadores Gráficos**

La literatura reporta múltiples beneficios al usar Organizadores Gráficos:

- Ayudan a enfocarse en lo que es importante en el texto, al seleccionar palabras clave.
- Enfatizan los conceptos clave y sus relaciones en el texto.
- Son una herramienta para el pensamiento crítico y creativo, al momento de realizar una selección de la información seguida de la realización del Organizador Gráfico, ya sea en imágenes o texto, o combinándolos.
- Los estudiantes registran y recuerdan información, ven las relaciones, usan lenguaje apropiado y comprenden los conceptos (Gallavan y Kottler, 2007).
- Proporcionan un propósito para leer, al ser utilizados antes, durante o después de la lectura.
- Proporcionan motivación al estudiante ya que él representa como le es más fácil la información y se hace responsable de su propio conocimiento.
- Apoyan la comprensión lectora al momento de hacer la selección de la información y permiten reflexionar en el texto :
	- La toma y selección de la información: definir, describir, listar, nombrar, recordar y ordenar la información.
	- El procesamiento: contrastar, comparar, clasificar, explicar, etc.
	- El descubrimiento de relaciones: evaluar, crear hipótesis, imaginar predecir, idealizar, etc.
- Facilitan el desarrollo de habilidades de pensamiento al propiciar la organización de la información en tres niveles de complejidad (Dursteler, cit. en Muñoz, Ontoria y Molina 2010).
- "Ayudan a los estudiantes de educación regular, de recuperación, y con dificultades de aprendizaje, se desempeñan mucho mejor en las áreas temáticas de la ciencia, la salud, y estudios sociales" (Horton, Lovitt, y Gergerud, cit. en Li, 2008 p. 218).
- Facilitan la codificación, registro y recuperación de la información.

Obviamente todos estos beneficios implican el diseño y desarrollo pertinente y relevante de este tipo de herramientas didácticas, así como su empleo sustentado y razonablemente adaptado a la situación a la que son requeridos.

#### **3.6. La enseñanza de los Organizadores Gráficos**

Muñoz, Ontoria y Molina (2010) aportan una estrategia de aplicación para dominar la construcción del mapa mental, que se puede aplicar al uso de cualquier Organizador Gráfico. Primero enseñaron al grupo la estrategia y posteriormente se dedicaron al trabajo independiente, que se divide en tres: la lectura, obteniendo las ideas principales del texto, después se procede a la estructuración del mapa, acomodando y dando estructura en conceptos clave relacionándolos con imágenes y colores. Por último una consulta grupal donde se comparte el proceso de elaboración.

Una buena estrategia a seguir en el trabajo escolar es la propuesta por Pearson & Gallagher (1983) "Liberación gradual de la responsabilidad", donde se busca formar alumnos independientes y se les proporciona ayuda a distintos niveles (véase figura 10).

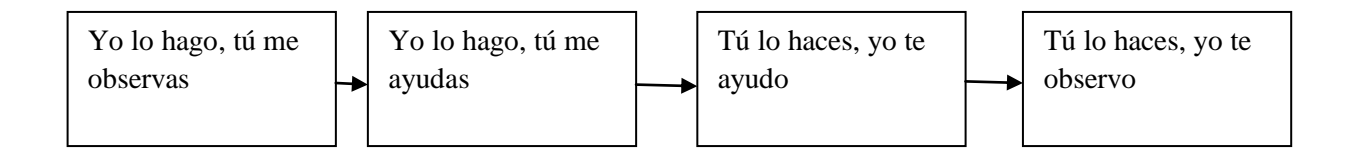

**Figura 10. Liberación gradual de la responsabilidad**

El experto modela y guía para que posteriormente se inviertan los papeles y el alumno resuelva las tareas sin apoyo observado por el adulto.

Un programa que va de acuerdo con lo anteriormente mencionado es: Enseñanza Inicial de la Lectura y la Escritura (EILE), diseñando para la enseñanza de la lecto-escritura, que atiende las necesidades y fortalezas de los alumnos de manera individual y grupal (Swartz, 2001). Este programa y sus componentes apoyan la realización de Organizadores Gráficos ya sea a nivel grupal o individual.

Por ejemplo la estrategia "Edición Interactiva" apoya la realización de OG puesto que apoya la comprensión de los textos a través de la discusión grupal. En ella el maestro y alumno leen un texto, y posteriormente trabajan con cada párrafo, seleccionando palabras detonadoras (Swartz, 2010). Al saber seleccionar la información importante se pueden representar en algún OG, por ejemplo: en la elaboración de un mapa conceptual.

#### *Pasos a seguir.*

- Se establecen los propósitos para leer el texto
- Se lee el texto una primera vez
- Profesor y alumnos releen el texto y discuten sobre las palabras importantes.
- Se subrayan las palabras importantes para hacer notas al margen del texto.
- A partir de las notas al margen y de las palabras subrayadas se selecciona un OG para representar la información.
- Ya que el alumno domine la estrategia de la Edición Interactiva, procederá a elaborar de forma independiente un OG.

Siguiendo esta línea, La Secretaría de Educación Pública en su página de aprender a aprender con TIC, ofrece una liga exclusiva sobre Organizadores Gráficos. En ella se expresan los conceptos, teorías en las que se basan, tipos, ejercicios, otros vínculos y recursos para descargar de la red [\(http://tic.sepdf.gob.mx/micrositio/micrositio3/busqueda.html\)](http://tic.sepdf.gob.mx/micrositio/micrositio3/busqueda.html).

Se recalca el papel del profesor como fundamental, ya que presenta un Organizador previamente elaborado para modelarlo, se establecen los siguientes pasos (SEP, 2012):

- 1. *Muestre a sus alumnos cómo se utiliza el organizador*, comenzando con ejemplos sencillos que ellos conozcan o puedan imaginar con facilidad: cuáles son los pasos para preparar un sándwich, cuál es la diferencia entre los perros y los gatos, cuál sería su línea del tiempo personal, etcétera.
- 2. *Organice sesiones de grupo y fomente discusiones*, lluvia de ideas y todo tipo de dinámicas que favorezcan la participación. Dé la oportunidad de que, entre todos, se reflexione sobre cómo completar un ejemplo del organizador en cuestión.
- 3. *Ofrezca suficientes oportunidades a los estudiantes* para realizar sus primeros ejercicios, revise en clase, con todo el grupo, algunos casos. Asegúrese de que los alumnos comprenden lo que deben hacer en cada caso.
- 4. *Evalúe el proceso y el resultado de los estudiantes*.

Una propuesta similar establece que el profesor puede llevar el Organizador y usarlo como ayuda para exponer algún tema o ser elaborado por el docente durante la clase interactuando con los estudiantes para así construir un producto de calidad que sirva de resumen de lo visto en la sesión (UMSS, 2011).

Un ejemplo más concreto sobre el uso de Organizadores Gráficos a nivel secundaria, en específico mapas conceptuales, describe los pasos llevados a cabo para su construcción en temas referentes a formación cívica y ética.

En la primera etapa se les enseñó a los alumnos a reconocer términos conceptuales, palabras e imágenes y conectores, para posteriormente aplicarlos en un texto de entrenamiento, para así pasar a la construcción del mapa conceptual. La investigación arrojó que el uso de mapas conceptuales en temas de adicciones favorece una adquisición significativa de conceptos, dado que
los alumnos centraron su atención en ideas importantes al hacer más evidentes los conceptos relevantes, separando la información redundante (Ramírez y Zárate, 2006).

Otra investigación, pero a nivel universitario con estudiantes de ingeniería, se realizó en la asignatura de Computadoras y Programación. Primeramente se realizó un sondeo para determinar si los alumnos conocían esta técnica, 26 alumnos de 140 no la conocían. El primer acercamiento fue explicar a los alumnos qué son, cómo se hacen y definir los términos: concepto, palabras de enlace, proposición, conexiones cruzadas y ejemplos. Posteriormente el profesor hizo un ejercicio en el que los alumnos construyeron un mapa conceptual de manera grupal, el investigador concluye diciendo que esta herramienta puede mejorar el desempeño en la carrera (Gastaldi, 2009).

Otra forma de enseñar Organizadores Gráficos es apoyándose en recursos disponibles en la red por medio de tutoriales, por ejemplo en Youtube, que establecen cómo elaborarlos en programas como Word o PowerPoint, sin embargo la mayoría de estos videos se enfocan a elaborar mapas mentales y conceptuales.

Algunos ejemplos de estos videos son los siguientes, cabe destacar que estos videos son ejemplos de los tres Organizadores Gráficos a tratar:

- Mapa Conceptual<http://www.youtube.com/watch?v=UAKdw95OGJU>
- La Gran Pregunta<http://www.youtube.com/watch?v=hVUO4eaGR3g>
- Espina de Pez<http://www.youtube.com/watch?v=WaPIPCdgnDk>

### **3.7. Apoyo de Organizadores Gráficos en una WebQuest**

Como se mencionó anteriormente los Organizadores Gráficos motivan el aprendizaje del alumno, por lo tanto podemos combinar su uso con una WebQuest que también es altamente motivante para el alumno fomentando un pensamiento crítico y estructurado.

Si juntamos estos dos elementos al momento de realizar la WebQuest del profesor, apoyará su estructuración y para los alumnos a resolver las tareas ya sea para una pre-escritura o para un producto final.

Otra posibilidad es el uso de las paqueterías, por ejemplo el PowerPoint ofrece una galería llamada "SmartArt" con una amplia gama de Organizadores Gráficos de proceso, cíclico, jerárquico, relación, matriz y pirámide. Ésta herramienta es de uso sencillo, basta con ir a la pestaña insertar, "SmarArt", con esto aparecerá una pequeña ventana con las divisiones anteriormente mencionadas. Al dar un clic sobre cualquiera, aparecerá una pequeña descripción sobre su uso, estableciendo para que se recomienda. Al seleccionar el OG a tratar, este aparece en la pantalla, con diferentes recuadros donde se puede escribir de manera sencilla. Se cuenta con una serie de diseños y formas con diversos coloridos.

En Word también se puede seleccionar esta herramienta, y al igual que en PowerPoint su uso es sencillo.

Otra herramienta fácil de usar en ambos programas es la opción "formas" de la barra de herramientas "insertar", esta nos da una amplia gama de figuras, sobre las cuales se puede escribir, también cuenta con una serie de conectores útiles como flechas.

Un programa que apoya su realización es el Inspiration 9 que ofrece una pantalla amigable para su elaboración. Este programa se puede obtener gratuitamente en Internet por un mes [\(http://www.inspiration.com/Inspiration](http://www.inspiration.com/Inspiration)<sup>9</sup>), o bien trabajar gratuitamente en red en su sitio, en el cual basta con registrarse para iniciar a trabajar. A propósito de lo anterior la mayoría de los OG han sido realizados en ese programa debido a la facilidad de uso que este tiene.

De la misma manera también se puede descargar otro programa para trabajar mapas conceptuales llamado Cmap Tools<sup>10</sup> con funcionalidades parecidas al programa anteriormente mencionado.

En la red también se encuentran otras posibilidades más para trabajar en red, herramientas que proporcionan una pantalla sencilla para trabajar y así realizar mapas conceptuales o algún otro tipo de Organizador Gráfico por ejemplo: Cacoo<sup>11</sup>, al igual que webinspiration<sup>12</sup> simplemente hay que registrarse para empezar a trabajar, la ventaja de este programa es la posibilidad de trabajar colaborativamente.

Las herramientas mencionadas anteriormente WebQuest y Organizadores Gráficos pueden apoyar el trabajo en temas históricos en Educación Básica.

Por ejemplo para elaborar la WQ, se puede realizar un OG con las preguntas básicas, este se pude realizar con la herramienta de formas, dibujando seis rectángulos para las preguntas: ¿qué?, ¿cómo?, ¿cuándo?, ¿dónde?, ¿por qué?, ¿para qué? A continuación la figura 11 muestra un ejemplo para la selección de una tarea, respondiendo a tres preguntas:

1

<sup>&</sup>lt;sup>8</sup> Véase el video: [http://www.youtube.com/watch?v=0oJBqlo1Q\\_Y&feature=plcp](http://www.youtube.com/watch?v=0oJBqlo1Q_Y&feature=plcp)

<sup>&</sup>lt;sup>9</sup> Véase el video: [http://www.youtube.com/watch?v=0oJBqlo1Q\\_Y&feature=plcp](http://www.youtube.com/watch?v=0oJBqlo1Q_Y&feature=plcp)

 $10P$ ágina para descargar Cmap Tools<http://cmap.ihmc.us/download/>

<sup>&</sup>lt;sup>11</sup> Programa disponible en:<https://cacoo.com/lang/es/>

<sup>12</sup> Programa disponible en:<http://www.webspirationpro.com/>

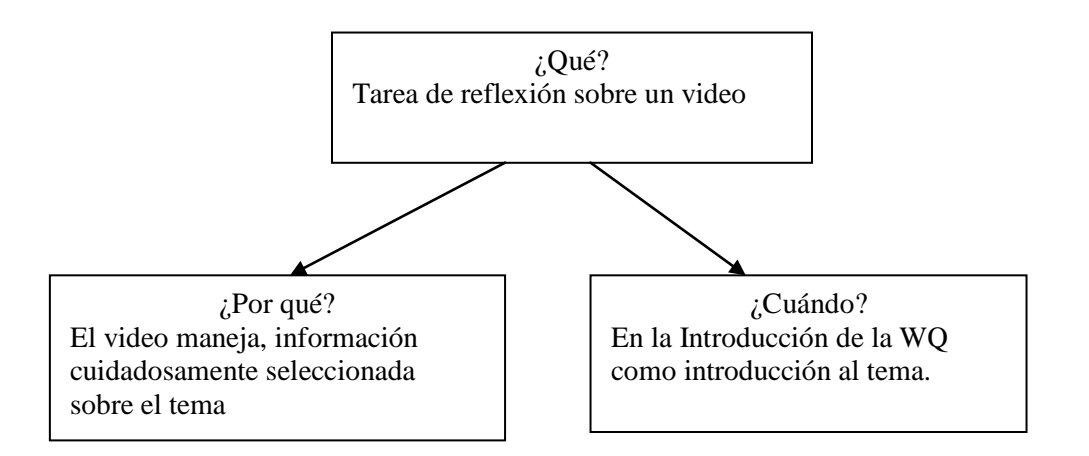

**Figura 11. Selección de una tarea**

Otra posibilidad sería realizar un OG de tipo secuencial que explique los pasos para resolver la WQ y más si se trata de alumnos que apenas se familiarizan con esta actividad, la figura 12 muestra un diagrama de secuencia que podrá subirse a la red para que el alumno tenga conocimiento de la serie de pasos que tiene que realizar para resolver la WQ del alumno:

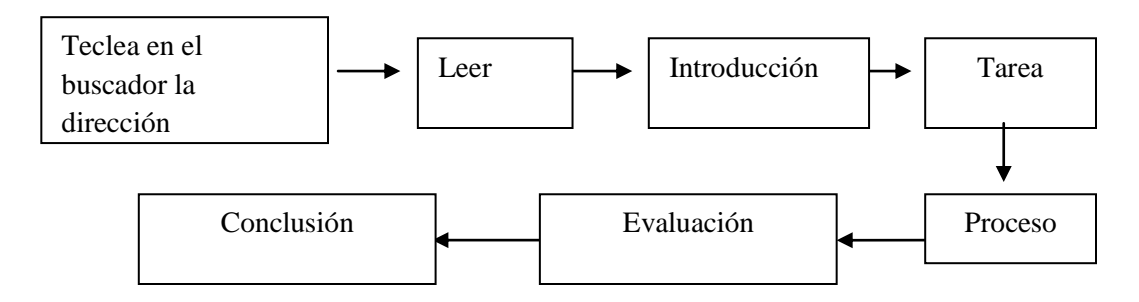

**Figura 12. Diagrama de secuencia de una WebQuest**

Por ejemplo para representar cada una de las fases de la WebQuest del profesor se podrían establecer distintos Organizadores Gráficos: para las tareas un espina de pez ya que establecen las distintas actividades a resolver que se van a traducir en la solución de una tarea o secuencia, en el proceso "La Gran Pregunta" para establecer la forma en que se tienen que resolver las distintas tareas y en la evaluación y conclusión mapas conceptuales que presenten la información para calificar la WQ y establecer la reflexión final.

Como se puede observar en estos dos ejemplos los OG apoyan al profesor al momento de seleccionar una tarea y al alumno al momento de acercarse a la tarea, también se le puede pedir al alumno la elaboración de un OG como tarea de la WQ.

# **C. 4 Desarrollo, constructivismo y procesos educativos.**

Este capítulo pretende referenciar dos conceptos relacionados, el desarrollo humano del preadolescente y los paradigmas constructivistas en los que se puede ver inmiscuido, ya sea en procesos físicos, cognitivos (teoría de Piaget) o psicosociales.

#### **4.1. Desarrollo**

La palabra desarrollo, hace referencia a los cambios que ocurren a los seres vivos a lo largo del tiempo (Craig, 2001), dichos cambios son físicos, cognitivos y psicosociales. Estos se pueden ver a lo largo de la educación donde el educando va creciendo y madurando con el paso del tiempo.

Vera y Montaño (2003) nos ofrecen una breve explicación sobre los tres aspectos anteriormente mencionados:

- *Físico***:** en esta área se incluye el crecimiento del cuerpo y los cambios estructurales, de peso y estatura en el organismo, así como las capacidades sensoriales, habilidades motoras y la salud.
- *Cognitivo***:** procesos mentales relacionados con el pensamiento y la solución de problemas, el lenguaje, la memoria, el aprendizaje, la creatividad, percepción y razonamiento moral.
- *Psicosocial***:** se agrupa el desarrollo de personalidad, así como las relaciones interpersonales y las habilidades sociales del sujeto.

La población a tratar se encuentra en la etapa de la preadolescencia que consta de los 10 a los 13 años en la cual hay una preocupación marcada por lo físico y lo emocional. Krauskopf (2011) nos da las principales características de esta etapa:

- Duelo por el cuerpo y relación infantil con los padres.
- Restructuración del esquema corporal.
- Incremento de la capacidad de abstracción y reflexión.
- Fluctuaciones del ánimo.

A continuación se presentan los tres aspectos del desarrollo de la población con la que se trabajó:

#### **4. 1.1. Desarrollo físico**

Los cambios *físicos* denominados pubertad son los más evidentes, se refieren al tamaño y la forma del cuerpo y también al desarrollo de órganos reproductivos (Delval, 1994).

En los hombres crecimiento de los testículos y pene, aparición del vello púbico y cambios de voz. En las mujeres el crecimiento de los senos y la aparición del vello púbico como la primera menstruación.

#### **4. 1.2. Desarrollo cognitivo**

Es fundamental conocer la etapa de desarrollo cognitivo del preadolescente, que puede comprenderse como la adquisición sucesiva de estructuras lógicas cada vez más complejas que subyacen en distintas áreas y situaciones que el sujeto es capaz de ir resolviendo a medida que crece (Carretero, 2009). Dicho en otras palabras conocer la etapa en la que estén nuestros alumnos, nos ayudará a adecuar los grados de dificultad para la enseñanza de la historia. Particularmente se pondrá atención a dos de los estadios propuestos por Piaget: Operacional concreto y operacional formal

- Operacional concreto que va de los 2 a 11-12 años de edad, hay una mayor objetivación de las creencias, el pensamiento se torna al realismo y artificialismo.
- Operaciones formales 11-12 a 12-15 años y vida adulta, la última etapa mencionada por Piaget donde se pueden formular y comprobar hipótesis, se consideran todas las posibles relaciones entre causas y efectos. Se forma un pensamiento formal (razona sobre los hechos).

Craig (2001) propone las principales características del pensamiento del adolescente:

- La capacidad de combinar variables relevantes para hallar la solución de un problema.
- La capacidad de proponer conjeturas sobre el efecto que una variable tendrá en otra.
- La capacidad de combinar y separar las variables en forma hipotético-deductiva.

Se toman en cuenta estos dos estadios debido a que: "Aproximadamente, al mismo tiempo que los alumnos suelen realizar el último curso de escolaridad primaria (once a doce años), comienzan a aparecer algunos cambios notables en su manera de pensar y resolver problemas" (Carretero, 2009 p 63).

#### **4.1.3. Desarrollo psicosocial**

En cuanto al desarrollo psico-social se busca forjar una identidad y pertenecer a algún grupo, la necesidad de afecto es dirigida principalmente hacia los padres o figuras de crianza, se hacen nuevos lazos afectivos y distancia cada vez más su apego de los padres. Empieza el proceso de independencia, la depresión ocurre con frecuencia.

Como se mencionó anteriormente, la población a tratar será de preadolescentes, por lo cual es importante tener clara la información anteriormente tratada y desarrollar un mejor proyecto basado en WebQuest y Organizadores Gráficos.

68

A propósito de desarrollo, se esperaría que de los 11 años en adelante, para los temas históricos los alumnos sean capaces de (Pulckrose, 1993):

- Demostrar su apreciación de la amplitud y riqueza de la historia, por ejemplo atrayendo la atención tanto sobre los avances tecnológicos, científicos y estéticos del pasado, como también la evolución social y política.
- Desarrollar una comprensión de la historia de su localidad inmediata y relacionarla con temas más amplios.
- Ser conscientes de que las sociedades poseen distintas creencias, valores y actitudes en épocas diversas y que las experiencias, valores y actitudes se han ido desarrollando a partir de experiencias del pasado.
- Comprender que los datos del pasado pueden ser interpretados de diferentes formas.
- Hacer reconstrucciones imaginarias de situaciones pasadas.
- Realizar conexiones causales simples.
- Reconocer semejanzas y diferencias entre el pasado y el presente inmediato.

Hasta aquí se tiene una idea de los cambios y del desarrollo en el preadolescente, ahora es tiempo de ocuparnos de los enfoques de los cuales se toman ideas para la enseñanza.

#### **4.2. Enfoques constructivistas**

Se toman en cuenta los diferentes enfoques constructivistas ya que estos nos apoyarán en el proceso de enseñanza-aprendizaje con el alumno.

En el constructivismo, se busca que el alumno sea activo y responsable de sus aprendizajes, haciendo énfasis en que el conocimiento no es copiado o reflejo de la realidad. Se hace referencia a que el conocimiento es una construcción de algo novedoso, es decir, al haber una interacción entre objeto y sujeto se tendrá como consecuencia una reorganización, una reestructuración o una interpretación alternativa.

El conocimiento es una construcción ya sea de manera individual o en conjunto con otros. La interacción que existe entre objeto y sujeto nos da como consecuencia algo novedoso.

Fallas (2004) encuadra algunas de las características del constructivismo:

- Se centra en enseñar habilidades y nuevas formas de pensar y evitar la memorización de datos.
- Permitir a los alumnos estudiar en diferentes grados de dificultad de acuerdo a sus capacidades e intereses.
- Ayudar al alumno a interpretar la realidad a partir de sus experiencias de aprendizaje.
- Ayudar al estudiante a desarrollar sus propias ideas y estrategias creativas de aprendizaje y búsqueda de nuevos dominios de conocimiento.
- La enseñanza se centra en el debate, la discusión y la argumentación.
- Cada alumno debe construir una representación interna del conocimiento al hacer una interpretación teniendo en cuenta sus experiencias previas.

Por otro lado, el aprendizaje está *centrado en el alumno* siendo el docente un mediador del conocimiento, al presentar a los alumnos situaciones que les permitan reflexionar incorporando elementos de su vida diaria, además se busca que el docente sea una persona que piense de manera crítica su trabajo, capaz de tomar decisiones y trate de potenciar el cambio y la innovación (Sáez, 2010).

Existen distintos tipos de constructivismo, de los cuales se pueden tomar valiosas aportaciones.

A continuación se hablará de cada uno de ellos.

#### **4.2.1. Enfoque psicogenético (Jean Piaget)**

Jean Piaget se preocupó por el problema de cómo se produce el conocimiento científico, pensó que para dar a este problema filosófico una fundamentación científica podía estudiar la génesis de los conocimientos en los niños, utilizando entrevistas abiertas a partir del método clínico y fue estudiando el desarrollo de diferentes concepciones infantiles.

Para Piaget el alumno es esencialmente activo y a través de su actividad va construyendo sus propias estructuras de conocimiento tanto biológicas como mentales (Delval, 1994).

El alumno crea su propio conocimiento a través de sus propias acciones y la coordinación de estas acciones; y él mismo en su proceso de desarrollo, construye sus propios recursos intelectuales (esquemas), por continuos procesos de desequilibración, como consecuencia de perturbaciones o conflictos cognitivos. Y por último una equilibración (Hernández, 2008).

El constructivismo psicogenético hace énfasis en los mecanismos y procesos constructivoestructurales. Se concibe que el aprendizaje está determinado por las estructuras cognitivas, la reestructuración de estas se puede dar bajo ciertas condiciones, mediante conflictos cognitivos que se forman cuando se establece una discrepancia entre lo que el alumno ya sabe y la nueva información.

#### **4.2.2. Enfoque Cognitivo (Ausubel)**

Se considera al alumno como un procesador o elaborador de información que construye representaciones internas del mundo y de su propia conducta.

Ausubel propone el concepto de aprendizaje significativo como "aquel que conduce a la creación de estructuras de conocimiento mediante la relación sustantiva entre la nueva información y las ideas previas de los estudiantes" (citado en Díaz Barriga y Hernández, 2002).

El aprendizaje significativo conlleva una reestructuración del conocimiento, el alumno es un constructor activo del conocimiento y es determinado por experiencias previas. Implica una reestructuración activa de las percepciones, ideas, conceptos y esquemas que el aprendiz posee en su estructura cognitiva, es sistemático y organizado.

Para que éste se dé, la nueva información debe relacionarse de modo no arbitrario, sustancial y la naturaleza de los contenidos de aprendizaje (de lo general a lo específico).

El conocimiento previo juega un papel muy importante tomando en cuenta su marco de referencia personal, al dar la clase debemos indagar ¿qué es lo que conoce el alumno?, tiene que estar vinculado con la vida real o situaciones muy parecidas en las que se pueda aplicar o que tengan que ver con su vida diaria.

El material proporcionado al alumno debe relacionarse con los contenidos, debe de ser sustancial para darle un significado lógico para poder organizarlo.

A pesar de todos los esfuerzos que hagamos nos tenemos que fijar en los alumnos, que tengan una disposición por aprender tomando en cuenta sus conocimientos previos y la naturaleza de su estructura cognitiva.

#### **4.2.3. Enfoque Sociocultural**

Para Vigotsky el aprendizaje es visto como un proceso de ida y vuelta el cual podemos ir modificando en el plano personal o como sociedad que intenta transmitir su cultura.

Nosotros nos vamos apropiando de la cultura a través de personas que saben más que nosotros, nos transmiten valores y formas de pensar entre otras muchas cosas. O al momento de adquirir el lenguaje que viene de afuera y le vamos dando sentido poco a poco para poder formar ideas.

"En el ámbito de lo educativo hay un mayor interés en comprender cómo el conocimiento se comparte y negocia entre los actores –profesores y alumnos– del proceso educativo." (Hernández, 2008)

Vigotsky sostiene que el desarrollo del individuo se produce indisolublemente ligado a la sociedad a la que vive. Un proceso interpersonal queda transformado en otro intrapersonal.

En el desarrollo cultural del alumno, toda función aparece dos veces: primero, en un nivel social, y más tarde en un nivel individual; primero entre personas (interpsicológica) y después en el interior del propio alumno (intrapsicológico) (Delval, 1994).

Tomando en cuenta esta perspectiva, el aprendizaje se puede ver lo que se conoce como ley de doble formación: Las funciones psicológicas aparecen dos veces en el curso del desarrollo, primero en el plano social y luego en el plano personal (Hernández, 1998) para completar esta idea retomo la idea de Vigostsky (citado en Baquero, 1996): El proceso de internalización consiste en una serie de transformaciones, un proceso: se construye la información y comienza a suceder internamente, un proceso interpersonal queda transformado en otro intrapersonal y lo interpersonal es resultado de una prolongada serie de sucesos evolutivos.

En resumen, el aprendizaje está fuertemente influenciado por la cultura en donde éste se produzca, la construcción del conocimiento se hace de manera colectiva pero el alumno siempre hace una propia construcción que se puede ver beneficiada por que el que sabe más ya sea un alumno con más habilidades o nosotros mismos como docentes.

Hasta aquí tenemos un panorama general, pero hace falta proporcionar al lector los enfoques constructivistas en el uso educativo de nuevas tecnologías.

Las TIC deben ser ocupadas como herramientas de apoyo para aprender, para facilitar la integración de lo conocido con lo nuevo, potenciar el procesamiento cognitivo y la memoria para facilitar la construcción de aprendizajes significativos (Guerra, Sansevero y Araujo, 2005). Estos mismos autores consideran que con la integración de las nuevas tecnologías los estudiantes pueden:

- Obtener un cambio interior de apropiación y transformación.
- Adquirir y construir conocimientos de forma motivante, lúdica e investigativa.
- Aprender a investigar de acuerdo a los preconceptos, las experiencias.
- Desarrollar competencias comunicativas

# **4.3. Enfoques constructivistas en el uso educativo de nuevas tecnologías**

Urbano (2001) plantea un modelo pedagógico en el que el aprendizaje sea lúdico, autónomo, con múltiples acciones virtuales agradables, atractivas y novedosas para que el estudiante comience a interactuar con las computadoras y dejar la pasividad.

 En la misma línea, Soler y Lezcano (2009) proponen técnicas de enseñanza asistida por computadoras:

*Ambientes de modelación*, que permitan que el aprendiz construya modelos

*Ambientes hipermedia*, información no lineal, ya que se navega en internet por los diversos vínculos.

*Simulación por computadora*, programas que contienen modelos del mundo real al realizar cambios en las variables de entrada y observar las consecuencias.

*Ambientes de mapas conceptuales,* para relacionar conceptos.

*Ambientes colaborativos*, favorecer el desarrollo de habilidades individuales y grupales, a partir de la discusión entre los estudiantes al momento de explorar nuevos conceptos.

Estas cinco técnicas se pueden observar al momento de utilizar la estrategia de WebQuest, ya que se trata de un aprendizaje guiado con los recursos de la web, se modela el uso de la información al momento de presentar los recursos y pedir las tareas explicadas en el proceso y fomentar el aprendizaje colaborativo al saber los estudiantes el papel que deben llevar al trabajar y discutir.

En el caso particular de esta tesis, se utilizaron Organizadores Gráficos como el mapa conceptual para que los alumnos seleccionen la mejor información a partir de observar videos tutoriales con los que se facilita la elección de una forma de trabajo.

A manera de cierre de esta sección Castillo (2008) ofrece los principios que tiene el constructivismo:

- El conocimiento no es pasivamente recibido e incorporado a la mente del alumno, sino activamente construido.
- Sólo el sujeto que conoce construye su aprender.
- La cognición tiene función adaptativa y para ello sirve la organización del mundo experiencial.
- La realidad existe en tanto existe una construcción mental interna interpretativa del que aprende.
- Aprender es construir y reconstruir esquemas, modelos mentales.
- Aprender es un proceso individual y colectivo de diseño y construcción/reconstrucción de esquemas mentales previos como resultado de procesos de reflexión e interpretación.

# **5. Nivel escolar primaria y enseñanza de la historia**

# **5.1. Educación Básica**

En México la Educación Básica, de acuerdo al artículo 3º Constitucional, tiene un carácter obligatorio y abarca el nivel preescolar, primaria, y secundaria.

Comprende 4 dimensiones: el desarrollo psicológico; el aprendizaje de competencias relativas a distintos dominios de conocimiento; la aceptación y reproducción de los criterios de ajuste estipulados por la cultura, en la forma de costumbres y creencias; y el aprendizaje de competencias de vida (Ribes-Iñesta, 2008).

La SEP (2011) en su portal de internet nos ofrece una breve descripción de los niveles de la Educación Básica:

- *La educación preescolar* abarca las edades de 3 a 5 años 11 meses, donde se busca formar a los niños en el desarrollo de: afectividad, construcción de conocimientos, integración de su imagen corporal, habilidades, destrezas físicas y sentido de pertenencia al grupo sociocultural en el que se encuentran.
- *Educación primaria* es el segundo nivel (6 a 12 años), se busca formar a los niños en conocimientos primordiales como la lecto-escritura, el cálculo y los conceptos culturales básicos.
- Por último la *educación secundaria* (12 a 15 años) se busca que los adolescentes adquieran herramientas para aprender a lo largo de la vida, a través del desarrollo de competencias relacionadas con lo afectivo, lo social, la naturaleza y la vida democrática.

Tomando en cuenta lo anterior podemos decir que:

"La educación, como proceso gradual, supone la maduración de los sistemas biológicos del educando y éste, a su vez, a medida que va creciendo, adquiere nuevas habilidades que le permiten aprehender el conocimiento que se torna cada vez más complejo. Sin embargo, el ejercicio de la crianza por parte de los padres es fundamental durante los primeros años de vida y, particularmente, antes de que los niños inicien formalmente su educación básica" (Vera y Montaño, 2003).

Terminando este breve apartado podemos establecer que la Educación Básica es importante en el desarrollo integral de la persona, al sentar las bases de la formación en los ámbitos, físicos, sociales y cognitivos, abarca los primeros años de vida hasta la adolescencia, por lo cual se busca ir graduando por grados lo que se enseña, aumentando el nivel de complejidad según el desarrollo de los alumnos y formarlos para adquirir una serie de herramientas que apoyen al alumno en su vida diaria.

# **5.2. Programa escolar de la Secretaría de Educación Pública (SEP)**

Los programas escolares varían según el grado en el que se presenten, en sexto de primaria se divide en 8 materias, encabezadas por Español y Matemáticas, posteriormente por las materias de Ciencias Naturales, Geografía, Historia, Formación Cívica y Ética, Educación Física y Educación Artística.

Se toma como base la noción de competencias, según la cual permite atender los retos que enfrenta el país de cara al nuevo siglo, y coadyuve a lograr una mayor articulación y mejor eficiencia entre preescolar, primaria y secundaria.

Este programa retoma algunas ideas sobre el término de competencias propuesto por Perrenoud (1997), ya que la manifestación de una competencia revela la puesta en práctica de conocimientos, habilidades, actitudes y valores para el logro de propósitos en contextos y situaciones diversas, por esta razón se concibe el término "competencia" como la movilización de conocimientos.

Las competencias que se pretenden implementar son:

- **Competencias para el aprendizaje permanente.** Movilizar los diversos saberes culturales, lingüísticos, sociales, científicos y tecnológicos para comprender la realidad.
- **Competencias para el manejo de la información.** Se relacionan con la búsqueda, identificación, evaluación, selección y sistematización de información; pensar, reflexionar, argumentar y expresar juicios críticos; analizar, sintetizar, utilizar y compartir información; con el conocimiento y manejo de distintas lógicas de construcción del conocimiento en diversas disciplinas y en distintos ámbitos culturales.
- **Competencias para el manejo de situaciones.** Son las vinculadas con la posibilidad de organizar y diseñar proyectos de vida, considerando diversos aspectos, como los históricos, sociales, políticos, culturales, geográficos, ambientales, económicos, académicos y afectivos, y de tener iniciativa para llevarlos a cabo
- **Competencias para la convivencia.** Implican relacionarse armónicamente con otros y con la naturaleza.
- **Competencias para la vida en sociedad.** Se refieren a la capacidad para decidir y actuar con juicio crítico frente a los valores y las normas sociales y culturales.

Aunado a lo anterior, en el *Acuerdo 592* se establecen una serie de *Habilidades Digitales* a lo largo de toda la educación básica en el Mapa Curricular (véase figura 13), traducidas en una serie de Estándares que presentan la visión de una población que utiliza medios y entornos digitales para comunicar ideas e información, e interactuar con otros. Implican la comprensión de conceptos,

sistemas y funcionamiento de las TIC; es decir, utilizar herramientas digitales para resolver distintos tipos de problemas. (SEP, 2011)

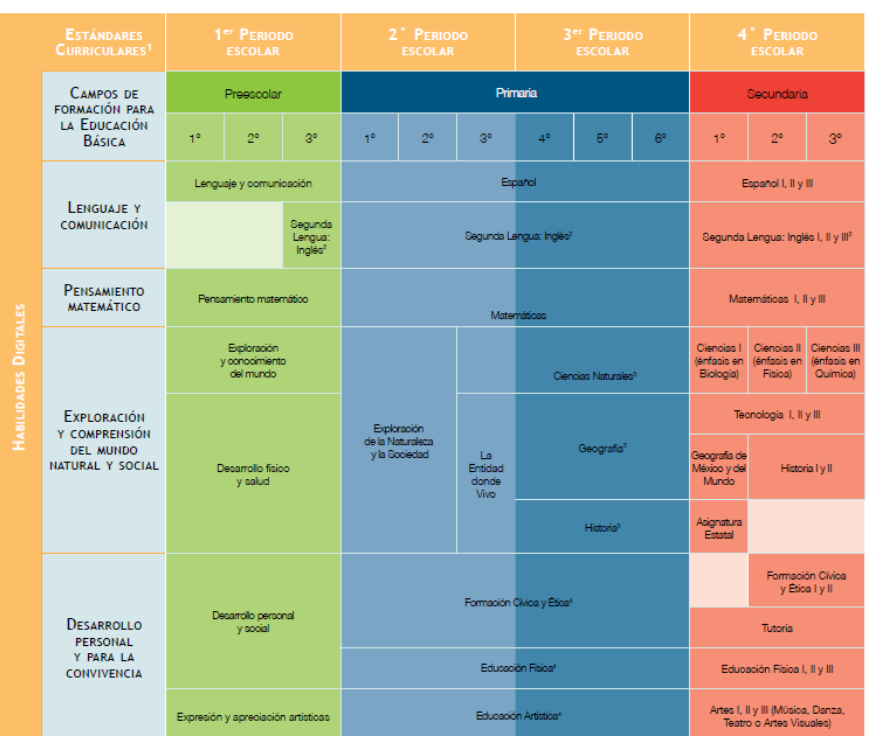

MAPA CURRICULAR DE LA EDUCACIÓN BÁSICA 2011

**Figura 13. Mapa Curricular de la Educación Básica 2011**

Estos Estándares se Dividen en diferentes campos:

- 1. Creatividad e innovación.
- 2. Comunicación y colaboración.
- 3. Investigación y manejo de información.
- 4. Pensamiento crítico, solución de problemas y toma de decisiones.
- 5. Ciudadanía digital.
- 6. Funcionamiento y conceptos de las TIC.

Estos campos se toman en cuenta al momento de resolver una WQ, se presentan al alumno las actividades las cuales buscan fomentar la comunican y colaboración para resolver una tarea, la investigación de manera guiada ocupando una serie de recursos en la Web que se refleja en la producción creativa de documentos solucionando alguna problemática apoyando el pensamiento crítico.

Como se puede observar la WQ sirve de apoyo para trabajar esos campos propuestos.

Se busca que el egresado tenga una buena formación para la vida, destacando el uso de las tecnologías y el uso de la información, ya que estas herramientas son necesarias para garantizar el acceso a importantes fuentes de información que apoyen la formación del alumno en todo su trayecto escolar, sin dejar de lado las otras competencias para la vida.

Una preocupación en cuanto a la implementación de este programa es el cumplimiento de sus metas al no ser medidos de manera objetiva para conocer las fortalezas, los elementos que son más eficaces y los que se pueden mejorar.

### **5.3. Enseñanza de la Historia**

### **5.3.1. ¿Historia?**

La historia es una ciencia que nos da una idea del pasado (basada en el recuerdo) pero, ¿para qué sirve?, pues bien, esta pregunta suele presentarse en los exámenes correspondientes a esta materia y la respuesta es un tanto sencilla: para conocer el pasado, comprender el presente y preparar el futuro. Sin embargo, entendemos la historia como una conjunción de hechos un tanto aislados, sostenida en una serie de manuscritos y tradiciones orales.

La historia busca formar una identidad y la seguridad de pertenecer a un grupo social.

Es una construcción del pasado que va cambiando con el paso del tiempo, cada generación va re-haciendo la historia según los sucesos que considere importantes (Rosa, 2006).

Está cargada de valores y de política, cambios que se hacen, según el sexenio en el que nos encontremos. Su enseñanza posibilita demostrar y confirmar que nuestra cultura nacional no posee una única fuente, sino muchas; que nuestro lenguaje y costumbres no se han desarrollado de manera aislada (Pluckrose, 1993). Lo anterior puede darse cuando el docente conoce el método de trabajo del historiador y por lo tanto le hace conocer al alumno las múltiples fuentes de información y la manera en que se investiga.

Carretero (2007) nos señala la existencia de tres tipos de representaciones; la historia escolar, la historia compartida y la historia académica.

- *La historia escolar*: son los contenidos que se estructuran como narración oficial a los que se les agrega una carga emocional.
- *Historia compartida*: son los relatos compartidos en torno a la identidad, los valores y las experiencias comunes.
- *Historia académica*: que ofrece un saber institucionalizado, realizada por los historiadores.

Normalmente se conocen los contenidos de la historia escolar que ya está establecida en los libros de texto, como producto final y no nos detenemos a pensar que la historia va más allá de la repetición y menos a la existencia de una historia compartida y a la historia académica, de la cual, no conocemos la forma de actuar, que se basa en comparaciones y criterios de quien la escribe.

Carretero (2007) también señala dos tipos de objetivos de enseñanza de la historia: de carácter disciplinar y cognitivo, y social.

# *Disciplinar y cognitivo. Su finalidad es:*

- a. Comprender el pasado de forma compleja.
- b. Distinguir diferentes periodos históricos.
- c. Comprender la causalidad histórica.
- d. Acercarse a la metodología utilizada por el historiador.
- e. Relacionar el pasado con el presente y el futuro.

El pasado no son simplemente hechos aislados, estos tienen una causalidad y una serie de efectos que se pueden notar en el presente, comparar fuentes de información, entender las causas de los sucesos y ubicarlos en la temporalidad adecuada, apoyará al alumno en su aprendizaje y por lo tanto mejorar el futuro.

## *Social. Su finalidad es:*

- Valorar en forma positiva el *pasado*, *presente* y *futuro* del propio grupo social, local y nacional.
- Valorar en forma positiva la *evolución del país*.
- Lograr la *identificación* con características, hechos y personajes del pasado

La parte social tiene una carga un tanto más emocional por la parte de la formación de la identidad, en otras palabras tomar lo positivo que ha pasado en el país haciendo una reflexión de las causas, buscando mejorar las situaciones que se estén viviendo.

Ésta puede ser la parte romántica de la historia cuando la realidad es otra, lo que abre la discusión para el siguiente punto.

# **5.3.2. Problemas en la enseñanza de la historia**

Un problema frecuente en la enseñanza de la historia es la estructura cognitiva del desarrollo del alumno. Ya que comprender la historia implica hacer un análisis sincrónico<sup>13</sup>. Un análisis diacrónico que se refiere a los fenómenos sociales a lo largo del tiempo (Carretero, 2009).

Por otro lado, el considerar al alumno como un ente pasivo, o como un tabula rasa, al que únicamente se le presentan los acontecimientos para aprenderse y ser escritos en algún cuaderno sin tomar en cuenta los conocimientos previos, sin dar pie a la reflexión del conocimiento y el análisis de la información. Lo que es totalmente contrario a la postura socio-constructivista en la que el alumno y el maestro construyen el conocimiento de manera conjunta.

En algunos casos en México los maestros dependen totalmente de los libros de texto y no comprenden cómo enseñar historia, sumado a esto un enorme contenido a enseñar, por último en los libros de texto no se transmite la utilidad que tiene la historia (Lerner, 1997). Recalco hechos aislados que no tienen que ver con el alumno y con su formación.

Para justificar la mención de estas problemáticas la Secretaría de Educación Pública realiza una prueba estandarizada, denominada ENLACE, para evaluar los conocimientos de las asignaturas de Español y Matemáticas, agregando algún otro campo del conocimiento de forma rotativa para cubrir todo el currículum, de todos y cada uno de los estudiantes, de los grupos y las escuelas de tercero a sexto grado de primaria.

En el año 2010 fue el turno de la materia de historia, el 79.1 por ciento de los estudiantes obtuvieron el nivel de insuficiente o elemental en la adquisición de contenidos referentes a esta asignatura, lo cual no deja de ser preocupante ya que, se busca generar identidad de nación en los alumnos, comprensión de diversos hechos para entender el presente y mejorar el futuro (Plá, 2011). En otras palabras otorgarle funcionalidad a la historia para que no sea vista como repetición de conocimientos (aprendizaje mecánico).

Otros autores denotan dos tipos de problemáticas, las primeras centradas en los profesores y las segundas en los alumnos.

Sobre los profesores Luna (2009) reporta:

 $\overline{a}$ 

- Pocas opciones de actualización.
- No se enseñan los procesos que siguen los historiadores en la investigación, por ejemplo: comparar diversas fuentes tanto orales como escritas.
- La preocupación de los profesores se centra en qué aprenden los estudiantes dejando de lado el proceso.

 $13$  Se refiere a que los acontecimientos suceden al mismo tiempo.

En cuanto a los alumnos Mora y Flores (2009) aportan:

- El alumno ve la historia como un conjunto de saberes aglutinados y denso conocimiento de hechos importantes que sucedieron en el pasado, basado en el recuerdo de fechas y nombres.
- El pasado no tiene algún nexo con sus intereses

### **5.3.3. Actividades para una mejor enseñanza de la historia**

La historia pertenece al campo de las Ciencias Sociales, disciplinas científicas que se ocupan de aspectos del comportamiento y actividades de los humanos, se examinan tanto las manifestaciones materiales como las inmateriales de las sociedades e individuos.

Sin embargo no se le da la importancia que debería tener, tanto a la enseñanza como al aprendizaje haciendo énfasis en la reflexión y comprensión del tiempo histórico.

Podemos observar un aprendizaje tipo repetitivo o mecánico, se le pide al alumno memorizar datos de manera aislada, por ejemplo: la fecha de inicio de la independencia y las actividades que los héroes de la patria realizaron, se le dedica más atención a hacer preguntas que no conlleven alguna reflexión.

Un ejemplo claro de ello y de lo que podemos dar testimonio son las efemérides, Carretero y Kriger (2006) estudiaron las contribuciones de las efemérides, al ocupar estas un papel significativo en los contextos iberoamericanos, que proporcionan a los alumnos lazos de identificación y pertenencia a la nación, que se apoyan en la necesidad de establecer los *límites del mundo y los marcos referenciales de la propia vida del alumno.* 

Por otro lado la investigación marca diversas formas de trabajar la materia de historia, haciendo hincapié en la formación de un alumno reflexivo que reconozca cómo trabaja el historiador.

La propuesta de la *historia oral* implica enseñar a investigar el contenido, proporcionando *andamiajes* para que al alumno se le facilite indagar y obtener aprendizajes, en ella se aprovechan las estrategias de la entrevista, el estudio de grupos y la expresión de grupos juveniles. La evaluación radica en la creación de un relato analizando las experiencias culturales del tema tratado (Luna, 2009).

Otra propuesta establece la creación de una *situación-problema* que consiste en plantar en forma de pregunta un tema, para que, a partir de varios elementos pueda ser resuelto, en el proceso

de construcción los estudiantes confrontan sus respuestas para enriquecer su aprendizaje y así evitar el llamado presentismo $^{14}$  (Mora y Flores, 2009).

Una posibilidad más se basa en la *contextualización* que consiste en presentar un problema histórico para estudiarlo en su propia dimensión temporal (presente), para estudiar las permanencias que algunos sucesos tienen a través del tiempo y promover un conocimiento significativo en los estudiantes, también se realizan comparaciones entre pasado y presente con la finalidad de expresar los cambios a través de la historia (Plá, 2009).

Por último, se presenta el *aprendizaje de la historia como cambio representacional* en el que el alumno toma conciencia de su idea de historia lo cual provoca un cambio cuando se desarrollan habilidades propias de la disciplina y se vinculan entre sí. En su investigación Pérez (2009) reporta que a partir de esta estrategia los alumnos obtuvieron aprendizajes en cuatro dimensiones:

- *Tiempo histórico* en la adquisición de conceptos más especializados como cambio, continuidad y simultaneidad.
- *Causalidad* al considerar las diferentes circunstancias e intenciones que propiciaron el suceso.
- *Empatía* el entendimiento de los personajes en sus circunstancias y sus intenciones
- *Narratividad* de la historia al construir relatos donde se consideró la descripción y explicación de los hechos.

En esta misma investigación el autor tomó en cuenta los conocimientos previos de los alumnos para confrontar las ideas previas y proporcionar una idea multicausal de la historia.

Hasta aquí tenemos un panorama sobre algunas estrategias de enseñanza de la historia, pero no podemos dejar de lado el papel que tienen las Tecnologías de la Información y Comunicación en este tema.

A propósito, los historiadores ocupan estas herramientas para su quehacer de investigación, en la búsqueda bibliográfica, el estudio y anotación de fuentes, la recopilación de documentación y el cruce de referencias de varios autores, así como la digitalización de diversas fuentes (Gallini y Noiret, 2011). También ocupan la herramienta del *blog* como pizarrón donde colocan documentos para sus alumnos, como *herramienta institucional*, para publicar sus hallazgos y como *técnica de investigación* al ser utilizado como cuadernos de notas o un diario etnográfico (Quiroga, 2011).

1

<sup>&</sup>lt;sup>14</sup> Presentismo: impedimento para la comprensión de la historia, donde se entretejen elementos del presente con los del pasado, haciendo difícil un contexto que posibilite la asimilación del proceso histórico.

Era importante conocer algunas de las actividades que realizan los historiadores ocupando las TIC, ahora bien entremos al uso escolar como tal.

López (2005) proporciona un panorama de uso las TIC en Ciencias sociales, éstas crean un espacio para desarrollar en los estudiantes habilidades de investigación; de análisis y habilidades comunicativas.

Específicamente en historia:

- Permiten a los estudiantes acceder a fuentes históricas (primarias y secundarias).
- Comunicarse con sus homólogos de otras escuelas, en el transcurso de investigaciones o en el desarrollo de proyectos colaborativos.
- Verificar hechos o contrastar puntos de vista.
- Clasificar y organizar información y comunicarla de manera efectiva.
- Construcción de líneas del tiempo y diagramas de causa y efecto.
- Proyectos de clase, WebQuest y proyectos colaborativos.
- Mapas digitales, software, bases de datos y juegos de simulación.

Otra estrategia, es presentar a los alumnos un juego de viaje en el tiempo para realizar una entrevista a un personaje, utilizando los recursos de la web y presentarlos en un PowerPoint. Se propone una introducción compuesta por un encuadre en el tiempo histórico que se está tratando, una breve descripción del personaje y una serie de preguntas dirigidas al personaje histórico (Educación Básica U.R. San Marcos, 2009).

Por su parte León y Herruzo (2009) presentaron a sus alumnos una serie de actividades basadas en el uso de las TIC para enseñar la materia de historia local. Primeramente pidieron a sus alumnos crear una cuenta en Google, después por este medio se les compartió a los alumnos del grupo el índice, para así pasar a escribir un documento colaborativo en *Google docs*, paralelamente se abrió un grupo para generar un debate.

Posteriormente construyeron un mapa de las plantas de los edificios para subirlas a *google maps* y terminar publicando un libro en *Calameo*. En el proceso de acompañamiento los autores crearon un *blog* para comunicarse con los alumnos, también para la evaluación utilizaron *formularios de Google* y una serie de videos seleccionados de *Youtube* o realizados por ellos mismos. Los autores concluyen diciendo que es tarea del profesor utilizar este tipo de recursos para que los alumnos puedan aprender de mejor forma.

En México se ha intentado enseñar al niño prácticamente qué es la Historia, cómo se hace, y obligarlo a jugar un papel activo en el proceso de enseñanza aprendizaje (Lerner, 1995).

Para mejorar el aprendizaje en la materia de historia se propone utilizar:

- **Líneas del tiempo**, éstas pueden ser únicas (un solo suceso) o comparativas (comparar sucesos). Esto nos ayudará a que el alumno entienda las relaciones sincrónicas del mismo periodo de tiempo) y diacrónico (periodos de tiempo diferentes).
- **Mapas conceptuales** pues se puede establecer una relación entre espacio y tiempo.
- **Dramatizaciones** que hacen posible el ponerse en el lugar del otro y por tanto, la comprensión de sus motivos y sus intenciones.
- **Juego de roles**.
- **Visitas a museos.**
- **Videos y documentales**. Para comprender y reconocer el comportamiento de los hechos y personajes históricos.
- **Relatos** pues a través de ellos se permiten establecer relaciones causales que implican a su vez un modo complejo de pensamiento. Relato de la Revolución Mexicana por ejemplo.
- **Múltiples ejemplos** para entender conceptos abstractos en donde vaya de lo abstracto a lo concreto y viceversa.
- **Cronologías** para mostrar la secuencia amplia de la historia como los cambios más importantes que se suscitan en periodos de tiempo más breves (Pluckrose, 1993).
- **Organizadores Gráficos** como: diagramas de cronología circular, la Gran pregunta, diagrama del argumento de una historia, espinas de pez y conocimiento de un personaje.
- **Recolección** de testimonios históricos.

Conviene dejar en claro a los alumnos el quehacer de un historiador, cómo se investiga y las comparaciones que hace para llegar a sostener una postura histórica.

Por otro lado el portal Eduteka<sup>15</sup> (2005) proporciona una reseña de sitios para enseñar historia y los elementos que las diversas referencias contienen, cabe destacar que son páginas de América Latina, por lo que están en español.

Destaca la página mexicana de Editorial Clío (2008), que ofrece una serie de documentos en su sección de "En clase de historia" por otro lado también ofrecen una propuesta didáctica:

 *Uso de la pizarra electrónica* para integrar: esquemas, imágenes, sonidos, animaciones, videos, reproducciones históricas.

 $\overline{a}$ <sup>15</sup> Recuperado de:<http://www.eduteka.org/modulos/8/256/444/1>

- La *programación de tareas y WebQuest,* proponiendo el trabajo mediante tareas dirigidas con objetivos concretos y con un itinerario ya marcado ofrece mejores resultados. En cada fase de la WebQuest se hace un énfasis particular en los elementos de la Web.
- *Actividades interactivas y tutoriales*, se busca la interacción del alumno con la web como en la WebQuest, se propone un tutorial que integre un tema completo con contenidos, actividades y evaluación, hasta una pequeña actividad para motivar al alumno o como práctica de autoevaluación.

Concluyamos diciendo que en la actualidad, se reconoce a la Historia como la ciencia que estudia las transformaciones que experimentan las sociedades a lo largo del tiempo y que no posee verdades absolutas debido a que sus explicaciones están sujetas a nuevos hallazgos o investigaciones, puesto que el conocimiento histórico está en constante revisión.

## **5.3.4. Programa escolar de historia**

A nivel mundial los temas históricos en educación primaria varían según la nación y los valores que se consideren importantes, estos pueden conducir al estudiante a reflexionar sobre los valores y aptitudes adoptadas por la sociedad (Pluckrose, 1993).

En México se puede observar que el currículum o los temas a tratar en las diferentes materias son los libros de texto, el programa vigente es el 2011 (SEP, 2011).

La finalidad es que los alumnos aprendan a pensar históricamente, promoviendo el desarrollo de tres competencias:

- *Comprensión del tiempo histórico y del espacio histórico*. Favorece que los alumnos apliquen sus conocimientos sobre el pasado y establezcan relaciones entre los hechos humanos, el tiempo y el espacio con el fin de comprender el contexto en que se dio un acontecimiento o proceso histórico. Esta competencia implica el desarrollo de las nociones de tiempo y de espacio históricos.
- *Manejo de información histórica.* Esta competencia moviliza en el alumno conocimientos, habilidades y actitudes para seleccionar, analizar y evaluar críticamente fuentes de información y para expresar de manera fundamentada las visiones sobre el pasado.
- *Formación de una conciencia histórica para la convivencia*. Los alumnos a través de esta competencia desarrollan habilidades y actitudes para comprender cómo las acciones, valores y decisiones del pasado influyen en el presente y en el futuro de las sociedades y de la naturaleza. Fomenta el aprecio por la diversidad del legado y el reconocimiento de los lazos que permiten a los alumnos sentirse parte de su comunidad, de su país y del mundo.

Se manejan cuatro ámbitos:

- *Económico*. La manera en que los seres humanos se han relacionado a lo largo de la historia para producir, intercambiar y distribuir bienes.
- **Político.** Las transformaciones de distintas formas de gobierno, leyes, instituciones y organización social de los pueblos en el transcurso del tiempo.
- *Social*. Las diversas formas en las que los grupos humanos se han organizado con base en la dinámica de la población, los aspectos de la vida cotidiana y las características, las funciones e importancia de distintos grupos sociales.
- *Cultural*. La manera en que los seres humanos han representado, explicado y transformado el mundo que los rodea.

La enseñanza se basa en bloques de estudio:

El primer bloque revisa la prehistoria, el segundo estudia las grandes civilizaciones agrícolas de Oriente y las civilizaciones del Mediterráneo. El tercer bloque analiza las civilizaciones americanas; las mesoamericanas se estudiaron en cuarto grado, pero aquí se subraya la comparación con las otras regiones. Los contenidos del cuarto bloque se refieren a la Edad Media en Europa y lo que ocurría simultáneamente en el Oriente. El quinto bloque se ocupa del Renacimiento, las exploraciones geográficas y la reforma religiosa, puertas del mundo moderno.

Este plan recomienda al maestro utilizar las siguientes herramientas para la enseñanza de la historia:

- Líneas del tiempo y esquemas cronológicos.
- Imágenes.
- Fuentes escritas.
- Fuentes orales.
- Mapas.
- Gráficas y estadísticas.
- Esquemas.
- TIC.
- Visitas a museos, sitios y monumentos históricos

De esta serie de recomendaciones destaco el uso de las TIC y de los OG (esquemas, líneas del tiempo). Podemos explotar estos dos recursos para una mejor enseñanza de la historia.

Como se ha observado a lo largo de este marco referencial, se debe proporcionar tanto a alumnos como maestros una serie de recursos para provocar aprendizajes significativos

acompañados de una reflexión sobre el uso de las herramientas y las potencialidades que estas tienen en la forma en cómo se construye el conocimiento, desde una perspectiva socioconstructivista del aprendizaje centrada en el alumno.

# **IV. MÉTODO**

# *1. Consideraciones previas.*

La presente investigación de corte empírico al basarse en la observación de una población seleccionada de forma no aleatoria por conveniencia y realizar una experimentación al momento de ofrecerle una WebQuest acompañada de Organizadores Gráficos en un tema histórico.

Dicha investigación ocupa elementos de corte cuantitativo al presentar a los alumnos cuestionarios y obtener de estos frecuencias relativas, porcentajes y calificaciones a las tareas. Cualitativa al interpretar las respuestas de la población a dichos cuestionarios y al darle voz a los alumnos durante y después de la experiencia de trabajo en diarios y cuestionarios abiertos para que los alumnos expresaran sus opiniones (Bisquerra, 1996).

Como se mencionó, en dicha experiencia se puso a prueba la resolución de una WebQuest sobre el Renacimiento integrando el uso de Organizadores Gráficos. Se describió y evaluó el uso de estas dos herramientas en el ámbito histórico con un grupo de sexto año de primaria del sector público, con el que previamente se trabajó a lo largo de dos años y medio estrategias de lectura y escritura, por lo que los alumnos conocían de antemano la forma de trabajo del investigador, pero en el ámbito del salón de clases.

Tan pronto como se tuvo acceso a la sala de computación de la escuela se presentaron a los alumnos diversas actividades correspondientes al currículo escolar, se realizaron Organizadores Gráficos como herramientas de comprensión lectora diferentes a las que se trabajaron en la WebQuest. Al término de este periodo de trabajo se contactó a la Directora de la Institución para presentarle el proyecto de trabajo con la finalidad de acordar días y horarios de trabajo.

Posteriormente se efectuó un diagnóstico de la población para ampliar el conocimiento que se tenía de ésta en los ámbitos tecnológicos, la búsqueda documental y el uso de Organizadores Gráficos, a partir de este diagnóstico se realizó una rápida familiarización con las herramientas computacionales necesarias, en este caso Word y PowerPoint, para realizar de mejor forma las actividades propuestas.

Antes de empezar el trabajo de campo el investigador presentó la WebQuest a un grupo de expertos para que la evaluaran y la validaran en vistas a mejorar la presentación de contenidos y experiencia para los alumnos.

Por último, se presentó la WebQuest a los alumnos en seis sesiones, durante una semana y un día. El investigador moderó el uso de las herramientas didácticas mencionadas para así llegar a una evaluación realizada por los alumnos con el objetivo de mejorar la propuesta didáctica planteada y replicarla con el mismo o diferente tema la experiencia aquí reportada.

#### *2. Preguntas de investigación.*

- $\psi$  *i*. Qué características debe tener una WebQuest (WQ) para la enseñanza de un tema histórico desde el diseño instruccional socio-constructivista, que emplee Organizadores Gráficos (OG) como elementos didácticos?
- ¿Qué resultados arroja la validación teórica de una WebQuest en un tema histórico que emplea Organizadores Gráficos como elementos didácticos?
- ¿Qué tan eficiente resulta una WebQuest con Organizadores Gráficos para la enseñanza de un tema histórico con los alumnos?
- $\psi$  *i*. Cuál es la eficiencia de los diferentes componentes o elementos incluidos en la WebQuest para conseguir aprendizaje significativo del alumno?
- ¿Cuál es el papel que pueden ocupar los Organizadores Gráficos en la WebQuest?
- $\psi$  *i*. Qué variables interactúan con la eficiencia de la WebQuest para conseguir aprendizajes significativos de los alumnos?
	- a) En cuanto a contenidos históricos
	- b) Búsqueda documental apoyada en internet
	- c) Usos tecnológicos
	- d) Organizadores Gráficos
- ¿Qué tan motivante resulta para los alumnos trabajar con una WebQuest que incluya Organizadores Gráficos para la enseñanza de un tema histórico?

## *3. Conceptos centrales.*

## *WebQuest.*

Un planteamiento didáctico, con el que podemos canalizar el uso de Internet de una manera adecuada, pretendiendo optimizar su uso como fuente de información útil para el aprendizaje y reforzar la motivación de los alumnos (Hernández, 2008).

## *Organizadores Gráficos.*

*"*Modelos visuales que proporcionan a los maestros y estudiantes herramientas, conceptos, lenguaje para organizar, entender y aplicar la información para lograr una variedad de propósitos" (Gallavan y Kottler, 2007 p. 117).

## *Aprendizaje significativo de un tema histórico.*

Se refiere a la adquisición de significados, en este caso históricos, en palabras de Ausubel es (1971, p.1):

"La esencia del proceso del aprendizaje significativo reside en que ideas expresadas simbólicamente son relacionadas de modo no arbitrario, sino sustancial (no al pie de la letra) con lo que el alumno

ya sabe, señaladamente algún aspecto esencial de su estructura de conocimientos. El aprendizaje significativo presupone tanto que el alumno manifiesta una actitud hacia el aprendizaje significativo; es decir, una disposición para relacionar, no arbitraria, sino sustancialmente, el material nuevo con su estructura cognoscitiva, como que el material que aprende es potencialmente significativo para él, especialmente relacionable con su estructura de conocimiento, de modo intencional y no al pie de la letra."

#### *Búsqueda documental.*

Concepto que hace referencia al conjunto de conocimientos lógicos que permite tener la documentación adecuada para satisfacer la necesidad de información (Cordón, López y Alonso, s/f). *Aprendizaje de uso de Organizadores Gráficos.*

Capacidad o competencia para desarrollar y seleccionar un Organizador Gráfico con fines didácticos o de aprendizaje.

## *Motivación.*

*"*Es estimular la voluntad de aprender. En el contexto escolar, la motivación del estudiante permite explicar la medida en que los alumnos invierten su atención y esfuerzo en determinados asuntos" (Díaz Barriga y Hernández, 2010, p. 57). Abarca todo el episodio de enseñanza aprendizaje en el contexto de la actividad: contenidos, evaluación, tareas, organización de la actividad, mensajes y retroalimentación, interacción, recursos y materiales.

Para cerrar esta sección se ejemplifica en la figura 14 por medio de un Diagrama de Venn las relaciones existentes entre los conceptos centrales, en la parte superior los conceptos WebQuest y Organizadores Gráficos como categorías principales, en cada una de ellas se establece el aprendizaje esperado por cada concepto y en la intersección del diagrama dos conceptos que influyen o pueden presentarse en ambas categorías.

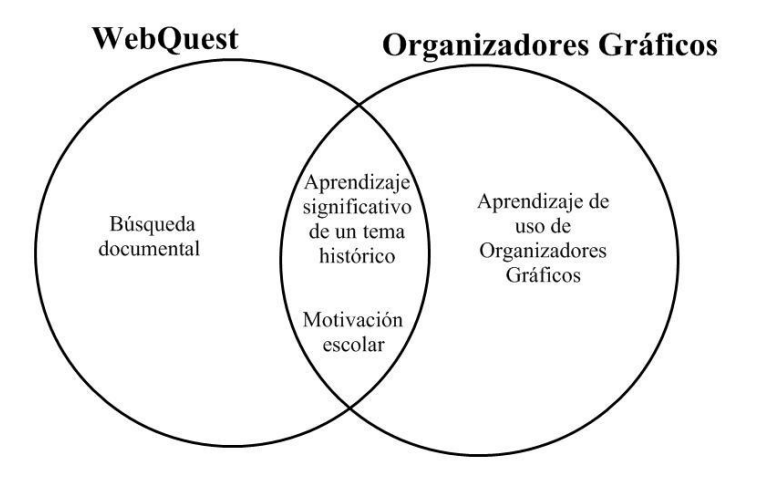

**Figura 14. Conceptos centrales de la investigación en un diagrama de Venn**

# *4. Diseño*

Para la investigación se propuso un diseño por fases, el cual se refiere a la secuencia de trabajo seguida. La serie consta de ocho fases y hace un recorrido desde el diseño de la WebQuest, el diagnóstico a la población, la solución de la WQ, su evaluación, retroalimentación y comunicación de resultados a la institución escolar. La figura 14 presenta un Organizador Gráfico de tipo secuencial con el diseño empleado:

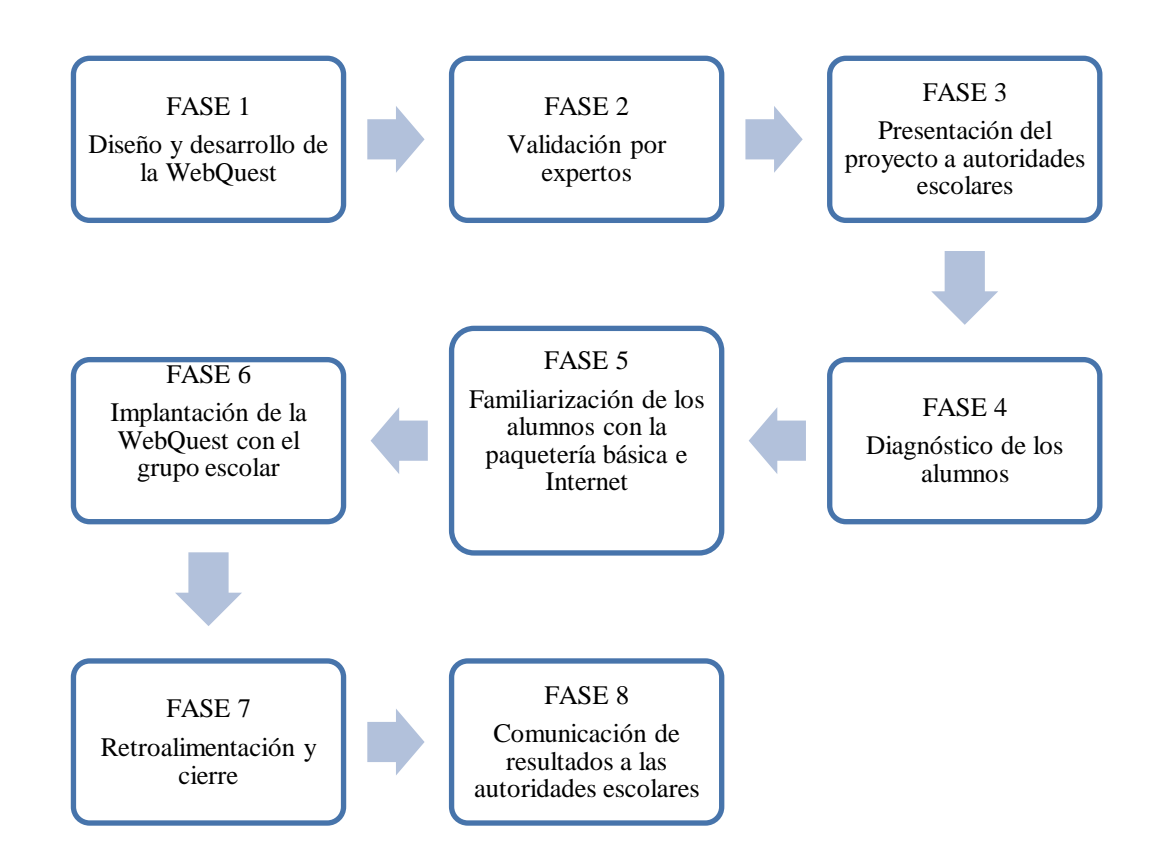

**Figura 15. Fases de la investigación**

# *5. Participantes*

La investigación se desarrolló en una escuela pública del sur de la Ciudad de México, de la Delegación Coyoacán, en la Colonia Ruiz Cortines. De acuerdo al Instituto Mexicano para la Competitividad (2012) dicha escuela, a nivel nacional ocupa el lugar **28,258** de 90,544. En la última evaluación de la prueba ENLACE, los alumnos obtuvieron un promedio de 6.9, por lo cual esta escuela muestra un nivel regular de aprovechamiento.

La población fue seleccionada de forma no aleatoria por conveniencia, ya que el grupo de sexto año con el que se trabajó, al ser la directora de la institución la que asignó el grupo al investigador.

Anteriormente en esa misma escuela, se trabajó durante dos años y medio, en el marco del programa Enseñanza Inicial de la Lectura y Escritura (EILE). El primero correspondiente a Prácticas Integrales y el segundo como parte del Servicio Social y Voluntariado en el Centro Comunitario Doctor Julián Mc Gregor, pertenecientes a la Facultad de Psicología de la UNAM.

Participaron 36 alumnos, 17 niñas y 19 niños de sexto año de primaria del grupo B con una edad que oscila entre 11 y 12 años. En cuanto a la personalidad de los alumnos, suelen ser participativos, poco reflexivos a la hora de realizar tareas escolares, interesados en las tareas que muestren contenidos y actividades relacionados con las computadoras. Entre estos alumnos se encuentran dos que cuentan con dificultades similares para leer y escribir, lo que se les apoyó con el trabajo en equipo, al formar grupos heterogéneos, por lo que los alumnos con más habilidades apoyaron a dichos alumnos en el trabajo de WebQuest.

En cuanto a las habilidades académicas los alumnos se encuentran en un nivel bajo puesto que se observan problemas en cuestiones básicas, por dar un ejemplo en matemáticas (divisiones y multiplicaciones con punto decimal). Las tareas que se piden no son entregadas con regularidad por lo que no se refuerza lo visto en clases. En los exámenes de las materias escolares suelen tener bajo rendimiento en todas las asignaturas sin distinción de sexos, según los reportes de la maestra del grupo.

La zona donde está ubicada la escuela es de bajos recursos, con múltiples comercios pequeños entre los que se encuentran papelerías, cibercafés y un Centro Comunitario. Por último la colonia cuenta con los servicios necesarios y otras escuelas por la zona.

## *6. Escenarios*

 $\overline{a}$ 

La investigación se llevó a cabo en una escuela primaria de carácter público, dependiente de la Secretaría de Educación Pública que cuenta con los seis grados escolares, con tres grupos por cada grado escolar. Atiende dos turnos escolares, es sede de la zona escolar y se encuentra en el proceso de aceptación del programa "Escuelas de calidad" que aporta recursos para mejorar la escuela.

En principio no se sabía bien el uso que tenían los alumnos de las TIC, para lo cual se aplicó el instrumento "Cuestionario sobre los usos de Internet WebQuest y Paquetería Básica<sup>16</sup>"

Dentro de esta escuela se utilizaron dos espacios para realizar el trabajo: el salón de clases de los alumnos y el salón o aula de cómputo, un área común a toda la escuela, debido a que todos los grupos la llegan a utilizar en algún horario determinado.

<sup>&</sup>lt;sup>16</sup> El cuestionario se describirá en la sección de instrumentos, véase el Anexo. 1

# *6.1. Espacios para trabajar*

## *6.1.1. Salón de clases*

Este espacio se utilizó para la aplicación de cuestionarios y pretest, a propósito este salón cuenta con una iluminación adecuada y está aislado de ruidos, se encuentra en la planta alta, tiene 9.6 metros de largo y 5.6 metros de ancho. Cuenta con un escritorio, dos pizarrones blancos (uno adelante y el otro atrás), 37 bancas de paleta, dos lockers donde los profesores guardan los materiales y una computadora con cañón e impresora. El cañón está fijado al techo para proyectar en la parte posterior del salón en el pizarrón, debido a que la computadora no funciona, se necesita una Laptop y un cable para el cañón y así proyectar presentaciones o videos por mencionar algún ejemplo. La ubicación de las bancas era en forma de filas (5) de seis alumnos a excepción de una donde se tenía un alumno más y el escritorio de la maestra ubicado hasta adelante junto al pizarrón blanco.

Este espacio fue el adecuado para aplicar los cuestionarios diagnósticos, debido a la facilidad para pasar entre las filas y repartir los cuestionarios, leerlos a los alumnos y que estos los respondieran. Para ejemplificar la descripción mencionada se ofrece la figura 16 correspondiente al salón de clases.

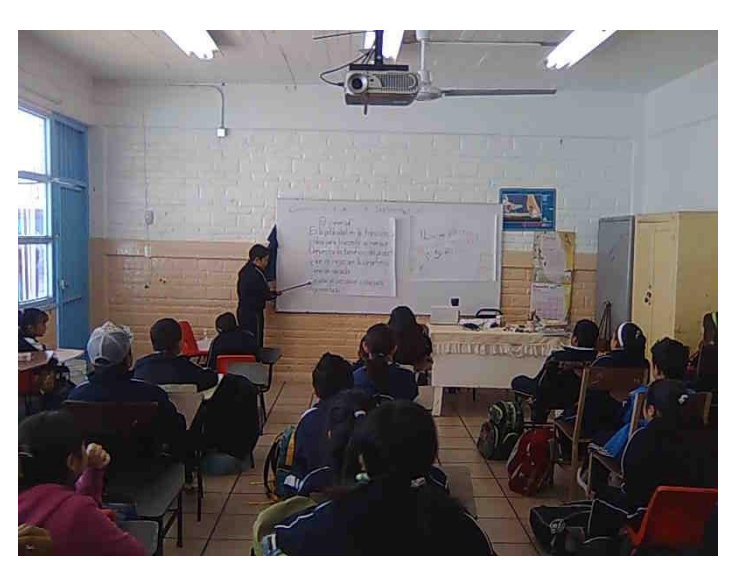

**Figura 16. Salón de clases en el que se trabajó con el grupo de sexto año**

#### **6.1.2. S***alón de computación*

Este espacio se utilizó para la aplicación y resolución de la WebQuest, cuenta con las siguientes características (véase figura 17):

Es rectangular, tiene 9.6 metros de largo y 6 metros de ancho. La iluminación es adecuada con cuatro lámparas grandes, se localiza en la planta baja, la puerta principal comunica este espacio con el patio de la escuela, sin embargo, esto no genera problemáticas de distracción, ya que las ventanas se encuentran en la parte superior a unos cuantos centímetros del techo. En la parte central se ubican dos mesas, las cuales suelen ocuparse para realizar trabajos en equipo entre los alumnos, en esta investigación las mesas se ocuparon para situar el cañón y una laptop y así proyectar en la pared.

Por otro lado, en la parte que da a la calle, las ventanas también se encuentran a unos cuantos centímetros del techo y además dicha calle es poco transitada por lo que esto no genera distracciones como ruidos fuertes de autos o personas caminando y platicando.

El aula de cómputo cuenta con 25 equipos, bocinas y no-brakes y están colocadas sobre mesas atornilladas al piso y recargadas a las paredes del salón. Se dificultó un poco el trabajo al estar los equipos relativamente juntos y por lo tanto con poco espacio para el área de trabajo. Las sillas con las que cuenta el aula no son estorbosas, su tamaño es adecuado a pesar del poco espacio entre máquinas.

Las máquinas pueden ser utilizadas por dos alumnos a la vez y de manera individual dependiendo de la dinámica a tratar. Debido a que la escuela cuenta con un buen número de alumnos por grupo (de 35 a 40 alumnos) suele trabajarse en equipo.

La conexión a Internet es de una velocidad adecuada para el uso escolar, los programas que se descargan de este medio no se guardan en la memoria de la máquina, por lo que si se quiere trabajar con algún elemento externo ubicado en red se tiene que instalar en cada sesión de trabajo. El aula no cuenta con pizarrón ni cañón, pero este último puede ser solicitado en la dirección para su uso.

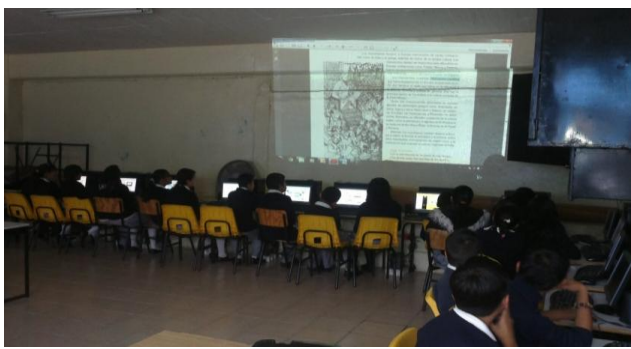

**Figura 17. Salón de computación**

# **7. Procedimiento**

Como se mencionó anteriormente se estableció un diseño de ocho fases, las cuales se enumeran y explican a continuación.

#### *Fase 1. Diseño y desarrollo de la WebQuest*

Para esta fase se diseñó una WebQuest como herramienta didáctica en el tema del Renacimiento, perteneciente al quinto bloque del programa de la materia de historia denominado "Inicios de la época moderna: expansión cultural y demográfica", que hace un recorrido del inicio al final de esta época y sus principales aportes.

Se emplean Organizadores Gráficos como elementos didácticos reconocibles, cabe destacar que se tomaron diferentes Organizadores Gráficos para el diseño de la WebQuest del profesor (como modelo) y para la WebQuest de alumno (productos) $17$ .

Las tareas que resolvieron los alumnos corresponden a dos tipos de actividades propuestas por Dodge (1999) en su taxonomía de tareas, de *recopilación* y de *productos creativos*. Las primeras se refieren a tomar información de varias fuentes y ponerla en un formato común (trabajo de síntesis) y las tareas de productos creativos al momento de producir un Organizador Gráfico.

Estas actividades inician con una pregunta, que comunica al alumno lo que tendrá que investigar, a continuación se presentan las preguntas de las tareas:

- 1. ¿Qué es el Renacimiento?
- 2. ¿Cómo se da?

 $\overline{a}$ 

3. ¿Avances tecnológicos, arte y sociedad?

También se intercalaron preguntas en el proceso para que los alumnos mantuvieran su atención en el trabajo propuesto.

Las preguntas se resolvieron con el uso de Organizadores Gráficos y la elaboración de una síntesis, ya que sabemos que en un OG se toman únicamente las ideas principales representadas en palabras o en imágenes que fomentarán que el alumno recuerde y entienda mejor el tema, con lo cual al realizar la síntesis se pretende que el alumno exprese el conocimiento que adquirió y lo transforme en un texto más extenso que también servirá de evaluación para el OG realizado. Para apoyar la elaboración de OG correspondiente a la tarea se produjeron una serie videos que se subieron a Youtube, dichos videos explican cuándo, cómo y en qué programa ocuparlos  $^{18}$ .

<sup>&</sup>lt;sup>17</sup> Para consultar la WebQuest ingresar [a http://www.wix.com/libsextob/webquest](http://www.wix.com/libsextob/webquest)

<sup>&</sup>lt;sup>18</sup> Los videos de Organizadores Gráficos se encuentran en el canal de Youtube Edmundo Antonio López Banda

Los Organizadores Gráficos que fungen como herramienta de trabajo son:

- 1. *Mapa conceptual*. Es un recurso esquemático para presentar un conjunto de significados conceptuales incluidos en una estructura de proposiciones que proporcionan un resumen de lo aprendido y ordenado de una manera jerárquica (Novak, 1972 citado en Ontoria, 1993)
- 2. *La gran pregunta*. Es un Organizador Gráfico que establece seis preguntas básicas en un texto generalmente narrativo, como pregunta central el ¿qué? y a partir de esta pregunta responder otra serie de interrogantes que suelen ser detalles de la idea central que se representa en esta pregunta, seguida del ¿cómo?, ¿cuándo?, ¿dónde?, ¿por qué?, y ¿para qué?
- 3. *Doble espina de pez*. Se establecen las causas de un problema y las consecuencias que este problema o situación trajo, en la cabeza del pez se escribe el problema a tratar y en las espinas de la parte izquierda se van escribiendo las causas que llevaron a que sucediera el problema y posteriormente en la parte derecha se escriben las consecuencias que el suceso trajo.

Lo anteriormente mencionado corresponde a las secciones de tarea y proceso. Para la evaluación se elaboraron dos rúbricas, una para la WQ del profesor y otra para los OG (WQ del alumno) que se hayan realizado, estas evaluaciones se ampliaran más adelante.

Por último la sección de conclusiones donde se hace reflexionar al alumno sobre los aprendizajes obtenidos.

La WebQuest en cuestión cuenta con siete apartados descritos a continuación en el cuadro 4, en el que se indica el nombre de la sección, una imagen que ilustra la sección de la WQ y una breve descripción de las imágenes con o sin el Organizador Gráfico tratado $^{19}$ .

 $\overline{a}$ 

<sup>&</sup>lt;sup>19</sup> Las imágenes son copias de pantalla de cada una de las secciones de la WebQuest

**WebQuest "El Renacimiento" Sección Imagen Descripción** Bienvenida Se invita al alumno a entrar, cuenta con una explicación sobre lo que aprenderá y WebQuest: El Renacimiento " mediante dos videos creados **Bienvenido** específicamente para el grupo se presenta lo que es una WebQuest y un Organizador Gráfico. Portada A través de un Organizador Gráfico de tipo secuencial se establece a los alumnos WebQuest: El Renacimiento E el orden de las actividades, integrando cada uno de los componentes de la WebQuest a resolver. **ROCESO EVALUACIÓN** Bienvenida

**Cuadro 4. Secciones de la WebQuest "El Renacimiento" <sup>20</sup>**

 $\overline{a}$ <sup>20</sup> Para una mejor vista de las secciones de la WebQuest consultar:<http://www.youtube.com/watch?v=DjpVV6sF9eA>

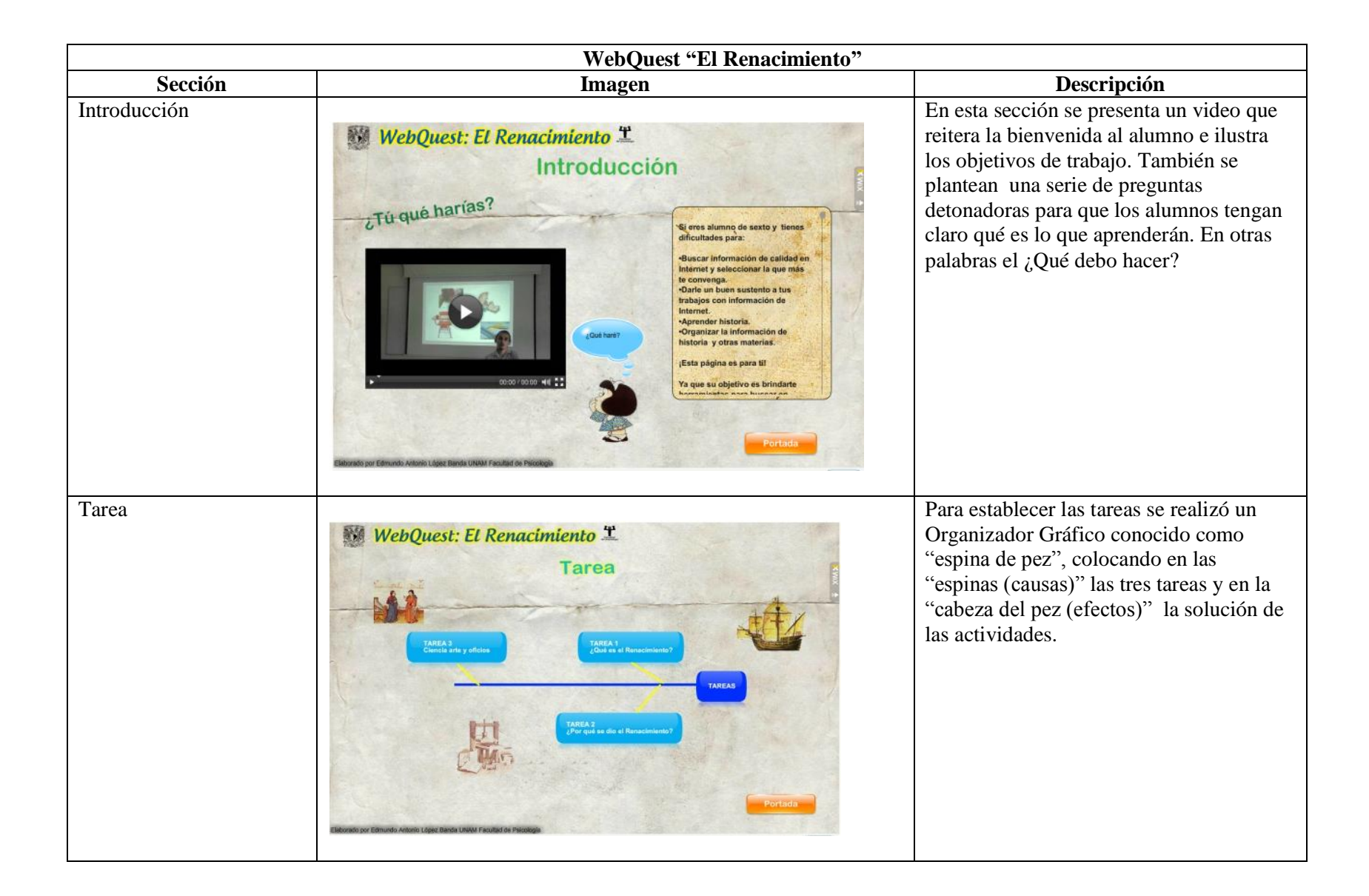

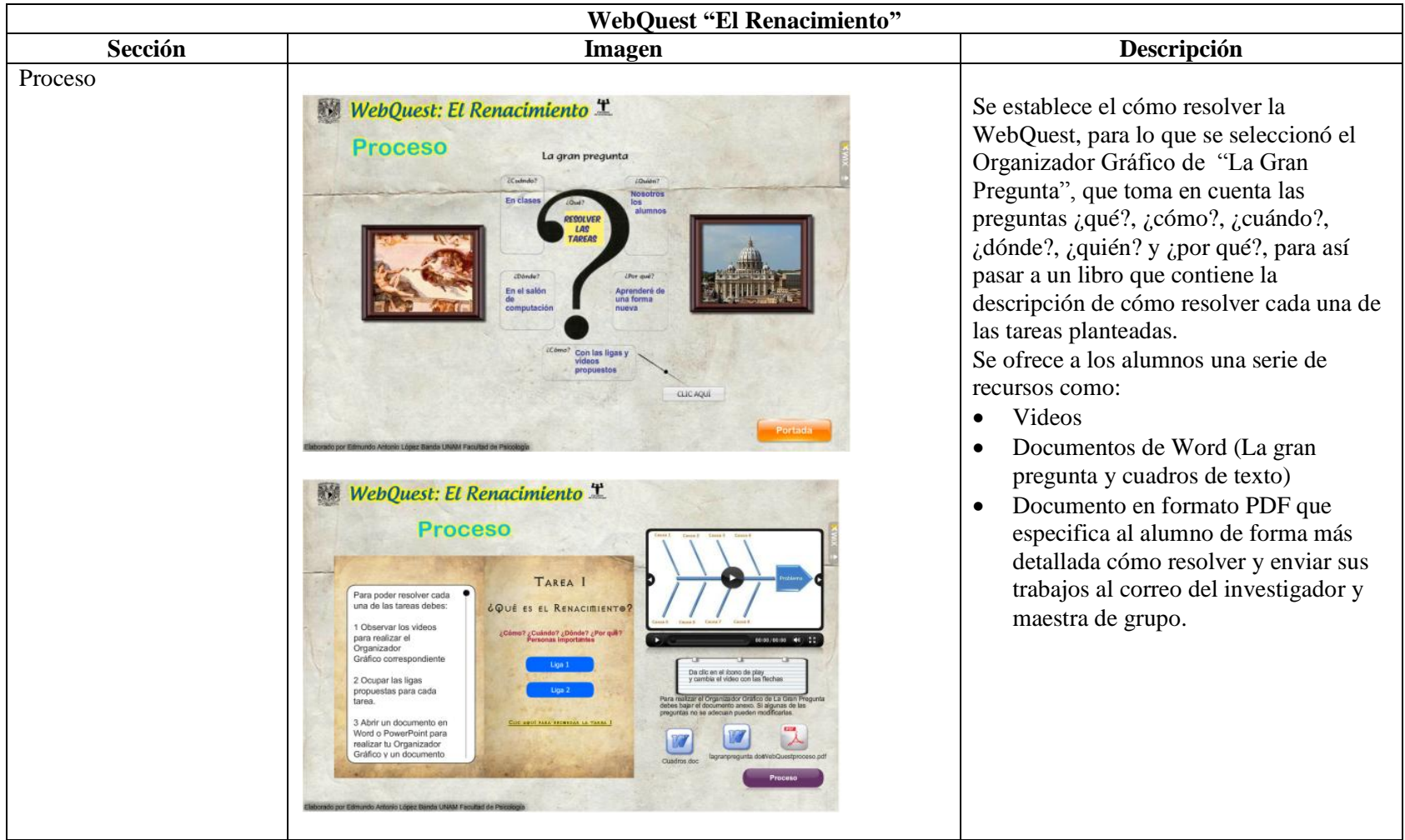

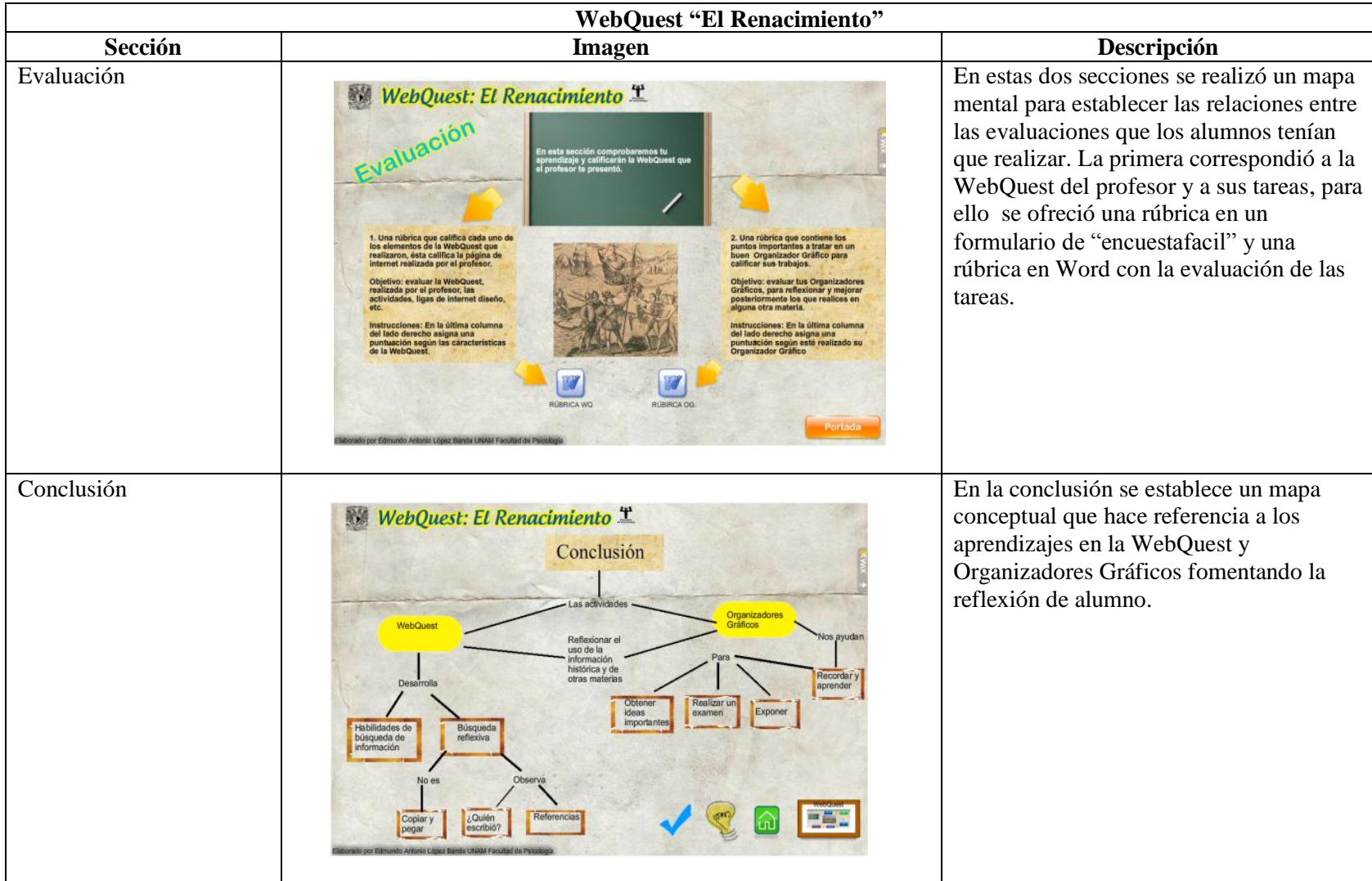
Como se puede observar se realizó una WebQuest de contenidos históricos correspondiente al currículo escolar de sexto grado, diseñada con un componente didáctico de Organizadores Gráficos, cuidadosamente seleccionados según la sección y tarea presentadas a los alumnos.

## *Fase 2. Validación por expertos*

1

Es un método que permite consultar a un conjunto de especialistas en el tema para validar una propuesta didáctica, esta validación está sustentada en sus conocimientos, investigaciones, experiencia, estudios bibliográficos; se establece un primer contacto para pedir a los expertos su participación, posteriormente se envía un cuestionario (en este caso una rúbrica) y se pide opinión para dar pie al análisis de las respuestas (Hurtado, 2012).

Por lo tanto se presentó la WebQuest a diferentes expertos, con la con la finalidad de tener una retroalimentación y mejorarla:

- 1. Un Licenciado en Psicología especialista en Tecnologías que revisó los contenidos referentes a tecnología y al uso de WebQuest.
- 2. Una Maestra en Psicología especialista en Organizadores Gráficos, que revisó los contenidos referentes a ese tema y su uso en la presentación de la WebQuest y las actividades propuestas para los alumnos.
- 3. La maestra de grupo que revisó los contenidos conforme el programa escolar para sexto grado.

Primeramente se contactó a estos tres expertos para concretar una cita, explicarles la temática y ofrecerles un instrumento de evaluación de la WebQuest, en este caso una rúbrica, que está disponible en la red para comodidad del experto<sup>21</sup> (Anexo 6). Posteriormente se concertó otra cita para discutir la evaluación y discutir las observaciones que se tuvieron de la WebQuest.

Tomando en cuenta estas observaciones se realizaron los debidos cambios en la WebQuest del profesor, se realizó un análisis sección por sección con base a la rúbrica propuesta, para que posteriormente los alumnos la resolvieran.

Otra evaluación importante a esta actividad se realizó por otra experta en Tecnologías de la Información y la Comunicación y su grupo en el cual impartió una clase referente a la construcción de WebQuest, los alumnos y experta retroalimentaron el trabajo realizado para hacer mejoras en los contenidos y el lenguaje ocupado.

<sup>&</sup>lt;sup>21</sup> La rúbrica de evaluación se encuentra en: <https://docs.google.com/spreadsheet/viewform?formkey=dHVLSHZGcE80SDBrSVdBWjVjeVZ4N0E6MQ>

Las correcciones se presentan ampliamente en la sección que da respuesta a las preguntas de investigación.

#### *Fase 3.* **Presentación del Proyecto**

Se presentó el Proyecto a las autoridades escolares, maestra y alumnos en diferentes espacios y tiempos.

Se realizó una presentación que se expuso en primera instancia a la Directora de la institución junto con la maestra encargada del grupo, esta sesión tuvo una duración aproximada de 45 minutos en la oficina de la directora. Se comentaron los contenidos a tratar explicándolos uno por uno, planteando los objetivos del trabajo con los alumnos, posteriormente las autoridades hicieron preguntas pertinentes a la actividad como la duración y diseño de las tareas, al término de la sesión se entregaron las cartas descriptivas a la Directora y maestra de grupo para establecer los días y horarios de trabajo, debido a que la sala de computación es usada por toda la escuela en horarios establecidos de una hora a la semana, el horario acordado para cada sesión fue de 8:30 am a las 9:30 am, los días jueves, viernes, lunes, martes, miércoles, jueves y viernes, antes de que los alumnos realizaran la Prueba ENLACE y el examen de admisión a la secundaria.

Posteriormente se presentó la WebQuest a los alumnos en el aula de cómputo quienes estuvieron acompañados de su maestra, esta sesión tuvo una duración aproximada de una hora. Se expuso la WebQuest, objetivos de trabajo, evaluación y la asignación de los equipos, se observaron los videos y realizaron preguntas sobre el uso de la página de internet presentada, esta sesión también se aprovechó para familiarizar rápidamente a los alumnos con el uso de PowerPoint, debido a la información que arrojaron los instrumentos, la observación directa y el tiempo influyeron en esta decisión.

#### *Fase 4. Diagnóstico*

En esta fase se realizaron una serie de cuestionarios y observaciones directas para conocer la población tratada, sus habilidades digitales y el uso de Organizadores Gráficos para así establecer un mejor trabajo de campo.

Los cuestionarios consistieron en realizar una serie de preguntas que arrojaron información relevante sobre la población tratada:

- Cuestionario sobre los usos de Internet WebQuest y Paquetería Básica (Anexo 1)
- Cuestionario sobre el uso de Organizadores Gráficos (OG) (Anexo 4).

La observación directa  $22$  para conocer las habilidades y necesidades de los alumnos consistió en presentarles una serie de preguntas para realizar una búsqueda documental en internet, una serie de actividades para detectar las habilidades de los alumnos en paquetería básica y posteriormente una revisión de trabajos realizados por los alumnos en equipo para evaluarlos con una lista de cotejo para establecer el conocimiento de los alumnos en Organizadores Gráficos.

Este diagnóstico apoyó al investigador a conocer su población y así plantearse una mejor secuencia didáctica con base en las necesidades de los alumnos.

## *Internet, WebQuest y paquetería básica*

Primeramente se realizó en el salón de clases el "Cuestionario sobre los usos de Internet, WebQuest y Paquetería Básica", el cual se leyó a los alumnos y se resolvió con ellos. Posteriormente, en el salón de cómputo, se les presentó a los alumnos un cuestionario sobre la temática de la Edad Media<sup>23</sup> (Anexo 3), con el fin de observar cómo realizan los alumnos búsquedas en Internet, este diagnóstico duró un tiempo aproximado de 1 hora (véase figura 18).

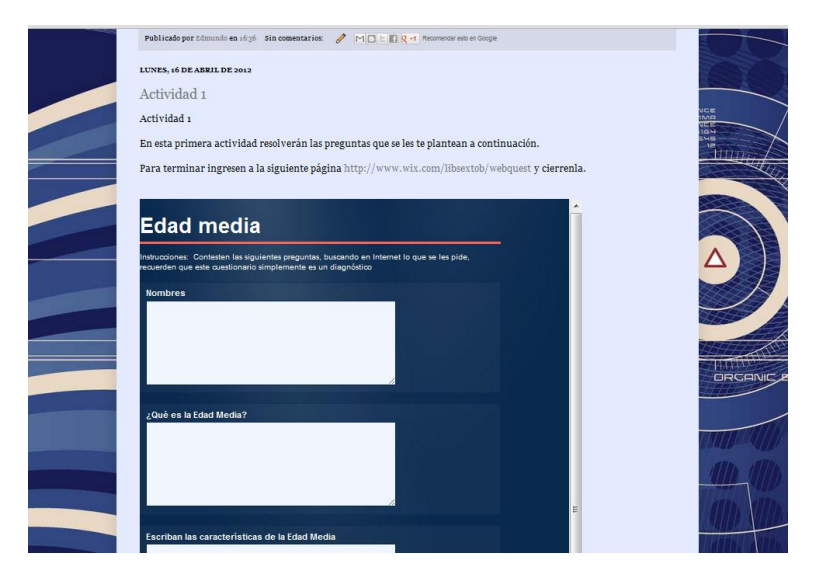

**Figura 18. Copia de pantalla del Blog del investigador**

Posteriormente en otra sesión se realizó una actividad titulada "Lo que sé hacer en la computadora", para conocer las habilidades de los alumnos en cuanto a paquetería básica se refiere, en este caso Word y PowerPoint, la sesión se dividió en dos secciones correspondiente a cada programa (Anexo 3).

 $\overline{a}$ 

 $22$  Las actividades relacionadas con las observaciones directas se detallan en los anexos 2 y 3.

<sup>23</sup> El cuestionario se subió a un Blog creado por el investigador <http://actividadesescolaresalbedmundo.blogspot.mx/>

Word se utilizó presentando a los alumnos un texto breve para que realizaran y se observaran las siguientes habilidades de formato:

- 1. El título en negritas
- 2. Justifica el texto
- 3. Cambia a color azul y subraya la palabra camellos o camello en el texto
- 4. Inserta un cuadro de texto en el que escribas la palabra camello
- 5. Inserta otro cuadro de texto donde escribas una característica del camello
- 6. Une los dos cuadros de texto con una línea o flecha

PowerPoint se utilizó presentando un texto breve para que los alumnos realizaran las siguientes actividades:

- 1. En la diapositiva 1 pega el primer enunciado y cambia el número de letra a 30
- 2. En la diapositiva 2 inserta una tabla de SmartArt con las características del camello del párrafo 2 y 3
- 3. En las 2 diapositivas inserta una animación al texto y un fondo

## *Organizadores Gráficos*

Después de presentar a los alumnos las actividades referentes a los usos de la computadora se les repartió el cuestionario "Uso de Organizadores Gráficos" (Anexo 4) el cual recabó información sobre los conocimientos de los alumnos en cuanto a la organización de la información y lo que ellos piensan sobre ¿qué es?, ¿cuáles conocen? , y ¿cómo los utilizan?

Posteriormente se tomaron dos trabajos en los que los alumnos realizaron Organizadores Gráficos en la escuela (Anexo 5), la primera actividad en fotografías de los trabajos y en la segunda actividad, documentos que los alumnos realizaron en Word. Para este fin se revisaron las producciones de los alumnos con una lista de cotejo para establecer lo que los alumnos saben hacer.

## *Fase 5.* **Familiarización de Paquetería Básica e Internet**

Debido a los resultados de las actividades diagnósticas, se tomó la decisión de únicamente hacer una familiarización breve sobre el uso de la paquetería básica, por ejemplo en Word se apoyó a los alumnos específicamente en modificar el formato para justificar un texto e insertar de manera más fácil cuadros de texto.

Por otro lado, por cuestiones de tiempo y espacio se hizo una presentación de la WebQuest para que los alumnos conocieran los contenidos de trabajo y conocieran esta nueva actividad.

Posteriormente al terminar de explorarla se les presentó una rápida instrucción de cómo animar una presentación de PowerPoint, insertar imágenes, formas, SmartArt y cuadros de texto.

Si esto no hubiera sido así las sesiones para cada programa se tenían planeadas para durar una hora y enseñar a los alumnos a utilizar las herramientas básicas en Word y PowerPoint, con diferentes textos los cuales el alumno tendría que modificar para así poder cambiar formatos y párrafos y realizar actividades referentes al uso de Organizadores Gráficos en ambos programas.

#### *Fase 6.* **Implantación de la WebQuest**

En el salón de cómputo se presentó a los alumnos la WebQuest en 5 sesiones de trabajo con las tareas correspondientes, la figura 19 hace una representación gráfica de lo anteriormente mencionado.

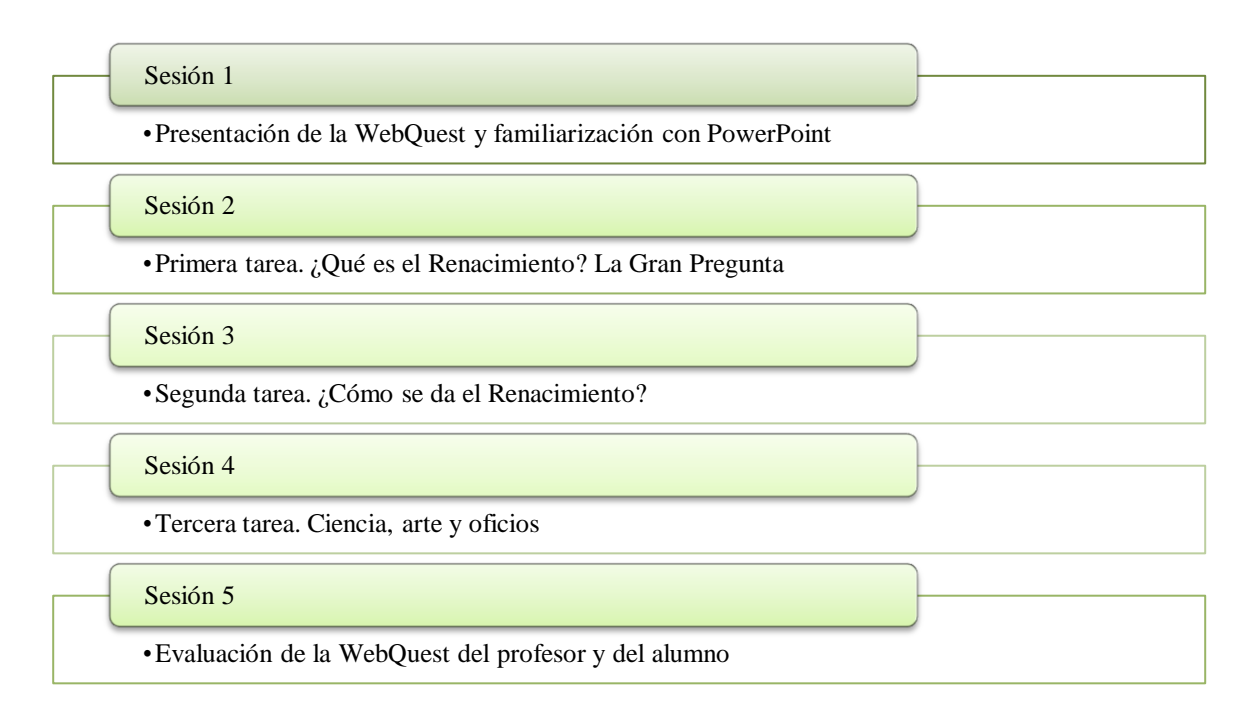

#### **Figura 19. Sesiones de la WebQuest**

Al término de cada sesión el investigador escribió una Bitácora con los acontecimientos más importantes. Los alumnos un diario en el que registraron sus aprendizajes, lo que les gustó de la sesión y lo que nos les gustó.

La *sesión 1* consistió en un recorrido por la WebQuest, presentación de actividades, observación de los videos y una rápida familiarización con PowerPoint.

La *sesiones 2, 3 y 4* consistieron en presentar las tareas para su solución utilizando el mejor Organizador Gráfico según la pregunta y los videos propuestos en los recursos.

La *sesión 5* correspondiente a una evaluación a la WebQuest del profesor a partir de una rúbrica y la autoevaluación de los alumnos de sus Organizadores Gráficos a partir de otra rúbrica, lo cual propició que los alumnos reflexionaran y modificaran el trabajo que de acuerdo a su criterio estaba incompleto o podía mejorarse<sup>24</sup>.

#### *Fase 7.* **Retroalimentación y cierre**

Esta fase consistió en una sesión de exposición de trabajos y retroalimentación a los productos que los alumnos presentaron, para esto se sortearon los equipos que expusieron, se proyectaron los Organizadores Gráficos de los equipos y se realizó una evaluación a partir de una lista de cotejo, para dar paso a la retroalimentación a los alumnos.

El papel de los alumnos fue central, al momento de que ellos hablaron del tema histórico del Renacimiento, la audiencia estuvo compuesta por la maestra de grupo, una compañera del investigador, el investigador y los otros alumnos. A propósito, entre los alumnos se apoyaron de manera oral, con conceptos o palabras necesarias para encaminar y proporcionar fluidez a la expresión oral de sus compañeros.

Al terminar las exposiciones y retroalimentaciones se les recordaron a los alumnos los objetivos de trabajo y se les invitó a reflexionar sobre sus aprendizajes en los contenidos históricos, búsqueda documental y uso de Organizadores Gráficos.

#### *Fase 8. Comunicación de resultados y despedida*

 $\overline{a}$ 

Primeramente se planteó contactar a la Directora de la Institución para obtener una cita y establecer el día y la hora para comunicar los resultados a ella y a la maestra del grupo. Desafortunadamente la maestra con la que se trabajó se cambió de institución, por lo que se presentaron únicamente los resultados a la Directora.

En la primera charla un tanto informal, se determinaron los documentos necesarios para la escuela, los cuales fueron un reporte escrito que contara con una descripción del trabajo, los objetivos y los resultados (anexo 10) y una presentación elaborada en *Prezi* en la que se presentaron los resultados, la voz de los alumnos y un agradecimiento $^{25}$ .

La sesión pactada tuvo una duración de 30 minutos en la que primeramente se entregó el reporte escrito, para así pasar a la exposición y explicación de los resultados obtenidos con los

<sup>&</sup>lt;sup>24</sup> Véase Anexo 7. Rúbrica para evaluar la WebQuest del profesor (alumnos) y Propuesta Instruccional

<sup>&</sup>lt;sup>25</sup> La presentación se encuentra disponible en:<http://prezi.com/86p-3pfsq4kl/resultados-escuela-liberal/>

alumnos, dándole a la Directora un panorama desde el inicio (pretests) hasta los Organizadores Gráficos realizados por los alumnos (WebQuest del alumno). Al término de la exposición se hicieron al investigador unas cuantas preguntas sobre ¿cómo trabajaron los alumnos? y los aprendizajes obtenidos tanto de ellos como del investigador.

Por último la Directora de la institución se mostró convencida por los resultados por lo que califica esta experiencia como positiva.

En cuanto a la despedida se ofrecieron unas palabras de agradecimiento y un correo electrónico para un futuro contacto para apoyar a la escuela con alguna otra propuesta didáctica.

#### **8. Propuesta Instruccional**

La WebQuest se maneja desde el paradigma constructivista, en el que los alumnos son constructores de una serie de representaciones o interpretaciones sobre la realidad. Estas representaciones ayudan a la comprensión de la realidad y a construirnos a nosotros mismos (Hernández, 2008).

Se busca que el alumno sea activo y responsable de sus aprendizajes, haciendo énfasis en que el conocimiento no es copia o reflejo de la realidad. Se hace referencia a que el conocimiento es una construcción de algo novedoso, es decir, al haber una interacción entre objeto y sujeto se tendrá como consecuencia una reorganización, una reestructuración o una interpretación alternativa. El conocimiento es una construcción ya sea de manera individual o en conjunto con otros. La interacción que existe entre objeto y sujeto nos da como consecuencia algo novedoso.

La propuesta de trabajo se centra en un proceso de diseño instruccional con inspiración constructivista, el cual hace referencia a un proceso sistemático que es planificado y estructurado produciendo materiales educativos según las necesidades de la población buscando la calidad en el aprendizaje (Yukavestsky, cit. en Moreno, 2011).

Más en específico en un diseño tecnopedagógico, que según Coll, Mauri y Onrubia (2008, p 99) es:

"Un conjunto de herramientas tecnológicas acompañadas de una propuesta más o menos explícita, global y precisa, según los casos, sobre la forma de utilizarlas para la puesta en marcha y el desarrollo de actividades de enseñanza y aprendizaje. En sus variantes más completas estos diseños incluyen tres grupos de elementos: una propuesta de contenidos, objetivos y actividades de enseñanza aprendizaje, así como orientaciones y sugerencias sobre la manera de abordarlas y desarrollarlas; una oferta de herramientas tecnológicas; y una serie de sugerencias y orientaciones sobre cómo utilizar estas herramientas en el desarrollo de las actividades de enseñanza aprendizaje propuestas".

Por otro lado Reigeluth (2000), establece una serie de pautas sobre el diseño educativo, las cuales se concuerdan con la postura constructivista:

- 1. El alumno como factor principal del aprendizaje
- 2. Orientadas hacia la práctica
- 3. Compuesto por Métodos y situaciones
- 4. Métodos con componentes más detallados (de lo general a lo particular) que sean flexibles
- 5. Determinar las situaciones en que los métodos funcionan de una mejor forma
- 6. Fomentar el análisis y toma de decisiones
- 7. Proporcionar al alumno alternativas para su aprendizaje

En este caso los alumnos a partir de recursos seleccionados de la red tales como ligas y videos tutoriales de Organizadores Gráficos resolvieron una serie de tareas que no implicaban reproducir conocimientos, tales y como aparecen en la fuentes de información, para la cual se les pidió un producto creativo y selección de un Organizador Gráfico según la temática de la tarea establecida para evitar el copiar y pegar.

Las tareas propuestas van de datos generales a datos particulares, la primera tarea busca un acercamiento del alumno hacia lo que fue el periodo histórico del Renacimiento, para así pasar a las causas de este periodo y las consecuencias que éste trajo a la humanidad. Posteriormente la última tarea se incluyó para conocer la vida cotidiana de la gente de esa época. Cabe destacar que conforme pasaron las tareas, incrementaron el nivel de dificultad.

Como se mencionó anteriormente la WebQuest se trabajó en 5 sesiones (véase figura 20):

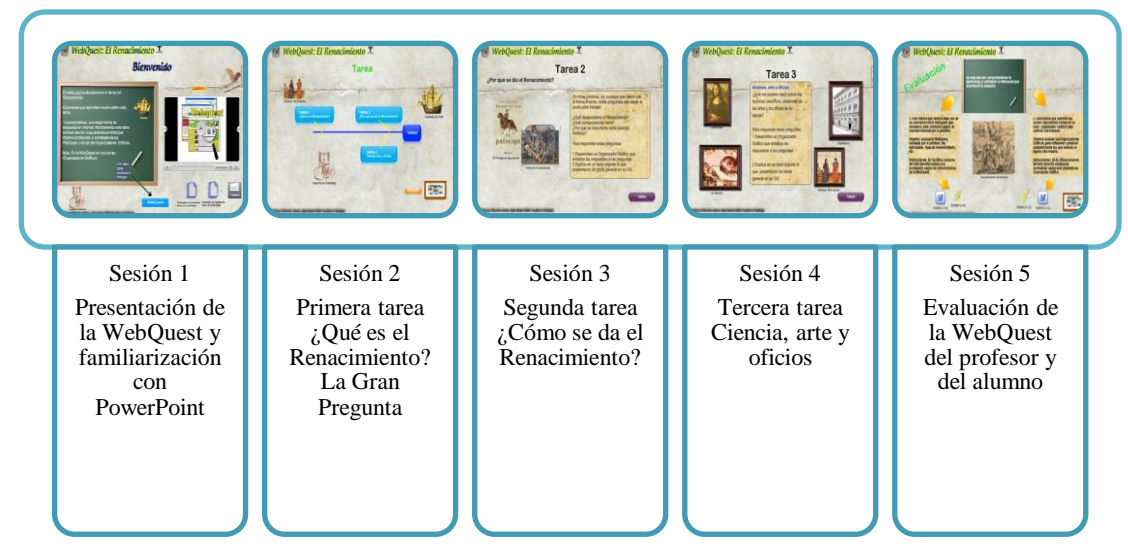

**Figura 20. Sesiones y copias de pantalla de la WebQuest**

La WebQuest del alumno se trabajó una semana completa en 5 sesiones de una hora, la sesión correspondiente a la conclusión se realizó en la fase de retroalimentación y cierre.

Al término de cada sesión los alumnos llevaron un diario donde escribieron lo que aprendieron, lo que les gustó y lo que nos les gustó, para fomentar el aprendizaje reflexivo de los alumnos.

Antes de entrar a detalle en las tareas se realizó una validación por expertos en los ámbitos tecnológicos, Organizadores Gráficos y la maestra del grupo, para propiciar una evaluación a la propuesta didáctica de la WebQuest y así tener una retroalimentación del trabajo realizado y establecer mejoras que apoyaran al alumno a realizar un mejor trabajo. Dicha evaluación consistió en la revisión de la página subida a Internet para responder a la "Rubrica de evaluación de la WebQuest" que se subió en un formato de formulario en Google docs, para que los expertos tuvieran un acceso rápido y sencillo para calificar, las secciones que se tomaron en cuenta fueron las siguientes, añadiéndole una sección de comentarios:

- 1. Introducción
- 2. Tarea
- 3. Proceso
- 4. Recursos
- 5. Evaluación y conclusión

Para un análisis más completo se recomienda al lector ir a la sección de preguntas de investigación: ¿Qué resultados arroja la validación teórica de una WebQuest en un tema histórico que emplea Organizadores Gráficos como elementos didácticos?

Las tareas fueron diseñadas para que los alumnos conocieran este periodo histórico, Tarea 1 ¿Qué fue el Renacimiento?, Tarea 2 ¿Por qué se dio el Renacimiento? y Tarea 3 Ciencia, arte y oficio.

#### **Tarea 1 ¿Qué fue el Renacimiento?**

Para esta tarea se hacen las siguientes preguntas al alumno:

¿Qué es?

¿Cuándo ocurre?

¿Dónde ocurre?

¿En qué consistió?

¿Quiénes fueron figuras importantes de la época?

Para responder estas preguntas se les dieron las siguientes instrucciones:

1 Desarrollar un Organizador Gráfico que sintetice las respuestas a las preguntas.

2 Explicar en un texto adjunto lo que presentaron de modo general en su OG.

#### **Tarea 2 ¿Por qué se dio el Renacimiento?**

Se dan las siguientes preguntas:

¿Qué desencadena el Renacimiento?

¿Qué consecuencias tiene?

¿Por qué es importante como periodo histórico?

1 Desarrollar un Organizador Gráfico que sintetice las respuestas a las preguntas.

2 Explicar en un texto adjunto lo que presentaron de modo general en su OG.

## **Tarea 3. Ciencia, arte y oficio**

Esta tarea se abre con la siguiente pregunta:  $\partial_{\xi}$ Qué me pueden decir sobre los avances científicos, desarrollo de las artes y los oficios de la época?

1 Desarrollar un Organizador Gráfico que sintetice las respuestas a las preguntas.

2 Explicar en un texto adjunto lo que presentaron de modo general en su OG.

Lo anterior corresponde a la presentación de las tareas, al pasar al proceso se explica al alumno a detalle cómo dar solución a las preguntas:

Para poder resolver cada una de las tareas debes:

1. Observar los videos para realizar el Organizador Gráfico correspondiente

2. Ocupar las ligas propuestas para cada tarea.

3. Abrir un documento en Word o PowerPoint para realizar tu Organizador Gráfico y un documento extra para la explicación de tu Organizador Gráfico.

4. Enviar el trabajo a los correos electrónicos:

libsextob@gmail.com

Correo de la profesora del grupo

En esa misma sección se muestra a los alumnos una serie de ligas según la tarea, documentos necesarios para resolverla y los videos tutoriales de apoyo.

Siguiendo con la secuencia se planteó a los alumnos una evaluación para la WebQuest del profesor y retroalimentarlo en una rúbrica y una autoevaluación sobre su trabajo realizado en Organizadores Gráficos, ambas evaluaciones propiciaron la reflexión sobre los contenidos que aprendieron: históricos, de búsqueda de información y uso de Organizadores Gráficos.

Como se ha mencionado el investigador realizó una bitácora y los alumnos un diario con el fin de recabar información de sus aprendizajes, impresiones y gustos en las sesiones.

Las sesiones fueron de una hora en el salón de computación para realizar las diferentes actividades incluyendo diarios y envío de tareas al investigador, para entender mejor lo anterior se realizó una carta descriptiva que se muestra a continuación en el cuadro 2:

## **Cuadro 5. Carta descriptiva de la experiencia didáctica**

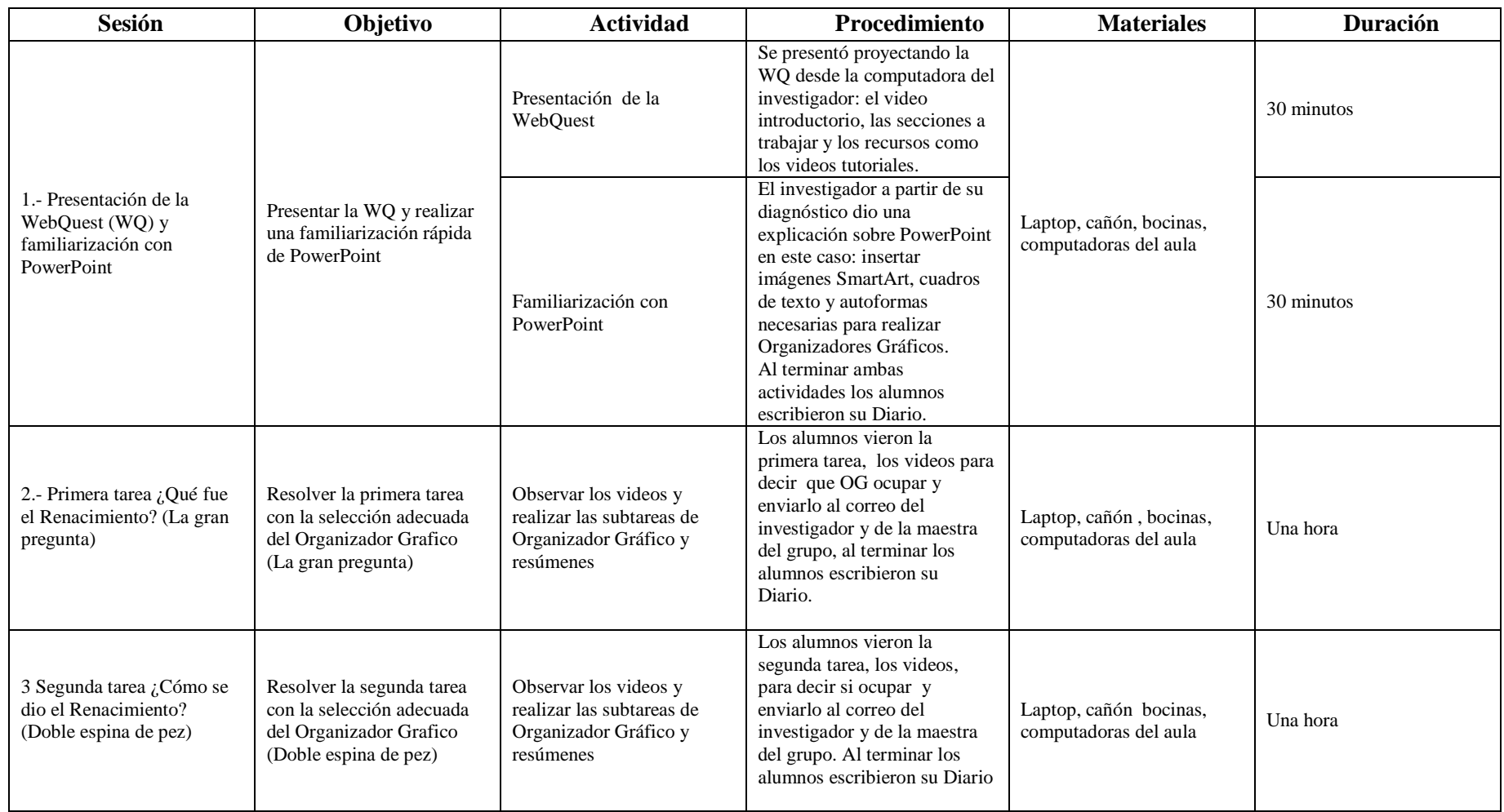

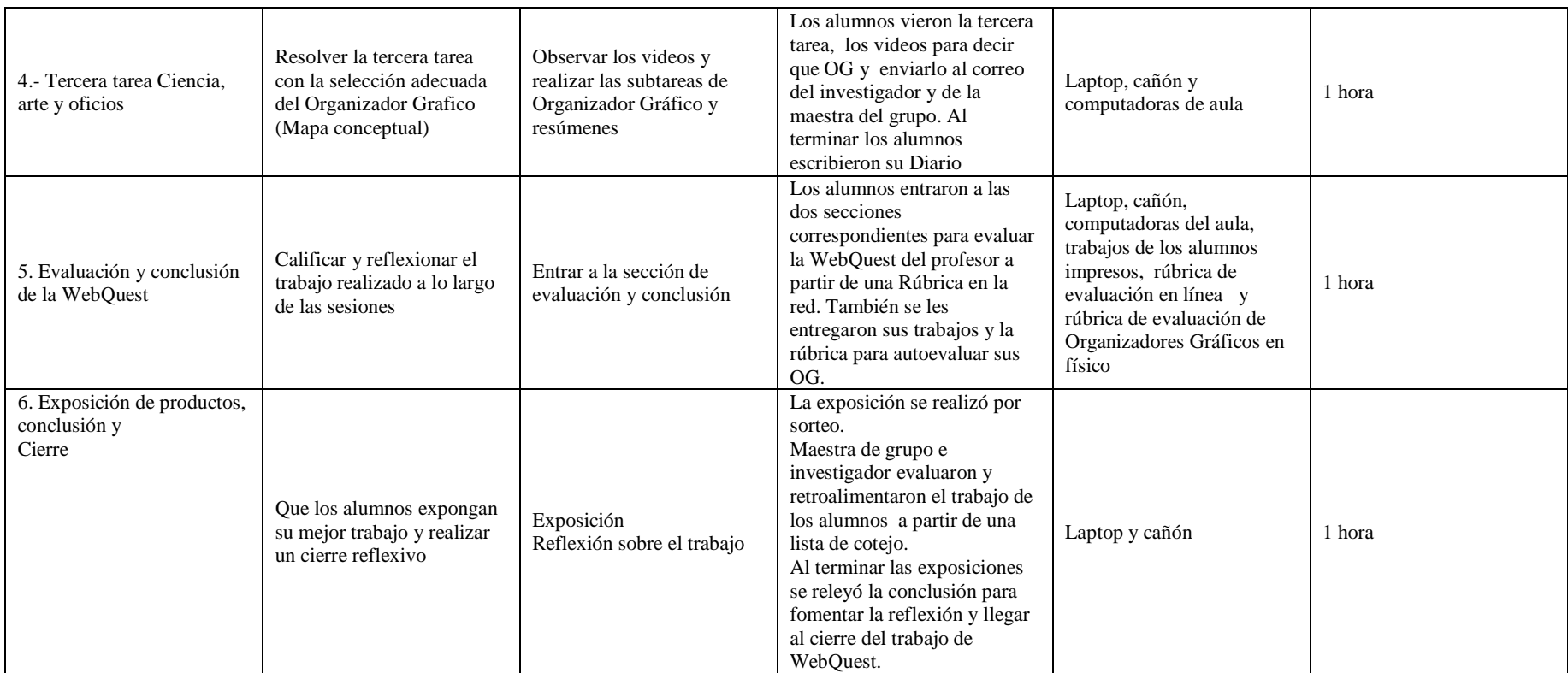

## **9. Materiales e instrumentos**

Ψ *Laptop y cañón*. Se utilizaron para proyectar la WebQuest, los videos y resolver dudas de los alumnos en cuanto a contenidos tecnológicos. Los alumnos hicieron uso del equipo de cómputo para que realizar las actividades propuestas.

#### Ψ *Evaluaciones Diagnósticas*

- *Pretest*, un cuestionario semiestructurado titulado: Cuestionario sobre los usos de Internet WebQuest y Paquetería Básica (Anexo 1). El Pre-test es resultado de una adaptación de Encuestas sobre el uso de Internet (Medrano, 2010) y Cuestionario de Usos y Apropiación de Tecnologías de la Información y la Comunicación (TIC) en Alumnos de la Facultad de Psicología de la UNAM. El instrumento construido evalúa los usos de los alumnos de Internet, Paquetería Básica y WebQuest, consta de cuatro secciones con los elementos mencionados anteriormente.
- *Evaluación práctica de búsqueda documental*. Tiene por objetivo conocer las habilidades de búsqueda documental en Internet que tienen los alumnos, la cual pide una búsqueda en la que se responde a una serie de preguntas sobre la Edad Media ¿qué es?, características y ¿cómo era la Edad Media?, en esta misma evaluación se presenta un cuestionario que evalúa las habilidades que los alumnos tienen<sup>26</sup> (Anexo 2).
- *Evaluación práctica de paquetería básica*. Tiene por objetivo conocer las habilidades que los alumnos tienen en el manejo de la paquetería básica Word y PowerPoint, presenta a los alumnos una serie de actividades en las que se tiene que copiar y pegar un texto tanto en Word como en PowerPoint. En Word, darle formato al texto, insertar cuadros de texto y autoformas, en PowerPoint dar formato a un texto, animarlo, insertar cuadros de texto, fondos de diapositivas, animaciones y SmartArt<sup>27</sup> (Anexo 3).
- *Cuestionario sobre el uso de Organizadores Gráficos*. Cuestionario semiestructurado, para determinar las habilidades y conocimientos que los alumnos tienen sobre la elaboración de estos, que incluye preguntas referentes al manejo de la información, conocimiento de los diferentes tipos que existen, la importancia que tienen estas herramientas y el conocimiento de las actividades en las que los alumnos los realizan (Anexo 4).
- *Evaluación práctica de Organizadores Gráficos*. Tiene por objetivo realizar un diagnostico del uso que tienen los alumnos de los Organizadores Gráficos, para esto se

 $26\,$ <sup>26</sup> La evaluación práctica se encuentra en el Blog "Actividades en la escuela" disponible en <http://actividadesescolaresalbedmundo.blogspot.mx/> <sup>27</sup> La evaluación práctica se encuentra en el Blog "Actividades en la escuela" disponible en

<http://actividadesescolaresalbedmundo.blogspot.mx/>

revisarán las producciones que los alumnos tengan ya sea en cuadernos o rotafolios de exposiciones para conocer el uso que tienen de los Organizadores Gráficos, se trata de una lista de cotejo realizada a partir de Bofarrull (2006), donde se marcan las opciones que el alumno presente en sus productos (Anexo 5).

## Ψ *Rúbricas de evaluación* :

- *WebQuest del profesor*, esta rúbrica se adaptó de Medina (2010), debido a que en su formato original se muestra un lenguaje complejo para el nivel escolar que se maneja, establece una serie de criterios detallados de evaluación. Tomando en cuenta la calidad del trabajo, tareas e información<sup>28</sup>, esta rúbrica también se ocupo para que los expertos realizaran una validación de la WebQuest, pero en su formato original (Anexo 6 y 7).
- *Organizadores Gráficos*, esta rúbrica se adaptó a partir de una elaborada (Colegio de Bachilleres del estado de Hidalgo, 2009). Con el fin de evaluar el uso que el alumno tenga de Organizadores Gráficos al terminar la WebQuest del alumno (Anexo 8)
- *Cuestionario "Por último"* Tiene por objetivo explorar las opiniones de los alumnos acerca de la experiencia de trabajo con la WebQuest<sup>29</sup>, presentado a los alumnos en un formulario de Google docs. Las preguntas establecidas fueron: ¿Qué me gustó?, ¿por qué me gustó?, ¿qué no me gustó y por qué?, comentarios y por último una calificación, este cuestionario se alojó en el Blog del investigador (Anexo 9).

 $\overline{a}$ 

 $^{28}$  La rúbrica de evaluación para el investigador se encuentra disponible en:

<https://docs.google.com/spreadsheet/viewform?formkey=dGxVUWxENEd5RWRydkw4dV9PZnA4RlE6MA> La rúbrica de evaluación para los alumnos se encuentra disponible en: <http://www.encuestafacil.com/RespWeb/Cuestionarios.aspx?EID=1257768&MT=X#Inicio>

<sup>29</sup> El cuestionario se encuentra disponible en

[https://docs.google.com/spreadsheet/viewform?formkey=dDUtNnUtZldNNEwxYVRkWEh6a1BlY0E6MQ#g](https://docs.google.com/spreadsheet/viewform?formkey=dDUtNnUtZldNNEwxYVRkWEh6a1BlY0E6MQ#gid=0)  $id=0$ 

# **V. ANÁLISIS DE RESULTADOS**

Los resultados se obtuvieron por medio de diferentes instrumentos o técnicas de recogida de datos y el análisis se realizó en dos partes:

*A. Análisis por instrumento o técnica de recogida de datos,* en esta primera sección el análisis se hace separadamente para cada instrumento o técnica de recogida de datos.

*B. Análisis para cada pregunta de Investigación*, en esta sección se intenta dar respuesta a cada una de las preguntas de investigación planteadas en el apartado de metodología, integrando los resultados pertinentes de varios instrumentos a la vez.

## **A. Análisis por instrumento o técnica de recogida de datos.**

La figura 21 muestra de forma esquemática la ruta que se siguió para la presente sección:

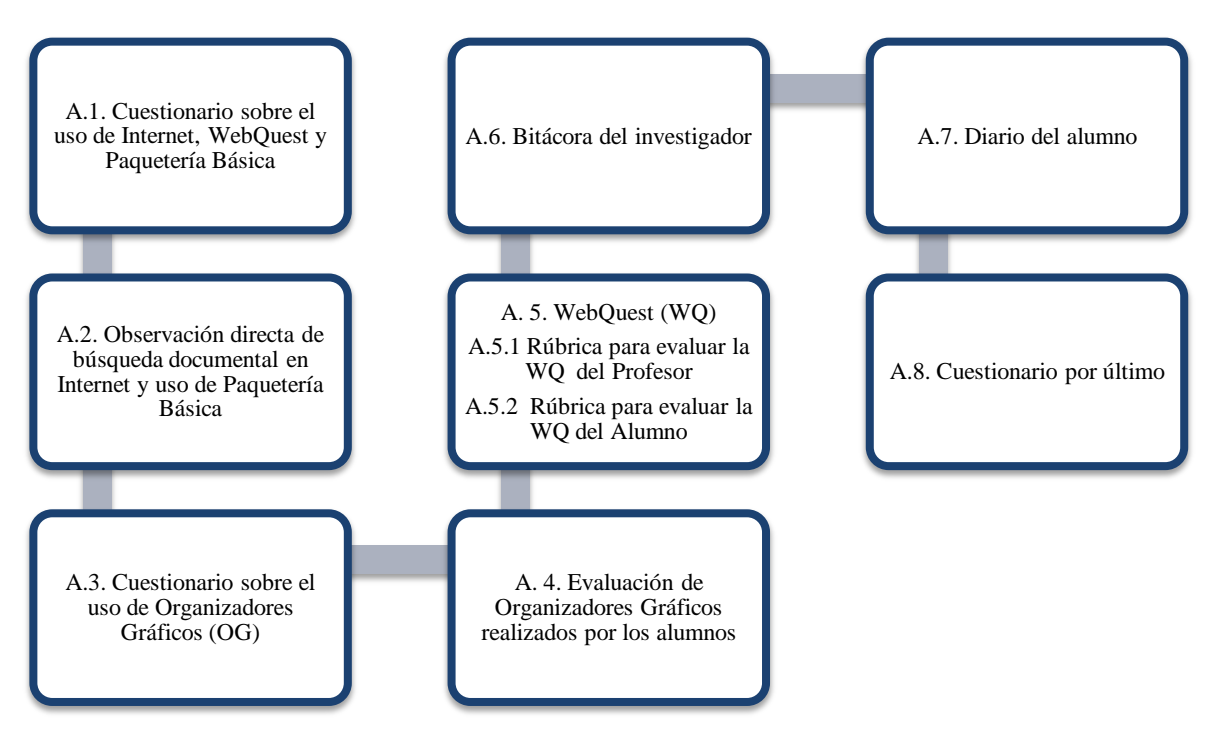

**Figura 21. Actividades del trabajo de investigación**

Las cuatro primeras actividades tuvieron el objetivo de establecer un diagnóstico de la población tratada, los recuadros 1 y 3 corresponden a dos instrumentos en forma de cuestionario, el recuadro 2 consistió en una observación directa y solución de un cuestionario en la red, por último en el recuadro 4 se observa una evaluación de Organizadores Gráficos que los alumnos realizaron en sus clases antes de la investigación.

Posteriormente los alumnos resolvieron la WebQuest "El Renacimiento", donde se tomaron en cuenta una rúbrica de evaluación de la WQ del profesor y una rúbrica para evaluar los Organizadores Gráficos, así como una lista de cotejo con la que se evaluó una exposición de los trabajos de los alumnos. Cabe destacar, que la WQ pasó por una validación por expertos.

Otra forma de obtener datos relevantes sobre la aplicación de la WQ fue la escritura de una bitácora digital por parte del investigador y un diario escrito por los alumnos.

Por último un cuestionario final para observar la motivación que esta experiencia trajo a los alumnos.<sup>30</sup>

#### **A.1. Cuestionario sobre los usos de Internet, WebQuest y Paquetería Básica**

Este cuestionario se realizó como diagnóstico para conocer los hábitos de los alumnos al momento de usar Internet, la Paquetería Básica (Word y PowerPoint) y el conocimiento sobre la herramienta de WebQuest.

Las preguntas son sencillas, en su mayoría cerradas, algunas preguntas tienen la posibilidad de marcar más de una opción, sólo en unas pocas se puede seleccionar una opción, por ejemplo:

- ¿Cuántas horas a la semana te conectas a Internet?
- ¿En dónde consultas con más frecuencia Internet?
- ¿En dónde crees que se encuentra la información más confiable?
- *i*Utilizas Internet para estudiar?
- Una serie preguntas relacionadas con el uso de Word y PowerPoint

Para realizar un análisis completo de este instrumento se capturaron todas las respuestas de los alumnos que se presentan en la tabla 1 la cual contiene:

Las preguntas realizadas

1

- División de respuestas según el sexo de los participantes
- Total de respuestas de la población

Cabe destacar, que en cada uno de los elementos se estableció la frecuencia relativa y el porcentaje de respuesta que los alumnos dieron.

 $30$  Los elementos anteriormente mencionados se encuentran en la sección de anexos de este trabajo.

Por último el cuestionario fue resuelto por 32 alumnos, 16 hombres y 16 mujeres de una muestra total de 36 alumnos (19 alumnos y 17 alumnas) lo anterior debido a que cuatro alumnos faltaron el día de aplicación de dicho cuestionario.

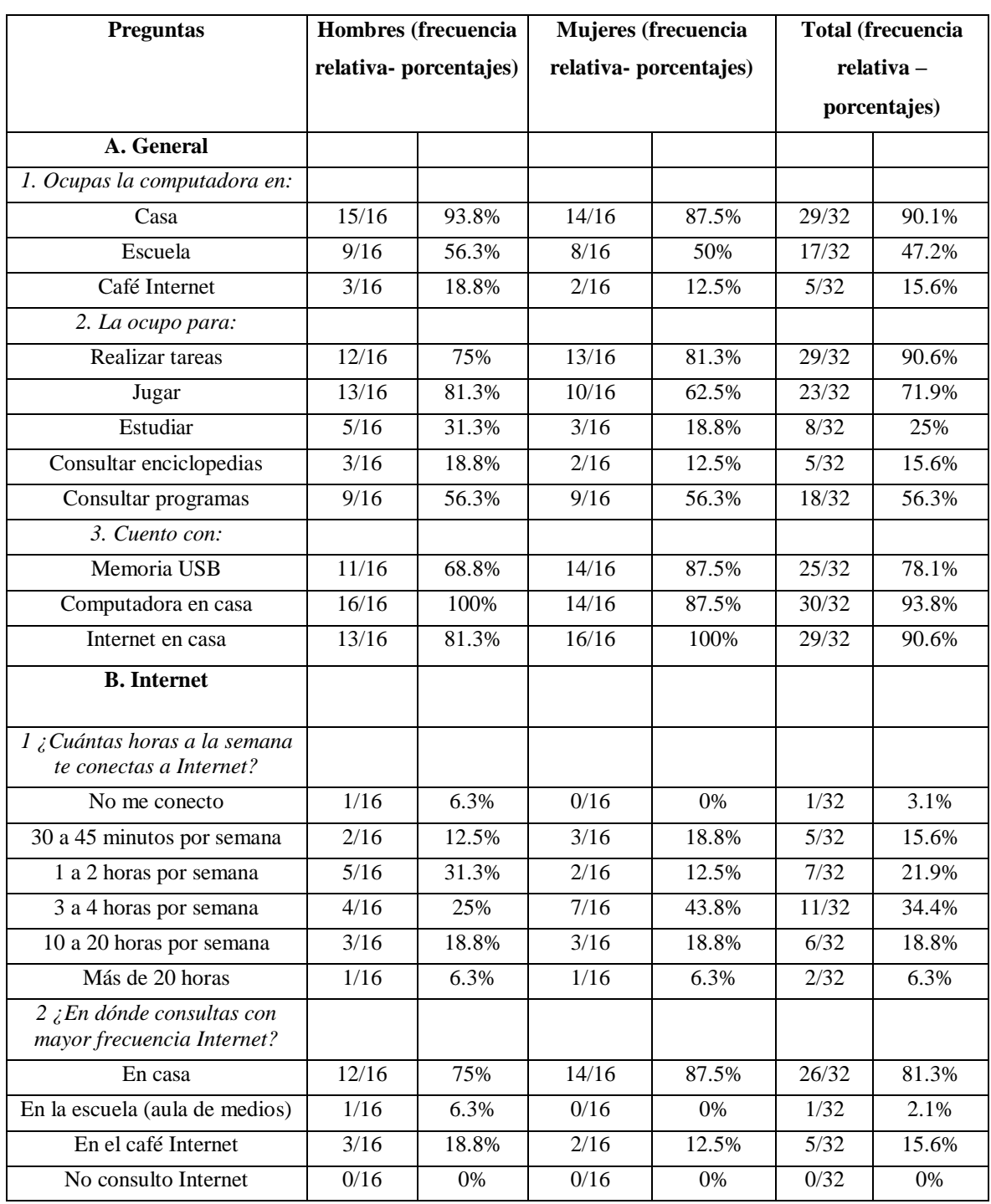

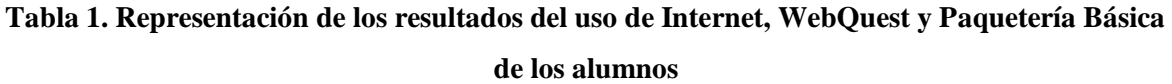

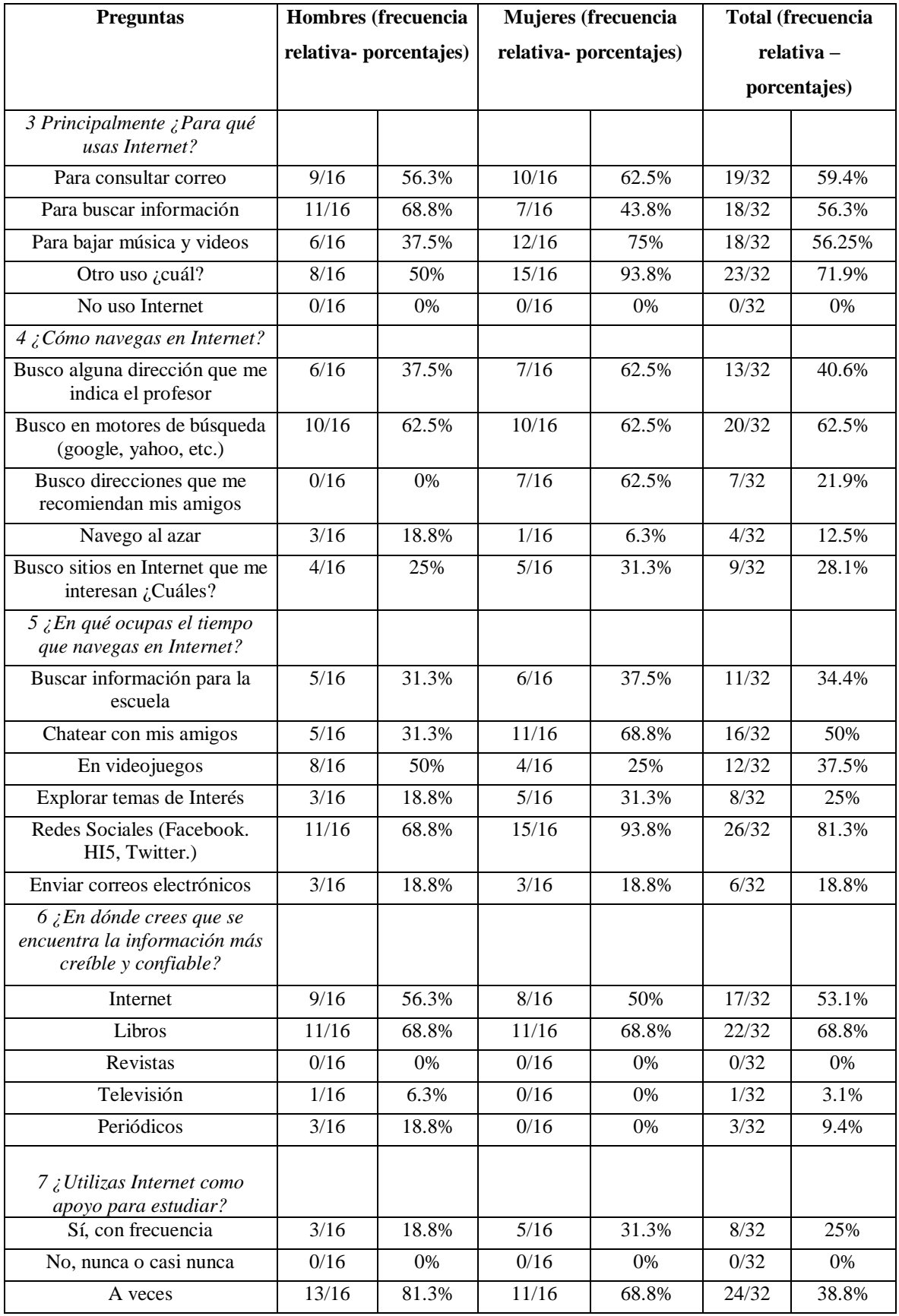

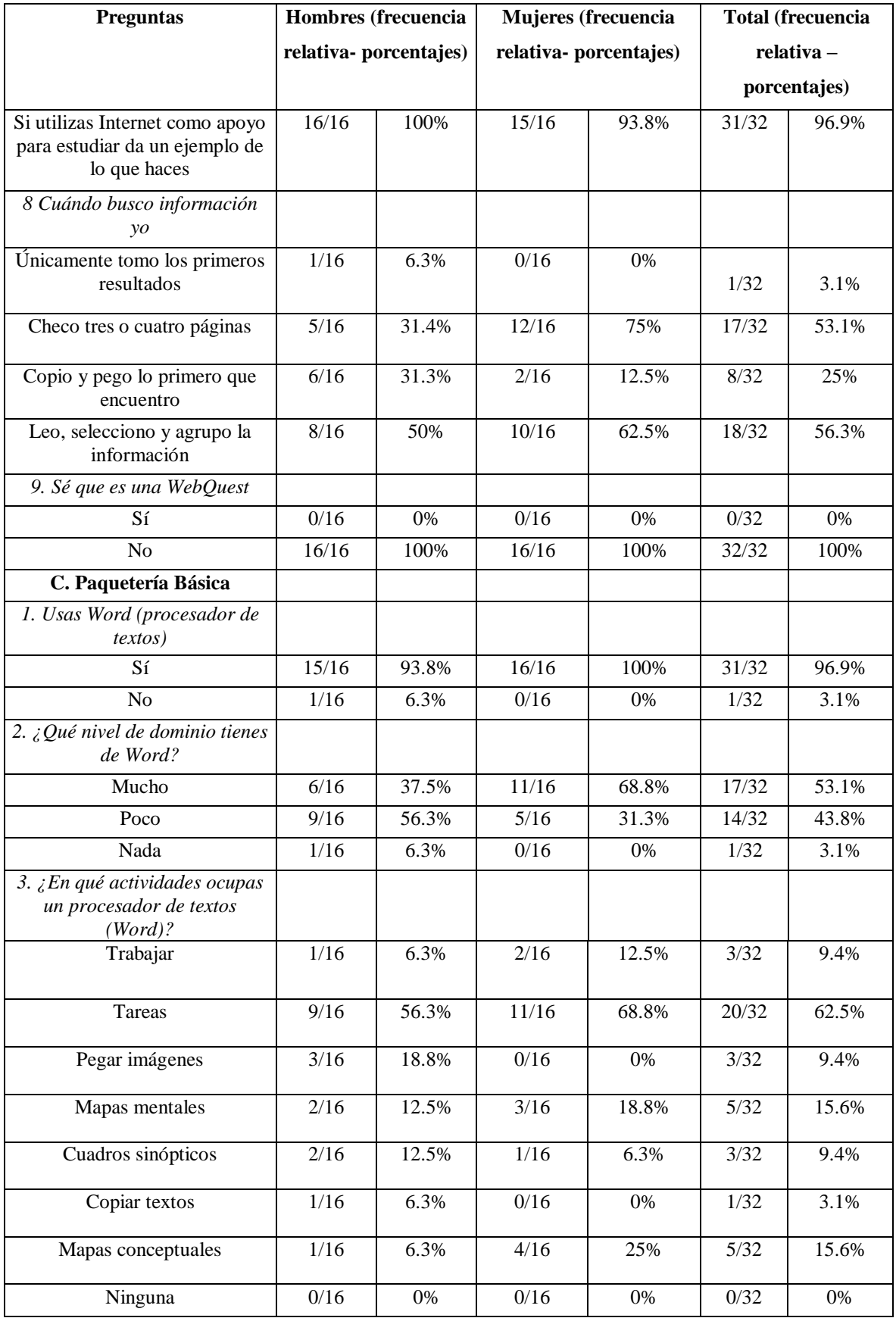

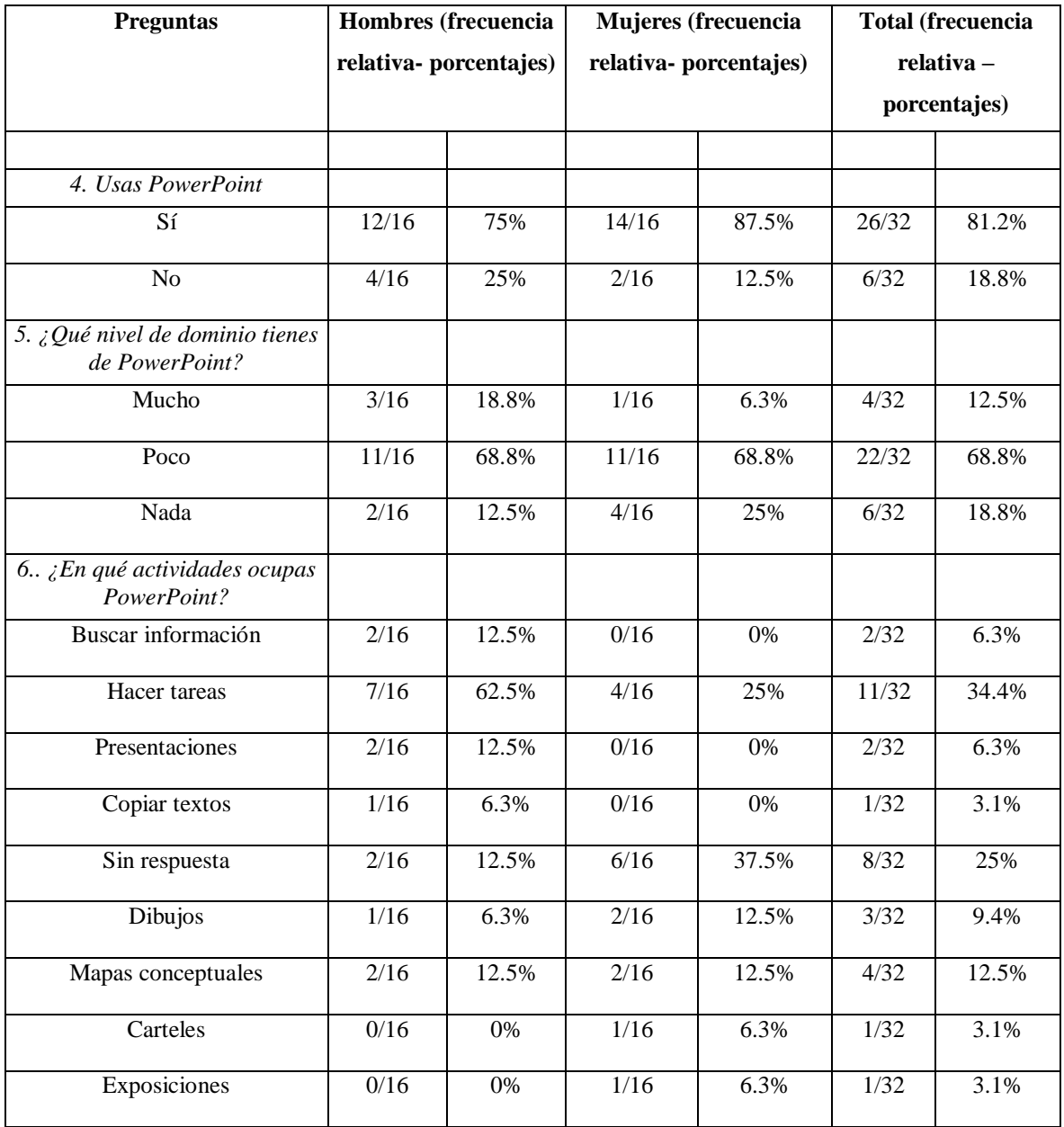

## A. Usos Generales

La población de alumnos de sexto año de primaria *ocupa en su mayoría la computadora en casa (29/32 ó 90.1%)* y en menor medida en el café internet (5/32 ó 15.6%). *La mayoría de los alumnos cuenta con computadora en casa (30/32 ó 93.8%) y acceso a Internet (29/32 ó 90.6%)* lo que nos puede hablar de un uso continuo de esta herramienta en las diversas actividades que se pueden llevar a cabo. Estos datos son relevantes ya que, por las características de la población se podría pensar que los alumnos no cuentan con computadora en casa e internet, pero se puede

suponer que no necesariamente son ellos los que ocupan la computadora y navegan en Internet la mayor parte del tiempo.

Por otro lado los alumnos reportan que ocupan la computadora para realizar diferentes tareas entre las cuales destacan: *realizar trabajos escolares (29/32 ó 90.6%) y jugar (23/32 ó 71.9%), de estas dos categorías podemos observar que las alumnas ocupan más la computadora para realizar sus tareas (13/16 ó 81.3%) que los alumnos, los cuales prefieren jugar (13/16 ó 81.3%) cuando usan esta herramienta.*

#### B. Internet

El tiempo de conexión de los alumnos varía siendo el más frecuente de 3 a 4 horas por semana (11/32 ó 34.4%) y el menos frecuente más de 20 horas (2/32 ó 6.3%) [Véase la gráfica 1 que establece el tiempo en que los alumnos ocupan Internet].

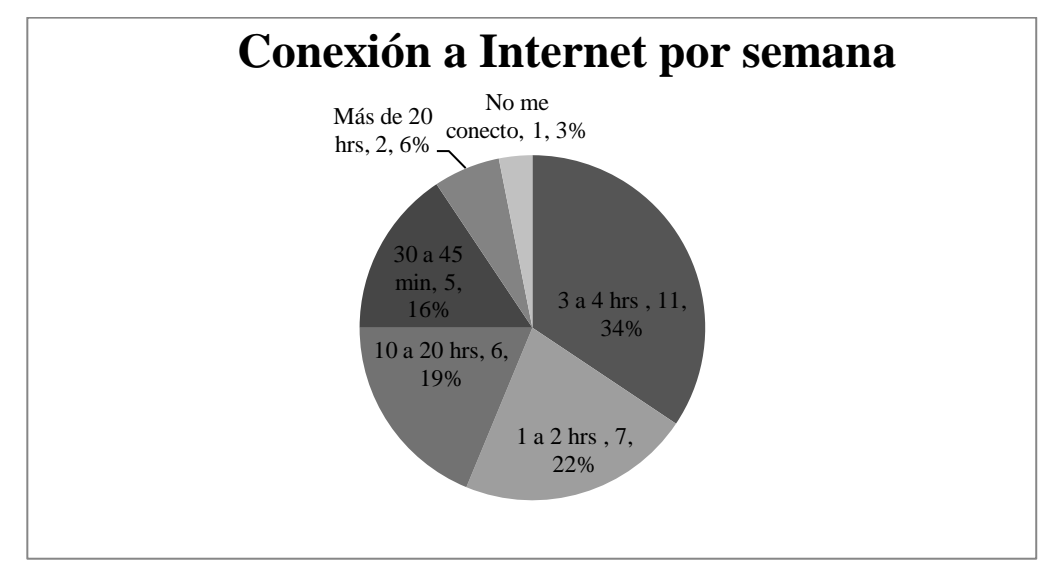

**Gráfica 1. Tiempos de conexión de los alumnos**

El lugar en el que los alumnos se conectan más a Internet es en su casa (26/32 ó 81.3%) y en menor porcentaje en el aula de medios (1/32 ó 2.1%), como se mencionó anteriormente por las características de la población se podría esperar que ocuparan internet con mayor frecuencia en el aula de medios o en el café internet.

Los alumnos lo ocupan en mayor medida para consultar su correo electrónico (19/32 ó 59.4%), buscar información (18/32 ó 56.3%), bajar música y videos (18/32 ó 56.3%) y otros usos (23/32 ó 71.9%) entre los cuales destaca:

 $\bullet$  El uso de las redes sociales, donde la población ocupa el Facebook (21/32 ó 65.6%) cabe destacar que las alumnas ocupan más esta red social que los alumnos (15/16 ó 93.8%).

*Se ocupa más el tiempo en las redes sociales como el Facebook (26/32 ó 81.3%), utilizado más por las alumnas (15/16 ó 93.8%)* seguido por el uso del chat (16/32 ó 50%), siendo las alumnas las que más realizan esta actividad (11/16 ó 68.8%), seguido por el uso de video juegos (12/32 ó 37.5%) los cuales son más ocupados por los alumnos (8/16 ó 50%).

Al ser una población joven se esperaba que los alumnos invirtieran más tiempo en redes sociales videos y música, ya que estas actividades tienen un carácter de comunicación entre iguales.

En cuanto a la búsqueda en Internet la mayoría de los alumnos reporta que utiliza motores de búsqueda como Google y Yahoo (20/32 ó 62.5%), seguido por direcciones que el profesor les indica (13/32 ó 40.6%) y en menor medida la navegación al azar (4/32 ó 12.5%).

Con los resultados anteriores se puede observar que los alumnos están familiarizados con el uso de las computadoras e Internet, ya sea en su casa, escuela o café Internet. Estos resultados vuelven a ser positivos porque los alumnos utilizan estos medios sin mostrar dificultades, lo que nos muestra una motivación para trabajar con ellos guiándolos a ocuparlos de la mejor manera posible.

Por otro lado, los resultados concuerdan con lo observado en el estudio de la AMIPCI (2010) en los siguientes puntos:

- El hogar es el principal lugar de acceso a internet y hay computadora en casa (7 de cada 10 hogares)
- El tiempo de conexión de 3 horas y 20 minutos es parecido al que los alumnos presentan de 3 a 4 horas (11/32 ó 34.4%)
- Las actividades realizadas en Internet 7.5 de cada 10 internautas envían y reciben correos electrónicos, lo que concuerda con la respuesta que los alumnos dieron al uso del correo electrónico (19/32 ó 59.4%).
- El 32% de los internautas dedican su tiempo a jugar, en esta población los alumnos desempeñan en su mayoría esta actividad (23/32 ó 71.9%).

Siguiendo con el análisis una pregunta relevante para averiguar qué es lo que piensan los alumnos sobre dónde se encuentra información de calidad arrojó que *los libros (22/32 ó 68.8%) contienen la mejor información con un empate de opiniones entre alumnos y alumnas (11/16 ó 68.8%) [véase la gráfica 2], seguido por el uso de Internet (17/32 ó 53.1%)*, las otras opciones utilizadas fueron: revistas  $(0/32 6 0%)$ , televisión  $(1/32 6 3.1%)$  y periódicos  $(3/32 6 9.4%)$ , las últimas dos mencionadas, reportadas por los alumnos.

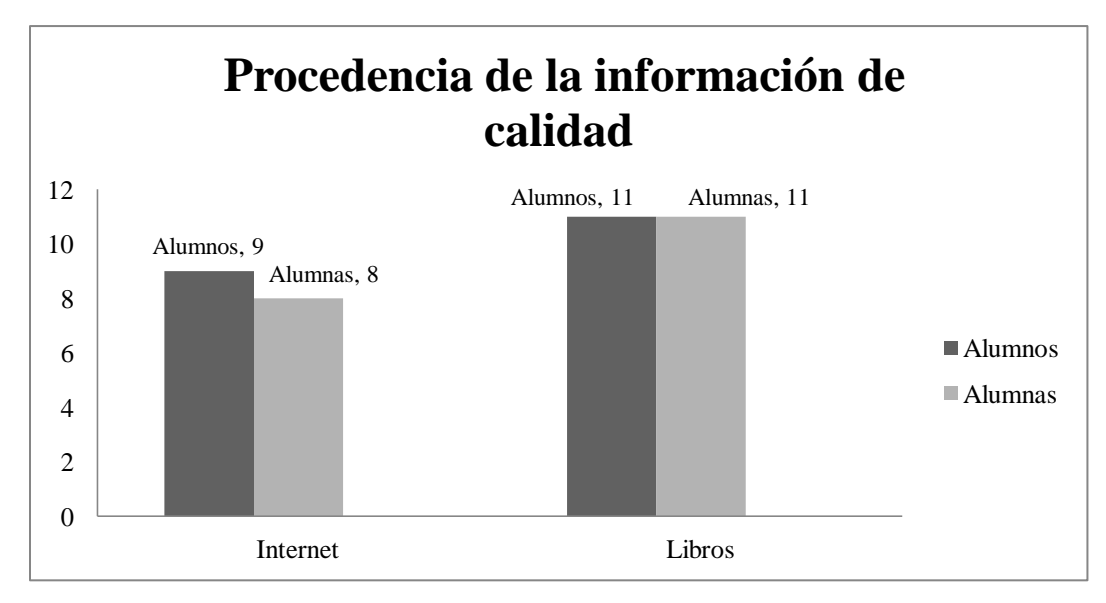

**Gráfica 2. Comparación entre alumnos y alumnas sobre la procedencia de información de calidad**

Este dato obtenido sobre la calidad de la información puede deberse a que en la escuela persiste la costumbre de utilizar en mayor medida los libros y el poco acceso del aula de medios, sin embargo se puede observar que también se piensa que en internet se puede encontrar la mejor información. Pero, los alumnos no distinguen qué información es la más veraz, este dato concuerda con lo aportado por Bartolomé (1999) al hacer mención que en internet cualquier persona puede escribir y exponer sus puntos de vista, por lo cual se debe enseñar y fomentar un autocontrol en el uso de esta herramienta.

Se presenta particular interés en este dato, puesto que con la WebQuest buscamos que los alumnos tengan un buen manejo de la información y sean críticos al momento de tomarla, lo anterior se conecta con los hábitos que puedan tener los alumnos al momento de buscar la información. La gráfica 3 nos da un panorama de los hábitos de los alumnos y se observa que la mayoría (18/32 ó 56.3%) lee, selecciona y agrupa la información, seguida por el cotejo de 3 ó 4 páginas de Internet (17/32 ó 53.1%) y (8/32 ó 25%) de alumnos copia y pega lo primero que encuentra.

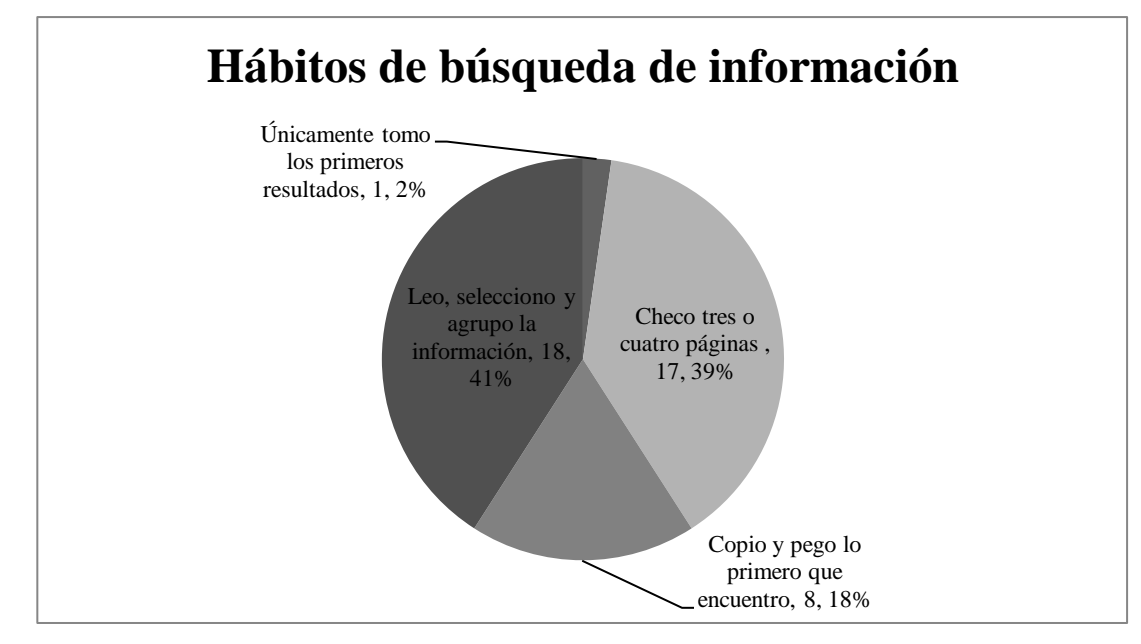

**Gráfica 3. Reporte de los hábitos de los alumnos al momento de buscar información en Internet**

Estos datos no pueden ser corroborados en su totalidad en este cuestionario, ya que no se observó directamente en este instrumento lo que los alumnos hacen al entrar a internet, debido a esto, se realizó una observación directa que se describe más adelante en este trabajo.

Sobre el uso de la WebQuest todos los alumnos reportaron no saber qué es y para qué se ocupa (32/32 ó 100%). Los alumnos desconocían en su totalidad esta herramienta al no tener el tiempo ni el conocimiento de los recursos que también ofrece la Secretaría de Educación Pública.

Otro dato importante es que los alumnos utilizan poco este medio para estudiar (24/32 ó 38.8%) y con frecuencia (8/32 ó 25%) para buscar información que necesitan (15/32 ó 46.87%), regularmente en Wikipedia (10/32 ó 31.3%). Por ejemplo:

"Me meto a Wikipedia o a Yahoo" (M.A., alumna).

"Buscar cosas que no me sepa y que no aprendí" (J., Alumna).

"Pongo el tema y me meto en opciones, leo tres y paso a office lo que yo crea

que es más importante" (J.P., Alumna).

Los alumnos saben que pueden ocupar Internet para completar sus tareas o los temas vistos en clase, pero como se mencionó anteriormente no se pude hablar de una búsqueda efectiva en este medio.

C. Paquetería Básica

La Paquetería Básica en este caso se dividió en el uso de Word (procesador de textos) y PowerPoint, se hicieron preguntas relacionadas con el uso de ambos programas, nivel de dominio y las actividades en las que lo ocupan. Para las actividades se categorizaron las respuestas al ser preguntas abiertas.

Casi todos los alumnos reportan saber usar el procesador de textos (31/32 ó 96.9%) y el PowerPoint (26/32 ó 81.23%). Siendo Word el programa donde se tiene un nivel mayor de dominio (17/32 ó 53.1%) comparado con el uso de PowerPoint (4/32 ó 12.5%), los alumnos reportan ocuparlo poco (22/32 ó 68.8%) y unos pocos nada (6/32 ó 18.8%).

El procesador de textos es de los programas más elementales, los alumnos podrían mejorar la presentación de trabajos escolares que se les piden, estos no necesariamente son pedidos a computadora o a máquina de escribir, también la escuela no cuenta con un profesor de computación que pueda apoyar a los alumnos a utilizar las demás herramientas que existen en una computadora, por lo que no se le presta tanta atención al uso de PowerPoint para elaborar presentaciones, aunque se cuenta con un cañón en el salón de clases este no se puede utilizar por falta de una computadora que sirva y que pueda proyectar la presentación.

Siguiendo con este análisis las actividades que los alumnos realizan en ambos programas varían:

En Word realizar tareas (20/32 ó 62.5%) seguido por temas relacionados con la elaboración de Organizadores Gráficos (13/32 ó 40.6%). A continuación dos respuestas de alumnos:

> "Lo ocupamos para tareas, trabajos, cuestionarios, resúmenes, etc." (D.N., Alumna).

> "Lo usamos para hacer cuadros sinópticos para alguna exposición" (D, A., Alumna).

El PowerPoint lo utilizan para hacer tareas (11/32 ó 34.4%), para realizar Organizadores Gráficos, en específico mapas conceptuales (4/32 ó 12.5%) y otros alumnos que no saben usar esta herramienta (8/32 ó 25%). A continuación dos respuestas de alumnos:

> "Para pegar imágenes y para hacer mapas sinópticos o mentales" (P., Alumno). "Para hacer esquemas y dibujos" (P.M., Alumna).

En cuanto al uso de la Paquetería Básica aparecen respuestas relacionadas con el uso de Organizadores Gráficos, lo que se puede explicar debido al trabajo en años anteriores con los alumnos.

Como se puede observar los resultados ofrecen un panorama de los hábitos que los alumnos tienen y lo que saben hacer con estas herramientas disponibles en casa y en la escuela.

Para corroborar mejor el uso que los estudiantes tienen de estas herramientas se aplicó el siguiente instrumento.

## **A.2. Observación directa de búsqueda documental en Internet y uso de Paquetería Básica**

Para ambas evaluaciones se habilitó una página de Internet, que contiene una serie de actividades relacionadas con las habilidades de los alumnos en la búsqueda de información en Internet y en Paquetería Básica, para así completar el diagnóstico sobre lo que los alumnos dominan y pueden hacer $31$ .

El alumno al entrar a la página se le pidió responder a una serie de preguntas en un formulario de Google.

## *Internet.*

 $\overline{a}$ 

En esta actividad los alumnos respondieron un cuestionario sobre un tema histórico "Edad Media" en el cual se hacían las siguientes preguntas:

- $\bullet$  *i* Qué es la Edad Media?
- Escriban las características de la Edad Media
- ¿Cómo era la vida en la Edad Media?

Otras preguntas para generar información sobre sus hábitos consistieron en:

- Buscar un video de la Edad Media y describir el procedimiento que siguieron para encontrarlo. Si podían descargarlo explicar cómo lo hicieron.
- ¿Qué escribieron en el buscador para resolver las preguntas? palabras clave, enunciados o preguntas relacionadas con el número de páginas que ocuparon, las opciones de búsqueda que ocuparon, es decir, si consultaron las primeras páginas que salieron en el buscador, observaron las referencias bibliográficas, observa ¿quién escribió?, ocuparon sitios como Wikipedia, monografías.com y Rincón del Vago, Buscamos enciclopedias en línea,

<sup>&</sup>lt;sup>31</sup> Puede consultarse el Blog que se creó para subir las evaluaciones diagnósticas en: <http://actividadesescolaresalbedmundo.blogspot.mx/>

copiamos y pegamos información sin darle formato, Consultamos Youtube, Consultamos periódicos y Consultamos Blogs.

Los alumnos resolvieron el formulario en equipos de 2 a 4 personas con un total de 14 equipos, desafortunadamente en el formulario creado se cometió un error al momento de establecer la recogida de los reactivos, ya que con la opción elegida al dar clic en alguna respuesta se marcaba una sola. Pero, por la forma en que se acomodaron los datos en el formulario, el programa entendió que al seleccionar cualquier reactivo la frecuencia sería la misma para cada respuesta, por lo tanto en todos los resultados a las preguntas se obtuvo un 100%, estas respuestas se referían a lo que los alumnos hacen al momento de buscar en Internet como: ocupar los primeros resultados que los motores de búsqueda dan, observar las referencias bibliográficas, el autor de la página, los sitios que ocuparon, el uso de enciclopedias en línea, si copiaron y pegaron sin darle formato a la información, consulta de Youtube, periódicos o blogs. Con esto se perdieron datos importantes para conocer lo que los alumnos hacen al buscar en Internet, pero al observarlos en la actividad se pueden tomar ciertos datos importantes, por ejemplo, que los alumnos:

- No revisan las referencias bibliográficas de los sitios web que consultan.
- No observan los autores del sitio.
- Ocupan indistintamente la información contenida en Blogs, enciclopedias y monografías.
- Copian y pegan sin realizar una propia redacción

Lo anterior demuestra que los alumnos realizan prácticas negativas para la búsqueda de información y resalta la necesidad de formar alumnos críticos de la información, esta competencia según Medrano (2011, p. 71) se refiere a "acceder a la información apropiada y relevante, con la posibilidad de filtrarla y proceder a un análisis, para transformar el conocimiento", en esta misma línea pareciera que los alumnos tienen un aprendizaje mecánico al repetir sin reflexionar la información.

Cruzando la información anterior con la bitácora escrita ese día se observa lo siguiente:

*"Cabe destacar que sólo tres equipos se dedicaron a leer las páginas de Internet que consultaron, curiosamente estos equipos eran conformados por niñas. Las páginas más consultadas para la tarea fueron las correspondientes a "Yahoo respuestas" y a Wikipedia."*

Lo anterior debido a la forma en que escribieron en el motor de búsqueda, en este caso en forma de pregunta, por ejemplo: ¿qué es la Edad Media? Lo que también se observó fue que al momento de preguntar a algunos si hacían los mismo cuando realizaban tareas escolares. A continuación se presentan algunas respuestas de tres equipos al cuestionario:

> Equipo 1 ¿Qué es la Edad Media? La Edad Media, es el período histórico de la civilización occidental Escriban las características de la Edad Media Sus características fueron descubrimiento de América ¿Cómo era la Edad Media? Cristóbal Cellarius quien la consideraba un tiempo intermedio, sin apenas valor por sí mismo, entre la Edad Antigua identificada con el arte y la cultura de la civilización grecorromana de la Antigüedad clásica y la renovación cultural de la Edad Moderna -en la que él se sitúa- que comienza con el Renacimiento y el Humanismo.

En estas respuestas se puede observar que los alumnos copiaron y pegaron lo encontrado en Internet, las dos primeras se encuentran incompletas, ya que sólo cortaron una sección de la página que consultaron y no prestaron atención a los demás detalles que el texto les ofrecía. La respuesta a la última pregunta muestra que se tomó una parte del texto y se pegó directamente, la redacción no corresponde a las habilidades que los alumnos tienen al momento de escribir.

> Equipo 2 ¿Qué es la Edad Media? Es el período histórico de la civilización occidental comprendido entre el siglo V y el XV. Escriban las características de la Edad Media Comenzó en el año 476 y sus características fueron: La caída del imperio bizantino, invención de la imprenta (Biblia de Gutenberg) y con el fin de la guerra de los cien años ¿Cómo era la Edad Media? Empezó cuando las tribus Germanas se asentaron cuando en lo que una vez había sido el imperio romano ahora ellos tenían que ver como remediar la situación de crisis después de la caída del Imperio Romano, ellos en cierta

forma adoptaron la cultura "GRECOLATINA" La iglesia se hace muy influyente impone sus reglas, sus normas y el cristianismo católico se instala el santo oficio o la inquisición.

Este equipo muestra haber leído y respondido las respuestas, se puede inferir debido a que los alumnos intentan escribir en sus palabras la respuesta a las preguntas que se les pidieron, en su redacción original se observaron errores ortográficos, los cuales se corrigieron para presentarlos al lector.

## Equipo 3

¿Qué es la Edad Media?

La Edad Media es un período histórico que comienza en el año 476.

La Edad Media, o Medievo, se separa en períodos: Temprana Edad Media (siglo V a siglo IX), Alta Edad Media (siglo IX a siglo XI) y Baja Edad Media (siglo XI a siglo XV).

Escriban las características de la Edad Media

1) Económica: el sistema era el Feudalismo, donde la riqueza la constituía la tierra; los siervos labraban la tierra y entregaban una cantidad al dueño (señor feudal), a cambio de protección militar.

2) Política: el sistema político era la Monarquía Absoluta: el rey y la nobleza tenían el poder en sus territorios; los vasallos les servían a cambio de protección. La religión (Iglesia Católica) afirmaba que los reyes obtenían su poder por mandato divino.

3) Social: 2 clases sociales: la nobleza y los plebeyos; luego, poco a poco, surgirá la burguesía (comerciantes, gentes libres), que serán los que originen el cambio a la edad moderna.

¿Cómo era la Edad Media?

Se basan en dos figuras típicas:

Las relaciones feudo-vasallaticas entre individuos.

Relaciones Gremiales.

En estas respuestas se puede observar que los alumnos copiaron y pegaron lo encontrado en Internet, ya que la redacción muestra un nivel diferente al correspondiente en un alumno de su grado escolar.

*Como se puede observar en los tres casos mencionados, no existe un análisis ni una reflexión de la información que los alumnos encontraron en los sitios web y se puede concluir que el uso del internet sólo reproduce los esquemas tradicionales de copiar resúmenes*. Esta problemática es la que nos anima a buscar que los alumnos sean más reflexivos y críticos con la información.

Lo anterior se reflexiona porque estas tres habilidades son algunas de los principales beneficios que se mencionan en la sección del uso de la WebQuest.

Por otro lado el número de páginas que los alumnos reportan haber utilizado se muestra en la gráfica 4:

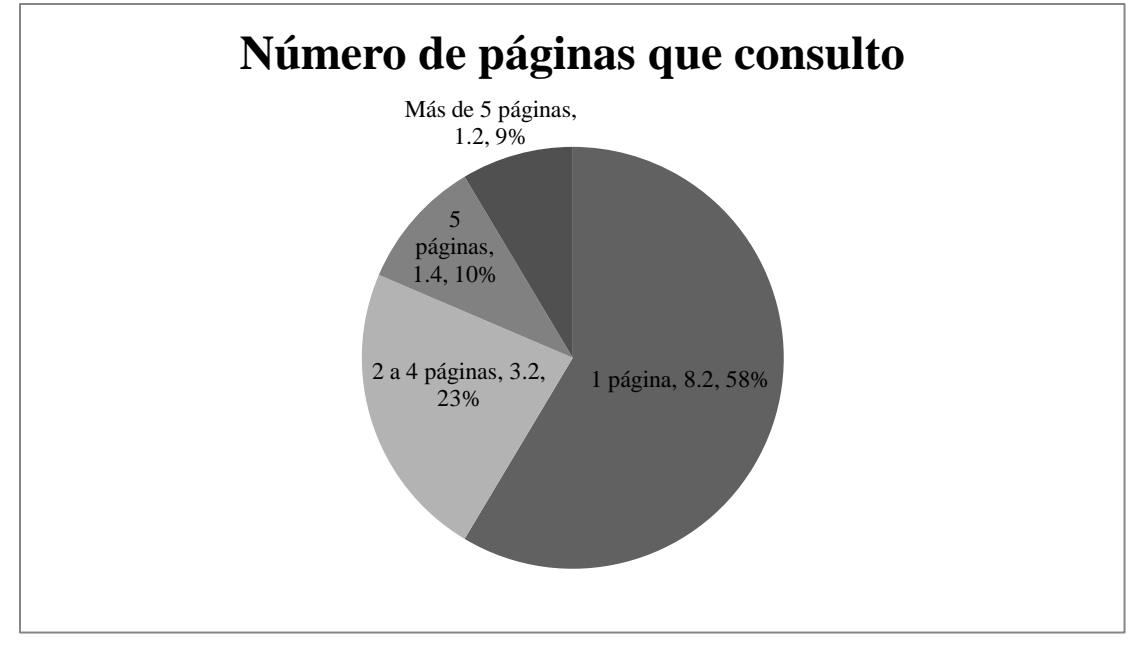

**Gráfica 4. Número de páginas que utilizaron los alumnos.**

Esta gráfica muestra que la mayoría de los alumnos ocupan de 2 a 4 páginas, sin embargo este no es un dato fiable, ya que no se observó al momento en que resolvían el cuestionario y las ligas que reportan simplemente son los motores de búsqueda o el Youtube donde observaron algunos videos referentes al tema que se les pidió. Se puede intuir que los alumnos no revisaban videos que contengan información sobre temáticas escolares en la red y al pedirles que buscaran alguno, todos lo hicieron, se cree que a partir de esta experiencia los alumnos buscarán este tipo de recursos como apoyo de aprendizaje.

A propósito de la búsqueda realizada, un elemento que resulta interesante son las palabras que los alumnos escribieron en los motores de búsqueda, las cuales se agruparon en 3 categorías: Edad Media, Preguntas y otros, véase la gráfica 5.

Algunas palabras que escribieron los alumnos son las siguientes:

- "La edad media wikipedia"
- ¿Qué es la edad media? y Videos completos de la edad media en youtube"
- ¿Qué es la edad media?, características de la edad media, ¿cómo era la edad media?

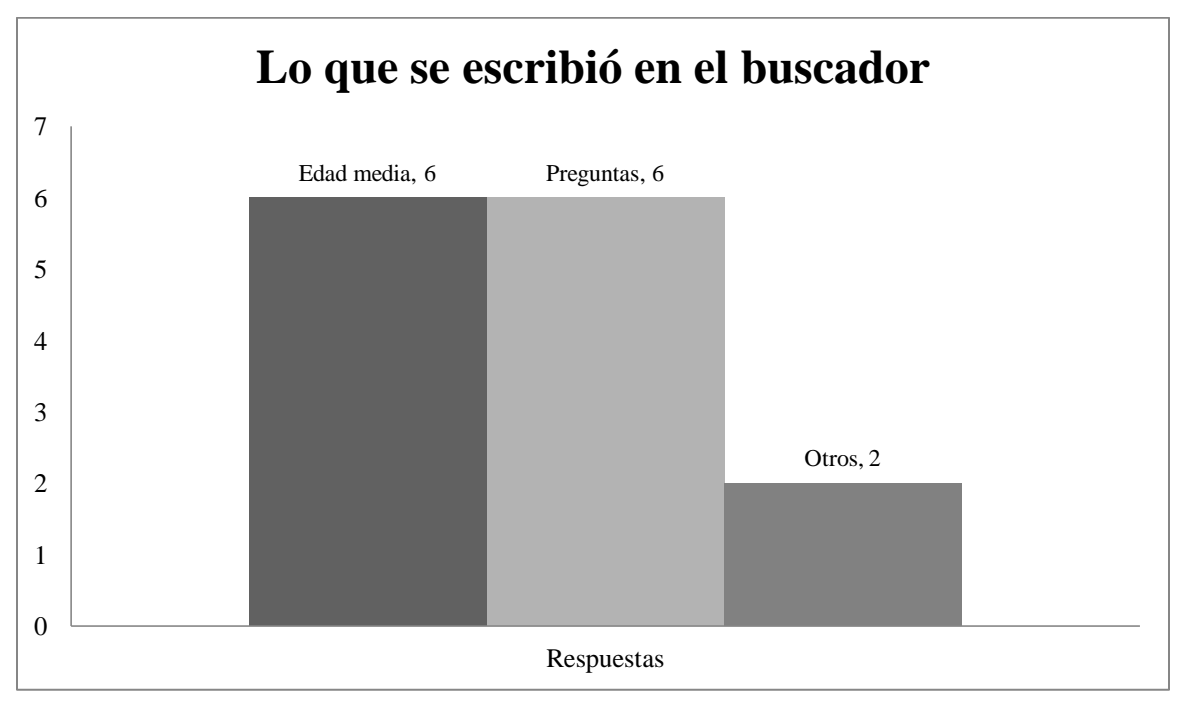

**Gráfica 5. Representación de la forma de buscar en los motores de búsqueda**

Es interesante observar la forma en que los alumnos buscan en Internet, a partir de las prácticas que poseen se les puede apoyar con recomendaciones para que los motores de búsqueda arrojen las mejores páginas referentes al teman que les pidan, fue tarea del profesor apoyar a los alumnos en este sentido.

## **Paquetería Básica**

Esta segunda actividad se realizó en equipos de 3 a 4 alumnos, con un total de 16 equipos. Como experiencia del instrumento anterior, se tomó la precaución de habilitar una opción para conocer el número de integrantes de cada equipo el cual dio un total de 34 alumnos. Las actividades consistieron en:

1. Copiar y pegar un texto en una hoja de Word.

2. Darle formato a ese texto (título en negritas, justificar el texto, cambiar colores, insertar cuadros de texto, unir cuadros de texto con líneas).

3. Copiar y pegar un texto en una presentación de PowerPoint.

4. Realizar las siguientes actividades: En la diapositiva 1 pegar el primer enunciado y cambiar el número de letra a 30, en la diapositiva 2 insertar una tabla de SmartArt con las características del camello del párrafo 2 y 3 y en las 2 diapositivas insertar una animación al texto y un fondo. Los resultados de las actividades de Word se muestran en la Gráfica 6.

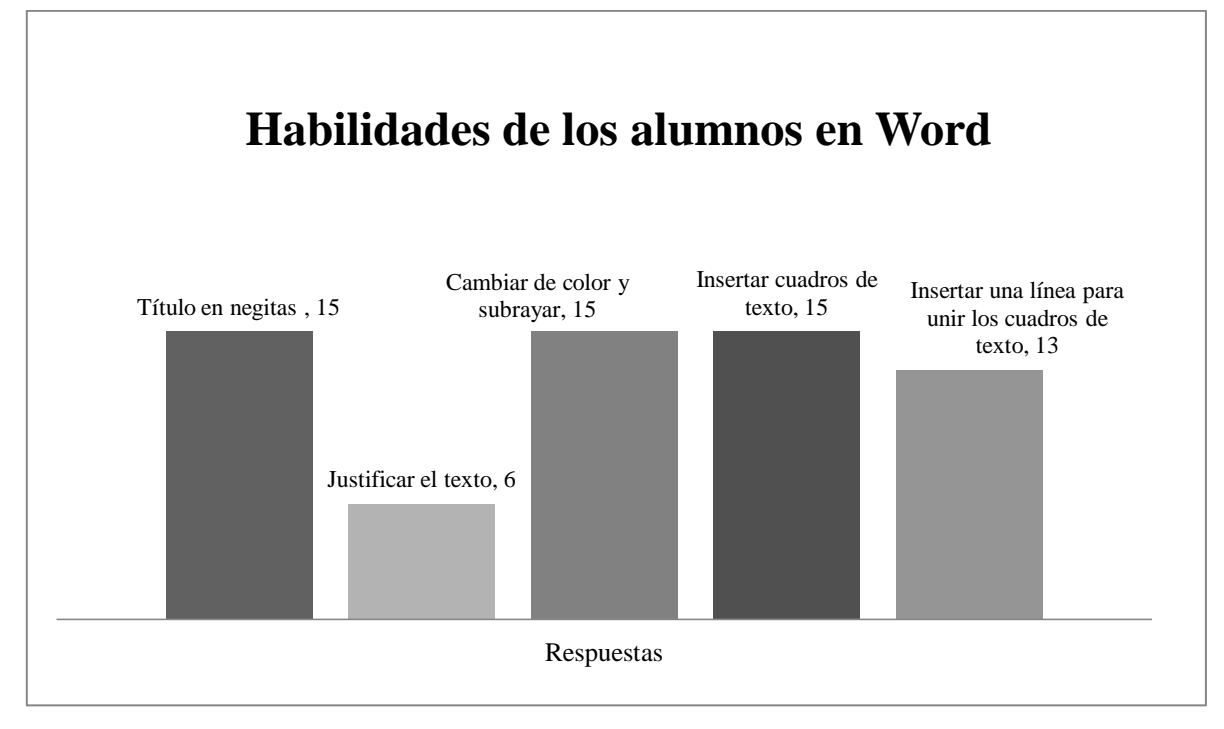

**Gráfica 6. Resultados de las habilidades de los alumnos en Word**

Lo que se puede observar es que gran parte de los alumnos tienen un manejo esperado, (15/16 ó 94%) saben cambiar el formato (negritas, subrayar) e insertar los cuadros de texto, 13/16 pudieron insertar las líneas para unir los cuadros de texto, la única dificultad que se presenta es al justificar el texto ya que (6/16 ó 38%) pudieron hacerlo. De este modo al tener resultados favorables se pudo saltar el paso de familiarizar a los alumnos con el procesador de textos al momento que mostraron tener las bases para realizar un Organizador Gráfico al saber insertar cuadros de texto y líneas para unirlos.

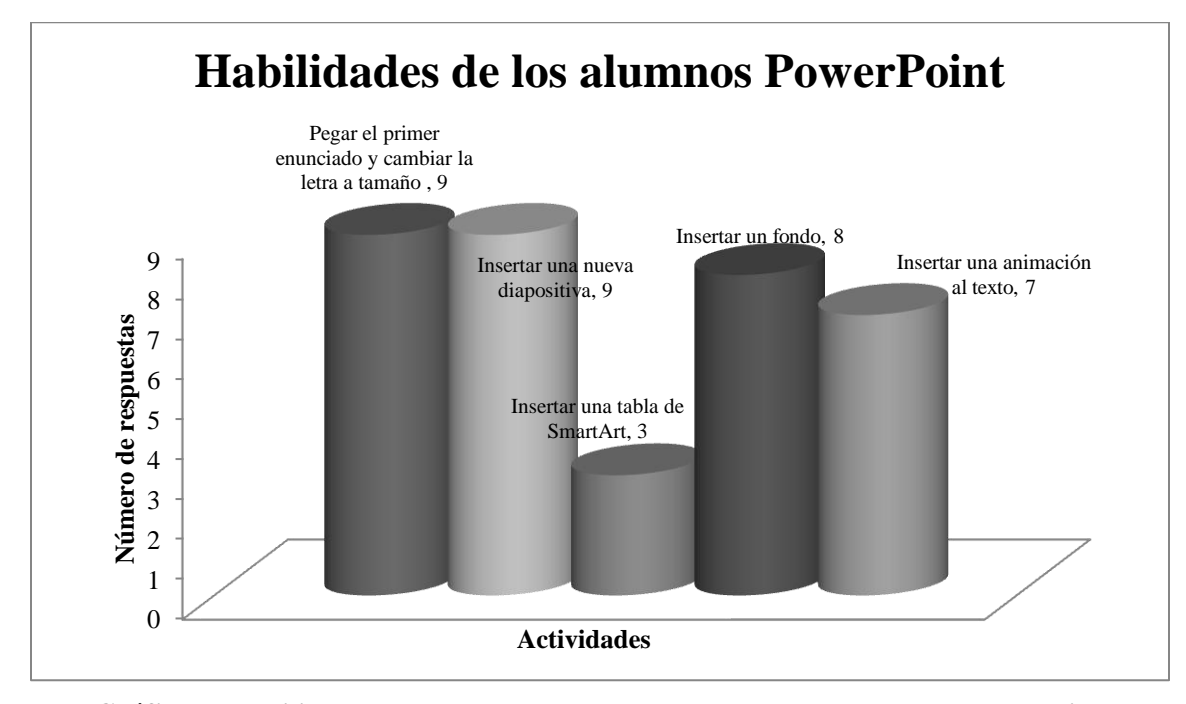

Para conocer las habilidades de los alumnos en PowerPoint observemos la gráfica 7

**Gráfica 7. Habilidades que los alumnos reportan en cuanto al uso de PowerPoint**

En PowerPoint los alumnos mostraron más dificultades al momento de resolver las tareas propuestas, ya que (9/16 ó 64%) pudo pegar en enunciado, cambiar el tipo de letra e insertar una nueva diapositiva, (3/16 ó 21%) insertar una tabla de SmartArt, (8/16 ó 57%) insertar un fondo y por último (7/16 ó 50%) insertar una animación al texto.

Los resultados anteriormente descritos nos hablan de la necesidad por familiarizar a los alumnos en el uso de este programa, ya que no cuentan con las habilidades esperadas para ocupar este programa.

Como siguiente paso se aplicó el cuestionario referente al uso de Organizadores Gráficos.

## **A.3. Cuestionario sobre el uso de Organizadores Gráficos (OG)**

Para realizar un diagnóstico adecuado sobre el uso que los alumnos tienen de esta herramienta se aplicó un cuestionario con tres preguntas cerradas (1, 3 y 5) y cuatro abiertas (2, 4, 5 y 6). Para redactar los resultados se compilaron las frecuencias y porcentajes de respuesta por alumnos y alumnas, en las preguntas abiertas se establecieron una serie de categorías para facilitar la compilación y análisis de resultados. Cabe destacar que en las preguntas 1 y 3 se podía marcar más de una respuesta por lo que los porcentajes varían en estos reactivos.

El cuestionario fue resuelto por 33 alumnos, 19 hombres y 14 mujeres de una muestra total de 36 alumnos, lo anterior debido a que 3 alumnas faltaron el día de aplicación de dicho cuestionario.

A continuación se presenta la tabla 2 que contiene las preguntas y las respuestas que los alumnos dieron para cada reactivo, en cada uno de los elementos se estableció la frecuencia relativa y el porcentaje de respuesta que los alumnos dieron.

| <b>Preguntas</b>                   | <b>Hombres</b> | <b>Mujeres</b> | <b>Total</b>  |
|------------------------------------|----------------|----------------|---------------|
|                                    | (frecuencia    | (frecuencia    | (frecuencia   |
|                                    | relativa-      | relativa-      | relativa y    |
|                                    | porcentajes)   | porcentajes)   | porcentajes)  |
| 1. ¿Cómo organizas la información  |                |                |               |
| de un texto?                       |                |                |               |
| En palabras importantes            | 4/19 ó 21%     | 4/14 ó 28.6%   | 8/33 ó 24.2%  |
| Subrayando ideas importantes       | 6/19 ó 31.6%   | 5/14 ó 35.7%   | 11/33 6 33.3% |
| En resúmenes                       | 10/19 ó 52.6%  | 8/14 ó 57.1%   | 18/13 ó 54.6% |
| En apoyos visuales como:           |                |                |               |
| Gráficas                           | 5/19 ó 26.3%   | 2/14 ó 14.3%   | 7/33 ó 21.2%  |
| Imágenes                           | 8/19 ó 42.1%   | 6/14 ó 42.9%   | 14/33 ó 42.4% |
| Tablas                             | 3/19 ó 15.8%   | 3/14 ó 21.4%   | 6/33 ó 18.2%  |
| En Organizadores Gráficos          | 6/19 ó 31.6%   | 4/14 ó 28.6%   | 10/33 6 30.3% |
| 2. ¿Qué es un Organizador Gráfico? |                |                |               |
| <b>Mapas Mentales</b>              | 8/19 ó 42.1%   | 5/14 ó 35.7%   | 13/33 ó 39.4% |
| Organizar ideas o palabras clave   | 3/19 ó 15.8%   | 4/14 ó 28.6%   | 7/33 ó 21.2%  |
| Láminas de trabajo                 | 1/19(5.26%)    | $\theta$       | 1/33 ó 3%     |
| Mapa conceptual                    | 1/19 ó 5.3%    | 2/14 ó 14.3%   | 3/33 ó 9.1%   |
| Programa para organizar la         | 2/19 ó 10.5%   | $\Omega$       | 2/33 6 6.1%   |
| información                        |                |                |               |
| Cuadro sinóptico                   | 1/19 ó 5.3%    | $\Omega$       | 1/33 ó 3%     |
| Mapa conceptual y mental           | 3/19 ó 15.8%   | 3/14 ó 21.4%   | 6/33 ó 18.2%  |
| Sin respuesta                      | 2/19 ó 10.5%   | 1/14 ó 7.1%    | 3/33 ó 9.1%   |

**Tabla 2. Respuestas de los alumnos al cuestionario.**

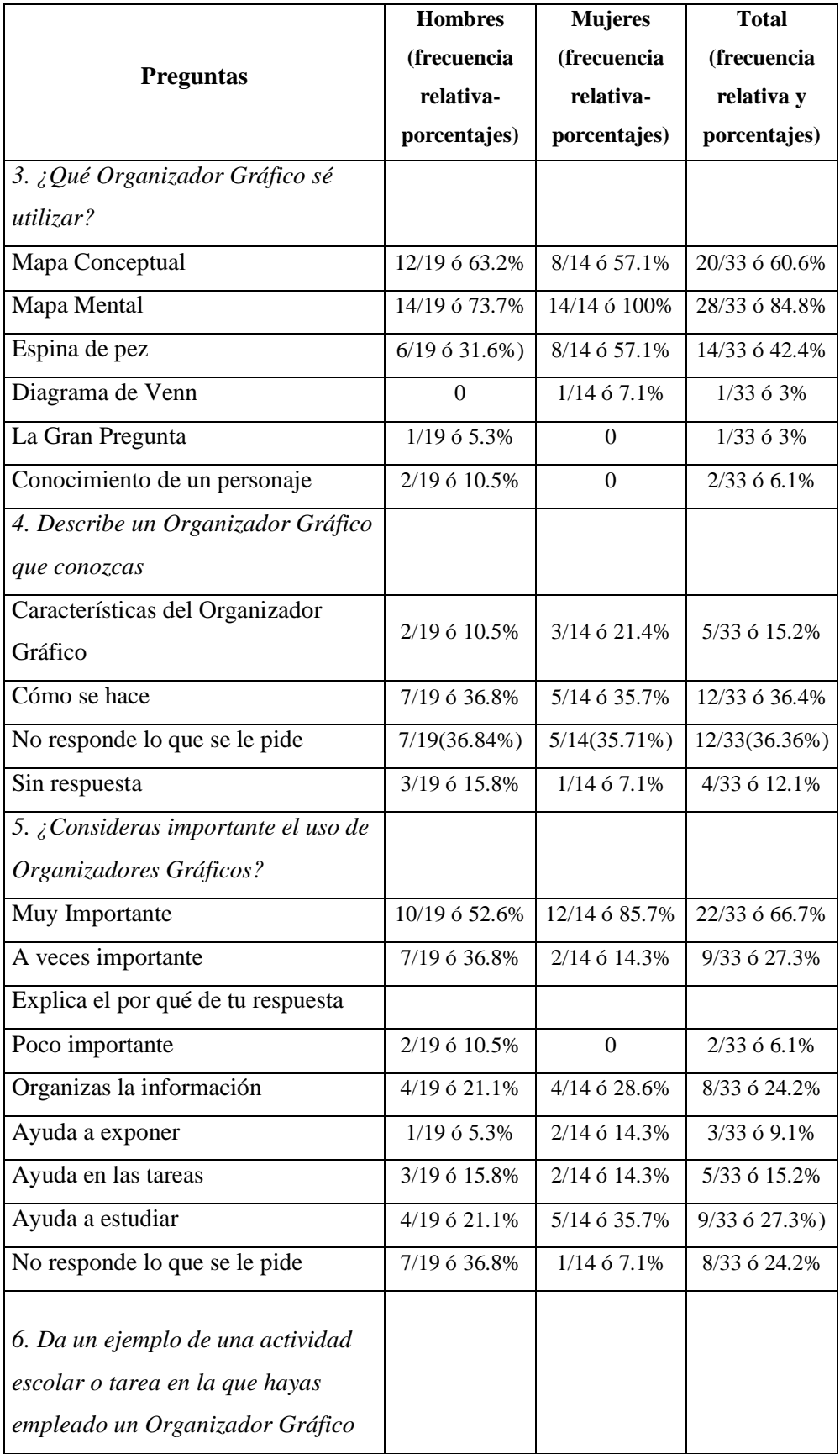
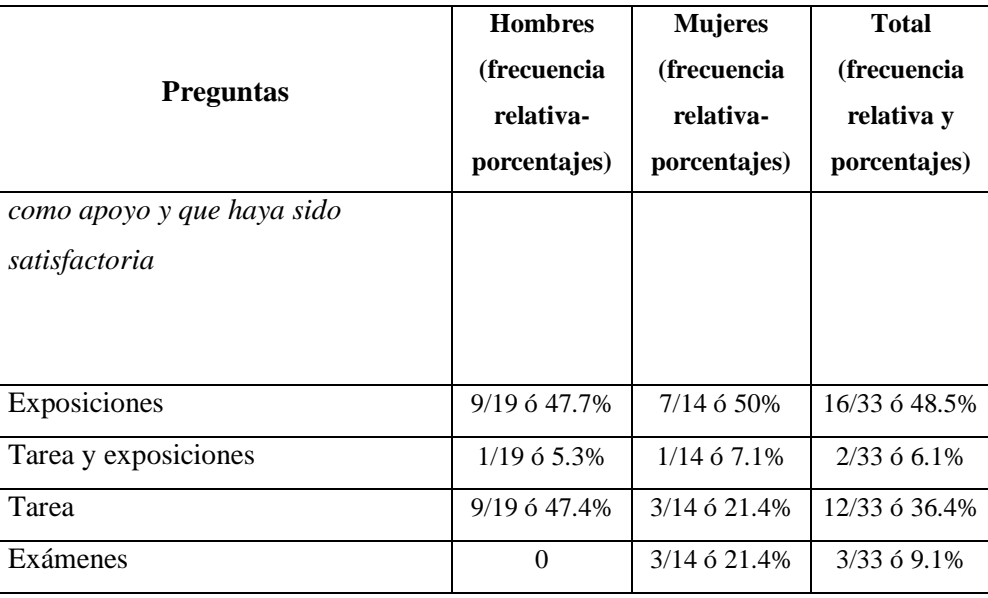

*Los resultados indican lo que los alumnos hacen al momento de organizar la información de un texto, siendo los resúmenes la actividad más realizada por los alumnos (18/13 ó 54.56%) y el uso de apoyos visuales como imágenes (14/33 ó 42.4%) y Organizadores Gráficos (10/33 ó 30.3%).*  Esto es un tanto positivo por la conexión existente entre la elaboración de resúmenes y el uso de Organizadores Gráficos al momento de seleccionar la información y el uso de imágenes de las que se extrae un significado.

Los alumnos tienen un cierto conocimiento del uso de Organizadores Gráficos y no es en su totalidad nuevo, sin embargo, se reforzó posteriormente cuando respondieron a la WebQuest. El uso de resúmenes se debe a que esta es una tarea que normalmente realizan en el salón de clases y el conocimiento de Organizadores Gráficos es una tarea que se realiza con poca frecuencia en la escuela.

De la pregunta *¿Qué es un Organizador Gráfico?*, de carácter abierto, se obtuvieron 7 categorías de respuesta sumando la expresión "no respondió", siendo mapas mentales (13/33 ó 39.4%), Organizar ideas o palabras clave (7/33 ó 21.2%) y mapa conceptual y mental (6/33 ó 18.2%) la explicación que los alumnos más dan. Para muestra de lo anterior a continuación se transcriben 4 respuestas de los alumnos:

> "Son mapas mentales para organizar la información" (J, alumno) "Es donde organizan ideas o palabras claves o mapas mentales" (FJ, alumno) "Donde se organiza la información más importante" (VN, alumna) "Mapas conceptuales con ideas muy importantes" (N, alumna)

Como se puede observar la idea que tiene la población de alumnos sobre Organizadores Gráficos es la de organizar información en mapas mentales o conceptuales, lo anterior debido a que en sus clases la maestra pedía como actividad en equipo realizar estos dos Organizadores Gráficos. Desafortunadamente los alumnos se han limitado pensar que los OG únicamente son los dos anteriormente mencionados, cabe mencionar que con frecuencia se confunden al momento de elaborarlos y los realizan indistintamente.

Cuando se les preguntó *¿Qué Organizador Gráfico sé utilizar?*, el mapa mental (28/33 ó 84.8%) es el más usado seguido por el mapa conceptual (20/33 ó 60.6%). Se tomaron en cuenta otros Organizadores Gráficos debido a que en ocasiones anteriores se les expusieron a los alumnos, lo anterior en la gráfica 8. En esta pregunta se podían marcar más de dos opciones.

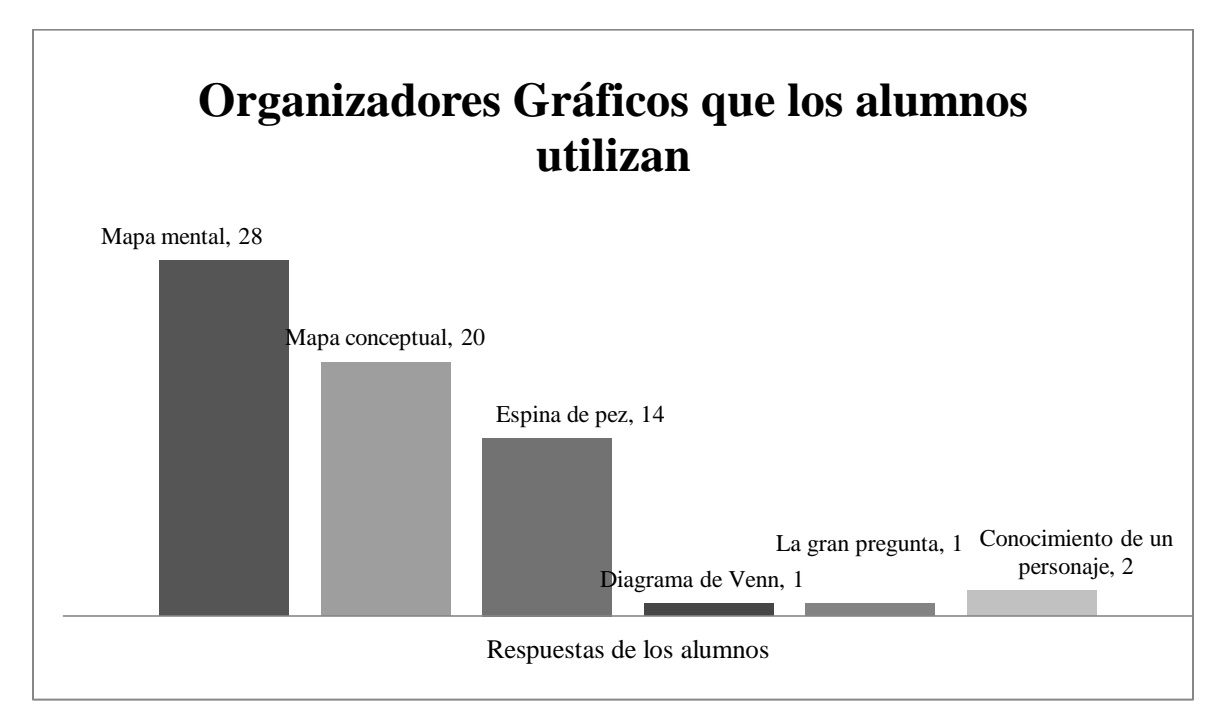

**Gráfica 8. Organizadores Gráficos que los alumnos saben utilizar**

Es positivo que los alumnos conozcan el mapa conceptual (se presentó en una de las tareas de la WebQuest), se esperaba que los alumnos recordaran por lo menos el uso de la espina de pez y de la gran pregunta por haberse visto en ocasiones anteriores al trabajo con estos alumnos. Pero, no es tan preocupante porque las otras tareas pedidas en la WQ se respondieron según lo esperado al elegir el OG adecuado según la tarea.

Al pedirles la *descripción de los Organizadores Gráficos que saben utilizar* los alumnos se enfocaron a responder de tres diferentes formas:

- Características de los Organizadores Gráficos
- Cómo se hacen
- No respondieron lo que se les pedía
- Sin respuesta

De estas opciones los alumnos se centraron en explicar *cómo se hacen* (12/33 ó 36.36%) y un resultado un tanto alarmante es que los alumnos no respondían lo que se les pedía, sus respuestas se enfocaron a escribir tipos de Organizadores Gráficos (12/33 ó 36.36%), tal vez debido a que observaron las opciones que se les daban en OG que conozco, a continuación ejemplos de respuestas de los alumnos:

> "Se pone una raya y de esas salen unas líneas inclinadas en las que al final hay cuadros y ahí se ponen ideas principales y en la línea más larga se pone el título" (A., alumno)

> "El mapa mental que sirve para señalar información importante y contiene cuadros con información, imágenes, títulos y palabras" (J.P., alumno)

> "Mapa mental: en el escribes las principales ideas de algún texto" (D., alumno)

*Al preguntarles sobre la importancia del uso de los Organizadores Gráficos la mayoría de los alumnos concordó con que son muy importantes (22/33 ó 66.7%) y a veces importantes (9/33 ó 27.3%), estos datos son de carácter positivo, porque los alumnos pusieron el empeño y la atención necesaria cuando respondieron las tareas de la WQ.*

Es relevante transcribir lo que algunos alumnos respondieron en cuanto a la *importancia de esta estrategia*:

"Porque organizamos información importante" (A.P., alumno)

"Porque nos ayuda a sacar palabras clave" (J., alumno)

"Porque te ayuda a resumir un tema con palabras clave" (P., alumna)

"Porque ese gráfico se puede utilizar como guía de estudio para exámenes o para exposiciones, por eso es muy importante" (J.P., alumna)

De nuevo estas respuestas son positivas porque al conocer que se ocupan palabras clave se facilita la elaboración del OG y que éstos los apoyan para estudiar y exponer, estas ideas se relacionan con los beneficios que trae el ocupar estas herramientas ya que ayudan a enfocarse en lo que es importante en el texto, proporcionan motivación al alumno.

En las *actividades escolares los alumnos reportan que los utilizan en exposiciones* (16/33 ó 48.5%) y para *hacer tareas* (12/33 ó 36.4%), desafortunadamente el instrumento no midió el tipo de tareas en las que los ocupan. Pero, se puede intuir en esta población que las tareas en las que las ocupan son pocas y referidas a exponer de forma individual o en equipo.

La gráfica 9 reporta lo que opinan los alumnos respecto a ¿Por qué son importantes? Los Organizadores Gráficos<sup>32</sup>, a propósito la mayoría de los alumnos considera que su uso es muy importante (22/33 ó 66.7%).

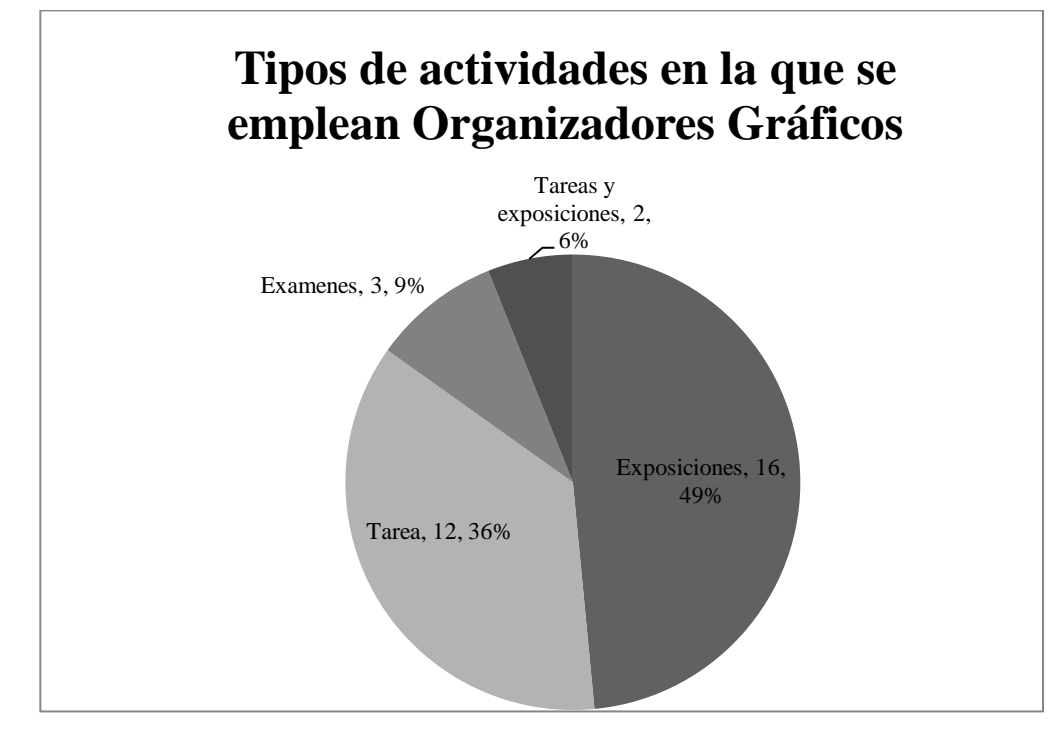

**Gráfica 9. Actividades/productos en que los alumnos usan Organizadores Gráficos**

Lo que nos indica que los OG son importantes debido a que se ocupan en exposiciones, exámenes y tareas, como se mencionó anteriormente los alumnos ven de manera positiva el uso de OG para resolver lo que se les pide en clases.

Por último se puede observar de las dos preguntas anteriores que los alumnos tienen idea de cómo realizar Organizadores Gráficos y que estos contienen información importante, saben para qué ocuparlos y sus posibilidades de uso.

 $\overline{a}$ 

<sup>32</sup> Respuesta a la pregunta: *¿Consideras importante el uso de Organizadores Gráficos para tu proceso de formación académica?,* la explicación de la respuesta por parte de los alumnos arrojó diversas actividades en las que ocupan los OG.

Nuevamente como en el cuestionario anterior (habilidades TIC) se realizó una evaluación de trabajos de los alumnos.

# **A.4. Evaluación de los Organizadores Gráficos realizados por los alumnos antes de la aplicación**

Para este análisis se tomaron en cuenta dos diferentes tareas de diversas unidades de la materia de historia, realizadas en equipo por los alumnos. De la primera tarea se tomaron fotografías de los Organizadores Gráficos (OG) realizados en rotafolios para explicar las culturas Peruanas.

La segunda tarea contenía diversos temas históricos de la Edad Media antes de entrar al trabajo del Renacimiento, estas tareas recogidas son copias de pantalla de documentos realizados por los alumnos en Word, cabe destacar que los alumnos trabajaron en equipo sus OG en sus cuadernos para después pasarlos a computadora. Los OG de los alumnos fueron tomados de forma azarosa.

Para analizar estos resultados se realizó una lista de cotejo $33$  que contiene las habilidades esperadas en los alumnos al momento de realizar sus OG, se recabaron los resultados de los dos trabajos para así poder obtener porcentajes de las habilidades que los alumnos más presentan, posteriormente se ofrecerán distintas imágenes de los OG evaluados.

La tabla 3 contiene las habilidades que los alumnos poseen y las respuestas y porcentajes obtenidos:

| <b>Habilidades</b>                               | <b>Frecuencias</b><br>relativa-<br>porcentajes |
|--------------------------------------------------|------------------------------------------------|
| Identifica el tema                               | $6/6$ ó 100%                                   |
| Escribe ideas principales                        | $6/6$ ó 100%                                   |
| Organiza sus ideas de manera<br>congruente       | 5/6 ó 83%                                      |
| Ocupa dibujos para representar la<br>información | $1/6$ ó 16%                                    |
| Combina dibujos y palabras                       | $1/6$ ó 16%                                    |
| Comprende el mensaje del tema                    | $6/6$ ó 100%                                   |

**Tabla 3 Habilidades de los alumnos**

 $\overline{a}$ 

<sup>&</sup>lt;sup>33</sup> La lista de cotejo se encuentra en los anexos

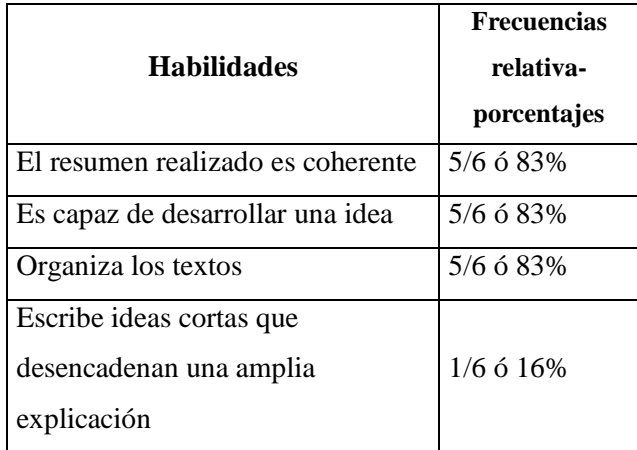

Como se puede observar los alumnos pueden realizar OG de forma adecuada, ya que poseen habilidades esperadas para la realización de estos. Sin embargo una habilidad deseada "Escribe ideas cortas que desencadenan una amplia explicación" 1/6 ó 16% aparece una única vez al igual que ocupar dibujos para representar la información y la combinación con palabras, estas dos últimas habilidades pueden ser un recurso valioso pero no tan relevante como el primero, se consideran relevantes porque una palabra o dibujo puede fomentar el recuerdo de puntos relevantes de un texto. Sin embargo, no se ve como tal una explicación porque no se vio una exposición de los alumnos y si recordamos el concepto de aprendizaje visual que se define como la capacidad de extraer significado a las imágenes y de crear formas visuales significativas (Hernández, 2007), *no se explota a la imagen como podría hacerse, en otras palabras se subutilizan.*

Las habilidades que no se pudieron observar en los alumnos son:

Relación de dibujos con palabras escritas.

 $\overline{a}$ 

- Ocupa señales de los textos como negritas o cursivas para tomarlas como ideas principales.
- A partir de su Organizador Gráfico puede explicar el tema.
- Sabe cuando ocupar un Organizador Gráfico diferente.

Estas habilidades se pueden observar al momento en el que el alumno elabora su OG o al momento que lo está explicando en alguna exposición, pero se observaron posteriormente cuando los alumnos expusieron una tarea de la WQ.

A continuación se presenta el cuadro 6 con los  $OG^{34}$  evaluados y un comentario sobre el contenido de estos.

<sup>&</sup>lt;sup>34</sup> El cuadro contiene fotografías y copias de pantalla de los Organizadores Gráficos realizados

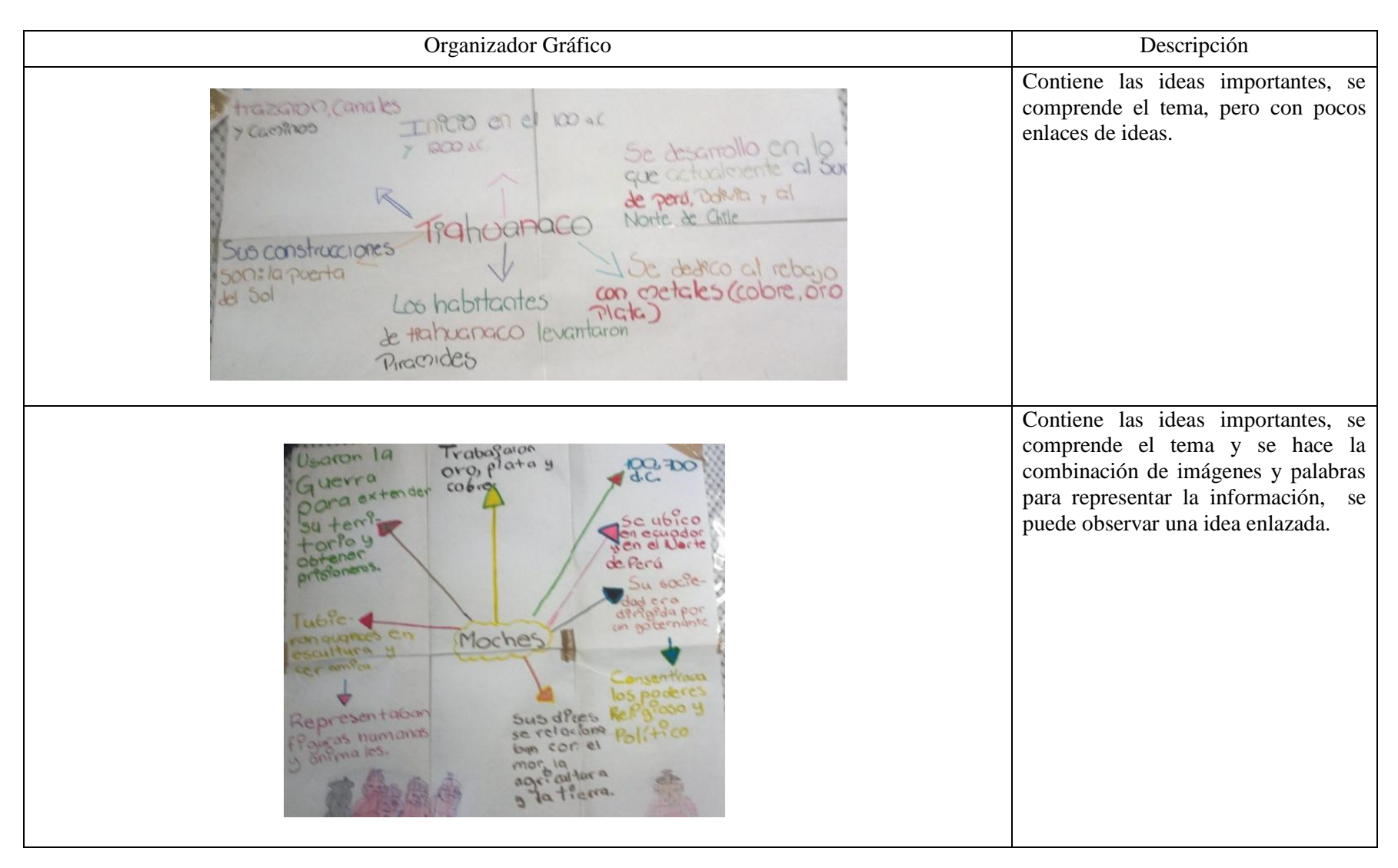

# **Cuadro 6. Imágenes y descripciones de los Organizadores Gráficos de los alumnos**

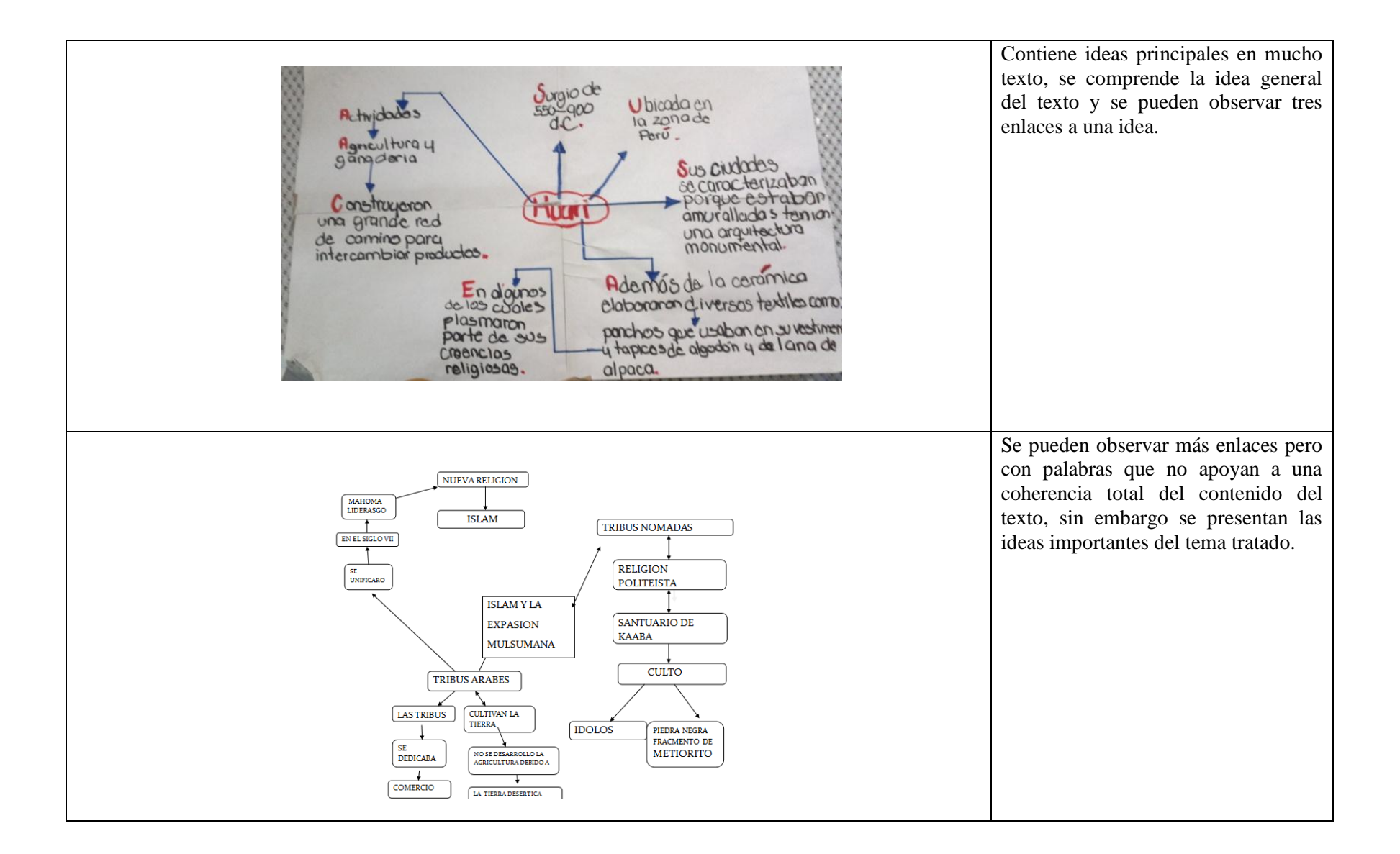

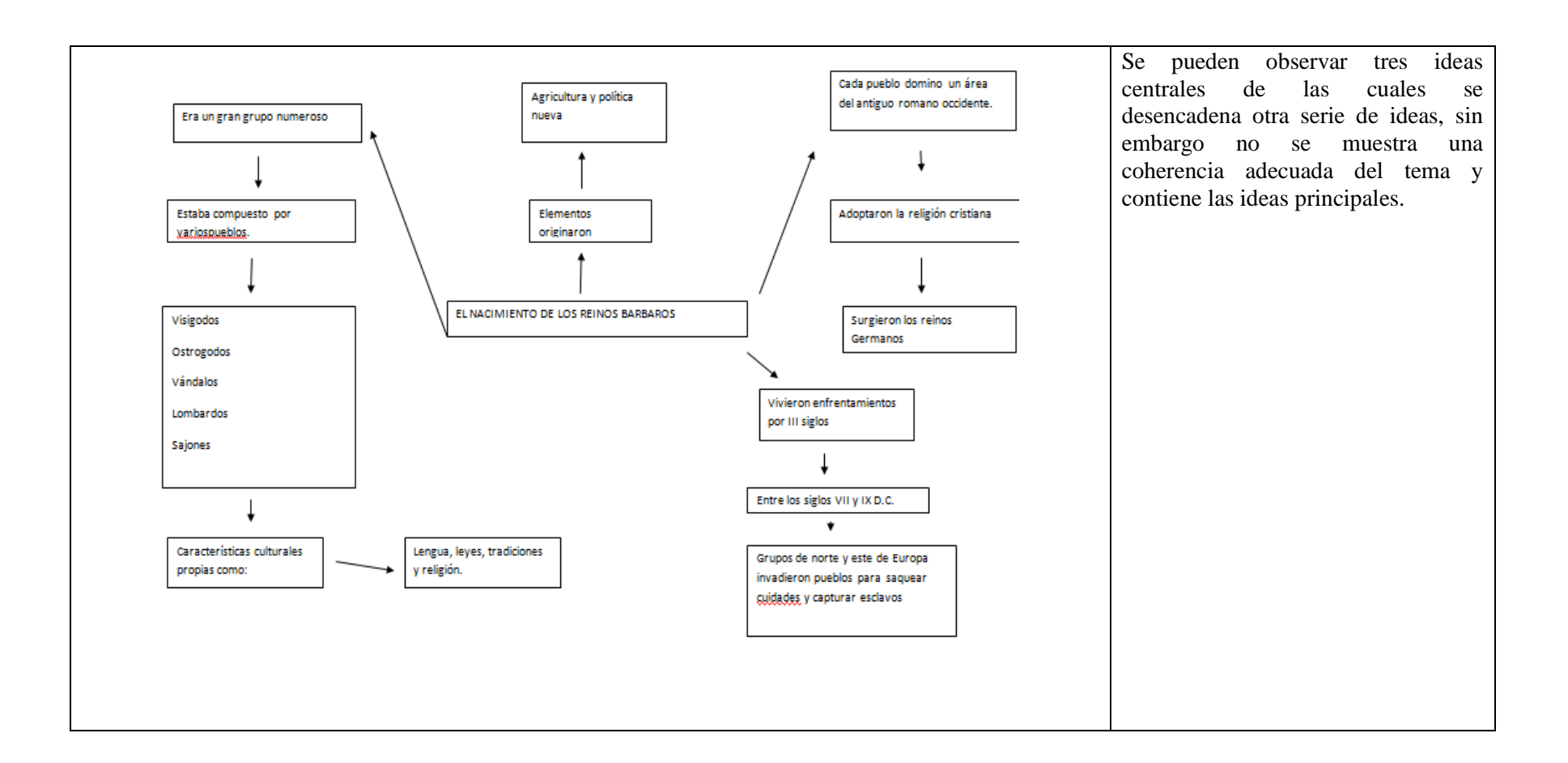

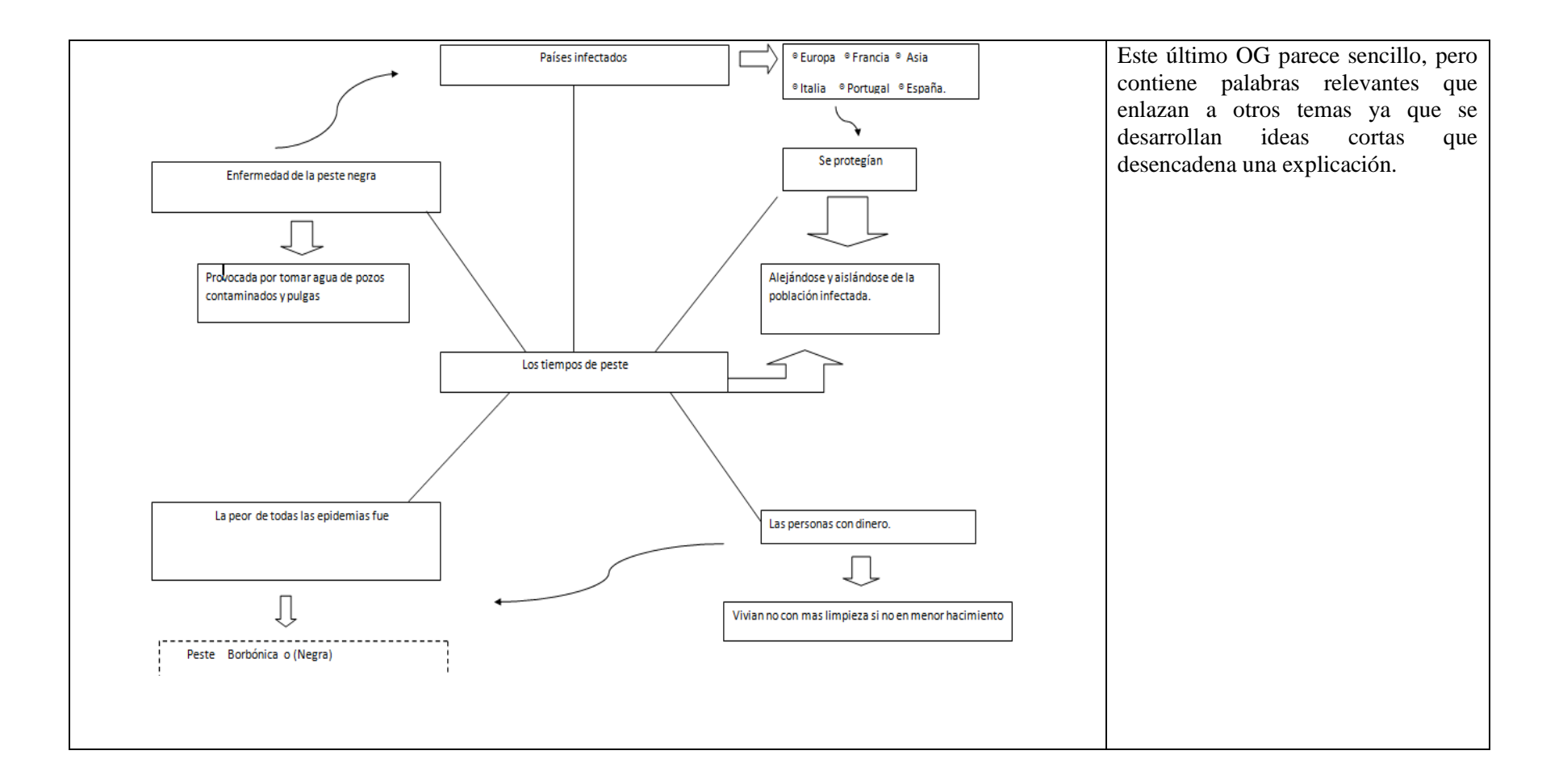

Como se puede observar los alumnos manejan mapas mentales con pocos enlaces entre ideas, el texto que ofrecen puede ser reescrito en palabras clave siempre y cuando el alumno sepa explicarlas al momento que presenta su OG.

Para que este análisis fuera más completo hizo falta ver al alumno exponer su OG para observar que tipo de apoyo proporcionaba.

Tiempo antes de las evaluaciones diagnósticas se realizó la WebQuest referida al tema del Renacimiento para que fuera evaluada por expertos y para así obtener un mejor trabajo para presentar a los alumnos.

### **A.5. WebQuest**

Antes de empezar con estas dos secciones del análisis, es conveniente dejar en claro los términos aquí utilizados:

#### *WebQuest del profesor*

Diseño y selección de actividades por parte del responsable del grupo, la cual pasa por una validación por expertos, para cerciorarse que los contenidos sean adecuados y realizar las debidas correcciones si son necesarias. Posteriormente se presenta al alumno el cual resolverá y evaluará por medio de una rúbrica con intenciones de ser mejorada (retroalimentación). En el caso de este trabajo se le puede llamar WQ del investigador.

#### *WebQuest del alumno*

 $\overline{a}$ 

Es la repuesta a las tareas propuestas por el profesor por medio de una serie de recursos previamente seleccionados y culmina con una autoevaluación del trabajo por medio de rúbricas.

# **A.5.1 Rúbrica para evaluar la WQ del Profesor**

Para validar la WebQuest por parte de la población se aplicó una rúbrica<sup>35</sup> adaptada de Medina (2010), la cual establece una serie de criterios para calificarla por sección y llegar a un total de 40 puntos en el mejor de los casos.

- Introducción donde se marcan los aspectos motivación y reflexión.
- Tarea donde se marca la conexión curricular y si ésta fomenta la reflexión.
- Proceso donde se marca la claridad, la calidad del proceso y riqueza en la interacción.
- Recursos donde se marcan importancia y cantidad de los recursos y su calidad.
- Evaluación y conclusión, si éstas son claras y proporcionan una retroalimentación al alumno.

<sup>&</sup>lt;sup>35</sup> Para una idea más completa véase la Rúbrica en anexos

La rúbrica se resolvió en la red por medio de Encuesta Fácil, a pesar de que en este sitio como su nombre lo dice recoge datos de encuestas en forma de cuestionarios se vio la forma de adaptarlos para realizar una rúbrica que se representara de la mejor manera, la cual se dividió en 7 páginas correspondientes a instrucciones, datos del equipo, Introducción, Tareas, Proceso, Recursos, evaluación y conclusión y una última página sobre la puntuación y observaciones de la WebQuest, la figura 22 muestra un ejemplo de las páginas utilizadas en la rúbrica.

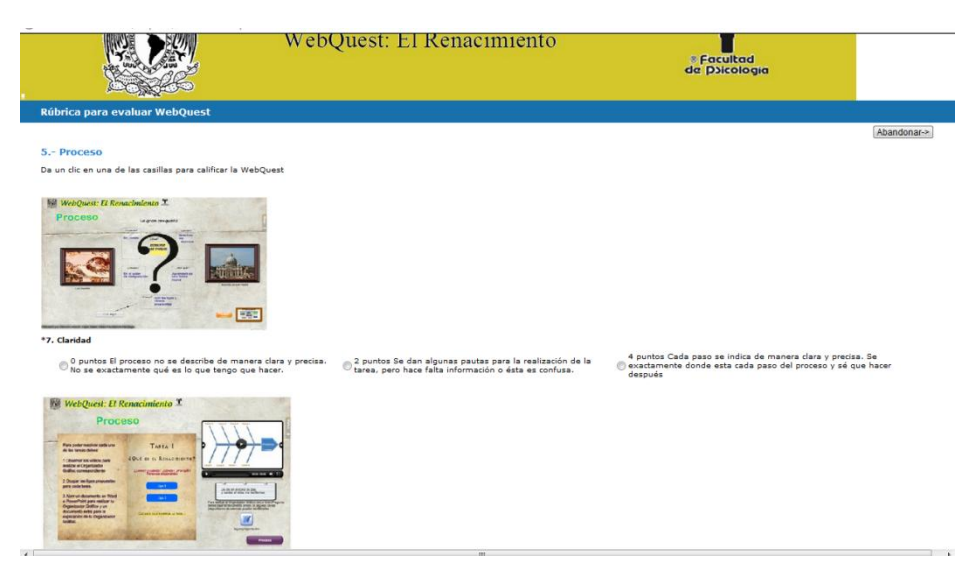

**Figura 22. Ejemplo de la Rúbrica para evaluar la WebQuest.**

Como se puede observar la propuesta se basa en colocar una imagen por sección para facilitar la asignación de los puntajes y apoyar a que los alumnos recordaran que sección estaban calificando, lo cual fue positivo porque los alumnos respondieron adecuadamente.

Por último ésta rúbrica se respondió por un total de 12 equipos, 3 integrados por niños, 1 por niñas. 7 por 2 niñas y un niño y 1 por 2 niños y una niña.

La tabla 4 presenta la información obtenida a partir de la rúbrica, en cada sección y la puntuación que se le otorgó con los datos representados en frecuencia relativa y porcentajes.

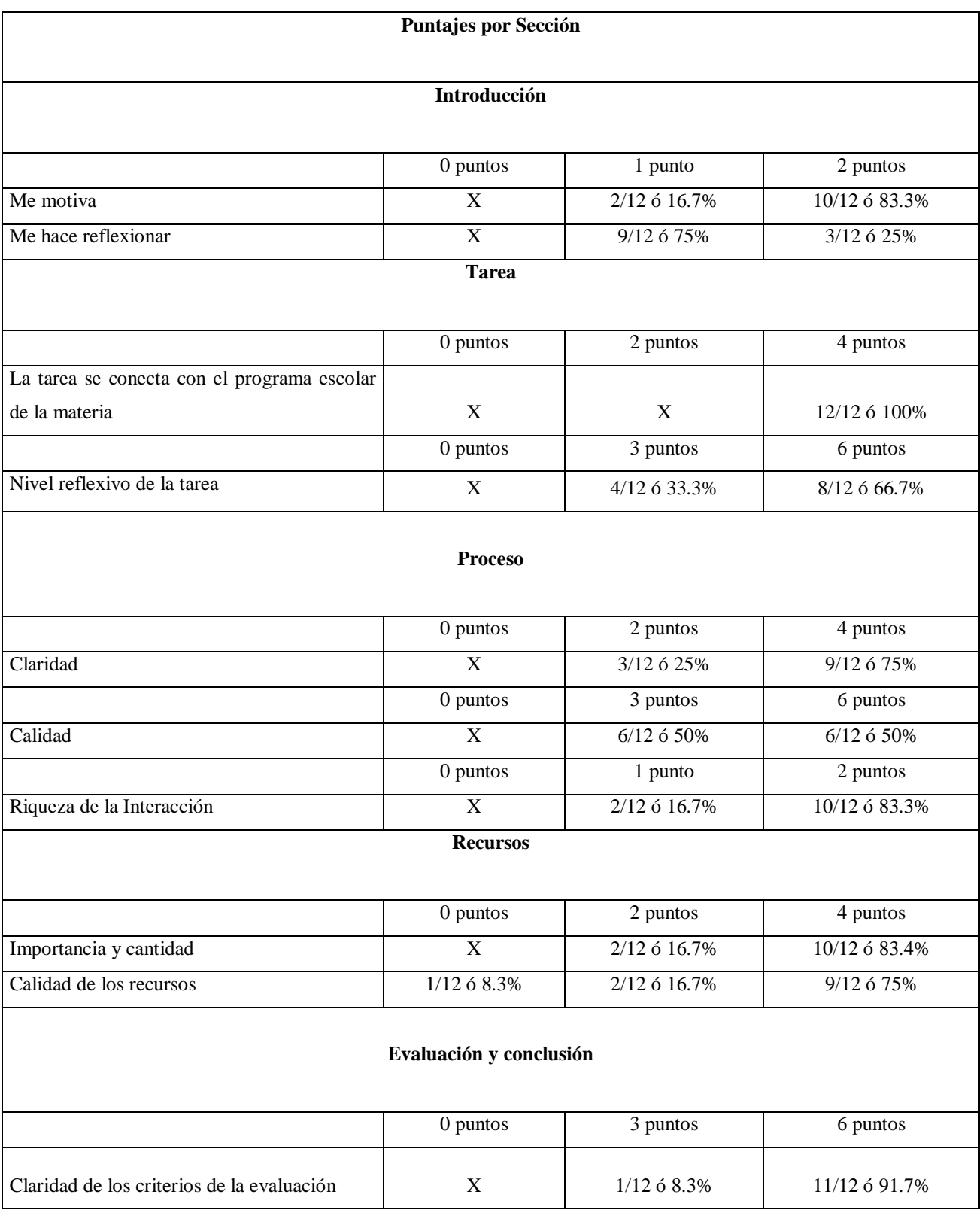

# **Tabla 4. Puntajes y porcentajes de respuestas de los alumnos**

Esta tabla nos da una buena idea del impacto de cada sección y su calidad. A continuación se presentan algunos datos que se consideran relevantes.

*La introducción motiva a los alumnos, la califican con 2 puntos (10/12 ó 83.3%),* esta adentra al alumno a un tema de interés, en el que se describe un problema que se debe resolver o en el que se le plantean algunas preguntas, *pero no parece fomentar la reflexión. Se califica con 1 punto (9/12 ó 75%),* porque se hace una cierta referencia al conocimiento previo requerido y realiza un revisión general sobre el contenido de la WebQuest.

Por lo tanto, se debe presentar particular atención en la sección citada para fomentar una mejora en la reflexión para los alumnos por lo cual se re-redactará para que presente el conocimiento previo requerido, prepara al alumno con eficacia detallando los contendidos que se abordarán, en otras palabras mejorar el texto describiendo con más detalle esta sección, lo que hace pensar que el trabajo se puede mejorar. Sin embargo sí aparecen preguntas que engloban el aprendizaje que el alumno debe alcanzar a lo largo de la investigación (Hernández, 2008).

*Las tareas se conectan con el programa escolar, se califica con 4 puntos (12/12 ó 100%)*, ya que se refieren a los estándares del desempeño de los alumnos y está conectada claramente con lo que los alumnos deben saber, saber hacer para alcanzar los objetivos planteados, son reflexivas, se califica con 6 puntos (8/12 ó 66.7%), ya que la tareas son interesantes, facilitan el aprendizaje y requieren una síntesis de fuentes múltiples de información, para terminar con un producto creativo. Estas secciones presentan un carácter positivo gracias a que los alumnos conocieron los pasos a seguir, reflexionaron las tareas elaborando un producto creativo, lo que cumple con lo encontrado en la literatura:

- La tarea debe ser detallada y establecer cómo se va a elaborar, las herramientas y los productos a realizar.
- Debe ser un trabajo creativo que requiera el proceso de transformación de la información (Turégano, cit. en Aguiar y Cuesta, 2009)

El proceso se muestra de forma clara, se le asigna una puntación de 4 (9/12 ó 75%), cada paso se indica de manera clara y precisa, se sabe exactamente donde esta cada paso del proceso y qué hacer después, sin embargo en la calidad de este los resultados ofrecen un empate de puntos 3 y 6 puntos (6/12 ó 50%) lo que establece una opinión intermedia entre herramientas escasas y necesarias para la adquisición del conocimiento, por último se muestra una alta riqueza de interacción 4 puntos, (10/12 ó 83.3%), se asignaron diversos papeles a los alumnos para trabajar a nivel individual, grupal y colectivo, recordando lo escrito referente al proceso se incluyó una división de la tarea en subtareas intercalándolas con preguntas que enfocaron la atención del alumno.

*Los recursos se muestran importantes y en cantidad adecuada, se les da una puntuación de 4 10/12(83.33%),* ya que existe una conexión clara y significativa entre los recursos y la información. En cuanto a su calidad se reporta una puntuación de 4 (9/12 ó 75%). Los enlaces hacen un uso excelente de Internet y proporcionan información significativa, lo anterior es positivo porque se elaboraron videos tutoriales como recursos, los cuales facilitaron a los alumnos seleccionar el OG adecuado según la tarea.

*La evaluación y conclusión son claras, se obtuvo un puntaje de 6 (11/12 ó 91,7%)*, los criterios de evaluación se describen claramente y la conclusión es suficiente para retroalimentar al alumno, lo anterior apoyó al investigador a notar los puntos de mejora para la WebQuest, como la introducción y en parte el proceso.

Los puntajes que los alumnos asignaron a la WebQuest van de los 20 a los 40 puntos (véase gráfica 10).

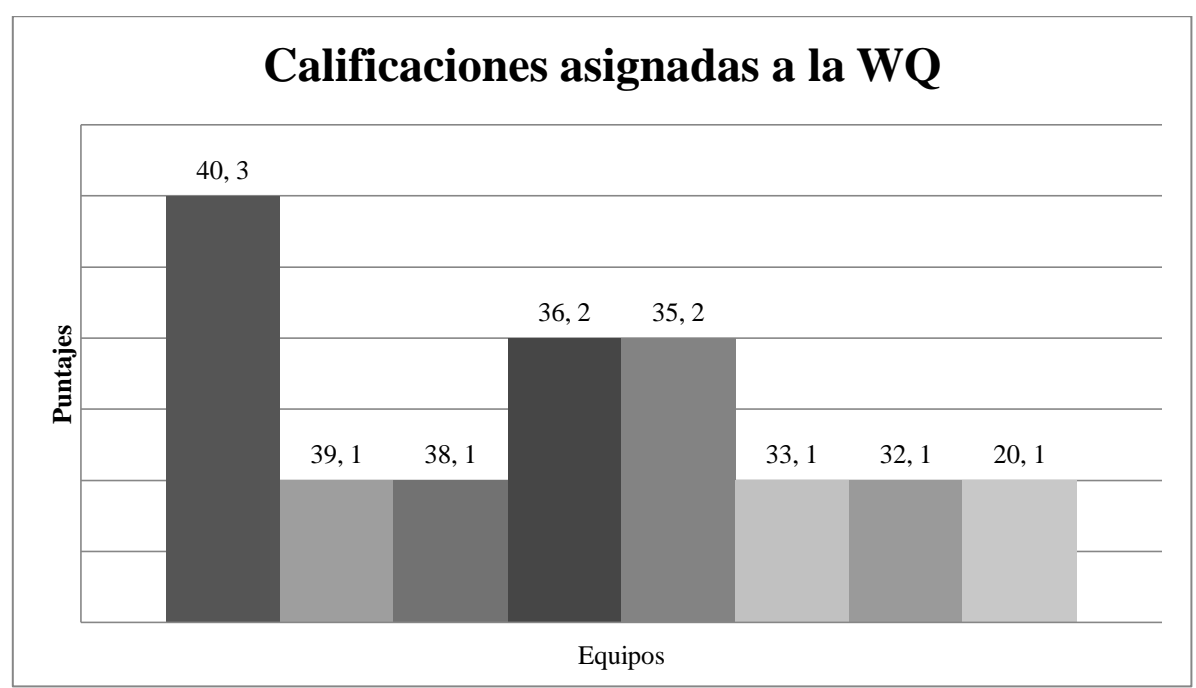

**Gráfica 10. Calificaciones asignadas a la WQ**

Como se puede observar, la mayoría de los equipos puntuaron alto el trabajo de WebQuest que realizaron 40 a 35 puntos (9/12 ó 75%), unos pocos equipos la puntuaron baja 20-33 puntos (3/12 ó 25%). Lo que nos indica que esta herramienta de trabajo fue significativa para los alumnos.

En cuanto a sus comentarios los equipos reportaron lo siguiente<sup>36</sup> (cuadro 7):

 $\overline{a}$ 

<sup>&</sup>lt;sup>36</sup> Los comentarios de los alumnos se reproducen textuales con sus errores de ortografía y redacción

# **Cuadro 7. Comentarios de los alumnos sobre la WebQuest.**

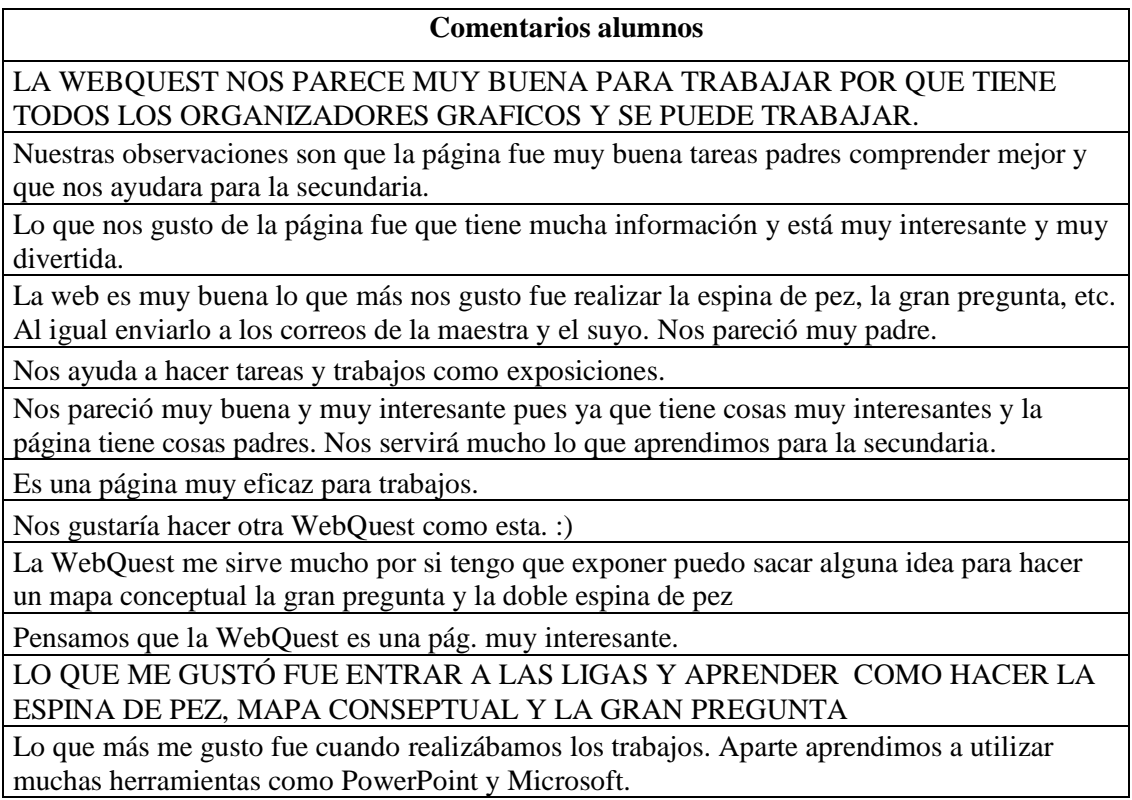

*Los comentarios que aquí aparecen son de carácter positivo, los alumnos recibieron bien esta estrategia y les gustaría hacer esta actividad con otras tareas*. También se habla del gusto por la estrategia de Organizadores Gráficos para exponer y se llega a notar que dos equipos piensan que esto los apoyará en su formación para la secundaria, por último parece que los alumnos aprendieron a utilizar de mejor forma los dos programas ocupados, lo que se atribuye a las calificaciones altas que se reportaron en la Rúbrica.

# **A.5.2 Rúbrica para evaluar la WQ del Alumno**

Para resolver la WebQuest se hicieron 12 equipos, 3 integrados por niños, 1 por niñas. 7 por 2 niñas y un niño y 1 por 2 niños y una niña. Se les pidió realizar tres tareas divididas en dos subtareas (realizar un Organizador Gráfico y un resumen), una por cada sesión, al término de cada tarea los alumnos realizaron un diario que contenía datos referentes a aprendizajes, gustos y descripciones del trabajo. Cabe destacar que el investigador también realizó un diario con el fin de realizar una mejor evaluación y una exposición por parte de los alumnos de la tarea que ellos consideraban como la mejor.

Como se mencionó anteriormente la WebQuest se compuso de tres tareas:

- Tarea 1. ¿Qué fue el Renacimiento? Organizador Gráfico esperado: La gran pregunta
- Tarea 2. ¿Por qué se dio el Renacimiento? Organizador Gráfico esperado: Doble espina de pez
- Tarea 3. Avance Arte y oficios. Organizador Gráfico esperado: Mapa conceptual.

La sección de evaluación se dividió en dos, la primera correspondiente a la WebQuest del profesor y la segunda a la WebQuest del alumno (tareas), representada en un mapa mental (figura 23).

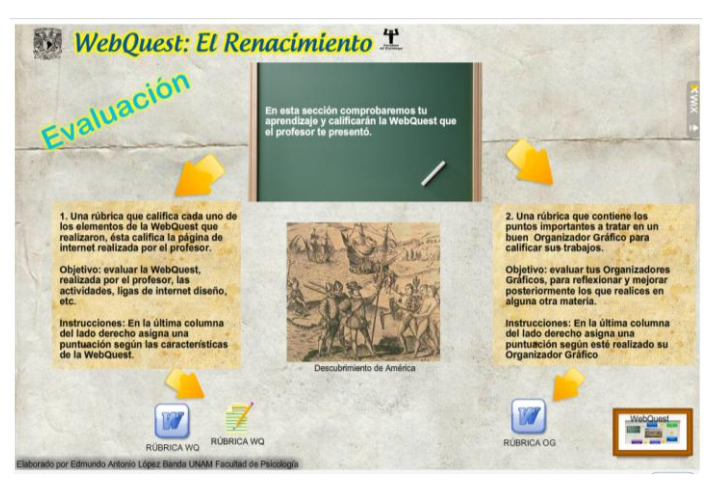

**Figura 23. Copia de pantalla de la sección de Evaluación WebQuest**

Para evaluarlas se ocupó la "Rúbrica para evaluar los Organizadores Gráficos", la cual los califica en 4 distintos rubros (conceptos, funcionalidad, niveles de jerarquización y aspecto gráfico) para poder asignar un total de 20 puntos, posteriormente se seleccionaron 7 equipos de alumnos para que expusieran su mejor trabajo según su propia evaluación por medio de las rúbricas, al momento de su exposición la maestra del grupo y el investigador evaluaron la exposición a partir de la lista de cotejo "Evaluación práctica de Organizadores Gráficos"

La tabla 5 muestra los resultados obtenidos en puntaje, calificación por tarea, así como promedios generales por actividad, estas calificaciones se derivaron la rúbrica anteriormente mencionada.

| Calificaciones de las tareas (OG) |               |                |                 |                 |                |                |              |  |
|-----------------------------------|---------------|----------------|-----------------|-----------------|----------------|----------------|--------------|--|
| <b>Equipo</b>                     |               | Tarea 1        | Tarea 2         |                 | Tarea 3        |                | <b>Total</b> |  |
|                                   | <b>Puntos</b> | Calificación   | <b>Puntos</b>   | Calificación    | <b>Puntos</b>  | Calificación   | Promedio     |  |
| $\mathbf{1}$                      | 20            | 10             | 20              | 10              | 11             | 5.5            | 8.5          |  |
| $\overline{2}$                    | 20            | 10             | 15              | 7.5             | 15             | 7.5            | 8.3          |  |
| 3                                 | 20            | 10             | 20              | 10              | 12             | 6              | 8.6          |  |
| $\overline{4}$                    | 17            | 8.5            | 10              | $\overline{5}$  | 9              | 4.5            | 6            |  |
| $\overline{5}$                    | 13            | 6.5            | 17              | 8.5             | 10             | $\overline{5}$ | 6.6          |  |
| 6                                 | 20            | 10             | 13              | 6.5             | 12             | 6              | 7.5          |  |
| $\overline{7}$                    | 18            | 9              | 19              | 9.5             | 19             | 9.5            | 9.3          |  |
| 8                                 | 15            | 7.5            | 14              | $\overline{7}$  | 12             | 6              | 6.8          |  |
| 9                                 | 20            | 10             | 13              | 6.5             | 12             | 6              | 7.5          |  |
| 10                                | 19            | 9.5            | 20              | $\overline{10}$ | $\overline{8}$ | $\overline{4}$ | 7.8          |  |
| 11                                | 20            | 10             | 15              | 7.5             | 12             | 6              | 7.8          |  |
| $\overline{12}$                   | 16            | $\overline{8}$ | $\overline{12}$ | $\overline{6}$  | $\overline{9}$ | 4.5            | 6.1          |  |
| Promedio                          |               |                |                 |                 |                |                |              |  |
| por tarea                         |               | 9.1            |                 | 7.8             |                | 5.9            | 7.6          |  |

**Tabla 5. Resultados de las tareas.**

*Los resultados de los trabajos de los alumnos fueron diversos pero favorables, con excepción de la tarea tres, al obtenerse la calificación grupal de 5.9, debido a la falta de tiempo al momento de realizar esta actividad*. La tarea 2 nos muestra un promedio de 7.8, se observa una participación de buena a regular y por último la tarea 1 que obtuvo una calificación de 9.1 lo que se traduce en un buen desempeño.

Por último el promedio general del grupo se mantiene en 7.6 lo cual al redondearlo a 8 nos habla de un buen trabajo por parte de los alumnos. Por lo cual el trabajo realizado por los alumnos se considera bueno y significativo, ya que supieron ocupar el Organizador Gráfico correspondiente para cada una de las tareas demostrando un nivel básico de entendimiento sobre el tema del Renacimiento.

Para tener una idea más clara del trabajo realizado por los alumnos se presenta el cuadro 8 que contiene una imagen de cada Organizador Gráfico y una segunda columna con una serie de observaciones sobre el trabajo realizado por los alumnos $^{37}$ .

1

<sup>&</sup>lt;sup>37</sup> Para este análisis se tomaron en cuenta la Rúbrica de Evaluación de Organizadores Gráficos y una lista de cotejo durante la exposición de los alumnos.

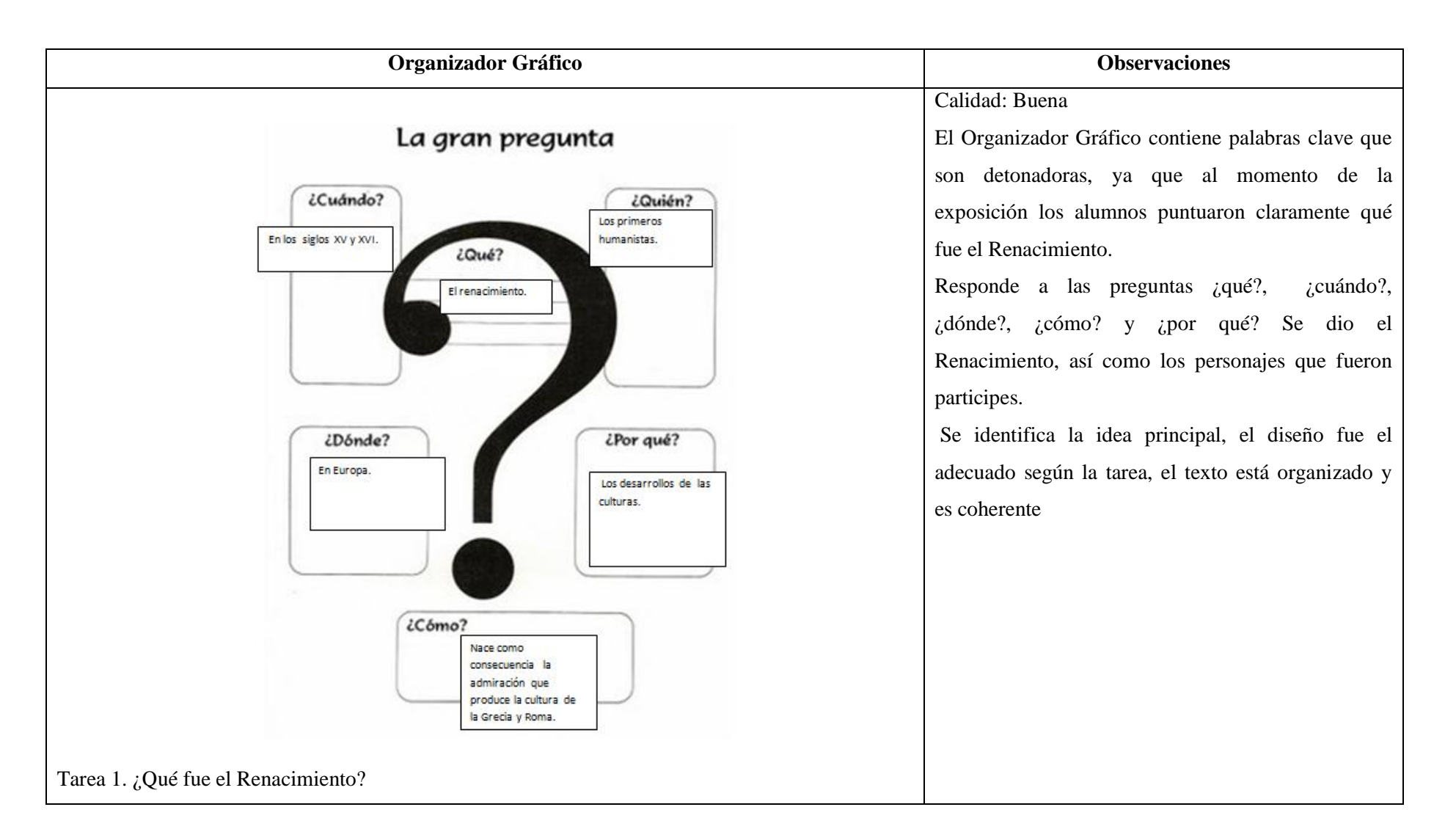

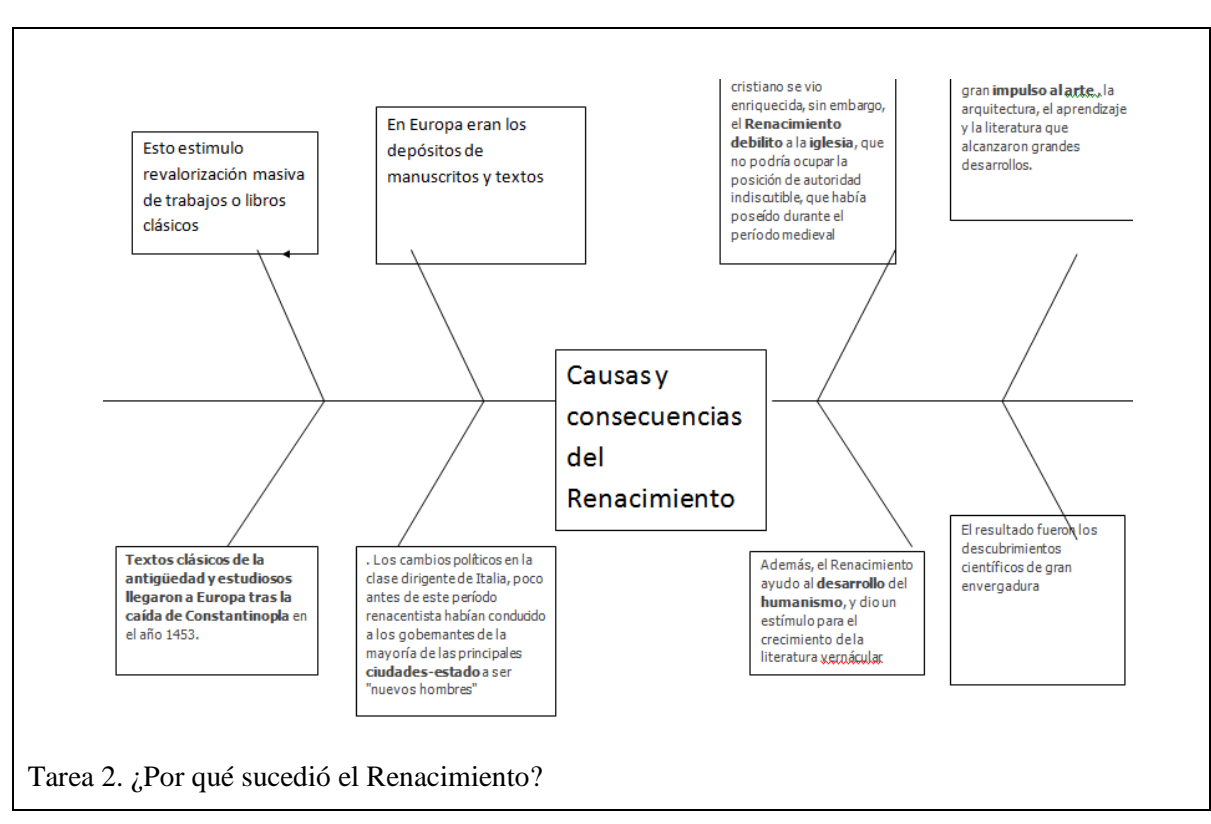

# Calidad: Regular

Se le dio la etiqueta de calidad regular porque se muestran únicamente dos causas que originaron el renacimiento, las causas que aparecen en la parte superior el primer cuadro muestra otra consecuencia y el segundo no se encuentra hilado con la idea del texto, sin embargo se muestran las consecuencias que tuvo esta época.

Se identifica el tema principal y se desarrollaron ideas a partir del Organizador Gráfico en su lectura

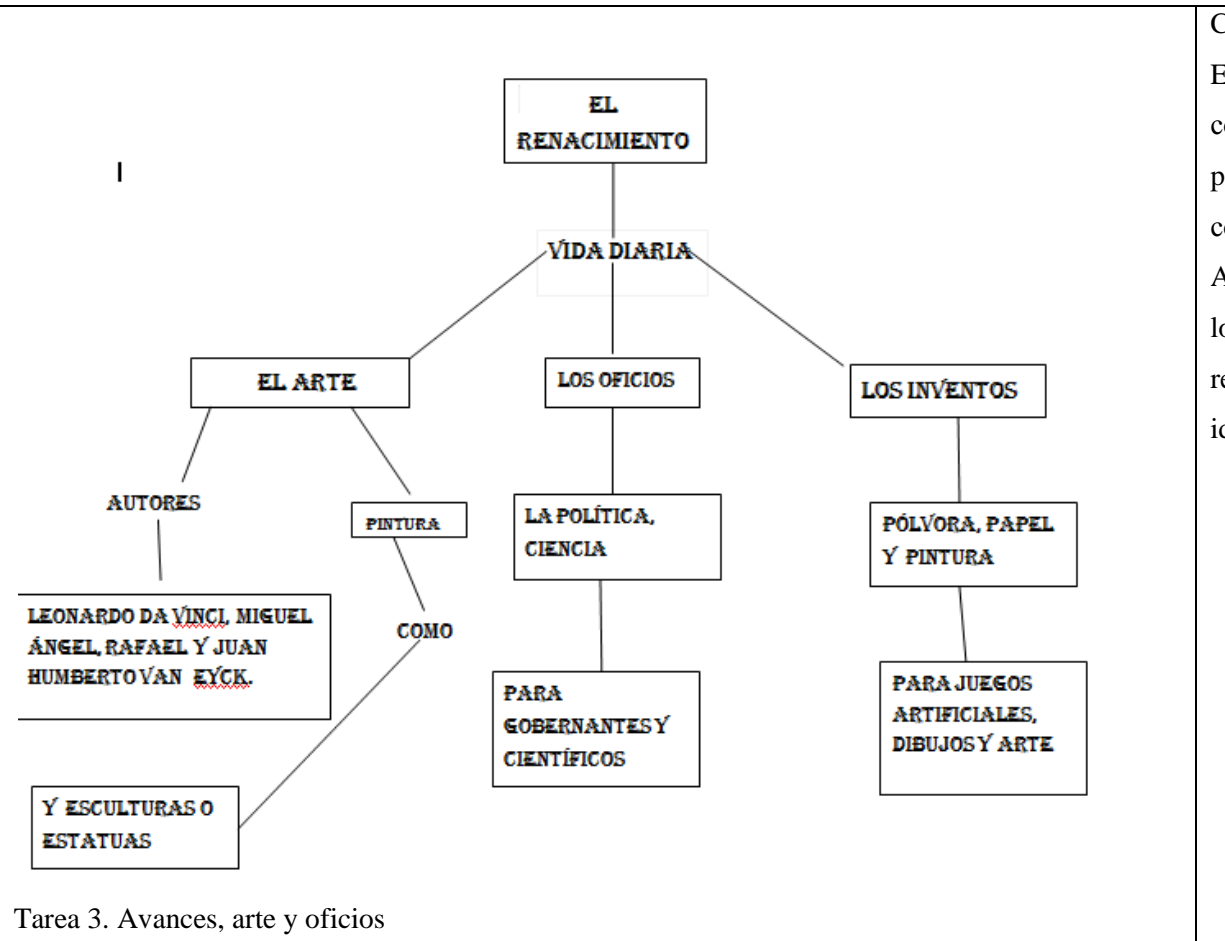

# Calidad: deficiente

Este mapa mental muestra tres grandes categorías conectadas por la palabra "vida diaria", muestra pocas ideas desconectadas, lo anterior en la conexión con la palabra "como".

A pesar de no expresar ideas suficientes de la época los alumnos demostraron tener las bases para realizar este Organizador Gráfico y se puede identificar el tema el cual se está tratando.

Como se puede observar los alumnos identifican la idea principal y a partir de esta pueden desarrollar el tema en sus Organizadores Gráficos y también pueden explicarlo al momento de exponer, lo cual se vio reflejado cuando los alumnos desarrollaban el tema de manera oral, lo que es un buen resultado. Los OG ayudaron a los estudiantes a comprender el tema que se trabajaba integrando conocimientos, ocupando sus propias palabras y extrayendo la esencia del tema.

*A pesar de estos resultados los alumnos olvidaron la esencia de la segunda subtarea realizar un resumen de los temas que se les pidieron y se dedicaron a describir un poco lo que hicieron o simplemente copiaron y pegaron parte de sus Organizadores Gráficos o escribieron simplemente un renglón de resumen*, *debido al poco tiempo con que se contaba en las sesiones*. Lo que sugiere aumentar el tiempo en las sesiones especificando más los contendidos de los resúmenes. A continuación algunos ejemplos de resúmenes:

# *Descripción*

"Lo escogimos porque era el más indicado para el tema" (Equipo A)

Como se puede observar este equipo identificó el OG más adecuado para resolver la tarea que se les pidió, es positivo pero le hace falta explicar aprendizajes históricos como instrumentales.

# *Descripción y un breve resumen del trabajo de un equipo*

"¿Por qué ocupamos el organizador grafico?

Para conseguir palabras claves y entender mejor el texto.

¿Cómo hicimos el organizador grafico?

Buscamos la página de webquest y dimos clic en un organizador grafico, buscamos, copiamos y pegamos.

#### RENACIMIENTO

El renacimiento comenzó en el siglo XIV ocurrió en Florencia el renacimiento fue un movimiento del pensamiento"

(Equipo B)

Este equipo planteó preguntas de carácter descriptivo y simplemente copió y pegó una sección del OG que eligieron.

#### *Resumen de poco más de un renglón*

"El Renacimiento surgió en el siglo XV y XVI en Europa por el desarrollo de las culturas y que nace como consecuencia de la admiración que produce la cultura de la Grecia y Roma". (Equipo D)

Este resumen parece ir de acuerdo con lo que se esperaba, sin embargo se quedó corto y no se establecieron otras oraciones para ampliar el contenido.

#### *Copia y pegado de la información de un Organizador Gráfico:*

"El movimiento de la Reforma Protestante también se reforzó con el Renacimiento. El resultado fueron los descubrimientos científicos de gran envergadura (la Imprenta) y también descubrimientos geográficos. El estudio de la historia se hizo de una forma más crítica y científica debido al desarrollo de un espíritu más crítico que exigía precisión, debido a los muchos descubrimientos de manuscritos históricos para su estudio.

Martin Lutero comenzó inicio la Reforma Protestante con la idea de que no era correcto que la iglesia vendiera el perdón de los pecados ( venta de indulgencias), también creía que una persona podía orar a Jesús y a Dios sin tener como intermediario a la Iglesia ni a un sacerdote , esto es llamado el "Sacerdocio Universal"

# (Equipo C)

Por otro lado el equipo C copió y pego los elementos que estableció en su OG. De cierta forma acomodaron la información a manera de prosa, lo que puede indicar que aprendieron detalles sobre lo que sucedió en el Renacimiento.

Dados los resultados, podemos observar que los alumnos aprendieron cuándo usar un Organizador Gráfico, según la tarea que tengan que resolver, conocieron y aprendieron aspectos relacionados con el Renacimiento. Lo anterior se observó en las exposiciones de los alumnos y el uso adecuado del procesador de texto al realizar las tareas.

En todo el tiempo de aplicación de la WebQuest el investigador escribía observaciones en una Bitácora para marcar aspectos relevantes de las sesiones, los alumnos también realizaron una actividad similar llamada "Diario del alumno" las dos secciones siguientes contienen la información que se obtuvo de estos instrumentos.

#### **A.6. Bitácora del investigador**

Para establecer un diario de lo que se realizó con los alumnos se escribieron 8 bitácoras de trabajo, las 2 primeras con información referente a los pretests y las siguientes 6 referentes a la solución de la WebQuest del alumno.

En cada una de ellas se reportan los objetivos por sesión, experiencias, descripciones de trabajo y dificultades en el trabajo realizado.

#### **Sesiones Pretest**

# **Primera Sesión**

Jueves 19 de abril de 2012

Objetivo: Realizar un pretest de las habilidades de los alumnos en búsquedas en Internet.

Este día se aplicaron dos cuestionarios que sirvieron de pretest. El primero en el salón de clases para identificar el uso que los alumnos tienen de las TIC y otro el línea para observar lo que los alumnos hacen al momento de buscar en Internet.

Cabe destacar que sólo tres equipos se dedicaron a leer las páginas de Internet que consultaron, estos equipos eran conformados por niñas.

Las páginas que más consultaron los alumnos para resolver la tarea fueron las correspondientes a Yahoorespuestas y a Wikipedia.

Los links que ocupan los alumnos para sus búsquedas no son más de 5 y el porcentaje más alto es de 2 a 4, siendo 3 el número de links más usados, esto contando el ingreso al video de Youtube.

Este primer acercamiento de pretest sirvió para modificar los formularios realizados en Google docs, ya que al momento de dar los resultados únicamente dan porcentajes del 100 y no hacen ver que opción fue la que se seleccionó.

Esta primera sesión permitió reconocer las habilidades de los alumnos en cuanto al uso de las TIC de dos formas complementarias a papel y lápiz y la computadora, esta sesión no se observa del todo mal ya que sirvió de aprendizaje para el aplicador, ya que con esto se cambió la forma de redactar los formularios en Google docs.

#### **Segunda sesión**

La sesión de hoy jueves 3 de mayo de 2012

Objetivo: Realizar un pretest de las habilidades de los alumnos en paquetería básica. Difícil porque la sala de computación estaba cerrada con los libros de la SEP de la inspectora por lo cual no se podía trabajar por órdenes de la maestra inspectora.

Afortunadamente la Directora de la escuela hizo lo posible por abrirme la puerta y trabajar con los alumnos.

Los equipos de trabajo fueron al azar, desafortunadamente se juntaron los dos alumnos con pocas habilidades por lo que no respondieron la actividad propuesta del cuestionario, por lo que faltaron dos respuestas para obtener el total de 36 alumnos.

Para el trabajo futuro de familiarización se pretende acomodar estos dos alumnos en algún otro equipo con la finalidad que trabajen, aporten ideas y reciban ayuda de sus compañeros con más habilidades.

Los resultados de hoy me mostraron que los alumnos tienen un buen uso de Word para la construcción de un OG y que la familiarización con la paquetería básica se centre en el uso de PowerPoint.

Como se puede observar, la sesión estuvo acompañada por una serie de dificultades que no impidieron que se realizara el trabajo, pero si la retrasó. La sesión fue buena porque se observaron las habilidades que los alumnos tienen para utilizar Word, se intuye que este programa sea el de más familiarización debido a su facilidad de uso y a que algunas tareas se realicen en la computadora y Word.

#### **Sesiones WebQuest**

#### **Sesión 1.**

#### Bitácora día 17/05/2012

El objetivo de esta primera sesión fue presentar la WebQuest y hacer una rápida familiarización de los alumnos al uso de PowerPoint.

Al llegar el salón de computación estaba cerrado por lo que se atrasó un poco la sesión, debido a que los libros de la SEP estaban ahí.

Por lo cual se subió al salón de clases a hablar con los alumnos y escribir la liga en el pizarrón.

En lo que se instalaba el equipo se les repartieron a los alumnos unas libretas para que realicen un diario de lo que han aprendido.

Se presentó la WebQuest conectando el cañón a una de las máquinas con Internet. La página se abrió por medio de Internet Explorer por lo que no se pudieron ver algunas imágenes y una de las ligas del proceso propuestas.

Se explicó cada una de las secciones de la WQ y se observaron todos los videos en ella propuestos.

Los alumnos respondieron de manera positiva al observar las actividades que se resolverán. Al terminar se les presentó a los alumnos la familiarización con PowerPoint, la que se llevó a cabo de manera rápida y sencilla con los elementos necesarios para la construcción de OG: SmartArt, cuadros de texto, formas y diapositivas en blanco.

Se da a notar que hubo dificultades para iniciar la sesión y con el navegador de Internet Explorer, detalles que no impidieron que la sesión se cancelara, pero que si la retrasaron un poco. Al reflexionar sobre las actividades que se realizaron, no se encuentra evidencia de que los alumnos, por lo menos en esta sesión hayan entendido completamente lo que es una WebQuest y que la familiarización con PowerPoint fuera la adecuada por las problemáticas con los tiempos y el espacio. Ya que sólo se les proyectó desde el cañón cómo realizar cuadros, formas y SmartArt, sin tener una valoración posterior debido a que al resolver la WQ ningún alumno utilizó la herramienta de PowerPoint.

#### **Sesión 2, Tarea 1.**

Bitácora 18/05/2012

Objetivo: solución de la tarea 1

La sesión inició tarde de nuevo, ya que el salón estaba cerrado debido a que los libros de texto que se entregarán a los alumnos estaban guardados ahí.

Dificultades en la sesión:

- Entrada y salida de autoridades escolares por el conteo y entrega de libros, lo que distraía a los alumnos.
- El uso de Internet Explorer, ya que no se podía abrir una de las ligas.
- Las instrucciones para guardar y enviar no quedaron tan claras por lo que algunos alumnos no enviaron su trabajo como se les pidió.
- Al parecer no se mandaron tres trabajos.
- Ocupar más tiempo del esperado en la sesión.
- Un equipo no terminó bien su trabajo debido a problemas con el teclado.

No todo fueron dificultades, también se experimentaron cosas interesantes y buenas.

Al preguntar a los alumnos que OG gráfico ocuparían respondieron que el de la gran pregunta porque respondía a lo que se tenía que hacer en la tarea, por lo cual se decidió proyectarles el video de la Gran Pregunta.

Al notar la dificultad en abrir la segunda liga se bajó el Google Crome para poder observar esta liga y que los alumnos pudieran tomar la información necesaria.

Un suceso que resultó interesante fue que dos equipos ocuparon el sitio de Wikipedia para resolver una de las preguntas ahí planteadas, el cómo y el por qué. Otros 3 equipos se fijaron en los enlaces que una de la liga 1 tenía para resolver la pregunta de quienes.

Un motivo más de reflexión es en la subtarea de realizar el resumen, ya que, los alumnos realizaron resúmenes muy breves, hasta copiando y pegando la información del OG, pero hacían una buena explicación del porqué usaron el OG y ejemplificaron los pasos que siguieron para construirlos.

Al momento de enviar el OG no todos siguieron la instrucción y las máquinas tardaron en adjuntar y enviar, por lo que se espera que con el Google Crome se optimice el tiempo.

Afortunadamente cuento con el apoyo de una de mis compañeras para trabajar en la WebQuest e instalamos un nuevo programa para que los alumnos visualicen y trabajen la WQ.

Liga nueva para mejorar la tarea 1

# [http://www.proyectosalonhogar.com/enciclopedia\\_ilustrada/edad\\_moderna/EM7.htm](http://www.proyectosalonhogar.com/enciclopedia_ilustrada/edad_moderna/EM7.htm)

Esto por la dificultad de los alumnos por identificar las personas importantes de la época.

De nuevo se observa un problemática esta vez porque los libros se guardaban en el salón de computación, pero los alumnos prestaron a tención a las tareas, se le puede atribuir esta atención al diseño de la WQ y a la motivación que esta generó en los alumnos, afortunadamente seleccionaron el OG adecuado al ver los videos propuestos en el proceso, esta sesión fue buena al identificarse que una de las ligas no se abría debido al internet Explorer, por lo que se buscó una mejor página que se abriera en este navegador.

# **Sesión 3, Tarea 2.**

Bitácora 21/05/2012

Objetivo: solución de la tarea 2, que los alumnos aprendan a establecer las causas y los efectos de un suceso.

La sesión inició tarde de nuevo porque los libros de la Zona Escolar seguían en la sala de computación. Al parecer ya será el último día con problemas de horario por lo que se podrá entrar antes y prender las computadoras para que los alumnos lleguen más pronto a trabajar. La directora de la institución pidió de nuevo a la encargada de la Zona que abriera la sala, para evitar problemas de pérdidas de libros. La directora colocó un mantel para taparlos. El inicio fue un tanto complicado por algunas interrupciones al momento de que se sacaron los libros que serán repartidos.

Las computadoras siguen con problemas en el buscador de Internet, ya que los programas que se bajan no se quedan guardados. Afortunadamente se pudo instalar en algunas el Google Chrome para mejorar el trabajo en la WQ.

El trabajo de los alumnos fue mejor, ya que, casi no hubo distracciones y las ligas propuestas facilitaron a los alumnos obtener la información necesaria para resolver la tarea. Se leyó a los alumnos la tarea y discutieron el OG a tratar, por lo que se puso el video de la Doble Espina de Pez.

Se hicieron pocas observaciones a los alumnos en la construcción del Organizador Gráfico, a unos pocos se les recordó que un OG lleva palabras clave o detonadoras.

Dato curioso: el mismo alumno volvió a abrir Wikipedia, pero esta vez sin fijarse en las otras dos ligas propuestas.

Esta vez únicamente faltó un trabajo, lo más seguro es que el equipo no escribió bien la dirección de correo electrónico.

Esta sesión tiene un carácter positivo ya que los alumnos realizaron las tareas sin muchas complicaciones y la selección de las ligas apoyó en la construcción de su tarea y casi no hubo distracciones que complicaran el trabajo de los alumnos.

#### **Sesión 4, Tarea 3.**

#### Bitácora 22/05/2012

Objetivo: solución de la tarea 3, que los alumnos aprendan a ocupar la herramienta de Mapa Conceptual.

Esta sesión inició sin contratiempos (8:30), la Directora de la escuela me dio el material para trabajar y entré con 10 minutos de anticipación para preparar el cañón y prender las máquinas de los alumnos.

Se inició la sesión leyendo la tarea 3, posteriormente se realizó una discusión sobre que OG usar. El grupo decidió ocupar el mapa conceptual, por lo tanto se pasó el video correspondiente que explica el uso de esta herramienta.

Las preguntas intercaladas centraron a los alumnos en el tarea que se les pidió, sin embargo dos equipos abrieron una página externa (wikipedia) para resolver una de las preguntas, a estos equipos les pedí que revisaran las ligas propuestas.

El documento con cuadros de texto de Word apoyó a los alumnos en su trabajo de construcción del Organizador Gráfico.

Por causas de tiempo los alumnos no terminaron de construir su mapa conceptual, pero pudieron realizar esquemas sencillos sobre los datos que se les pidió organizaran

Esta sesión fue enriquecedora, ya que se inició en tiempo y se observó una de las recomendaciones realizadas por un experto, que pidió que intercalara preguntas para mantener la atención de los alumnos. También la sesión da idea de la falta de tiempo para realizar la tarea, pero se observó que los alumnos saben cómo realizar un mapa conceptual aunque no se terminara.

#### **Sesión 5.**

#### Bitácora: 23/05/2012

Objetivo: Realizar la evaluación de la WebQuest y de los Organizadores Gráficos, acompañada de completar la tarea 3.

Esta sesión se empezó en tiempo con una buena disposición de los alumnos a trabajar.

Para hacer la evaluación se proyectó la rúbrica y se fue contestando junto con los alumnos, pidiéndoles que en una hoja aparte hicieran la suma de los puntos que establece la evaluación.

Al terminar la evaluación de la WQ se pasó a que los alumnos autoevaluaran sus OG. Se les repartieron sus OG impresos y la rúbrica de evaluación.

Por último los alumnos que vieron necesario modificar o aumentar su tarea tres lo hicieron y la enviaron sin dificultades.

Una sesión tranquila donde los alumnos reflexionaron y calificaron su desempeño en la WebQuest que el investigador les presentó. Esta reflexión logró que unos alumnos quisieran mejorar alguna de sus tareas y enviarla al correo del investigador. De nuevo se observa motivación por parte de los alumnos y la preocupación por mejorar sus aprendizajes con las herramientas que se les proporcionaron.

# **Sesión 6**

#### Bitácora: 24/05/2012

Objetivo: evaluar y retroalimentar el trabajo de Organizadores Gráficos de los alumnos. Esta sesión inició temprano, se conectó el cañón a mi Laptop para proyectar el mejor trabajo que 6 equipos realizaron. Para la selección de los equipos se realizaron 12 papeles y se tomaron 6 al azar y un voluntario.

165

La maestra de grupo, una compañera y yo evaluamos los trabajos auxiliándonos de una lista de cotejo por equipo.

Los alumnos se mostraron un poco nerviosos por exponer ante sus compañeros, pero se intentó tranquilizarlos y hacerles preguntas que los ayudaran a contextualizar su exposición. La retroalimentación consistió en comentar con los alumnos sus fortalezas y debilidades en su exposición y Organizador Gráfico.

El OG más ocupado para exponer fue La Gran Pregunta, seguida por la Doble Espina de Pez y por último el Mapa Conceptual.

En la Gran Pregunta se retroalimentó la forma en que se respondían la serie de preguntas básicas.

En la Doble Espina de Pez se retomó cuándo usarlo y se mencionó la reducción de información y por qué hacerla.

En el Mapa Conceptual se enfatizó en el uso de los conectores y recalcar la confecciones entre conceptos importantes.

Los alumnos se mostraron interesados por el uso de los OG y el cañón para exponer. Para cerrar se les recordó que se pueden usar en exposiciones y estudiar ya que ellos recordaron que también sirven para compactar la información y organizarla.

Se puede observar que esta fue una sesión positiva al observarse que los alumnos exponían su mejor tarea y los alumnos que no exponían prestaban atención a sus compañeros participando y respondiendo algunas preguntas que el investigador hacía o apoyando a sus compañeros cuando llegaban a tener alguna dificultad.

Para terminar esta sección se presenta, a manera de listado, la información relevante para el investigador y para mejorar la intervención:

- 1. En general, los alumnos tienen las habilidades básicas requeridas en Word, pero no en PowerPoint.
- 2. Gracias a los pretest se hizo una familiarización rápida en PowerPoint.
- 3. Únicamente tres equipos integrados por niñas leen la información de las páginas de Internet (pretest)
- 4. Los alumnos usan el sitio Wikipedia y Yahoo respuestas (pretest), esto también se observó en la aplicación de la WebQuest.
- 5. Se detectó a tiempo un problema con el uso de los formularios de Google.
- 6. La sala de computación estuvo cerrada las cuatro primeras sesiones, sin embargo la Directora de la Escuela logró que abrieran la sala, por lo que se trabajó un poco con los alumnos.
- 7. El Internet Explorer no abría todos los elementos de la WebQuest y una página.
- 8. El trabajo en que los alumnos se mostraron más motivados y seguros de lo que hacían fue la Espina de Pez.
- 9. Durante las sesiones se discutió qué tipo de OG ocupar, para poder ver el video de cómo elaborarlo.

Este trabajo de escritura apoyó la reflexión, selección de mejores estrategias de trabajo y la prevención de sucesos como empezar tarde, o problemas con la navegación en Internet.

# **A.7. Diarios de Alumnos**

Para conocer las opiniones de los alumnos, aprendizajes, gustos en el trabajo y los pasos que siguieron para resolver la WebQuest se les pidió que escribieran un diario que incluyera los elementos anteriormente mencionados, se les regaló una libreta para que cumplieran con este trabajo, afortunadamente se cuenta con los 36 escritos.

Los diarios fueron leídos para poder realizar una categorización en frecuencias relativas y porcentajes tabla 6.

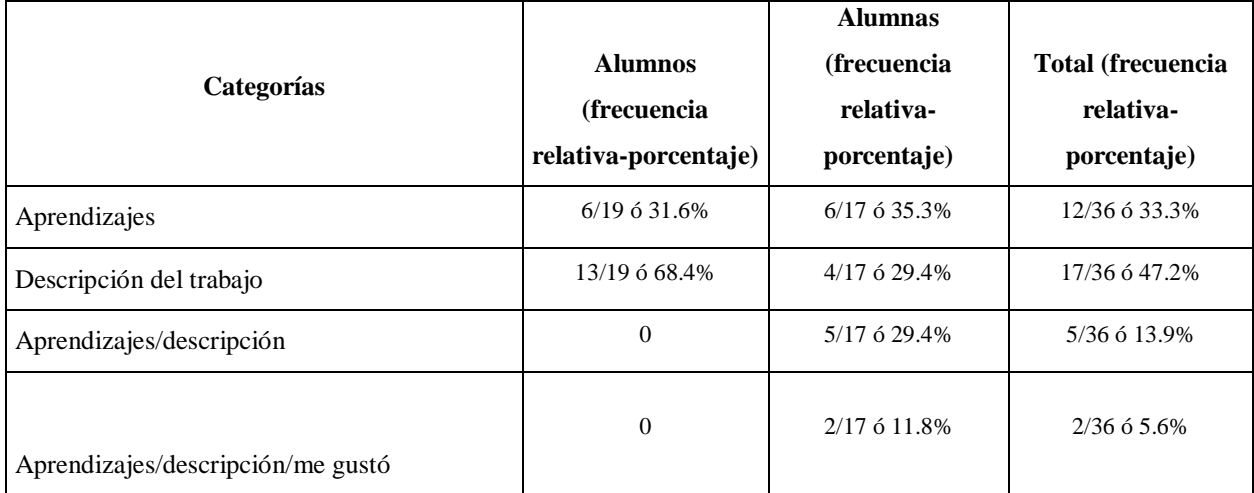

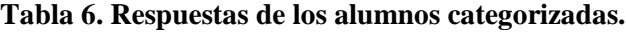

 Como se puede observar los alumnos (13/19 ó 68.4%) reportan más descripciones de trabajo y no se reportan sus preferencias hacia el trabajo. Sin embargo, unos pocos alumnos (6/19 ó 31.6%) reportan sus aprendizajes, *se puede atribuir este resultado a la poca explicación que se les dio a los alumnos para escribir su diario y al tiempo, ya que siempre escribían apresuradamente el diario y a veces sin fijarse en las ideas que ahí plasmaban.*

A continuación se presentan algunos ejemplos de oraciones escritas por los alumnos:

#### *Descripción de trabajo*

"Entramos en la sala de cómputo, entramos en la WebQuest, hicimos la espina de pez doble en PowerPoint" (P., alumno).

Como se puede observar son líneas breves pero expresan en pocas palabras lo que se hizo en la sesión sin establecer detalles de trabajo.

### *Descripción*

"Hoy trabajamos la espina de pez y el tema del renacimiento y además le enseñamos el trabajo al maestro" (J., alumno).

De nuevo en pocas palabras se describe lo que se realizó en la sesión haciendo énfasis en el uso del Organizador Gráfico y el apoyo que se recibió por parte del investigador durante la tarea.

#### *Aprendizaje*

"Hoy aprendí a utilizar el PowerPoint", "Hoy supe hacer la doble espina de pez" (A.Q., alumno).

"El maestro nos enseñó a hacer efectos en PowerPoint y hacer muchos efectos técnicos para la espina de pez… me sirvió para tareas y resúmenes y todo lo que me imaginé" (R., alumno).

En los dos párrafos anteriores los alumnos muestran sus aprendizajes en cuanto a las herramientas de trabajo que se les presentaron. Pero confunden el nombre del programa con el que trabajaron, un pequeño detalle que se pudo haber corregido si el investigador tuviera el tiempo para revisar la redacción de los alumnos y resolver dudas.

Por otro lado las alumnas reportaron aprendizajes (6/17 ó 35.3%) seguidos por una categoría titulada Aprendizajes/descripción, y una última categoría denominada Aprendizajes/descripción/me gustó (2/36 ó 5.6%) las tres cosas que se les solicitó que escribieran.

A continuación unos ejemplos:

# *Descripción*

"Hoy entramos al aula e hicimos un trabajo en donde teníamos que evaluar la WebQuest del maestro" (P.A., alumna).

Esta descripción hace referencia a la penúltima actividad realizada por los alumnos y al parecer se le hizo un tanto extraño calificar al investigador que en este caso fungió como maestro. *Aprendizajes/descripción/me gustó.*

"El día de hoy, hicimos la conclusión, de la WebQuest se me hizo muy padre, la verdad sí se rifó el maestro" (A.B., alumna).

A esta aportación se le da un carácter de aprendizaje, descripción y gusto, porque representa la actividad de reflexión en la conclusión y el impacto que la actividad tuvo, como se puede observar esta herramienta fue motivante y nueva y se expresa que la WebQuest fue bien realizada por el investigador.

#### *Aprendizaje*

"Hoy aprendí a reflexionar y también a extrañarlo mucho no se vaya por favor" (N, alumna)

Esta última aportación es positiva ya que se logró que esta alumna reflexionara sobre su trabajo en la WebQuest, se espera que esta alumna reflexione en todas las tareas que realice a futuro y se denota un comentario de carácter afectivo al parecer por el esfuerzo realizado por parte del investigador.

Para cerrar esta sección se presentan los resultados de toda la población que indican que (17/36 ó 47.2%) describen el trabajo que realizaron, seguido de sus aprendizajes (12/36 ó 33.3%) en la experiencia con la WebQuest. El resultado esperado era que los alumnos y alumnas reportaran sus aprendizajes, descripciones de los trabajos realizados y lo que les gustó de sus tareas. Se puede observar que los alumnos escriben pocas cosas de lo que se realizó en la sesión, lo que le aporta un aprendizaje al investigador, que sea más cuidadoso al momento de plantear instrucciones y controlar de mejor forma los tiempos de trabajo.

Para tener más certeza de las actividades realizadas se redactó un último cuestionario para los alumnos y se describe a continuación.

#### **A.8. Cuestionario: "Por último"**

Este cuestionario se realizó para ayudar al investigador a conocer las opiniones de los alumnos en cuanto a sus preferencias, tareas que fueron significativas, saberes que obtuvieron de tipo tecnológico, del contenido histórico e incorporación didáctica de los Organizadores Gráficos. Fue contestado por 18 /19 alumnos y 17/17 alumnas para obtener un total de 35 alumnos de un total de 36 alumnos.

Las preguntas del cuestionario fueron las siguientes:

- $\bullet$  *i*. Qué fue lo que me gustó?
- $\bullet$  *i*. Por qué me gustó más?
- ¿Qué fue lo que no me gustó? ¿Por qué?
- Comentarios sobre el trabajo.

De la primera pregunta se determinaron las tareas más significativas para los alumnos, de la combinación de la primera y segunda pregunta se determinaron los aprendizajes que los alumnos obtuvieron (carácter tecnológico, histórico, recursos y Organizadores Gráficos).

De la segunda pregunta se detectan los elementos a mejorar de la WebQuest o del investigador.

La tabla 7 revela las tareas más significativas para los alumnos, muestra lo que les gustó de la experiencia de trabajo expresadas en frecuencias relativas y porcentajes, aunado a esta tabla se presenta la gráfica 11 que revela los aprendizajes que los alumnos obtuvieron.

| Lo que más me gustó        | <b>Alumnos</b><br>frecuencia<br>relativa-<br>porcentaje | <b>Alumnas</b><br>frecuencia<br>relativa-porcentaje | <b>Total frecuencia</b><br>relativa-<br>porcentaje |
|----------------------------|---------------------------------------------------------|-----------------------------------------------------|----------------------------------------------------|
| Tarea 1 (La gran pregunta) | $2/18$ ó 11.1%                                          | $2/17$ ó 11.8%                                      | $4/35$ ó 11.4%                                     |
| Tarea 2 (Espina de pez)    | $6/18$ ó 33.3%                                          | $2/17$ ó $11.8\%$                                   | 8/35 6 22.9%                                       |
| Tarea 3 (Mapa Conceptual)  | $2/18$ ó 11.1%                                          | $2/17$ ó 11.8%                                      | $4/35$ ó 11.4%                                     |
| Proceso                    | $4/18$ ó 22.2%                                          | 5/17 ó 29.4%                                        | $9/35$ ó 25.7%                                     |
| Tarea 2 y 3                | $\Omega$                                                | $2/17$ ó 11.76%                                     | $2/35$ ó 5.7%                                      |
| Tarea 1 y 3                | $1/18$ ó 5.6%                                           | $1/17$ ó 5.9%                                       | $2/35$ ó 5.7%                                      |
| Otros                      | $3/18$ ó 16.7%                                          | $3/17$ ó 17.6%                                      | $6/35$ ó 17.1%                                     |

**Tabla 7. Tareas más significativas para los alumnos.**

Como se puede observar el proceso (9/35 ó 25.7%) [se refiere a las tres tareas aunadas a los videos y recursos presentados a la población], la doble Espina de Pez obtiene el segundo lugar (8/35 ó 22.9%). En cuanto a su uso, se concentra más porcentaje de alumnos que eligieron esta tarea como la más significativa (6/18 ó 33.3%). En la categoría de "otros" se establecieron respuestas como: trabajar en equipo, trabajo fácil y exponer.

Estos resultados se pueden atribuir a que el proceso se presentó de manera clara, la tarea 2 fue un tanto sencilla ya que al observar a los alumnos realizarla, no presentaban dificultad técnica alguna. Sin embargo la tarea 1 es más significativa al momento de calificarla ya que en la rúbrica obtuvo la mayor calificación 9.1. Se muestran porcentajes bajos debido a que las repuestas obtenidas fueron de carácter abierto, para evitarlo se pudieron haber creado categorías con anterioridad, pero esto no le hubiera dado como tal la voz a los alumnos.

Organizadores Gráficos, 16 Recursos, 12 Otros, 5 Tecnológico, 1 0 2 4 6 8 10 12 14 16 18 Categorías de los Aprendizajes **Aprendizaje de los alumnos**

Por otro lado los aprendizajes que los alumnos reportaron son los siguientes:

**Gráfica 11. Aprendizajes de la población**

*La gráfica nos muestra que la población reportó más aprendizajes correspondientes al uso de Organizadores Gráficos (16/35 ó 45.7%) seguido por los recursos tecnológicos utilizados que apoyaron a los alumnos a resolver las tareas (12/35 ó 34.3%).* La categoría otros, concentra respuestas como exponer, divertirse y de carácter personal.

En este cuestionario no se observa algún aprendizaje de contenidos históricos, debido a la forma en que se planteó este problema. Se pudo haber resuelto si el cuestionario se hubiera incluido una sección referente a aprendizajes históricos.

Con estos datos se muestra que el aprendizaje más significativo para los alumnos fue el uso de Organizadores Gráficos. Éste se puede dar debido a que la mayor parte de la WebQuest está
presentada por medio de herramientas y a que los alumnos pusieron énfasis en la resolución de la primera subtarea (realizar el OG).

Para ejemplificar un poco las respuestas positivas de los alumnos se presentan las siguientes participaciones:

### *Organizadores Gráficos*

"En la tarea 3 se dio mucha información y la resumimos" (A.B., Alumno).

"Aprendí a resumir cada texto que me haya tocado en la tarea y me agradó mucho" ( B.M., Alumna).

*Recursos*

"Porque eran fáciles de resolver y los videos decían como hacerlos y para qué servían."

(B.A., Alumno). Para contextualizar esta participación la alumna reportó que las tareas se le hicieron fáciles debido a los videos.

"Me gustó el proceso por los videos de los mapas" (A.C., Alumna).

### *Aprendizaje*

"Porque aprendí a usar distintas páginas, gracias por enseñarme a usar distintas herramientas como PowerPoint y Microsoft." (C.A., Alumna).

Estas aportaciones son de carácter positivo, se refieren a las tareas conectadas con los recursos que se les ofrecieron a los alumnos. Nos dan una idea de una motivación alta en la experiencia de trabajo y el uso de más páginas al momento de investigar. Hacen ver que los alumnos disfrutaron y aprendieron trabajando de una forma distinta a la que normalmente lo hacen en clases.

Por último se presentan los comentarios de los alumnos:

*Recomendaciones*

"Creo que debe especificarse más en las ligas" (D.B., Alumna).

"Que especifique (sic) más los videos y las ligas" (B.D. Alumna).

"Le faltó un poco más de videos" (O.D., Alumno).

Esta información es esencial para el investigador, ya que estos alumnos percibieron que las ligas no eran adecuadas y los videos tan explícitos como se esperaba. Sobre las ligas, la dificultad para abrirlas en el navegador del Internet Explorer, con respecto a los videos, tal vez la falta de tiempo y volumen del audio al momento de verlos.

*Felicitaciones* 

"La página me gustó mucho, la verdad fue un trabajo muy bien hecho, todo lo tenía en orden, y me gusto mucho el haber trabajado en esta página. FELICIDADES MUY BUEN TRABAJO!" (J.A., Alumna).

"La página me pareció muy padre y que todo estuvo muy bien hecho. FELICIDADES<sub>iiii</sub>" (F.R., Alumna).

Para el investigador es halagador encontrarse con este tipo de comentarios, hacen que valga la pena los esfuerzos y el tiempo invertido en el trabajo. Lo cual hace suponer que se realizó una WebQuest cumple con los propósitos para este nivel escolar que puede apoyar a los alumnos a reflexionar sobre los contenidos de las páginas de internet y la forma de organizar la información.

### *Aspectos relacionados con las actividades*

"Que la página estaba bien hecha" (I.F., Alumno)

"Su página es muy buena" (G.F., Alumno)

"Quisiera trabajar otra vez con la gran pregunta pero con otro tema." (W.A., Alumna)

Esta es otra evidencia de que las actividades y la WebQuest se diseñaron de manera adecuada, se puede notar que la última alumna en alguna tarea puede adecuar el Organizador Gráfico de la gran pregunta.

A manera de resumen se puede observar que los comentarios de los alumnos son variados y proporcionan retroalimentación al investigador. Por ejemplo en las ligas los alumnos hablan sobre su extensión o problemas al abrirlas, en los videos sobre problemas de especificación y falta de tiempo para realizar las tareas.

Concluyo diciendo que esta experiencia es positiva, tanto los alumnos como el investigador la disfrutaron y aprendieron juntos diferentes cosas.

Ahora es turno de resolver las preguntas de investigación planteadas en este trabajo a partir de los instrumentos y técnicas revisados anteriormente.

# **B. ANÁLISIS POR PREGUNTAS DE INVESTIGACIÓN**

*B.1 ¿Qué características debe tener una WebQuest (WQ) para la enseñanza de un tema histórico desde el diseño instruccional socio-constructivista, que emplee Organizadores Gráficos (OG) como elementos didácticos?*

Antes de responder como tal a esta interrogante, es necesario recordar a qué nos referimos con constructivismo, en él se busca que el alumno sea activo y responsable de sus aprendizajes, haciendo énfasis en que el conocimiento no es una copia de la realidad. No se les presentaron a los alumnos tareas de corte repetitivo o de copiar y pegar algo escrito en Internet, más bien se proporcionaron herramientas como Organizadores Gráficos para que construyeran el conocimiento de manera significativa.

A propósito, se presentan las características que debe tener una buena WebQuest según March (2003):

- La información adquirida debe sufrir una transformación
- Conforme pasan las tareas estas se hacen más interesantes y difíciles
- Estructura de andamiaje que utiliza los recursos de internet
- Brindar una tarea motivadora

Existe la transformación de información debido a que desde la introducción se muestran preguntas referentes a su uso que se respondieron con las diferentes actividades propuestas en la WebQuest. Posteriormente en las tareas se ofrecen una serie de interrogantes y en el proceso, se intercalan una serie de preguntas entre las ligas para que los alumnos extraigan la información necesaria según la pregunta y así realizar un Organizador Gráfico y un resumen. Como es de suponer el realizar un Organizador Gráfico exige al alumno seleccionar la información para después transformarla y así construir de mejor forma su aprendizaje.

En cuanto a las tareas, primeramente se presentó una de contenido introductorio para conocer los aspectos básicos del Renacimiento (OG, La Gran Pregunta), seguida de una tarea en la que se planteaba establecer las causas y los efectos que esta época generó (OG, Doble Espina de Pez) y por último el conocimiento de la vida de las persona en ese periodo de tiempo (OG, Mapa Conceptual). Al ir avanzando entre tareas se proporcionaron mayor número de ligas de contenidos más complejos (figura 24).

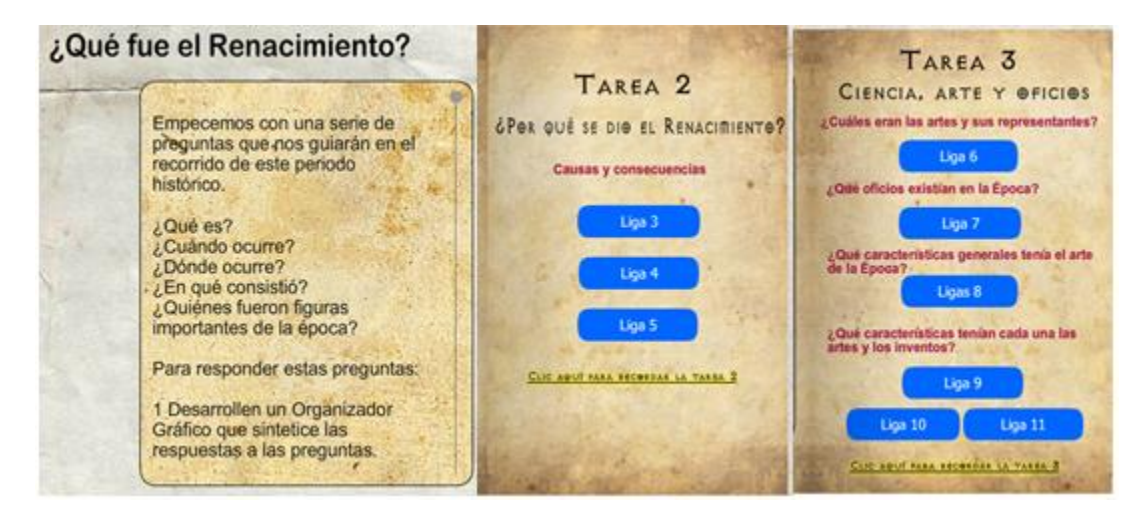

**Figura 24. Copias de pantalla de la tarea 1 y sección proceso tarea 2 y3**

*La WebQuest presenta un andamiaje de utilización de los recursos de internet, se observó que los alumnos no estaban completamente acostumbrados a utilizar de manera adecuada la información, ya que, como se muestra en las bitácoras, algunos alumnos buscan únicamente en Yahoo respuestas o Wikipedia:* 

"Las páginas más consultadas para la tarea fueron las correspondientes a Yahoo respuestas y a Wikipedia. Los links que ocupan los alumnos para sus búsquedas no son más de 5 y el porcentaje más alto es de 2 a 4, siendo 3 el número de links más usados, esto contando el ingreso al video de youtube."

Bitácora 1

Se muestra poca reflexión sobre la adquisición del conocimiento, sin embargo al aplicar la actividad algunos alumnos reportaron hacer una pequeña reflexión sobre el uso de las ligas:

"Lo que nos gustó de la página fue que tiene mucha información y está muy interesante y muy divertida." (S.D., alumno)

"Porque aprendí a usar distintas páginas, gracias por enseñarme a usar distintas herramientas como PowerPoint y Microsoft." (C.A., Alumna)

Se puede afirmar que los alumnos ahora saben que pueden buscar su información en mayor número de páginas y que los primeros resultados no siempre son los mejores. Se espera que los alumnos sean más críticos al momento de hacer investigaciones o tareas futuras.

A partir de lo mencionado podemos categorizar en dos los tipos de andamios observados en esta experiencia:

- *Andamio de búsqueda documental*, que se refiere a los apoyos que se dan al alumno para que éste realice de mejor forma búsquedas documentales, el cual está implícito al momento de realizar la WebQuest. Esto se refiere a que en las actividades se proporcionaron ligas que sirvieron al alumno para que reflexionara a futuro sobre las ligas que pudiera ocupar en otros trabajos.
- *Andamio del uso de Organizadores Gráficos*, que se observó al momento en que los alumnos observaron los videos de la WebQuest, sirvieron al alumno como apoyo en la reflexión que realizaron para seleccionar el Organizador Gráfico más adecuado para resolver la tarea.

En cuanto a brindar una tarea motivadora un equipo reportó:

"Lo que nos gustó de la página fue que tiene mucha información y está muy interesante y muy divertida" (Equipo f).

Por otro lado también podemos señalar algunos resultados obtenidos en la rúbrica de evaluación de la WebQuest del profesor*, ya que existe una conexión clara y significativa entre los recursos y la información. Su calidad se reporta con una puntuación de 4 (9/12 ó 75%)*, *los enlaces hacen un uso excelente de Internet y proporcionan información significativa.*

Otro punto que favoreció la motivación de los alumnos se encontró en las actividades, estas se centraron, según la taxonomía de tareas de Dodge (1995), en tareas de recopilación y productos creativos. Estos dos tipos de tareas se consideran motivadoras debido a que en el primer caso se organizó la información tomando fuentes diversas y se les dio un formato determinado (OG).

Por lo tanto se debe tomar en cuenta una combinación de actividades que reten al alumno, intercalando preguntas en las tareas como en el proceso, utilizar recursos como Organizadores Gráficos, videos selectos de la red o mejor aún elaborados por uno mismo.

Los elementos de la Web propician que los alumnos mantengan la atención y se encuentren motivados para resolver las tareas que se propongan.

Estas herramientas deben seleccionarse previamente con el cuidado debido, estas pueden cambiar según las necesidades que los alumnos muestren o la capacidad del equipo de cómputo que se esté utilizando en el aula.

Otra característica que debe tener una WebQuest es que estén presentes páginas que los alumnos normalmente ocupen para realizar sus investigaciones, por ejemplo en esta población desde el pretest se observó que los alumnos utilizan la Wikipedia (10/32 ó 31.3%) y en la observación de sus habilidades de búsqueda los alumnos escriben la palabra o palabras que necesitan buscar acompañadas de Wikipedia, (edad media wikipedia). Por lo tanto se debe ocupar una página que los alumnos usualmente consulten (siempre y cuando cumplan con los criterios de un buen sitio). Pero haciéndolos reflexionar en que pueden encontrar más información y de mayor calidad en otras páginas de Internet. También se observó durante las sesiones en que se resolvió la WebQuest que un alumno insistía en utilizar Wikipedia para resolver las tareas propuestas, lo que se da a notar en la Bitácora del investigador:

"Un suceso que resultó interesante fue que dos equipos ocuparon la Wikipedia para resolver una de las preguntas ahí planteadas el cómo y el por qué (…) Las preguntas intercaladas centraron a los alumnos en el tarea que se les pidió, sin embargo dos equipos abrieron una página externa (Wikipedia) para resolver una de las preguntas, a estos equipos les pedí que revisaran las ligas propuestas."

Un elemento más en la WebQuest es el uso de tareas que estén fuertemente vinculadas con el currículo escolar, lo que se observó en la rúbrica de evaluación de la WebQuest que realizaron los alumnos (12/12 ó 100%) y los expertos (3/3 ó 100%), asignándole el puntaje más alto (4), con lo que lograremos que los alumnos la resuelvan de la mejor forma posible.

Lo anterior se vio en el sentido de que el investigador era una persona externa a la institución y no estaba proporcionando una calificación que influyera académicamente.

Por otro lado, ofrecer un proceso claro que guíe a los alumnos paso por paso para responder a las preguntas planteadas, va de la mano con los recursos, los cuales deben brindar verdaderamente al alumno herramientas para resolver las preguntas propuestas. Los recursos utilizados en esta investigación se refieren a las ligas y videos propuestos. En este trabajo se utilizaron los videos ¿Qué es una WebQuest?, ¿qué es un Organizador Gráfico?, video de bienvenida donde se ofrece una explicación y presentación de la WebQuest y videos tutoriales sobre la elaboración de Organizadores Gráficos. Pareciera que son demasiados recursos pero, éstos tienen una razón de ser en la propuesta de esta WebQuest, guían al alumno en el trabajo que realizará. Se debe evitar ofrecer gran cantidad de recursos que distraigan al alumno.

Una evaluación y conclusión altamente reflexivas que recuerden al alumno los fines de realizar una actividad como esta y que hagan que el alumno pueda utilizar el conocimiento adquirido con la resolución de la WQ en otras materias o en un futuro próximo, por ejemplo:

**"La WebQuest nos pareció muy buena y muy interesante ya que tiene cosas muy interesantes y la página tiene cosas padres.** *Nos servirá mucho lo que aprendimos para la secundaria***" (Y., Alumna).**

Se resalta en cursivas la última parte del escrito de esta alumna debido a la importancia que tiene que sea claro para el alumno que podrá utilizar el conocimiento en el futuro.

A manera de resumen, a la solución de esta pregunta de investigación retomemos lo siguiente: una WebQuest posee una metodología de aprendizaje basada fundamentalmente en los recursos que nos proporciona internet y que incitan a los alumnos a investigar, potencian el pensamiento crítico, la creatividad y la toma de decisiones, contribuyen a desarrollar diferentes capacidades llevando así a los alumnos transformar el conocimiento adquirido (Rodríguez García, cit. en Area, 2009).

La afirmación anterior resume lo mostrado en esta pregunta, porque se hace un recorrido por los elementos básicos como los recursos de Internet para buscar un pensamiento crítico y desarrollar capacidades en los alumnos. Los cuales deben ser tomados en cuenta en el proceso de elaboración de la WebQuest para incorporar algunos elementos que ellos conozcan, tareas de corte recopilatorio, de producto creativo, que reten al alumno y que incremente su dificultad conforme se va avanzado en las actividades, que hagan buen uso de los elementos de Internet, como videos que orienten al alumno y así buscar una motivación para que el alumno resuelva de forma satisfactoria la WebQuest presentando aprendizajes significativos.

# *B.2. ¿Qué resultados arroja la validación teórica de una WebQuest en un tema histórico que emplea Organizadores Gráficos como elementos didácticos?*

Antes de presentar la WebQuest a los alumnos, el primer paso fue enviarla a diferentes expertos para que fuera evaluada y se puntuaran recomendaciones para obtener mejores resultados con la población estudiantil. Se tomaron en cuenta a tres expertos, uno en temas relacionados a Organizadores Gráficos y nivel escolar primaria (Experto 1), en WebQuest (Experto 2) y la maestra del grupo (Experto 3).

Otra fuente de información valiosa la proporcionó una experta en TIC y los alumnos de su grupo que trabajaban el tema de las WebQuest.

La primera evaluación se realizó a partir de "Rúbrica para evaluar la WebQuest del profesor" (Medina, 2010) la cual se subió a la red por medio de un formulario hecho en Google.

Esta rúbrica evalúa los distintos rubros que debe contener la WebQuest<sup>38</sup>:

- Introducción
	- Eficacia motivacional de la introducción. Puntuaciones: 0, 1 y 2
	- Eficacia cognoscitiva de la introducción. Puntuaciones:  $0, 1, y, 2$
- Tarea
	- Conexión de la tarea con el programa de la materia para la que está diseñada. Puntuaciones: 0, 2 y 4
	- Nivel cognoscitivo de la tarea. Puntuaciones:  $0, 3y6$
- Proceso
	- Claridad del proceso. Puntuaciones: 0, 2 y 4
	- Calidad del proceso. Puntuaciones: 0, 3y 6
	- Riqueza de la interacción que promueve el proceso. Puntuaciones:  $0, 1, y, 2$
- Recursos
	- **Importancia y cantidad de recursos. Puntuaciones:**  $0, 2y4$
	- Calidad de los recursos. Puntuaciones: 0, 2 y 4
- Evaluación y conclusión
	- Claridad de los criterios de evaluación. Puntuaciones: 0, 3 y 6

Esta evaluación por expertos provocó una mejor presentación y reflexión del trabajo por parte del aplicador de esta investigación, los resultados son positivos, porque se muestran puntajes altos según el rubro tratado:

### *Introducción*

Eficacia motivacional de la introducción, (3/3 ó 100%) dieron la calificación más alta 2 puntos: La introducción adentra a los alumnos en un tema de interés, se describe un problema que debe resolverse o plantea preguntas que deben contestarse.

Contrastando con las repuestas de los alumnos también ellos asignaron un puntaje alto (10/12 ó 83.3%).

Lo que nos hace ver que la introducción se presentó de manera adecuada y genera en el investigador satisfacción al saber que el alumno supo qué hacer en la WebQuest.

### Tarea

 $\overline{a}$ 

*Conexión de la tarea con el programa* de la materia para la que está diseñada, (3/3 ó 100%) dieron la calificación más alta 4 puntos: La tarea se refiere a los estándares de desempeño del alumno y está conectada claramente con lo que los alumnos deben saber, saber hacer y saber ser

<sup>&</sup>lt;sup>38</sup> Para observar la Rúbrica completa y tener una visión más completa de la evaluación ir a anexos: "Rúbrica para evaluar la WebQuest del profesor"

para alcanzar los objetivos. Nuevamente se muestra un resultado positivo, ya que los alumnos reportan que la tarea estuvo fuertemente conectada con el currículo escolar (12/12 ó 100%).

*Nivel cognoscitivo de la tarea*, (3/3 ó 100%) dieron la calificación más alta, 6 puntos: La tarea además de ser interesante, facilita el aprendizaje significativo del alumno, superando la comprensión de memoria. La tarea requiere la síntesis de fuentes múltiples de la información, y/o de tomar una posición, y/o de ir más allá de los datos dados y de hacer una generalización o un producto creativo.

Como se observa en las secciones anteriores de este trabajo el producto creativo de Organizadores Gráficos apoyó la síntesis de información de múltiples enlaces en la red y propició una reflexión en el alumno.

### *Proceso*

*Calidad del proceso*, (3/3 ó 100%) dieron la calificación más alta 6 puntos: El proceso provee a los alumnos de las estrategias y herramientas necesarias para facilitar la adquisición del conocimiento requerido para terminar la tarea. Las actividades son claramente relacionadas y diseñadas para llevar a los alumnos del conocimiento básico a un nivel más complejo de pensamiento. Se establecen criterios claros de comprobación del logro, que permiten determinar si los alumnos están alcanzando los objetivos planteados.

*Riqueza de la interacción que promueve el proceso* (3/3 ó 100%) dieron la calificación más alta 2 puntos: Se asignaron diversos papeles a los alumnos, que comprenden diversas perspectivas y/o responsabilidades para el logro de la tarea. Se trabaja a nivel individual, grupal y colectivo, en esta sección los alumnos también muestran estar de acuerdo al momento de trabajar a nivel grupal e individual (10/12 ó 83.3%).

### Recursos

*Importancia y cantidad de recursos* (3/3 ó 100%), dieron la calificación más alta 4 puntos: Hay una conexión clara y significativa entre todos los recursos y la información requerida para que los alumnos logren la tarea. Los recursos y la información tienen un peso equilibrado.

*Calidad de los recursos*, (3/3 ó 100%) dieron la calificación más alta 4 puntos: Los enlaces hacen un uso excelente de Internet. La información es veraz y actualizada. Los enlaces proporcionan información significativa que ayudará a los alumnos a pensar.

Nuevamente los alumnos reportan estar de acuerdo con la evaluación que los expertos brindaron en importancia y cantidad de recursos (10/12 ó 83.3%) y un poco más bajo en la calidad (9/12 ó 75%), esta pequeña variación pudo deberse al poco tiempo en el que se revisaron los recursos y un tanto a la dificultad de los alumnos para leer y extraer la información que se les pedía.

### *Evaluación y conclusión*

Claridad de los criterios de evaluación, en este rubro hubo diferencias entre los evaluadores, en la Claridad de los criterios de evaluación un experto dio la puntuación intermedia (3 puntos): Los criterios de evaluación se describen parcialmente. La retroalimentación al alumno se realiza de manera parcial. No se llega a hacer que el alumno reflexione acerca de la pregunta que se le planteó al inicio, el proceso que tuvo que seguir para contestarla y los propios resultados que pudo obtener.

Y los otros dos expertos dieron la puntuación más alta (6 puntos): Los criterios de evaluación se describen claramente (de preferencia mediante una rúbrica). Los criterios incluyen descriptores cualitativos y cuantitativos. La rúbrica mide claramente qué deben saber los alumnos y que deben hacer y saber ser para lograr la tarea. La conclusión que se presenta al alumno es suficientemente clara para retroalimentarlo.

Cabe desatacar que no fue únicamente en este rubro sino también en otros que se muestra la gráfica 12.

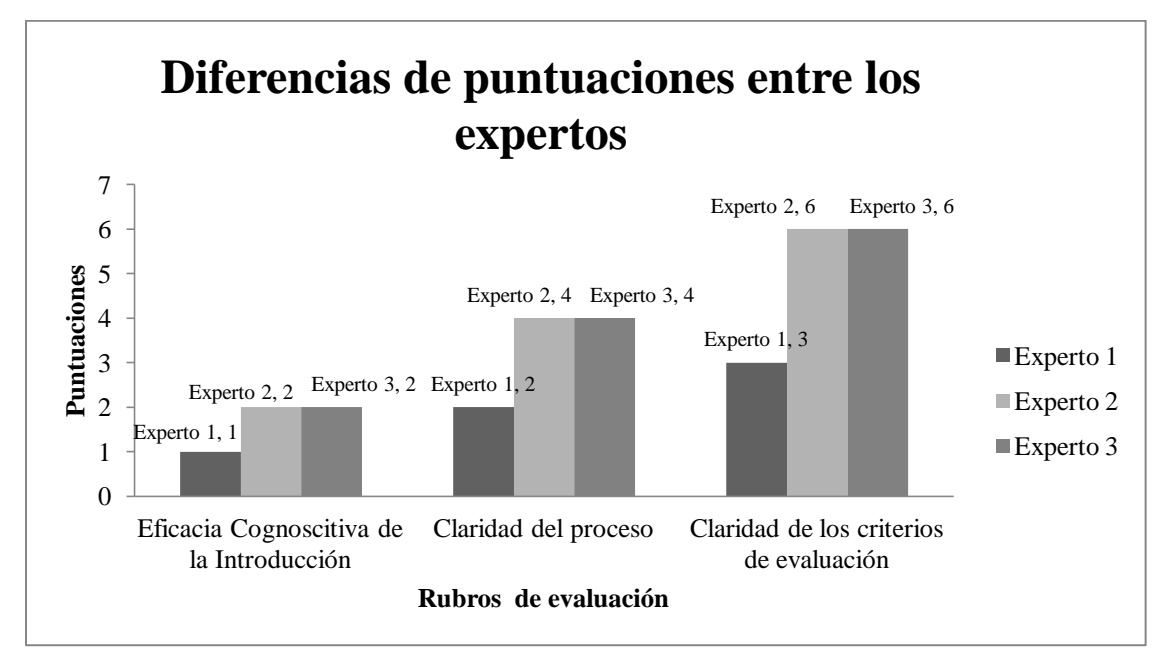

**Gráfica 12. Diferencias de puntuaciones entre los expertos**

En la introducción, un experto dio la puntuación intermedia (1 punto) a la eficacia cognoscitiva de la introducción: La introducción hace una cierta referencia al conocimiento previo requerido por el alumno y realiza una revisión general sobre el contenido que se tratará en la lección.

Y los otros dos expertos dieron la puntuación más alta (2 puntos): La introducción presenta el conocimiento previo requerido por el alumno y lo prepara con eficacia, detallando el contenido que se abordará en la lección.

En la Claridad del proceso, un experto dio la puntuación intermedia (2 puntos): Se dan algunas directrices para la realización de la tarea, pero hace falta información o ésta es confusa.

Y los otros dos expertos dieron la puntuación más alta (4 puntos): Cada paso se indica de manera clara y precisa. La mayoría de los alumnos sabrían exactamente dónde están en cada paso del proceso y sabrían cuál paso hacer después.

Por último las puntuaciones totales que asignaron los expertos se pueden observar en la gráfica 13.

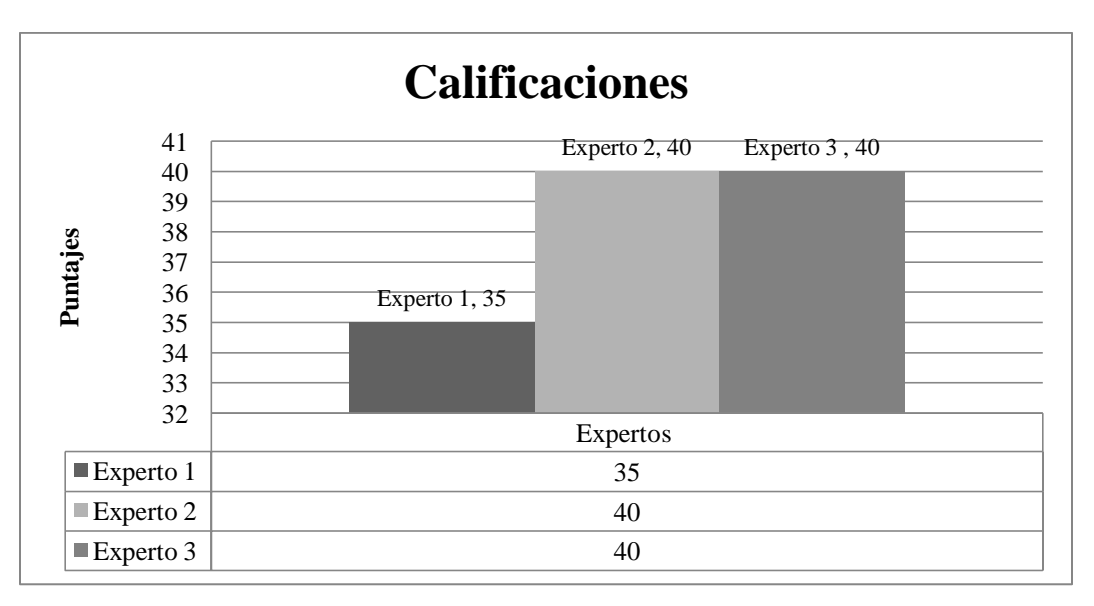

**Gráfica 13. Calificaciones asignadas por los expertos a la WebQuest**

Estas diferencias entre rubros y calificaciones se debieron a que uno de los expertos conocía a la población por medio del trabajo realizado a lo largo de tres años en esa escuela en diferentes grados escolares y no contó con las evaluaciones realizadas a los alumnos para conocer su nivel de habilidades con las tecnologías.

Por otro lado las calificaciones fueron altas, por lo que el diseño de esta WebQuest es apropiado para el nivel escolar en el que se aplicaría, lo cual se vio reflejado en las calificaciones que los alumnos otorgaron a esta WebQuest de 35 a 40 puntos (9/12 ó 75%).

Otro punto a destacar en la evaluación por los expertos son los comentarios para mejorar las actividades planteadas

Cada experto realizó los siguientes comentarios

Experto 1 Organizadores Gráficos y nivel escolar primaria

"Creo que lo que le falta para ser excelente, es necesario conocer claramente el nivel de habilidades de los niños en el manejo de las herramientas de la computadora y de internet. Si ellos tienen suficientes conocimientos, lo lograrán sin dificultades.

La información se plantea con claridad y es completa. Lleva a los niños de la mano para realizar la tarea y la posibilidad de extenderla a sus materias escolares es muy directa."

El comentario es favorable en el sentido de que este trabajo busca que los alumnos conecten el uso de las herramientas que se les facilitan con otras materias escolares y denota la preocupación por conocer a la población a la que se dirigiría en ese momento, para conocer estas habilidades se realizaron diferentes cuestionarios que guiaron la forma de trabajo con los alumnos para facilitar la resolución de las tareas planteadas.

### *Experto 2 WebQuest y TIC*

"Me parece que aparte de los organizadores gráficos, se pueden utilizar preguntas intercaladas para mantener la atención en puntos relevantes del tema y la motivación alta. Agregar en el organizador gráfico espina de pez los efectos que tuvieron los acontecimientos históricos vistos."

El experto en WebQuest y TIC recomendó intercalar preguntas en la sección del proceso para que los alumnos centraran su atención y así poder responder de forma más completa las tareas.

En cuanto a la recomendación del Organizador Gráfico espina de pez, se agregó a la tarea número dos y por lo tanto se realizó un nuevo video tutorial para que los alumnos establecieran causas y efectos de un acontecimiento histórico, a este Organizador Gráfico se le tituló "doble espina de pez".

#### *Experto 3 Maestra del grupo*

"El trabajo me parece muy bien elaborado, se nota que hubo dedicación, tiempo y esfuerzo para realizarlo. Las actividades son buenas para lograr los objetivos y el aprendizaje del tema por parte de los alumnos. Las ligas que se proponen son interesantes ya que los alumnos muchas veces en internet no saben buscar información sólo entran a páginas que otras personas han escrito y que en ocasiones tienen datos erróneos o faltas ortográficas. Considero que este trabajo les dará a los alumnos una base para buscar información y elaborar organizadores gráficos ahora que iniciaran una nueva etapa en su vida."

Como se puede observar el comentario realizado por la maestra del grupo es favorable y ve cómo estas actividades pueden apoyar en futuras búsquedas de información y así evitar el copiar y pegar sin reflexionar la veracidad de la información y muchas veces sin lograr un aprendizaje. *Observaciones de experta en TIC y los alumnos de su grupo de licenciatura* 

Las observaciones que realizaron los alumnos de este grupo se enfocaron en la forma de la redacción del texto para los alumnos de sexto grado, ya que esta se mostraba en un nivel de lenguaje un poco elevado para esta población.

Otra observación se dio en la presentación de las tareas, en la espina de pez el orden de las tareas no facilitaba la lectura de estas.

La experta en TIC comentó:

- El formulario elaborado para la evaluación no parecía Rúbrica por lo cual recomendó cambiar el formato.
- La sección de la conclusión no es un mapa conceptual, sino que parece un mapa mental.
- El video que explica el mapa conceptual contiene elementos que no son precisamente mapas conceptuales
- Agregar información a las imágenes para que sean también fuente de información y no sólo le den colorido a la WQ.

A continuación se presenta las correcciones que se realizaron a la WebQuest en el cuadro 9.

# **Cuadro 9. Recomendaciones y correcciones**

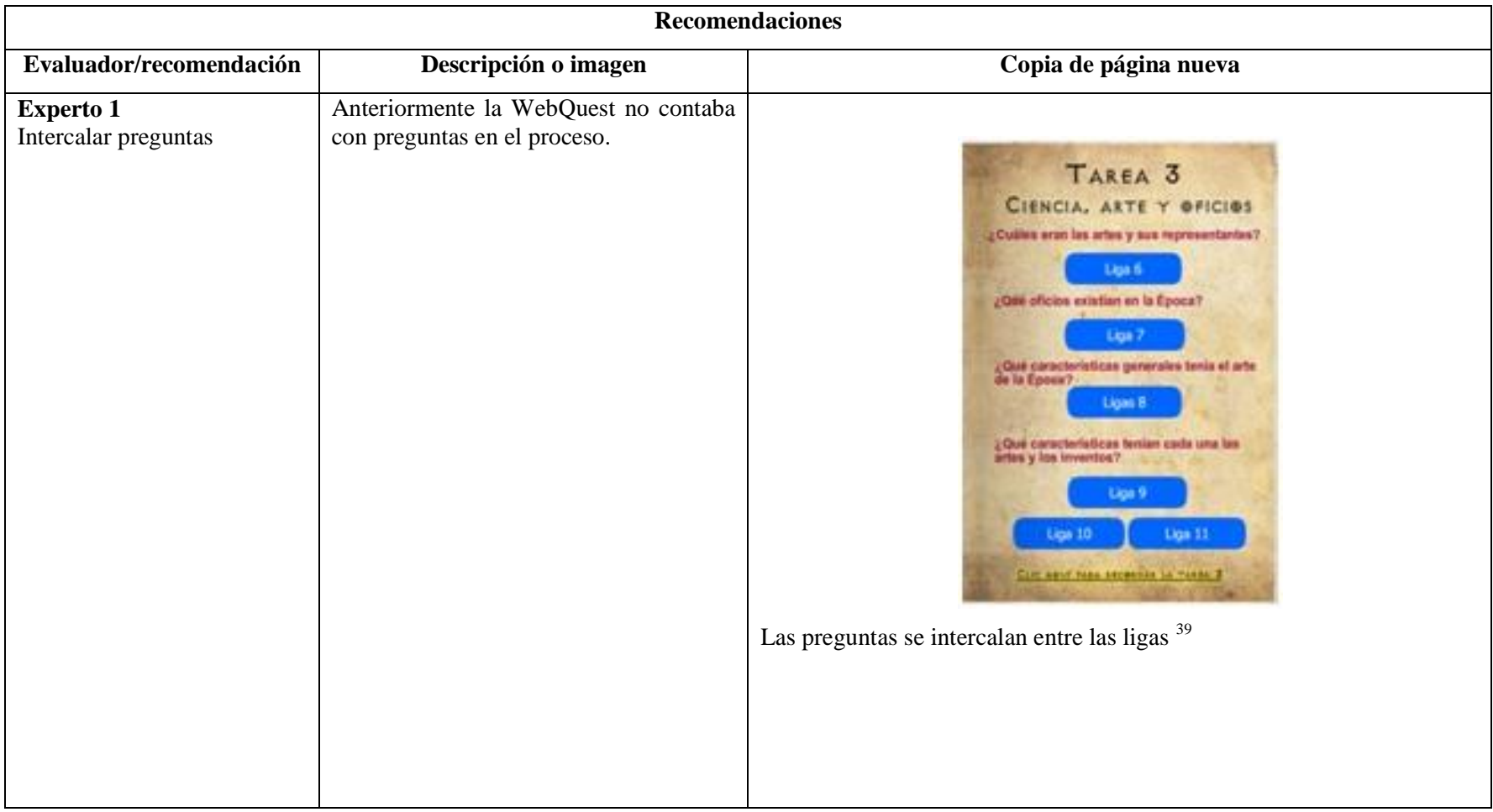

 $\overline{a}$ <sup>39</sup> Copia de página de la sección Proceso Tarea 3

| <b>Recomendaciones</b>                                                       |                                                                                                    |                                                                                                    |
|------------------------------------------------------------------------------|----------------------------------------------------------------------------------------------------|----------------------------------------------------------------------------------------------------|
| Evaluador/recomendación                                                      | Descripción o imagen                                                                                                    | Copia de página nueva                                                                                                    |
| Espina de pez                                                                | En la tarea solo se pedía hablar de las<br>causas del Renacimiento                                                                                  | En otras palabras, los sucesos que dieron pie<br>al Renacimiento, estás preguntas nos darán la<br>pauta para trabajar:<br>¿Qué desencadena el Renacimiento?<br>¿Qué consecuencias tiene?<br>¿Por qué es importante como periodo.<br>histórico?<br>Para responder estas preguntas:<br>1 Desarrollen un Organizador Gráfico que<br>sintetice las respuestas a las preguntas<br>2 Explica en un texto adjunto lo que<br>presentaron de modo general en su OG<br>Tarea 2 en la que se agrega una pregunta para establecer las<br>consecuencias del Renacimiento <sup>40</sup> . |
| Alumnos del grupo de la<br>experta<br>Cambiar el lenguaje y espina<br>de pez | recomendación se encaminó a<br>La<br>escribir de manera más sencilla y el<br>cambio de datos en la espina de pez<br>comenzar de izquierda a derecha | <b>TAREA 1</b><br>¿Qué en ul Renacimiento?<br>TAREA 2<br>¿Por què se dio el Ranacimiento?<br>TAREAS<br><b>TAREA 3</b><br>Clencia arte y oficios<br>Tarea en la que se cambia el orden de presentación de las tareas y el<br>lenguaje $41$                                                                                                    |

 $\overline{a}$ <sup>40</sup> Copia de pantalla sección Tarea, subsección Tarea 2

| <b>Recomendaciones</b>                                                          |                                                                                                    |                                                                                                    |
|---------------------------------------------------------------------------------|----------------------------------------------------------------------------------------------------|----------------------------------------------------------------------------------------------------|
| Evaluador/recomendación                                                         | Descripción o imagen                                                                                                    | Copia de página nueva                                                                                                    |
| <b>Experta en TIC</b><br>Mapa<br>conceptual<br>(conclusión y video)<br>Imágenes | La conclusión era un mapa mental en<br>vez de un mapa conceptual, el video<br>presentaba un mapa mental en vez de un<br>conceptual<br>Las imágenes se presentaban sin pie de<br>foto. | WebQuest: El Renacimiento L<br>Conclusión<br><b>WebCues</b><br>Reflexionar el<br>uso de la<br>información<br>histórica y de<br>otras materi<br>Realizar un<br>Obtener<br>ideas<br>importantes<br>Habilidades de<br>búsqueda de<br>información<br>Búsqueda<br>reflexiva<br>"특.<br>¿Quién<br>Referencias<br><b>PRÍNCIP</b><br>El Principe de Maquiave<br>alida de Constantinopla<br>La conclusión se presenta como mapa conceptual y se agregó a las<br>imágenes información al pie de foto <sup>42</sup> |

<sup>1</sup> <sup>41</sup> Copia de pantalla sección Tarea

 $42$  Copia de pantalla sección Conclusión e imágenes de la sección tarea 2

En resumen, se observa que la evaluación de los expertos mantiene en un carácter positivo, se cumplieron los requisitos planteados en la realización de una WebQuest. Los puntajes en la mayoría de las secciones fueron elevados, siendo las tareas, el proceso, las ligas, la evaluación y la conclusión los mejor calificados y por lo tanto más adecuados.

Sin embargo, también se observaron diferencias entre los evaluadores en cuanto a la claridad de las instrucciones, las cuales se modificaron para un mejor entendimiento para los alumnos.

Otro dato interesante es que se realizó un nuevo video y Organizador Gráfico a partir de la evaluación de uno de los expertos.

Por último ésta WebQuest en su primera versión, tuvo algunos errores al momento de plantear los Organizadores Gráficos, al aparecer una confusión en la realización del mapa conceptual.

Por lo que la evaluación por expertos resultó una forma de mejorar el trabajo que se presentaría a los alumnos, los cuales vivieron la experiencia de manera positiva al cumplirse las expectativas de este trabajo.

### *B.3.* **¿Qué variables interactúan con la eficiencia de la WebQuest para conseguir aprendizajes significativos de los alumnos?**

- **a) En cuanto a contenidos históricos**
- **b) Búsqueda documental apoyada en internet**
- **c) Usos tecnológicos**

#### *d)* **Organizadores Gráficos**

Para una mejor respuesta a esta pregunta se establecen 4 incisos retomados de las variables planteadas en la metodología.

De forma general se puede establecer que el diseño de la WebQuest por medio de Organizadores Gráficos resulta efectivo debido a que el contenido presentado facilitó a los alumnos su lectura y la elaboración del proceso, la rúbrica de evaluación indica que la información se muestra de forma clara, cada paso se indica de manera precisa, se sabe exactamente qué hacer. También se observa en la claridad con la que se presentan las tareas y demás actividades.

Otro elemento que puede hablar de eficiencia del uso de la WebQuest en un tema histórico es la presentación amigable con elementos que no se muestran como adornos distractores al alumno de las tareas. Por ejemplo las imágenes no se acomodaron al azar sino que daban al alumno alguna idea o pista para resolver cada una de las actividades. El uso combinado de texto y Organizadores Gráficos facilita a los alumnos resolver las distintas tareas propuestas.

Por otro lado, tanto expertos como alumnos concordaron en que el diseño de la WebQuest es apropiado para el nivel escolar en el que se aplicaría, lo cual se vio reflejado en los comentarios de los expertos y las calificaciones que los alumnos otorgaron a esta WebQuest de 35 a 40 puntos (9/12 ó 75%).

Se infiere que esto es debido al uso de OG, tanto en el diseño como en las tareas que los mismos alumnos resolvieron.

Para continuar este análisis tomemos ahora en cuenta los incisos anteriormente mencionados:

#### *a) En cuanto a contenidos históricos*

Aunque no se muestra un pretest de los conocimientos de los alumnos sobre este tema, se puede intuir que los alumnos no conocían la época del Renacimiento, sus características y las influencias que tuvo en la cultura. Lo anterior se observó al momento en que los alumnos expusieron su mejor Organizador Gráfico, identificaron la idea principal del tema, representada en menor número de palabras posibles a comparación de los mapas conceptuales que habían elaborado antes de la experiencia de WebQuest, desarrollaron y explicaron frente al grupo de forma coherente (véase figura 25).

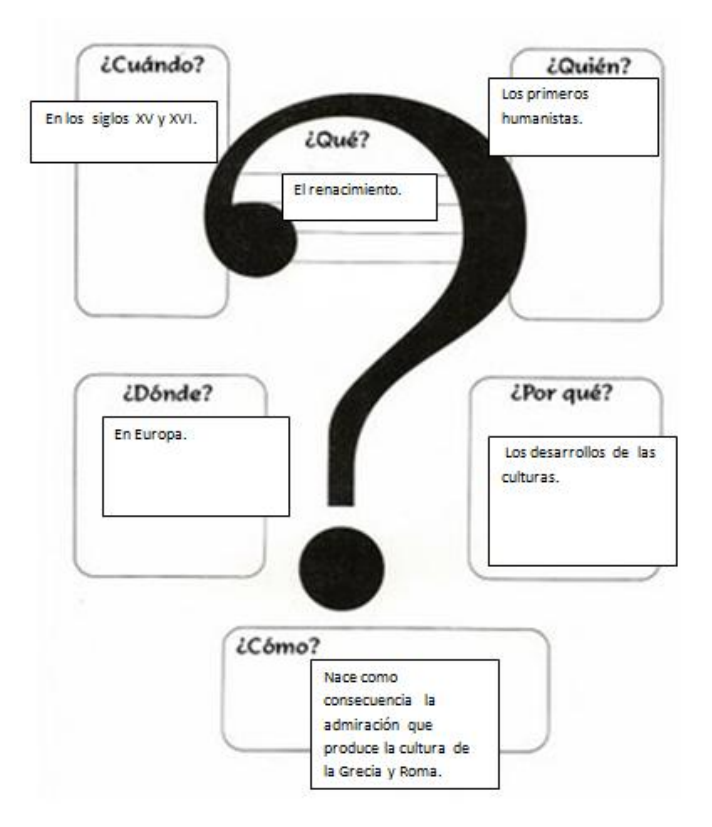

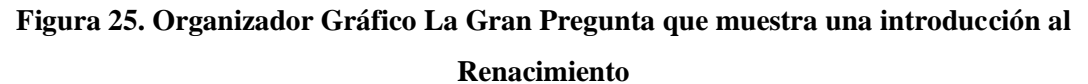

Otro ejemplo que muestra conocimientos históricos tales como las características de la Época del Renacimiento y las consecuencias que tuvo se muestra en la figura 26, donde se expresa en palabras importantes la información.

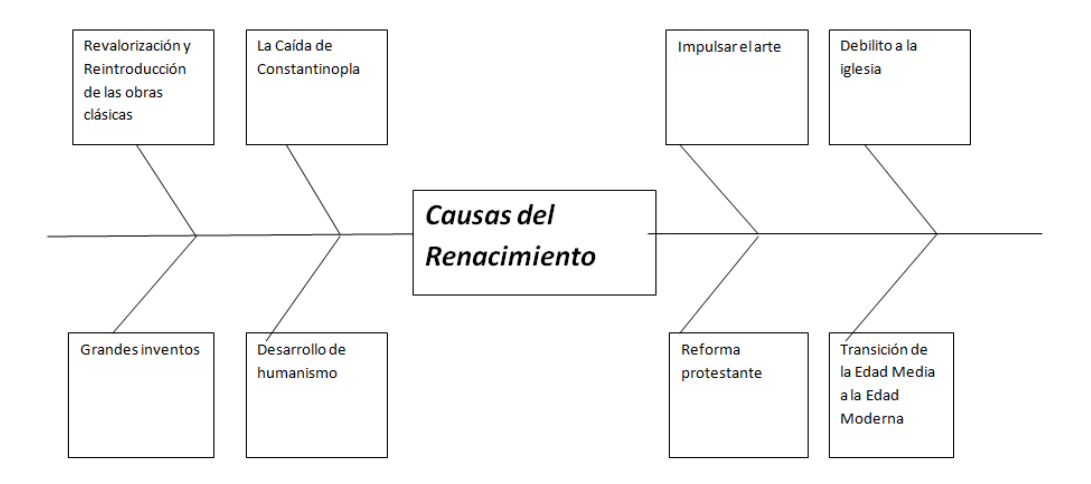

**Figura 26. Copia de pantalla del Organizador Gráfico Doble espina de pez** 

Retomando un último aprendizaje en cuanto a contenidos históricos referentes a avances tecnológicos, el arte y oficios, los alumnos representaron en un mapa conceptual sencillo cada una de estas categorías conectadas por una serie de palabras-enlace que agrupan las ideas de manera lógica y coherente (figura 27).

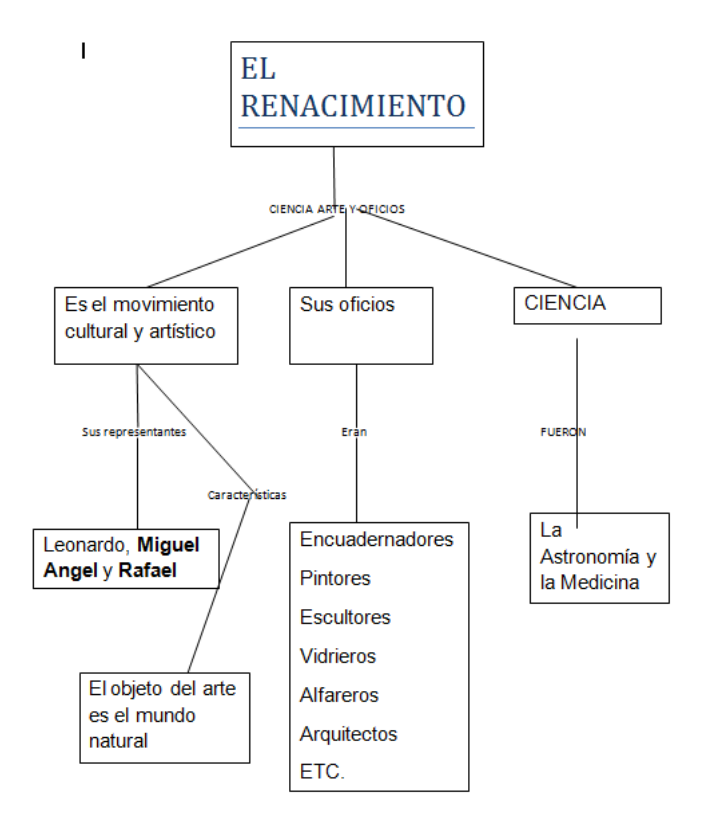

**Figura 27. Copia de pantalla de un mapa conceptual**

También se presenta evidencia de aprendizajes de este tipo en los diarios, por ejemplo:

"Hoy aprendimos ¿qué es el Renacimiento?, usamos Word y usamos un Organizador Gráfico (…) hoy estuvo padre la clase del maestro porque hicimos un mapa conceptual revisamos las ligas y aprendimos características del arte y oficios" (D.L., alumna).

Para completar la idea de la eficiencia de estas tareas a continuación se muestran primeramente fragmentos de lo observado por el investigador en las exposiciones y un fragmento del diario de una alumna:

"Los alumnos se mostraron un poco nerviosos por exponer ante sus compañeros, pero se intentó tranquilizarlos y hacerles preguntas que los ayudaran a contextualizar su exposición La retroalimentación consistió en comentar a los alumnos sus fortalezas y debilidades en su exposición y Organizador Gráfico (…) Los alumnos se mostraron interesados por el uso de los OG y el cañón para exponer. Para cerrar se les recordó que se pueden usar en exposiciones y estudiar ya que ellos recordaron que también sirven para compactar la información y organizarla."

Bitácora del investigador

"Hoy me tocó exponer en el aula de cómputo, expusimos el mapa conceptual, me puse muy nerviosa pero nos salió perfecto todo" (V. N., alumna).

Lo anterior, hace notar que los alumnos a pesar de estar nerviosos expusieron de manera adecuada, con unas cuantas ayudas por parte del investigador haciéndoles notar la utilidad que tiene trabajar los Organizadores Gráficos en un tema histórico. Dichas exposiciones demostraron el interés de los alumnos en la tarea por lo que recordaron elementos relevantes en cada uno de sus trabajos lo que les facilitó hablar frente al grupo.

#### *b) Búsqueda documental apoyada por Internet*

Ahora bien para dar respuesta a esta pregunta tomemos en cuenta que Dodge (2001) propone 5 puntos para crear una WebQuest fabulosa en llamada "focus" por sus siglas en inglés:

- Find great sites. Localice sitios fabulosos
- Orchestrate your learners and resources. Administre aprendices y recursos
- Challenge your learners to think. Motive sus aprendices a pensar.
- Use the medium. Utilice el medio.
- **S**caffold high expectations. Edifique un andamiaje para lograr expectativas elevadas.

Lo cual se puede observar al momento que se localizaron sitios adecuados para que los alumnos resolvieran las tareas, ofreciendo ligas y videos que apoyaron a los alumnos en el proceso de pensar y seleccionar la información generando andamiajes de búsqueda documental y de uso de Organizadores Gráficos, anteriormente mencionados. Por lo que se motivó a los alumnos a reflexionar, analizar y representar la información de la mejor manera posible.

Lo anterior corresponde a la idea de proporcionar andamios a los alumnos para que aprendan a utilizar los distintos sitios que les pueden proporcionar información y sean usuarios críticos que no se dediquen a copiar y pegar. Lo anterior se observó en las actividades diagnósticas donde los alumnos reportaron utilizar de 2 a 4 páginas de internet al momento de buscar información en la red.

Referente al uso que los alumnos tenían de los buscadores en Internet retomemos un fragmento de la bitácora del investigador:

Las páginas más consultadas para la tarea fueron las correspondientes a "Yahoo respuestas" y "Wikipedia"

Bitácora del Investigador

La mayoría de los alumnos antes de la experiencia utilizaban con mayor frecuencia estos dos sitios de información, prestándoles poca atención a otras páginas. En el trabajo de la WebQuest los alumnos observaron otro tipo de ligas con información diversa, sobre esta información al momento en que leían las ligas se les recordaba que observaran los autores de las páginas y las referencias. Para tener una mayor fiabilidad sobre la información consultada, lo cual se reforzó al momento de entrar en la sección correspondiente a la conclusión. Por ejemplo, retomando la reflexión de la primera pregunta de investigación se observó que los alumnos comentaron el uso de las ligas:

"Lo que nos gusto de la página fue que tiene mucha información y está muy interesante y muy divertida." (S.D., alumno)

"Aprendí a usar distintas páginas, gracias por enseñarme a usar distintas herramientas como PowerPoint y Microsoft." (C.A., Alumna)

Por lo tanto, se infiere que a los alumnos les quedó claro que para detectar una mejor calidad de la información hay que buscar que los contenidos presentados en las páginas de Internet tengan un autor y que este presente la debida bibliografía en la que basó su contribución.

#### *c) Usos tecnológicos*

Sobre los usos tecnológicos se observó que los alumnos manejan aspectos básicos de Word, por lo que no fue necesaria una familiarización con este programa. Pero si fue necesario dedicar un poco de tiempo para desarrollar habilidades básicas de uso de PowerPoint.

Se les pidió a los alumnos en la sección de proceso que mandaran un correo electrónico al maestro del grupo y al investigador al terminar sus tareas, para lo cual se les ofreció un documento en formato "PDF" (véase figura 28), el cual ilustró como enviar y titular sus trabajos, ya que los alumnos suelen guardar sus documentos con nombres indistintos que no hacen referencia al trabajo y la temática abordada, afortunadamente todos enviaron los documentos como se les pidió.

# 5 Enviar el documento

- 1. Para: libsextob@gmail.com correo de la maestra
- 2. Asunto: Número de la tarea y nombres: Tarea 1 Edmundo, Luis y Ricardo
- 3. Adjuntar: Adjunten los dos archivos

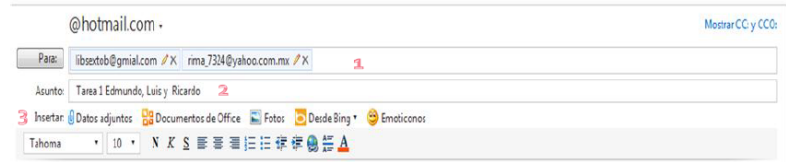

**Figura 28. Copia de pantalla del documento en "pdf" ofrecido a los alumnos**

Con lo anterior se puede afirmar que los alumnos aprendieron a dar nombres a sus documentos y enviarlos agregando el motivo del correo en la casilla de asunto.

Por otro lado, las descripciones que los alumnos aportaron en sus diarios nos indican aprendizajes (12/36 ó 33.3%), descripciones de trabajo (17/36 ó 47.2%), aprendizajes/ descripciones de trabajo (5/36 ó 13.9%) y una categoría que suma las dos anteriores (2/36 ó 5.6%).

Estos aprendizajes son de manejo de las computadoras y la paquetería, el uso de estos elementos: Organizadores Gráficos (16/35 ó 45.7%) seguido por los recursos tecnológicos utilizados que apoyaron a los alumnos a resolver las tareas (12/35 ó 34.3%), la categoría otros concentra respuestas como exponer, divertirse y de carácter personal.

A continuación se presentan algunos ejemplos de aprendizaje de corte tecnológico, tomados de lo que un alumno escribió en su diario:

"El maestro nos enseñó a hacer efectos en PowerPoint, hice muchos efectos técnicos para la espina de pez, el cuadro sinóptico" (R., alumno)

"Hoy aprendí a usar PowerPoint y a ponerles efectos (…) Hoy aprendí a usar Word antes vimos videos e hicimos la espina de pez" (N., alumna)

En general los alumnos reportaron utilizar Word para realizar sus Organizadores Gráficos, de vez en cuando el investigador apoyó a los alumnos a mover cuadros de texto y autoformas.

#### *d) Organizadores Gráficos*

Retomando a Rodríguez García (cit. en Area, 2009) en cuanto a las características que hacen de esta WebQuest sea eficiente están las siguientes:

- Se trata de un modelo de aprendizaje extremamente simple y rico para propiciar el uso educativo de internet, basado en el aprendizaje cooperativo y en procesos de investigación para aprender
- Supone un efectivo medio didáctico, ya que permite el desarrollo de habilidades de atención y comprensión para la correcta ejecución de las tareas.

Lo anteriormente mencionado se puede desarrollar en el sentido de que los Organizadores Gráficos proporcionaron una idea de la tarea que se tenía que resolver y apoyaron al investigador a explicar las tareas y los contenidos tratados. Lo que corresponde a la opinión de Gallavan y Kottler (2007): los OG son modelos visuales que apoyan a maestros y alumnos a organizar, entender y aplicar la información. Lo anterior abre la reflexión sobre el uso de estas herramientas.

Dando voz a los alumnos se puede corroborar lo anteriormente dicho:

"LA WEBQUEST NOS PARECE MUY BUENA PARA TRABAJAR POR QUE TIENE TODOS LOS ORGANIZADORES GRÁFICOS Y SE PUEDE TRABAJAR". (Equipo L) "Nuestras observaciones son que la página fue muy buena tareas padres comprender mejor y que nos ayudará para la secundaria" (Equipo D)

Estas participaciones se retomaron de la rúbrica de evaluación en la sección de observaciones, pero también aparecen referencias de estos aprendizajes en los diarios de los alumnos:

"El día de hoy aprendimos a usar la espina de pez con el maestro" (D.R., alumno)

"El día de hoy aprendimos a usar la espina de pez" (J.P., alumno)

"Hoy aprendí como poder usar el mapa conceptual, la espina de pez" (I.A., alumno)

Como se puede observar algunos alumnos reportaron este tipo de aprendizajes lo cual habla del papel que los Organizadores Gráficos tuvieron en la experiencia, también los alumnos reportaron en el último cuestionario aprendizajes de este tipo (16/35 ó 45.7%).

Cabe destacar que se invitó a los alumnos a utilizar el menor número de palabras posibles para que entendieran y recordaran mejor el tema y explicaran su Organizador Gráfico.

Sobre la respuesta a esta pregunta se concluye que los alumnos observaron esta experiencia como positiva, como se mencionó anteriormente se ofreció a los alumnos una WebQuest eficaz en el sentido de ser simple, amigable, que permite desarrollar habilidades de selección de la información en la red y que lograra aprendizajes históricos, computacionales y de selección de información, correspondiente a lo que Dodge establece como una WebQuest "fabulosa".

Por otro lado la evaluación que se realizó a los Organizadores Gráficos arrojó que la mayoría de los alumnos elaboraron productos aceptables en los cuales los alumnos expresaron los conocimientos para construir el Organizador Gráfico que necesitaran según la tarea y las características que estos tienen al momento de elaborarlos.

La calificación promedio de los productos de los alumnos se redondea a 8, lo que nos habla de la elaboración de buenos trabajos, donde se utiliza el OG adecuado que expresa las ideas del alumno al momento de exponer.

Esta pregunta de investigación puede completarse con el papel que los Organizadores Gráficos tuvieron en esta experiencia de trabajo.

### *B.4. ¿Cuál es el papel que pueden ocupar los Organizadores Gráficos en la WebQuest?*

Esta pregunta se encuentra conectada con la anterior ya que la WebQuest utiliza Organizadores Gráficos en la presentación como en las tareas pedidas. Se observó que los OG fomentaron un manejo fácil de la información, los alumnos al momento de exponer la mejor de sus tareas pudieron explicar de manera adecuada la información que representaron.

Se observó que los alumnos aprendieron a usar los Organizadores Gráficos (16/35 ó 45.7%):

"En la tarea 3 se dio mucha información y la resumimos" (J.P., Alumno)

"Aprendí a resumir cada texto que me haya tocado en la tarea y me agradó mucho" (D., Alumna)

En esta participación se observa la palabra "resumen", es decir una representación de la estructura lógica de las ideas principales de un texto, mediante una adecuada presentación de la misma (García, 2006). Lo anterior se encuentra relacionado con el uso de Organizadores Gráficos en el sentido de que ambos representan la información de manera compacta, por lo cual esta relación indica que usar ambas herramientas juegan un papel central en esta WebQuest presentada. En cuanto al uso de los recursos:

Los alumnos también mostraron un buen uso de los Organizadores Gráficos, debido a que mostraron buenos puntajes con la excepción del Mapa Conceptual, por el poco tiempo con el que contaron, sin embargo muestran la estructura debida de los OG conforme los videos presentados.

En las evaluaciones realizadas antes de esta experiencia se notó que los alumnos tenían más conocimiento del mapa mental (28/33 ó 84.84%) y se notó una confusión con la elaboración del mapa conceptual (20/33 ó 60.6%). Con las actividades propuestas es de suponer que los alumnos identificaron la diferencia en la construcción de ambos Organizadores Gráficos.

Como era de esperarse estas herramientas apoyarán a los alumnos en sus futuras tareas como exponer y estudiar, ellos mismos lo reportan que el contenido de la WebQuest:

"Nos ayuda a hacer tareas y trabajos como exposiciones." (Z., Alumno)

"Nos pareció muy buena y muy interesante pues ya que tiene cosas muy interesantes y la página tiene cosas padres. Nos servirá mucho lo que aprendimos para la secundaria." (S., Alumna)

"La WebQuest me sirve mucho por si tengo que exponer puedo sacar alguna idea para hacer un mapa conceptual, la gran pregunta y la doble espina de pez" (B., Alumna)

Por otro lado, completando la voz de los alumnos se observó que los alumnos consideran que es importante usar OG para exposiciones (16/33 ó 48.5%) y para realizar sus tareas (12/33 ó 36.4%) esto se vio reflejado en el último cuestionario al ser su uso el más mencionado (16/35 ó 45.6%). Los resultados reflejan que los alumnos saben cómo utilizarlos, lograron seleccionar información relevante de las páginas que se les ofrecieron, aprendieron que los temas históricos contienen antecedentes, causas, consecuencias y características en cada época histórica que se quiera tratar.

Los resultados por secciones también nos darán una idea más clara de la potencialidad que tiene trabajar una WebQuest con Organizadores Gráficos.

Lo que hace pensar que los OG son representativos de lo que se está haciendo, analizando la situación en la que se presenta aunado a una síntesis de la misma (Sambrano y Stainer, 2000).

Por otro lado, al momento de que los alumnos mencionan las exposiciones podemos observar el apoyo de los OG al proceso de memorización al momento de haber: *codificación* en la selección de información, *abstracción*, una *interpretación* y finalmente una *integración*, por lo cual apoyan a la recuperación de información, al facilitar el recuerdo de las temáticas tratadas (Ontoria, 1993).

También es relevante mostrar la Bitácora del investigador que ofrece una idea clara sobre el papel que los Organizadores Gráficos mantuvieron en esta experiencia.

> "*Al preguntar a los alumnos qué OG ocuparían respondieron que el de la Gran Pregunta porque respondía a lo que se tenía que hacer en la tarea, por lo cual se decidió proyectarles el video de la Gran Pregunta*

(…)Se inició la sesión leyendo la tarea 3, posteriormente se realizó una discusión sobre qué OG usar, por lo que el grupo decidió ocupar el mapa conceptual, por lo tanto se pasó el video correspondiente que explica el uso de esta herramienta."

(…)El OG más ocupado para exponer fue La Gran Pregunta, seguida por la Doble Espina de Pez y por último el Mapa Conceptual.

En la Gran Pregunta se retroalimentó la forma en que se respondían la serie de preguntas básicas.

En la Doble Espina de Pez se retomó cuándo usarlo y se mencionó la reducción de información y por qué hacerla.

En el Mapa Conceptual el uso de los conectores y recalcar las relaciones entre conceptos importantes.

Los alumnos se mostraron interesados por el uso de los OG y el cañón para exponer. Para cerrar, se les recordó que se pueden usar en exposiciones y estudiar ya que ellos recordaron que también sirven para compactar la información y organizarla."

Se denota un papel central al momento en que los alumnos discutían la selección del mejor Organizador Gráfico para trabajar, la seriedad que los alumnos le dieron al trabajo a pesar de que no se les asignara una calificación que influyera en su promedio.

Otro dato interesante es que por primera vez expusieron un tema ocupando el cañón y un Organizador Gráfico diferente al que normalmente ocupaban en clases.

Si queremos cerrar esta respuesta es necesario señalar que los alumnos lograron darle sentido al trabajo realizado y mejor aún, presentar habilidades deseadas en la construcción de un Organizador Gráfico al:

- Identificar el tema.
- Escribir ideas principales en el organizador.
- Organizarlas de manera congruente.
- Comprender el mensaje del tema.
- Explicar a detalle el tema.
- Saber cuándo ocupar un organizador gráfico diferente.
- Desarrollar una idea.

La evidencia de esta afirmación se encuentra al revisar los Organizadores de los alumnos y escucharlos exponer, si bien no todos demostraron congruencia, representaron el tema y saben cuándo ocupar cada una de las herramientas presentadas en esta WebQuest.

A manera de resumen se observó que el uso de Organizadores Gráficos juega un papel central en esta WebQuest, gracias a que se intercaló su uso con textos en el diseño para que los alumnos se familiarizaran con ellos. Se mostraron aprendizajes en cuanto su elaboración, la diferencia en su uso y los apoyos que estos prestarán a los alumnos en su futura formación como estudiantes.

### *B.5. ¿Cuál es la eficiencia de los diferentes componentes o elementos incluidos en la WebQuest para conseguir el aprendizaje significativo del alumno?*

Para hablar de la eficiencia de la WebQuest debemos tomar en cuenta la rúbrica de evaluación al investigador por parte de los expertos y alumnos, la rúbrica ocupada para revisar las respuestas de las tareas de los alumnos, así como algunos fragmentos de los pensamientos de los alumnos.

Empezando con la introducción esta es efectiva al ser motivante para los alumnos al asignarle la puntación más alta de 2 puntos (10/12 ó 83.3%) debido a que los adentró en el tema describiendo el problema a resolverse, los expertos también la puntuaron igual (3/3 ó 100%), el problema en esta sección radicó en que según los alumnos fomentó poca reflexión al asignarle una calificación intermedia de 1 punto (9/12 ó 75%) por lo que la introducción hace cierta referencia al conocimiento previo requerido y realiza una revisión general del contenido, lo cual se esperaba que no fuera así ya que la mayoría de los expertos le asignaron dos puntos al considerarla detallada al momento de mostrar el contenido (2/3 ó 66.7%.).

Por lo que la reflexión traducida en eficacia cognoscitiva es el elemento menos eficiente pero se puede mejorar fomentando más reflexión y haciendo conocer de mejor forma los conocimientos previos que el alumno necesite para resolver la WebQuest, a propósito de lo anterior se muestra el comentario de un alumno:

"Le faltó poner más explicaciones" (J.A., Alumno)

La tarea mostró que los contenidos están fuertemente apegados al currículo escolar, potenciando un nivel reflexivo de las tareas. Los alumnos la puntuaron alto (12/12 ó 100%) al igual que los expertos (3/3 ó 100%), lo anterior difiere un poco en el momento de la reflexión (8/12 ó 66.7%) vs (3/3 ó 100%) asignada por los expertos, por lo que las tareas se mostraron de manera eficiente, sin embargo al momento de evaluar los resultados, los productos no muestran la calidad que se hubiera esperado, al obtener un promedio de 7.6 en los productos.

La tarea que se presentó como la más eficiente es la 1 correspondiente a la Gran Pregunta, el promedio de esta tarea fue de 9.1, sin embargo los alumnos reportaron un escaso gusto por esta tarea (4/35 ó 11.4%). Al seguir con las demás tareas el promedio fue disminuyendo, la Doble Espina de Pez 7.8, que resultó ser la que a algunos estudiantes les pareció la mejor (8/35 ó 22.9%) y Mapa Conceptual 5.9. Los resultados en la tareas parecieran un tanto alarmantes debido a los promedios obtenidos, pero los alumnos mostraron identificar cuándo utilizar un OG y el proceso a seguir para construirlo.

"La página me gustó mucho, la verdad fue un trabajo muy bien hecho, todo lo tenía en orden, y me gustó mucho el haber trabajado en esta página." (S., Alumna)

Como se puede observar las tareas se presentaron de manera ordenada por lo que los alumnos captaron la lógica de trabajo y no se les dificultó resolver las tareas.

Continuando con las secciones, el proceso es el más significativo para el alumno al ser reportado como motivador en un índice más alto (9/35 ó 25.7%). Este dato puede quedar más completo al mencionar las puntuaciones altas que los expertos y alumnos dieron a esta sección en cuanto a claridad los alumnos (9/12 ó 75%), expertos (3/3 ó 100%) y riqueza de la interacción, alumnos (10/12 ó 83.3%) y expertos (3/3 ó 100%). Lo que se traduce en una sección significativa al momento de resolver la WebQuest.

"Lo que más me gusto fue el proceso porque aprendí a usar diferentes herramientas en la Pc, también lo que me gustó fueron las ligas ya que me proporcionaban la información correcta del tema." (A., Alumno)

Los recursos muestran una importancia y cantidad al momento de que alumnos (10/12 ó 83.3%) y expertos (3/3 ó 100%) reportaron puntuaciones altas. En cuanto a su calidad las puntuaciones altas son diferentes, alumnos (9/12 ó 75%) y expertos (3/3 ó 100%), como ejemplo de estos datos he aquí algunas opiniones de los alumnos:

"Me gustó el proceso por los videos de los mapas" (D.A., Alumno)

"Porque eran fáciles de resolver y los videos decían como hacerlos y para que servían." (S.M., Alumna)

Como se mencionó anteriormente los videos sirvieron de andamio para los alumnos y así poder resolver las tareas que se les pidieron, estos recursos no parecieron adornos para que la página se viera "bonita".

La presentación de los recursos fue de manera adecuada, ya que los alumnos pudieron entrar fácilmente a ellos, ya fuesen videos o ligas. Desafortunadamente no se pudo acceder a una de las ligas, por lo cual el investigador la proyectó para que los alumnos tomaran la información. Por tal motivo se cambió en la revisión final de la WebQuest.

La figura 29 da una idea de la presentación de los recursos en el proceso.

Lo anterior es un argumento a favor del uso de las TIC ya que se puede debatir lo que Marqués (2000) describe como posibles desventajas:

- Distracciones en el sentido de observar otras páginas de internet o ponerse a jugar en vez de trabajar.
- Dispersión de los alumnos al desviarse de los objetivos planteados.

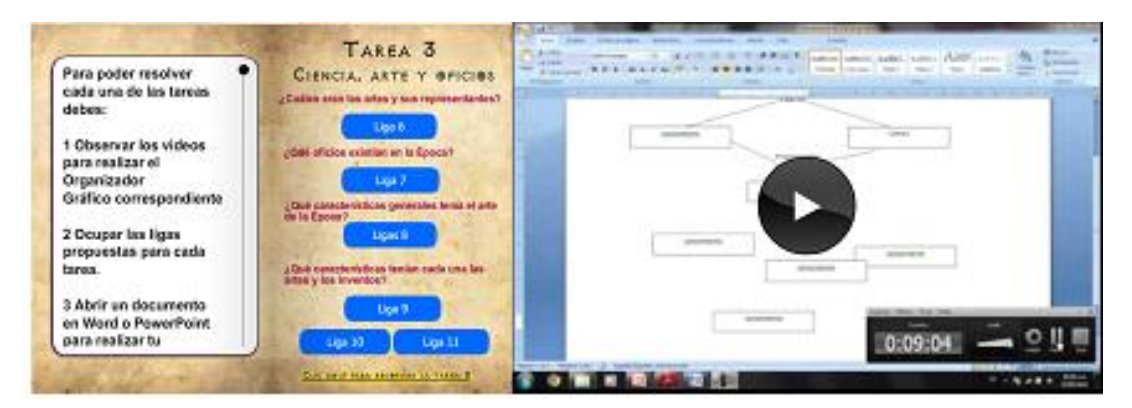

**Figura 29. Copia de pantalla de la WebQuest, sección Proceso**

La evaluación y conclusión resultó ser significativa al momento de que los alumnos lograron reflexionar sobre el conocimiento que adquirieron a nivel histórico, de búsqueda en la red y del uso de Organizadores Gráficos. Esta fue evaluada por ellos con una puntuación alta (11/12 ó 91.7%) lo que concordó con la opinión de la mayoría de los expertos (2/3 ó 66.6%), por ejemplo la a conocida participación de esta alumna que le gustó la actividad:

"Porque aprendí a usar distintas páginas, gracias por enseñarme a usar distintas herramientas como PowerPoint y Microsoft." (C.A., Alumna)

Lo que hace notar que la evaluación y conclusión cumplen los requisitos para los que fueron diseñadas.

Por otro lado al hablar de la eficacia en general se observa que la WebQuest apoyó a los alumnos a desarrollar su manejo de la información mencionadas en la página de la SEP "Habilidades Digitales para Todos" (HDT, 2012):

- Conocimiento de las TIC y su utilización creativa y eficaz.
- Solución de problemas y aprender a tomar decisiones correctas.
- Aprovechar herramientas de internet para publicar y producir sus propios contenidos.
- Comunicarse y trabajar en equipo con otros.

Lo anterior se observa al momento que los alumnos conocieron las potencialidades de las TIC, la multitud de recursos ya sea en hipertexto, videos o presentaciones subidas a la red, la solución de problemas al momento de hacerles preguntas que se resolvieron con elementos cuidadosamente seleccionados, aprovechando los recursos ofrecidos en la red.

Por último reunirlos con equipos diferentes a los que normalmente trabajan, formados heterogéneamente.

Se cumple la siguiente afirmación tomada de Medrano (2011, p. 71): "acceder a la información apropiada y relevante, con la posibilidad de filtrarla y proceder a su análisis, para transformarla en conocimiento." El filtro consistió en formar a los alumnos para seleccionar la información con la guía de la WebQuest, analizándola y transformándola en un Organizador Gráfico.

Resumiendo la información encontrada en esta investigación se obtiene que la WebQuest es calificada como eficaz en sus elementos presentados por los expertos y alumnos con una dificultad menor en la sección de introducción al no ser esta tan reflexiva al requerir detallar más los contenidos y el conocimiento previo requerido, por último se mostraron las habilidades que los alumnos pudieron desarrollar, fundamentándose en lo propuesto por HDT.

# *B.6 ¿Qué variables interactúan con la eficiencia de la WebQuest para conseguir aprendizajes significativos de los alumnos?*

Las variables que intervinieron en este trabajo son las siguientes:

- Tiempo
- Equipo de cómputo
- Nivel de la tarea
- Tareas conectadas con el programa escolar
- Trabajo en equipo

Las cuales pueden observarse en la Bitácora del Investigador y el cuestionario "Por último":

Variables referentes al *tiempo el uso de la sala de computación (tiempo)*

"La sesión inició tarde de nuevo porque los libros de la zona escolar seguía en la sala de computación. Al parecer ya será el último día sin problemas de horario por lo que se podrá entrar antes y prender las computadoras para que los alumnos lleguen lo más pronto a trabajar."

"Dificultades en la sesión:

 Entrada y salida de autoridades escolares por el conteo y entrega de libros, lo que distraía a los alumnos."

Fragmentos de las bitácoras del investigador

*Estas dos variables influyeron en la resolución de las tareas por parte de los alumnos, al pasar esto se distraían con las personas que entraban y salían y los retardos en abrir la sala de cómputo impidieron que los alumnos terminaran a tiempo, aunado a que el tiempo previsto de una hora no resultó ser suficiente para realizar la tarea completa*, únicamente les dio tiempo a los alumnos de realizar su Organizador Gráfico sin darle espacio al resumen y al diario que escribían día con día, dando por resultado que se generaran pocas ideas.

Por lo tanto, el tiempo de la sesión debería aumentar a dos horas sin tener retraso alguno y por parte del investigador tener las máquinas listas para que los alumnos puedan dedicarse a trabajar y estos puedan cumplir con sus tareas de una mejor forma.

*Componentes de las máquinas* referidos al tipo de navegador que se esté ocupando, velocidad del Internet de la institución, programas y elementos de sonido que se ocuparon en los recursos.

"No me gustó que algunas ligas se trababan" (J.A., Alumno)

"Las ligas que se trababan" (V., Alumna)

Respuestas de los alumnos a la pregunta ¿Qué no me gustó?

Lo mencionado anteriormente por los alumnos también se corroboró con lo que el investigador escribió en su bitácora:

"Algunas dificultades de la sesión: (…) El uso de Internet Explorer, ya que no se podía abrir una de las ligas."

Sin embargo, esta premisa no se mantiene del todo de forma negativa ya que como se mencionó anteriormente los recursos presentados también apoyaron a los alumnos:

"Las páginas que hizo el maestro son muy divertidas e interesantes"

"Pues todo estuvo muy bien las ligas me sirvieron mucho para la información necesaria y eso nos ayudó mucho"

Respuesta de los alumnos a la pregunta "comentarios"

Para evitar el problema con las computadoras se debe instalar un navegador rápido que pueda leer cada elemento de la WebQuest como Google Chrome o Mozilla, teniendo en cuenta que los alumnos no sobrecarguen las máquinas con demasiadas ventanas abiertas o imágenes copiadas y pegadas, para evitar que el sistema observe un problema con su capacidad de memoria RAM (velocidad de procesamiento de información).

*Nivel de la tarea* se refiere a la dificultad de la tarea y se mencionó en la respuesta de la primera pregunta, según March (2003): conforme pasan las tareas éstas se hacen, más interesantes y difíciles.

Un indicio de esta afirmación es que los alumnos obtuvieron menor calificación en la última tarea donde el nivel de dificultad fue mucho mayor. Sin embargo, esta tarea no fue del todo mala al momento en que los alumnos reconocieron cuando ocupar el mapa conceptual y como realizarlo con los elementos que se les mostraron en el video.

Como se mencionó anteriormente en este análisis, una *tarea conectada con el programa escolar* es eficiente para los alumnos, éstos sienten que aprenden lo que deben de aprender en la escuela, pero de manera diferente con recursos de la red al ser puntuada con 4 puntos (12/12 ó 100%), lo que propiciará que los alumnos sepan lo que deben hacer, cómo lo deben hacer y la forma de cumplir los objetivos planteados.

Otro elemento importante a considerar es la dificultad de la tarea, se debe retar al alumno para evitar que se aburra al momento de completar contenidos sencillos, tampoco debe ser demasiado difícil, si es así el alumno experimentará frustración y no querrá acercarse de nuevo a una actividad similar a la que se haya realizado.

Por lo cual, se debe pensar en una dificultad en que los alumnos en equipo, sean retados a un nivel al que podemos llamar *intermedio*, donde cada quien aporte elementos a la resolución de la tarea.

*Trabajo en equipo*, a pesar de que a esta variable no se le ven tantos elementos como para establecer una interacción, conocemos que el trabajo en equipo es importante, los grupos se hicieron de manera heterogénea, gracias al apoyo de la maestra del grupo. Por lo cual los alumnos con más habilidades apoyaban a sus compañeros que presentaban alguna dificultad como ejemplo tenemos el reporte de esta alumna:

"Me gustó estar en equipo porque podíamos juntar nuestras ideas" (Alumna)

Como se puede observar esta alumna consideró importante el intercambio de ideas en el proceso de construcción de la WebQuest y el producto de Organizadores Gráficos. Esta afirmación también se puede notar al observar la sección de proceso en la subsección de riqueza en la interacción, los alumnos le asignaron la puntuación más alta (10/12 ó 83.3%), lo que se traduce en: la asignación de diferentes papeles a los alumnos, que comprenden diversas perspectivas y/o responsabilidades para el logro de la tarea, se trabaja a nivel individual y grupal, que también los expertos calificaron alto (3/3 ó 100%).

Se puede hablar de un intento de formar a los alumnos en un equipo colaborativo de tipo "base" debido a que los equipos fueron formados de manera heterogénea, con miembros de cierta forma permanentes para el trabajo en la clase, con lo que se buscó un mejor rendimiento y apoyo entre sus miembros (Johnson, Johnson y Holubec, cit. en Díaz Barriga y Hernández, 2010)

En resumen el tiempo, los equipos de cómputo, un nivel de dificultad de tarea adecuado influyen al momento de resolver una WebQuest. Los dos primeros en este trabajo, un tanto negativos pero no tan influyentes para que no se mostraran resultados positivos y los siguientes tres (nivel y conexión de las tareas con el programa escolar y trabajo en equipo) que nos muestran un carácter positivo para trabajar estas actividades.

# *B.7. ¿Qué tan motivante resulta para los alumnos trabajar con una WebQuest que con Organizadores Gráficos para la enseñanza de un tema histórico?*

Antes de iniciar esa sección hay que establecer lo que se entiende por motivante, esta palabra se refiere a la forma en que se estimuló la voluntad por aprender en los alumnos. Para manejarla según Díaz Barriga y Hernández (2010) se necesitan establecer:

- a) Las características y demandas de la tarea o actividad escolar.
- b) Las metas o propósitos que se establecen para la actividad.
- c) El fin que se busca con su realización.
- d) Las actividades que despliegan los participantes, su sentido y su significado.

Estos elementos se mostraron a lo largo del trabajo, se estableció la serie de pasos a seguir en la WebQuest, los propósitos de la actividad en forma de preguntas, las metas perseguidas y el trabajo en equipo que se esperaba de los alumnos. En otras palabras estos elementos se encontraron en las tareas y el proceso de la WebQuest, por ejemplo $43$ :

 $\overline{a}$ 

 $43$  El ejemplo corresponde a las secciones de tarea y proceso número dos

"¿Por qué se dio el Renacimiento?

En otras palabras, los sucesos que dieron pie al Renacimiento, estas preguntas nos darán la pauta para trabajar

¿Qué desencadena el Renacimiento?

¿Qué consecuencias tiene?

¿Por qué es importante como periodo histórico?

Para responder estas preguntas:

1 Desarrollen un Organizador Gráfico que sintetice las respuestas a las preguntas

2 Explica en un texto adjunto lo que presentaron de modo general en su OG

Para poder resolver cada una de las tareas debes:

1 Observar los videos para realizar el Organizador Gráfico correspondiente

2 Ocupar las ligas propuestas para cada tarea.

3 Abrir un documento en Word o PowerPoint para realizar tu Organizador Gráfico y un documento extra para la explicación de tu Organizador Gráfico.

4 Enviar el trabajo a los correos electrónicos: [libsextob@gmail.com](mailto:libsextob@gmail.com) y al correo de la profesora del grupo"

Por otro lado los autores también proponen las variables que definen un contexto motivador para el alumno:

Contenidos.

Evaluación.

- Tareas.
- Organización de la actividad.
- Mensajes y retroalimentación.
- Patrones de interacción.
- Recursos y materiales.

Los *contenidos* de las *tareas* como se ha mencionado fueron los adecuados en el sentido de que se apegan al programa escolar, se presentaron a un nivel en que los alumnos no se aburrieran por lo fácil o llegaran a frustrarse por la dificultad aunado a la presentación clara de las instrucciones de trabajo y productos.

La *evaluación* en torno a que no fue presentarles a los alumnos únicamente un número por su trabajo si no que se intercambió el papel de alumno al momento de que este evaluó el trabajo del investigador, por ejemplo:

> "Me gustó hacer la gran pregunta y la evaluación porque podía evaluar al maestro" (Alumna)

Por otro lado se buscó la reflexión de los alumnos sobre sus propios aprendizajes al momento que ellos autoevaluaron sus Organizadores Gráficos, para así llegar a una última reflexión contenida en la conclusión. Un elemento más que apoyó la *retroalimentación* fue la serie de preguntas realizadas en la exposición para mejor trabajos futuros de los alumnos y se dio a algunos equipos durante las sesiones, fomentando que los alumnos se sintieran apoyados y tranquilos al momento de realizar sus tareas.

En cuanto a la *interacción* entre alumnos, trabajaron en equipo y se dividieron las tareas para que así cada quien aportara según sus habilidades escolares. Algunos escribían mientras los otros aportaban ideas para acomodar o resumir la información que se les pedía.

Los *recursos* y *materiales* que en esta WebQuest fueron amplios y de calidad para que los alumnos resolvieran las tareas propuestas. Este punto no se desarrolla tanto debido a que en las preguntas anteriores se observa el análisis de estos dos factores motivacionales.

Otro elemento que se dio a notar en la motivación de los alumnos es que se hicieron preguntas intercaladas, se rescata lo que uno de los expertos comentó referente a este tema:

"Me parece que aparte de los organizadores gráficos, se pueden utilizar preguntas intercaladas para mantener la atención en puntos relevantes del tema y la motivación alta."

Fragmento de la observación realizada por el experto en TIC y WebQuest

Como comentó el experto, estas preguntas mantuvieron la atención de los alumnos y la motivación alta, al momento de que ellos no se distrajeron visitando otras páginas y observando otros videos diferentes a los que el investigador propuso.

Por último estos dos comentarios muestran una motivación alta por parte de los alumnos:

"La página me pareció muy padre y que todo estuvo muy bien hecho. FELICIDADES; (A., alumna)

"Nuestras observaciones son que la página fue muy buena, tareas padres comprender mejor y que nos ayudará para la secundaria (sic)" (J., alumna).
Como se puede observar en estos comentarios de diferentes instrumentos los alumnos se mantuvieron motivados, por el diseño y las cosas que aprendieron y pueden utilizar a nivel secundaria.

A manera de resumen, los alumnos se mostraron dispuestos al trabajar con una WebQuest diseñada con Organizadores Gráficos. Ésta presentó a los alumnos lo que tenían que hacer, cómo hacerlo, los propósitos, el trabajo en equipo y contenidos con una riqueza en las tareas, ligas, videos. También fue una tarea distinta a la que normalmente se encuentran en su realidad escolar, debido a que sólo es un salón de computación para la escuela completa, únicamente se cuenta con una hora a la semana que puede ser cambiada por cualquier otra actividad y también al desconocimiento de esta actividad que se propone en la página de "aprender a aprender con TIC" de la SEP.

Para finalizar rescato esta reflexión:

Ocupar las TIC no implica olvidar el placer de leer un libro, subrayarlo y hacer notas, extraer la información necesaria para aprender, simplemente con la instrucción adecuada pueden potenciar el aprendizaje y hacerlo más significativo al alumno.

Ambos no están exentos de tener información inexacta o adecuada, es tarea del profesor formar un alumno crítico de la información para que éste la procese y forme un mejor producto de aprendizaje.

# **VI. Conclusiones**

El presente trabajo trajo consigo una serie de aprendizajes, primeramente para el investigador, para la población atendida y para las autoridades escolares quienes confiaron día con día en la participación con los alumnos.

Se observó con gusto que la actividad planteada a los alumnos fue motivadora al momento de ser diferente, trabajar en el aula de cómputo, asistiendo una semana completa en vez de una ocasión, utilizar internet de una manera guiada con la WebQuest la producción creativa de Organizadores Gráficos según la tarea lo requiriera.

Para que esta actividad fuera exitosa se cumplieron diversos requisitos en la e-actividad de WebQuest:

- Proporcionar actividades que aumenten en nivel de dificultad progresivamente que muestren un reto adecuado para el alumno.
- Facilitar una serie de recursos bien seleccionados según la población a la que fue dirigida.
- Ofrecer distintas ligas con elementos como videos, audios y simulaciones.
- Vincular el trabajo o las tareas al currículo escolar si estas van dirigidas al nivel escolar primaria.
- Dejar en claro a los alumnos que pueden evaluar el trabajo del profesor para mejorar la secuencia didáctica ofrecida en la WebQuest.
- Utilizar páginas conocidas para los alumnos como introductorias (Wikipedia), para después hacerles conocer, con las demás ligas propuestas, la infinidad de posibilidades que hay en Internet.

Lo anteriormente descrito no se pudo haber logrado sin una evaluación por expertos, los cuales brindaron una serie de recomendaciones para mejorar la WebQuest. Es esencial contar con personas que conozcan a profundidad las temáticas.

Las revisiones que estas personas realizaron apoyaron al autor de la WebQuest a corregir posibles errores en la redacción de textos o en las formas de investigar en los diversos campos del conocimiento, por lo tanto la evaluación de los expertos hace más seguro que los alumnos construyan los aprendizajes deseados en cada rama del conocimiento.

El uso de Organizadores Gráficos es valioso para enseñar temas históricos, al momento en que estos presentan tareas creativas, libertad para representar el conocimiento y construirlo de mejor forma, apoyan al alumno a enfrentarse a grandes cantidades de información y seleccionar la más relevante y provocar aprendizajes significativos.

Por lo tanto los contenidos históricos se enseñan de mejor forma cuando se le ayuda al alumno a organizar y construir la información utilizando Organizadores Gráficos porque como se vio en este trabajo los alumnos sintetizaron, seleccionaron el mejor OG según el tema representado sus ideas de forma que a ellos les hiciera sentido en palabras importantes exponiendo el tema que eligieron.

Lo anterior sin dejar de lado la utilización de los recursos de Internet, haciendo los alumnos responsables de su aprendizaje, lo cual resulto motivante para ellos.

Utilizar Organizadores Gráficos en la WebQuest primeramente ofrece al investigador claridad de los objetivos a tratar y los temas que se presentarán. Por otro lado proporcionan al alumno una forma sintética de las tareas a realizar y un modelo de los productos que tendrán que trabajar.

Resumiendo, los alumnos al utilizar Organizadores Gráficos logran:

- Entender el tema y explicarlo a detalle
- Organizar la información de manera congruente
- Desarrollar sus ideas

En cuanto a la enseñanza de la historia resulta positivo para los alumnos establecer una introducción al tema, el cual se puede tratar en el Organizador Gráfico de "La Gran Pregunta". Con esto los alumnos conocen los elementos o sucesos básicos sucedidos en la época presentada.

Por otro lado conocer las causas y los efectos de la época genera en el alumno el conocimiento de que cada suceso histórico influye en el futuro ya sea cercano o lejano ("Doble Espina de Pez").

Por último revisar los avances tecnológicos y oficios de la época propicia un conocimiento más amplio de la época histórica tratada. En este caso esa información se representó en un "Mapa conceptual" debido a que en esta experiencia se presentaron grandes cantidades de información.

Es necesario conocer las habilidades de la población a tratar en cuanto al manejo de la paquetería o software, si se ve necesario dentro de la misma WebQuest ofrecer a los alumnos un video tutorial o documentos en línea de los programas que se utilizarán, un conocimiento adecuado de los programas hace posible que el alumno pueda resolver las tareas de manera más fácil.

Entre los diversos componentes de la WebQuest destaca el presentar al alumno una introducción motivadora, que presente lo que se tiene que realizar y los conocimientos previos que necesita. También tareas que tengan que ver con los contenidos curriculares, en otras palabras, que a los alumnos les quede clara la relación existente entre la WebQuest y los temas escolares.

Los recursos deben tener una cantidad y calidad adecuada. Se pude decir que hay que prestar más atención a la calidad de los enlaces proporcionando aproximadamente cuatro ligas por tarea para alumnos de sexto grado. Si se tiene el conocimiento para realizar videos por parte de la persona que implemente una WebQuest es favorable presentarlos, puesto que con estos aseguraremos que los alumnos tengan las herramientas necesarias para resolver las tareas.

Las evaluaciones tienen que centrarse en habilidades bien definidas presentadas en rúbricas evitando utilizar palabras de corte negativo como: "no se hizo", "no se realizó", "no se presentó", etc. Deben servir como apoyo para que los alumnos conozcan lo que se espera de sus trabajos y reflexiones si cumplieron los requisitos de entrega de un buen trabajo.

La conclusión de la WebQuest debe englobar todos los aprendizajes observados durante la experiencia para fomentar la reflexión en los alumnos y criticidad de la información con la que se trabaja.

Para evitar contratiempos en el trabajo de los alumnos es crucial conocer el estado de las computadoras, los programas que pueden correr y los navegadores con los que se pueden contar. Por ejemplo en este trabajo únicamente se podía utilizar el Explorer, por lo que no todos los elementos de la WebQuest se pudieron observar. Al instalar otro explorador este no se quedó alojado en las máquinas debido a la programación que la SEP hace en sus instalaciones de cómputo escolar.

Como se mencionó anteriormente las actividades aquí presentadas resultaron motivantes para los alumnos, en primera instancia como se mencionó anteriormente se hizo una actividad diferente a lo que normalmente hacen en esa escuela. Las tareas contenían un nivel de dificultad adecuado, aunado a intercalar preguntas en el proceso para centrar la atención del alumno. El trabajo en equipo al momento en que los alumnos conocían su papel en el trabajo. Por último, ofrecer una cantidad adecuada de recursos y pasos bien claros para llegar al objetivo.

En cuanto a las limitaciones de este trabajo hay que dejar en claro que el tiempo es un factor importante, al ser numerosas las actividades escolares que se tienen que cumplir y no todas las escuelas cuentan con un salón de computación. La investigación se enfocó en contenidos históricos desaprovechando realizar conexiones más claras con temas de geografía o alguna otra materia afín.

Por otro lado las tareas pedidas no se pudieron completar en la hora que la escuela ofreció de trabajo con los alumnos, al ser un tanto largas, pero ofrecieron a los alumnos la oportunidad de reflexionar y construir conocimientos históricos.

Se sugiere para futuras investigaciones:

- Que investigador, alumnos y profesor conozcan con profundidad las computadoras y programas a trabajar.
- Invertir el tiempo apropiado en la WebQuest, por ejemplo asignando dos sesiones por tarea o una sola sesión de una hora y media.
- Acompañar la WebQuest con Organizadores Gráficos en alguna de sus secciones para presentar la información de manera amena y sintética. Si se pide una tarea de elaboración de un Organizador Gráfico este servirá como modelo para el alumno.
- Incluir tareas que lleven al alumno a la generación de productos creativos.
- $\psi$  Intentar conectar las tareas con otras materias del currículo escolar afines a aquella en que se realiza la experiencia.

Las Tecnologías de la Información y Comunicación no siempre serán la respuesta a todas las problemáticas de aprendizaje escolar, la respuesta radicará en el uso que les demos como docentes, presentar a los alumnos una serie de actividades que fomenten un pensamiento crítico de la información, por lo que es adecuado para dar una clase utilizar tanto los medios clásicos como estos medios modernos.

En opinión del investigador el éxito en el uso de la WebQuest radica en realizar una buena secuencia didáctica, una adecuada selección de elementos de la Web según el nivel de los alumnos, proponer retos adecuados y productos creativos diversos, fomentar la búsqueda documental en internet mediada por las páginas que el investigador proporcionó al alumno para fomentar un pensamiento crítico y aprendizaje colaborativo.

Los alumnos con los que se realizó la investigación aprendieron a utilizar otras páginas de Internet disponibles, debido a que en los pretest reportaron utilizar como fuente de información Wikipedia y Yahoorespuestas, con la WQ el panorama se abrió al momento de observar páginas diferentes como se reportó en el cuestionario "Por último".

Aunado a lo anterior se establecieron criterios de selección de páginas como observar que contengan autores y referencias visibles.

También obtuvieron conocimientos históricos, los cuales acomodaron de manera sencilla en sus Organizadores Gráficos.

Centrar la enseñanza en los alumnos hará que se tengan mejores resultados, utilizando los medios que ellos normalmente tienen a su alcance, apoyándolos a realizar conexiones con su vida diaria y dándoles a conocer el para qué, haciéndolos competentes.

212

Ha sido una experiencia que sin duda me marcará como persona al reflexionar y ofrecer a los alumnos algunas estrategias para que las utilicen en su camino académico. Se espera que esta investigación pueda replicarse o aportar ideas de trabajo siempre y cuando se adapten algunos elementos de la experiencia a los alumnos a los que sea presentada, naturalmente desde una perspectiva constructivista.

"La educación es cosa del corazón." (Juan Bosco, Fundador de la Congregación Salesiana)

# **VII. Referencias**

- Abarzúa, E., Catrifol, D., Mc-Iver, D., Ríos, A. & Zúñiga, G. (2008). Organizadores Gráficos: Una propuesta metodológica para potenciar el aprendizaje significativo en alumnos y alumnas de 5 año básico en el Subsector Estudio y Comprensión de la naturaleza de la escuela Claudio Arrau, de la Comuna de Villarrica**.** *Revista Educativa Sembrando ideas, No 2.* Recuperado de: <http://ideas2009.pucvillarrica.cl/files/paper.pdf>
- Aguiar, M., y Cuesta, H. (2009). Importancia de trabajar las TIC en educación infantil a través de métodos como la WebQuest. *Revista de medios y educación.* N°34 81-94. Recuperado de: <http://www.sav.us.es/pixelbit/pixelbit/articulos/n34/6.pdf>
- ALEGSA. (2012). Definición de Tecnología. Recuperado de**:** <http://www.alegsa.com.ar/Dic/tecnologia.php>
- Almerich. G., Suárez, J., Jornet, J. y Orellana, M. (2011). Las competencias y el uso de las Tecnologías de la Información y Comunicación por el profesorado: estructura dimensional. Revista Electrónica de Investigación Educativa, 13(1).Recuperado de: [http://redie.uabc.mx/vol13no1/contenido](http://redie.uabc.mx/vol13no1/contenido-almerichsuarez.html)[almerichsuarez.html](http://redie.uabc.mx/vol13no1/contenido-almerichsuarez.html)
- Angulo, J., Valdéz, Á. y Arreola, C. (2011). Actitudes de docentes hacia las Tecnologías de la Información y Comunicación*. XI Congreso Nacional de Investigación Educativa*. Distrito Federal, México
- Arancibia, V., Herrera, P. y Strasser, K. (2009). *Manual de Psicología Educacional*. México: Alfaomega
- Area, M. (1999) *Una estrategia de Aprendizaje por Descubrimiento basada en el uso del Internet*. Laboratorio de Educación y Nuevas Tecnologías Universidad de La Laguna.
- Armería, L. y Hernández, S. (2012). Evaluación dinámica mediante TIC para fortalecer las habilidades numéricas de conteo en tercero de primaria. *28° Simposio Internacional de Computación en la Educación, SOMECE*. Tabasco, México
- Asociación de Internautas (2005). ¿Qué es el fishing? Recuperado de: <http://seguridad.internautas.org/html/451.html>
- Asociación Mexicana de Internet (2010) Estudio AMIPCI 2009 Sobre hábitos de los Usuarios de Internet en México. México
- Ausubel *(1971). Psicología Educativa. Un punto de vista cognoscitivo.* México: Trillas.
- Baelo, B. y Cantón, I. (2010). Las TIC en la Universidad de Castilla y León. *Revista Científica de Educomunicación,* 35, 159-166
- Barberà, E. 2004. *La educación en red. Actividades virtuales de enseñanza y aprendizaje*. Barcelona: Paidós.
- Bárcenas, J. (2012). Una propuesta didáctica para la enseñanza presencial: El WebQuest*.28° Simposio Internacional de Computación en la Educación, SOMECE*. Tabasco, México
- Bartolomé, A. (1999). *Nuevas tecnologías en el aula: guía de supervivencia*. Barcelona: Grao.
- Bates, A. (2004). La planificación para el uso de las TIC en la enseñanza. En Sangra, A., Gonzales, M. (Coord). *La transformación de las universidades a través de las TIC: discurso y prácticas*. (p.p. 31- 51) España: UOC.
- Beltrán, O. Guzmán Y. I. y García, M. (2011) Puesta en práctica de un diseño tecnopedagógico en Internet: WebQuest sobre infecciones de transmisión sexual con estudiantes de bachillerato. En F Díaz Barriga, G. Hernández y M.A. Rigo (Comps.). *Experiencias educativas con recursos digitales: prácticas de uso y diseño tecnopedagógico.* (p.p. 310-331). México: Facultad de Psicología, UNAM

Berners-Lee, T. (1999). *Tejiendo la red*. España: Siglo veintiuno

- Bisquerra, R. (1996). *Métodos de investigación educativa.* Barcelona: Grupo editorial CEAC.
- Cabero, J, (2004). Reflexión sobre las tecnologías como instrumentos culturales. En: Martínez, F. y Prendes, M. P. (Coordinadores). *Nuevas Tecnologías y Educación*. (p.p. 15-19). Madrid: Pearson Prentice Hall
- Camarena, P. y Ruiz, E. (2011). *La Tecnología en educación básica en matemáticas*. XI Congreso Nacional de Investigación Educativa. Distrito Federal, México
- Cárdenas, G. (2012). Estrategias para el uso y el aprovechamiento de la computadora dentro del salón de clases. *28° Simposio Internacional de Computación en la Educación, SOMECE*. Tabasco, México
- Carpenter, E. (2004). *Using Webquests to Ptomote Active Learning*. Proquest Educational Journals. Pp 200
- Carretero, M. (2007). *Documentos de Identidad: La construcción de la memoria histórica en un mundo global*. Buenos Aires: Paidós.
- Carretero, M. (2009). *Constructivismo y educación*. Buenos Aires: Paidos
- Carretero, M. y Kriger, M (2006) "La usina de la patria y la mente de los alumnos. Un estudio sobre las representaciones de las efemérides escolares argentinas". En: Carretero, M. et al. (comps.). Enseñanza de la historia y memoria colectiva. Buenos Aires: Paidós.
- Casas, M. (2011). La implicación del pedagogo en el blog educativo. *XI Congreso Nacional de Investigación Educativa*. Distrito Federal, México
- Cassany, D. (2008). *Prácticas letradas contemporáneas: Claves para su desarrollo*. Recuperado de: [http://www.leer.es/wp-](http://www.leer.es/wp-content/uploads/webcast/documentos/practicas_letradas/conferencia_DanielCassany.pdf)

[content/uploads/webcast/documentos/practicas\\_letradas/conferencia\\_DanielCassany.pdf](http://www.leer.es/wp-content/uploads/webcast/documentos/practicas_letradas/conferencia_DanielCassany.pdf)

- Cassany, D. (2000). De lo analógico a lo digital. El futuro de la enseñanza de la composición. *Revista Latinoamericana de lectura* No. 21, 1-10. Recuperado de: [http://biblioteca.ucn.edu.co/repositorio/Diplomados/Tics\\_dinamizadoras\\_proceso\\_educativo/unidad](http://biblioteca.ucn.edu.co/repositorio/Diplomados/Tics_dinamizadoras_proceso_educativo/unidad1/documentos/U01_06escueladigital/tec6_dcassany-deloanalogico_alodigital.pdf) [1/documentos/U01\\_06escueladigital/tec6\\_dcassany-deloanalogico\\_alodigital.pdf](http://biblioteca.ucn.edu.co/repositorio/Diplomados/Tics_dinamizadoras_proceso_educativo/unidad1/documentos/U01_06escueladigital/tec6_dcassany-deloanalogico_alodigital.pdf)
- Castillo, S. (2008). Propuesta pedagógica basada en el constructivismo para el uso óptimo de las TIC en la enseñanza y el aprendizaje de la matemática. *Revista Latinoamericana de Investigación en*

*Matemática Educativa*. 11(2), 171-194. Recuperado de:

<http://www.scielo.org.mx/pdf/relime/v11n2/v11n2a2.pdf>

- Castro, M., Cabrera, M. (2012). Prototipos didácticos para preescolar con Jclic. *28° Simposio Internacional de Computación en la Educació*n, SOMECE. Tabasco, México
- Chadwick, C. (1987). *Tecnología educacional para el docente*. Barcelona: Paidos.
- Chang, Cheng-Sian, Chen, Tzung-Shi & Hsu, Wei-Hsiang. (2011). The study on integrating WebQuest with mobile learning for environmental education. Computers & Education, 57, 1228-1239
- Chao, C., Zaltzman, K., Zaldívar, F. y Martínez, M. (2011). Ignacio no tiene amigos: Prevención y atención del acoso escolar utilizando el método de casos en un entorno virtual. En: F Díaz Barriga, G. Hernández y M.A. Rigo (Comps.). *Experiencias educativas con recursos digitales: prácticas de uso y diseño tecnopedagógico.* (p.p. 285-309). México: Facultad de Psicología, UNAM Ciberbullyng (2013) ¿Qué es Ciberbullyng? Recuperado de: <http://www.ciberbullying.com/cyberbullying/que-es-el-ciberbullying/>
- Cigrik, E., Ergul, R. (2010). The investigation effect of using WebQuest on logical thinking ability in science education. Procedia Social and Behavior Sciences. 2, 4918-4922
- Cituk, D. (2010). México y las TIC, en la educación básica. *e-FORMADORES,* 1-10
- Clio. (2008). Estrategias metodológicas para integrar las TIC en la clase. Recuperado de: <http://clio.rediris.es/enclase/didactica.htm>
- Colegio de Bachilleres del estado de Hidalgo. (2009). Rúbricas 2009 A. Recuperado de: <http://es.scribd.com/doc/11058299/Rubricas-2009-A>
- Colina, L. y Bustamante, S. (2009). Educación a distancia y TIC: transformación para la innovación en educación superior. *Revista Electrónica de Estudios Telemáticos,* 8, 100-122
- Coll, C., Mauri, T. y Onrubia, J. (2008). Análisis de los usos reales de las tic en contextos educativos formales: una aproximación sociocultural. *Revista Electrónica de Investigación Educativa, 1*0 (1). Recuperado de: <http://redie.uabc.mx/vol10no1/contenido-coll2.html>
- Coll, C., Mauri, T. y Onrubia, J. (2008). La utilización de las Tecnologías de la Información y Comunicación en la educación: Del diseño tecnopedagógico a las prácticas de su uso. En: Coll, C. y Monereo, C. (Eds.): *Psicología de la educación virtual.* (p.p.74-103). Madrid: Morata
- Contreras, L. (2012). Desventajas de la WebQuest. Recuperado de: <http://elblogdeleandroc.blogspot.mx/2012/06/desventajas.html>
- Cooper , D. (1986). *Como mejorar la comprensión lectora*. Madrid: Visor.
- Cordón, J., López, J. y Alonso, J. (s/f). La búsqueda documental y los gestores de referencias bibliográficas. Recuperado de: [http://ocw.usal.es/ciencias-sociales-1/fuentes-de](http://ocw.usal.es/ciencias-sociales-1/fuentes-de-informacion/contenidos/Parte_1_busqueda_de_documentacion.pdf)[informacion/contenidos/Parte\\_1\\_busqueda\\_de\\_documentacion.pdf](http://ocw.usal.es/ciencias-sociales-1/fuentes-de-informacion/contenidos/Parte_1_busqueda_de_documentacion.pdf)

Craig, G. (2001). *Desarrollo Psicológico*. México: Pearson Education

Delval, J. (1996). *El desarrollo humano*. México: Siglo XXI

- Díaz Barriga, F. y Hernández, G. (2010). *Estrategias docentes para un aprendizaje significativo*. Una interpretación constructivista. México: Mc Graw Hill. (3ª edición).
- Díaz Barriga, F. y Morán, H. (2011). Usos y niveles de apropiación de las TIC con fines de enseñanza en profesores universitarios de psicología educativa. En: F Díaz Barriga, G. Hernández y M.A. Rigo (Comps.). *Experiencias educativas con recursos digitales: prácticas de uso y diseño tecnopedagógico.* (p.p. 49-68). México: Facultad de Psicología, UNAM
- Dodge, B. (1995). *Some Thoughts About WebQuests.* Recuperado de: [http://webquest.sdsu.edu/about\\_webquests.html](http://webquest.sdsu.edu/about_webquests.html)
- Dodge, B. (1995). What it's a WebQuest? Recuperado de: <http://webquest.org/>
- Dodge, B. (2001). Five Rules for Writing a Great WebQuest. Recuperado de: <http://webquest.sdsu.edu/focus/focus.pdf>
- Dodge, B. (2002). Taskonomy WebQuest: A Taxonomy of Task. Recuperado de: <http://webquest.sdsu.edu/taskonomy.html>
- Echeverri, L. y McNulty, M. (2010). Reading Strategies to Develop Higher Thinking Skills for Reading Comprehension. *Profile.* Vol 12, No. 1 107-123 EDEX CRC. (2012) ¿Qué es el sexting? Recuperado de:<http://www.sexting.es/>
- Educación Básica U.R. San Marcos. (2009). Estrategia TIC en la enseñanza de la historia. Recuperado de: [http://educacionbasicaursm.blogspot.mx/2009/07/estrategia-tic-en-la](http://educacionbasicaursm.blogspot.mx/2009/07/estrategia-tic-en-la-ensenanza-de-la.html)[ensenanza-de-la.html](http://educacionbasicaursm.blogspot.mx/2009/07/estrategia-tic-en-la-ensenanza-de-la.html)
- Eduteka (2002).*Aprendizaje Visual.* .Recuperado de: <http://www.eduteka.org/modulos.php?catx=4&idSubX=86#!modulo-Aprendizaje+Visual>
- Eduteka (2007). *Reseña de Organizadores Gráficos*. Recuperado de: <http://www.eduteka.org/modulos.php?catx=4&idSubX=86>
- Eduteka. (2005). Reseña de sitios para enseñar historia disponibles en Internet. Recuperado de: <http://www.eduteka.org/modulos/8/256/444/1>
- Ermis, S. (s/f). Using Graphic Organizers to Facilitate Elementary Students´Comprehension of Informational Text. *Navigating the Literacy Waters: Research, Practice, and Advocay. 87-102*
- Eudave, D. y Carvajal, M. (2012). Posibilidades y dificultades en el uso de las TIC S en la educación básica. *28° Simposio Internacional de Computación en la Educación, SOMECE*. Tabasco, México
- Fainholc, B. (Ed.). *Diccionario Práctico de tecnología educativa*. Buenos Aires: Alfagrama.
- Fallas, V. (2004). Aplicación de las nuevas tecnologías de en cursos de educación a distancia con un enfoque constructivista. *XII Congreso Internacional de Tecnología y Educación a Distancia. San José. Costa Rica.*
- Flores, R., Otero, A. y Otero, F. (2011). De aprender a leer a leer para aprender: diseño desarrollo y prueba de software educativo para alumnos de cuarto año. *XI Congreso Nacional de Investigación Educativa*. Distrito Federal, México
- Fons, M. (2007). *Leer y escribir para vivir*. Barcelona: Grao.
- Gallavan, N. y Kottler, E. (2007). Eight Types of Graphic Organizers for Empowering Social Studies Students and Teachers. *The social studies.* 117-128
- Gallini, S. y Noiret, S. (2011). La historia digital en la era del Web 2.0 Introducción al dossier de historia digital. *Historia Crítica.* 43, 16-37. ISSN 0121-1617

García, J. (2006). *Lectura y conocimiento.* Barcelona: Paidós.

- García, J. y Santizo, J. (2011). Integración de TIC en México. Recuperado de <http://www.jlgcue.es/ticmex.pdf>
- Gaskill, M., McNulty, A. y Brooks, D. (2006). Learning from WebQuest. *Journal of Science Education and Technology.* 15 (2), 133-136. doi: 10.1007/s10956-006-9005-7
- Gastaldi, J. (2009). *Los estudiantes como productores de mapas conceptuales. Una experiencia en la carrera de ingeniería en computación de la FES Aragón.* Tesis de licenciatura. Universidad Nacional Autónoma de México.
- Gieselmann, S. (s/f). Graphic Organizers in the Social Studies Classroom: Effective Content Integration Tools for Preservice Teachers. *Kentucky Journal of Excellence in College Teaching and Learning.*  19-30
- González, R. y Cisneros, J. (2012*). Uso de la tecnología en el aula de educación primaria con el programa Enciclomedia*. *28° Simposio Internacional de Computación en la Educación, SOMECE*. Tabasco, México
- Guerra, D., Sansevero, I. y Araujo, B. (2005). El docente como mediador en la aplicación de las nuevas tecnologías bajo el enfoque constructivista. *Red de Revistas Científicas de América Latina y el Caribe.* 11(20), 86-103. Recuperado de:<http://redalyc.uaemex.mx/pdf/761/76111206.pdf>
- *Guilar, E. (2009). Las ideas de Bruner: "de la revolución cognitiva" a la "revolución cultural." Perfiles Educativos. 13, N° 44 235-241. Recuperado de: <http://redalyc.uaemex.mx/pdf/356/35614571028.pdf>*
- Gutiérrez, C. (2005). Algunos problemas de la Enseñanza de la Historia reciente en América Latina. Recuperado de:<http://redalyc.uaemex.mx/pdf/373/37303004.pdf>
- Guzel, R. (2011). Comparison of Two Different Presentations of Graphic Organizers in Recalling Informantion in Expository Texts whit Intellectually Disabled Students. *Educational Sciences: Theory & Practice.* Vol 11[2] 785-793
- Habilidades digitales para todos. (2012).*¿Qué son las habilidades digitales?* Recuperado de: <http://www.hdt.gob.mx/hdt/hdt/que-son-las-habilidades-digitales/>
- Hagg, C. (2011). *Intervención en lecto-escritura con niños de pre-escolar y primaria en el Centro Comunitario Doctor Julián Mac Gregor y Sánchez Navarro de la Facultad de Psicología*. Tesis de maestría, Universidad Nacional Autónoma de México, México, Ciudad de México.
- Halat, E. (2008). The effects of designing WebQuest on the motivation of pre-service elementary school teachers. International Journal of Mathematics Education in Science and Technology. Vol 39, No. 6 793-802

Hernández, G (1998). *Paradigmas en Psicología Educativa.* México: Paidos Educador.

- Hernández, G. (2008). *Los constructivismos y sus implicaciones para la educación*. *Perfiles Educativos*, XXX, 38-77
- Hernández, G. y Romero, V. (2011). El b.learning en contextos educativos universistarios: posibilidades de uso. En: F Díaz Barriga, G. Hernández y M.A. Rigo (Comps.). *Experiencias educativas con recursos digitales: prácticas de uso y diseño tecnopedagógico.* (p.p. 95-121). México: Facultad de Psicología, UNAM
- Hernández, J. (2009). *La WebQuest como recurso didáctico para el aprendizaje del estudiante del nivel medio superior.* Tesis de maestría. Universidad Nacional Autónoma de México.
- Hernández, M. (2008). Tareas significativas y recursos en Internet. WebQuest. *Revista didáctica ELE* 1-25
- Hernández, S. (2011). *Las* TIC apoyo importante para el docente en educación básica. *Congreso Internacional EDUTEC* Pachuca, México.
- Hernández, S., Refugio, J. y Salinas, G. (2012). Las redes sociales un medio complejo en la educación. *28° Simposio Internacional de Computación en la Educación, SOMECE*. Tabasco, México
- Hernández, V. (2007). *Mapas conceptuales. La gestión del conocimiento en la didáctica*. México: Alfaomega.
- Hernando, Á. (2009). Una WebQuest para la orientación vocacional y profesional en Bachillerato. *Revista Científica de Educomunicación*. 32 (XVI), 215-221. doi: 10.3916/c32-2009-03-003
- Herrera, W. (2010). Ventajas y desventajas de las WebQuest. Recuperado de: <http://walgerherrera.wordpress.com/author/walgerherrera/>
- Hinostroza, J., Labbé, C., Brun, M. y Matamala, C. (2011). Teaching and learning activities in Chilean classroms: Is ICT making a difference?. *Computers and Education,* 57, 1358-1367
- Hockly, N. (2008). What is a WebQuest? Entre lenguas. Vol 13, 117-120

Hsu, S. (2010). Who assigns the most ICT activities? Examining the relationship between teacher an student usage. *Computers and Education*, 56, 847-855

*<http://basica.sep.gob.mx/reformaintegral/sitio/pdf/primaria/plan/Prog6Primaria.pdf>*

- Hurtado, S. (2012). Criterio de expertos. Su procesamiento a través del método de Delphy. Recuperado del sitio web del Dep. de Didáctica de las CSS de la Universidad de Barcelona: [http://www.ub.edu/histodidactica/index.php?option=com\\_content&view=article&id=21:criterio-de](http://www.ub.edu/histodidactica/index.php?option=com_content&view=article&id=21:criterio-de-expertos-su-procesamiento-a-traves-del-metodo-delphy&catid=11:metodologia-y-epistemologia&Itemid=103)[expertos-su-procesamiento-a-traves-del-metodo-delphy&catid=11:metodologia-y](http://www.ub.edu/histodidactica/index.php?option=com_content&view=article&id=21:criterio-de-expertos-su-procesamiento-a-traves-del-metodo-delphy&catid=11:metodologia-y-epistemologia&Itemid=103)[epistemologia&Itemid=103](http://www.ub.edu/histodidactica/index.php?option=com_content&view=article&id=21:criterio-de-expertos-su-procesamiento-a-traves-del-metodo-delphy&catid=11:metodologia-y-epistemologia&Itemid=103)
- Instituto de Tecnologías Educativas (2011) Iniciativas 1:1. España
- Instituto Mexicano para la Competitividad. (2012). Así está tu escuela. Recuperado de: <http://www.comparatuescuela.org/escuelas/perfil/09DPR1958M1>
- Instituto Vasco de Evaluación e Investigación Educativa. (2007) Primer informe evaluación PISA 2006. Recuperado del sitio de internet de http://www.oecd.org/dataoecd/55/10/39830282.pdf
- Irwin-Devitis, L., Bromley, K. y Modlo, M. (1999). *50 Graphic Organizers for Reading, Writting and More*. New York: Scholastic.
- Jacobson, J. y Raymer, D. (1999). *The big book of reproducible Graphic Orrganizers*. New York: Scholastic.
- Kleemans, T., Segers, E., Droop, M. y Wentink, H. (2011). WebQuest in special primary education: Learning in a web-based environment. *British Journal of Educational Technology.* 42 (5) 801-810. Doi: 10.1111/j.1467-8535.2010.01099.x
- Kocoglu, Z. (2010). WebQuest in EFL reading/writing classroom. Procedia Social and Behavioral Sciences. 2, 3524-3527
- Krauskopf, D. (2011). Etapas del desarrollo psicosocial en la adolescencia. En: [http://www.adolescencia.sochipe.cl/subidos/catalogo3/ETAPAS%20DESARROLLO%20PSICOSO](http://www.adolescencia.sochipe.cl/subidos/catalogo3/ETAPAS%20DESARROLLO%20PSICOSOCIAL%20ADOLESCENCIA.pdf) [CIAL%20ADOLESCENCIA.pdf](http://www.adolescencia.sochipe.cl/subidos/catalogo3/ETAPAS%20DESARROLLO%20PSICOSOCIAL%20ADOLESCENCIA.pdf) Consultado el 7 de noviembre de 2011
- Lamb, A. (2004). WebQuests. *School Library Media Activities Monthly*. 21(2), 38-40.
- Lara, J. y Pérez, M. (2011). Ética en la carrera de Psicología: diseño y validación de un e-caso de enseñanza. En: F Díaz Barriga, G. Hernández y M.A. Rigo (Comps.). *Experiencias educativas con recursos digitales: prácticas de uso y diseño tecnopedagógico.* (p.p. 259-285). México: Facultad de Psicología, UNAM
- Larios, P., Urzúa, M. y Roque, M. (2012). El uso de la WebQuest para abordar temas de microbiología*. 28° Simposio Internacional de Computación en la Educación, SOMECE*. Tabasco, México.
- León, E. y Herruzo, F. (2009). La historia local desde una nueva perspectiva: las TICs en la enseñanza de la historia más cercana. *Revista digital e-CO*. 5. 1-14. Recuperado de: [http://www.cepazahar.org/eco/n5/IMG/article\\_PDF/article\\_75.pdf](http://www.cepazahar.org/eco/n5/IMG/article_PDF/article_75.pdf)
- Lerner, V. (1995) Propuesta para el desarrollo de la didáctica de la historia en México. *Perfiles Educativos,*  67.
- Lerner, V. (1997). Cómo enseñamos historia, Los materiales didácticos y su adecuación a maestros y alumnos. *Perfiles Educativos*, 57.
- Li, L. (2008). The image of Daniel: An Ancient Graphic Organizer. *Journal of Research on Christian Education,* 17: 217-224.
- López, J. (2005). Integración de las TIC en Ciencias Sociales. Recuperado de: <http://www.eduteka.org/Editorial21.php>
- Luna, M. (2009). Docencia de la historia la música como vínculo entre la historia oral y la cultura juvenil. *X Congreso de Investigación Educativa*. Veracruz, México.
- March, T. (2000). Webquests 101: Tips on choosing and assessing webquests. *Multimedia schools*, 7(5), 55- 58
- March, T. (2003). The Learnig Power of WebQuest. Recuperado de: [http://www.ithaca.edu/gradcomputer/WQ\\_LearningPower\\_TomMarch.pdf](http://www.ithaca.edu/gradcomputer/WQ_LearningPower_TomMarch.pdf)
- Marqués, P. (2000). Funciones y limitaciones de las TIC en la Educación. Recuperado de: <http://www.wsz.edu.pl/iro/adpa/aulatic/Docs/doc4.htm>
- Medina, L. (2010). *Criterios para evaluar una WebQuest* [Documento de circulación interna]. Centro Anáhuac de Investigaciones y Servicios Educativos, Universidad Anáhuac Norte.
- Medrano, J. (2010). *Evaluación de la competencia para el manejo de información mediante el uso efectivo de Internet en alumnos de secundaria.* Tesis de licenciatura, Universidad Nacional Autónoma de México, México, Ciudad de México.
- Medrano, J. (2011). Competencia para el acceso y manejo de información digital (CMID): evaluación de alumnos de secundaria. En: F Díaz Barriga, G. Hernández y M.A. Rigo (Comps.). *Experiencias educativas con recursos digitales: prácticas de uso y diseño tecnopedagógico.* (p.p. 69-89). México: Facultad de Psicología, UNAM
- Mercado, A. y Muñoz, P. (2012). Los materiales didácticos digitales como medio para promover los aprendizajes en educación primaria. Una experiencia con el turista escolar. *28° Simposio Internacional de Computación en la Educación, SOMECE*. Tabasco, México
- Montaño, D (2012). WebQuest usos y limitaciones. Recuperado de: <http://queeslawebquest.blogspot.mx/p/usos-y-limitaciones.html>
- Mora, V. y Flores, F. (2009). La enseñanza de la historia a través de la Situación-Problema. Una apropiación metodológica para el docente vista desde su práctica en el aula. *X Congreso de Investigación Educativa*. Veracruz, México.
- Morales, L. y Perales, F. (2011). Sentido de apropiación de las TIC en los profesores Educación Primaria*. XI Congreso Nacional de Investigación Educativa*. Distrito Federal, México
- Moreno, M. (2011). El Diseño Instruccional. Recuperado de: <http://www.slideboom.com/presentations/317491/dise%C3%B1o-instruccional-y-TIC>
- Muñoz, M., Ontoria, A., y Molina, A. (2010). El mapa mental, un organizador gráfico como estrategia didáctica para la construcción del conocimiento. *Revista Internacional de Investigación en Educación,* 3 (6), 343-361
- Novak, J. (1998). *Conocimiento y aprendizaje. Los mapas conceptuales como herramientas facilitadoras para escuelas y empresas*. Madrid: Alianza Editorial.
- Novak, J. (2011) A Theory of Education: Meaaningul Learning indelies the Constructive integration of thinking, feeling, and acting leading to empowerment for commitment and responsibility. *Aprendizagem Significativa em Revista/Meaningful Learning Review* – V1(2), pp. 1-14 , 2011 1
- Ontoria, A. (1993). *Mapas conceptuales una técnica para aprender*. Argentina: Narcea
- Ontoria, A., Molina, A. y de Lupe, A. (1996). *Los mapas conceptuales en el aula*. Argentina: Magisterio del Rio de la Plata.
- Pearson, P. y Gallagher, M. (1983). The instruction of reading comprehension. *Contemporary Educational Psychology. 8*. 317-344**.**
- Peralta, A. y Díaz Barriga, F.(2010). Diseño instruccional de ambientes virtuales de aprendizaje desde una perspectiva constructivista. Recuperado de: [http://www.gabinetecomunicacionyeducacion.com/files/adjuntos/Dise%C3%B1o%20Instruccional](http://www.gabinetecomunicacionyeducacion.com/files/adjuntos/Dise%C3%B1o%20Instruccional%20de%20ambientes%20virtuales%20de%20aprendizaje%20desde%20una%20perspectiva%20constructivista.pdf) [%20de%20ambientes%20virtuales%20de%20aprendizaje%20desde%20una%20perspectiva%20co](http://www.gabinetecomunicacionyeducacion.com/files/adjuntos/Dise%C3%B1o%20Instruccional%20de%20ambientes%20virtuales%20de%20aprendizaje%20desde%20una%20perspectiva%20constructivista.pdf) [nstructivista.pdf](http://www.gabinetecomunicacionyeducacion.com/files/adjuntos/Dise%C3%B1o%20Instruccional%20de%20ambientes%20virtuales%20de%20aprendizaje%20desde%20una%20perspectiva%20constructivista.pdf)
- Pérez, E. (2009). El aprendizaje de la historia basado en el cambio representacional. El caso de la Revolución Mexicana. *X Congreso de Investigación Educativa*. Veracruz, México.
- PISA. (2007). Marco de evaluación conocimientos, habilidades en Ciencias, Matemáticas y Lectura. Recuperado de: [www.oecd.org/pisa/39732471.pdf](http://www.oecd.org/pisa/39732471.pdf)
- Perrenoud, P. (1997), *Construir competencias desde la escuela,* Chile: Océano
- Perron, C., Clark. D. y Repenning, A. (1996). WebQuest: Substantiating education in edutainment through interactive learning games. Computer Networks and ISDN Systems. 28, 1307-1319
- Plá, S. (2009). El presente como tiempo de la didáctica de la historia. *X Congreso de Investigación Educativa*. Veracruz, México.

Plá, S. (2011). ¿Sabemos Historia en educación básica? Una mirada a los resultados de ENLACE 2010. *Perfiles Educativos* vol. XXXIII, núm. 134, 2011

Pluckrose, H. (1993). *Enseñanza y aprendizaje de la historia*. Madrid: Morata

Prensky, M. (2001). Nativos e Inmigrantes digitales. Recuperado de: [http://www.marcprensky.com/writing/prensky%20-](http://www.marcprensky.com/writing/prensky%20-%20digital%20natives,%20digital%20immigrants%20-%20part1.pdf) [%20digital%20natives,%20digital%20immigrants%20-%20part1.pdf](http://www.marcprensky.com/writing/prensky%20-%20digital%20natives,%20digital%20immigrants%20-%20part1.pdf)

- Quiroga, N. (2011). Blogs de historia: usos y posibilidades. *Historia Crítica.* 43, 62-80. ISSN 0121-1617
- Ramírez, M. y Zárate, K. (2006). *Los mapas conceptuales como estrategia de enseñanza y aprendizaje del tema de adicciones en la materia de Formación Cívica y Ética de primero de secundaria*. Tesis de licenciatura. Universidad Nacional Autónoma de México Facultad de Estudios Superiores Aragón.
- Reigeluth, Charles. (2000). ¿En qué consiste la teoría de diseño educativo y cómo se está transformando? En: *Diseño de la instrucción. Teorías y modelos*. Madrid: Aula XXI Santillana, Parte I, p.p. 15-40.
- Ribes-Iñesta, E. (2008) Educación Básica, Desarrollo Psicológico y Planeación de competencias. *Revista Mexicana de Psicología,* 25, (2), 193-207
- Rigo, M.A. (2011). El desarrollo de competencias para la investigación educativa a nivel universitario: Una experiencia semipresencial mediante ambientes virtuales de aprendizaje. En: F Díaz Barriga, G. Hernández y M.A. Rigo (Comps.). *Experiencias educativas con recursos digitales: prácticas de uso y diseño tecnopedagógico.* (p.p. 141-164). México: Facultad de Psicología, UNAM
- Romero, F., Armenta, V. y Estrada, G. (2012). Ventajas y desventajas de la WebQuest. Recuperado de: <http://webquest-equipo1.weebly.com/ventajas-y-desventajas-de-cada-una-de-las-estrategias.html>
- Rosa, A. (2006). Recordar, describir y explicar el pasado, ¿Qué, cómo, y para el futuro de quién? En Carretero, M., Rosa, A. y González (2006). *Enseñanza de la historia y de la memoria colectiva.*  Buenos Aires: Paidós
- Sáez, J. (2010). Análisis de la aplicación efectiva de la metodología constructivista en la práctica pedagógica en egeneral y en el uso de las TICs en particular. *Revista de educación*. 12 (2010), 261- 272. Recuperado de:<http://www.uhu.es/publicaciones/ojs/index.php/xxi/article/viewFile/1274/1770>

Sambrano, J. y Steiner, A. (2000). *Mapas mentales agenda para el éxito*. México: Alfaomega

- Secretaría de Educación Pública Distrito Federal. (2010). Qué hacemos. Recuperado de [http://www2.sepdf.gob.mx/que\\_hacemos/index.jsp](http://www2.sepdf.gob.mx/que_hacemos/index.jsp)
- Secretaría de Educación Pública. (2011).Programa Sexto Grado. Recuperado de: [http://basica.sep.gob.mx/dgdc/sitio/pdf/inicio/matlinea/2011/sexto\\_grado.pdf](http://basica.sep.gob.mx/dgdc/sitio/pdf/inicio/matlinea/2011/sexto_grado.pdf)
- Secretaría de Educación Pública*. (2011).* Acuerdo 592. Recuperado de: [http://www.reformapreescolar.sep.gob.mx/normatividad/acuerdos/acuerdo\\_592.pdf](http://www.reformapreescolar.sep.gob.mx/normatividad/acuerdos/acuerdo_592.pdf)

Secretaría de Educación Pública. (2011). Enlace 2011 Educación Básica y Media Superior: Información Básica. Recuperado de:

[http://www.enlace.sep.gob.mx/content/gr/docs/2011/ENLACE2011\\_InformacionBasica.pdf](http://www.enlace.sep.gob.mx/content/gr/docs/2011/ENLACE2011_InformacionBasica.pdf)

- Secretaría de Educación Pública. (2012). Organizadores Gráficos. Recuperado de: <http://tic.sepdf.gob.mx/micrositio/micrositio3/busqueda.html>
- Segers, E., Verhoeven, L. (2009). Learning in a sheltered Internet environment. The use of WebQuests. Learning and Instruction. 19, 423-432
- Smeets, E. (2005). Does ICT contribute to powerful learning environments in rimary education? *Computers and Education,* 44, 343-355
- Soler, Y. y Lezcano, M. (2009). Consideraciones sobre la tecnología educativa en el proceso de enseñanzaaprendizaje. Una experiencia en la asignatura Estructura de Datos. *Revista Iberoamericana de Educación*. 49 (2), 1-9. Recuperado de: <http://www.rieoei.org/expe/2863Soler.pdf>

Sox, A., Rubinstein-Ávila, E. (2009). WebQuest for English-Language Learners: Essential Elements for

- Suárez, M. (2010). Enseñanza de la Historia: viejos problemas y necesidad de un cambio. Reflexión de un alumno del Máster de Profesorado de Secundaria. Proyecto CLIO, 36. ISSN: 1139-6237. Recuperado de: [http://clio.rediris.es](http://clio.rediris.es/)
- Swartz, L. S., Klein F. A & Shook E. R (2001). *Interactive Writing & Interactive Editing: Making Connections between Writing and Reading.* California: Dominie Press, Inc.
- UMSS. (2011). Organizadores Gráficos. Recuperado de: <http://ticmedicina.wikispaces.com/file/view/Lectura+sobre+Organizadores+Gr%C3%A1ficos.pdf>

Urbano, A. (2001). Las nuevas tecnologías para la pedagogía del siglo XXI. Recuperado de: <http://esneda.galeon.com/>

- Uribe, L. (2011). La necesidad de incluir competencias tecnológicas en la educación preescolar. *Congreso Internacional EDUTEC* Pachuca, México.
- Vera, J. y Montaño, A. (2003). Sociocultura, aprendizaje y desarrollo. En Sánchez, P. (Comp.). *Colección: La Investigación Educativa en México 1992-2002. Vol 4 Aprendizaje y Desarrollo.* (pp 22-81). México: Consejo Mexicano de Investigación Educativa A.C.
- Waldegg, G. (2002). El uso de las nuevas tecnologías para la enseñanza y el aprendizaje de las ciencias. *Revista electrónica de Investigación Educativa,* 4 (1), 1-22. Recuperado de: <http://redie.ens.uabc.mx/vol4no1/contenido-waldegg.html>
- WIP (2012). Estudio 2012 de hábitos y percepciones de los mexicanos sobre Internet y diversas tecnologías asociadas. Recuperado de:<http://www.wip.mx/>
- Zhou, Q., Ma, L., Huang, N., Liang, Q., Yue, H. y Peng, T. (2012). Integrating WebQuest into Chemestry Classroom Teaching to Promote Student´s Critical Thinking. *SciRes journal.* 3 (3), 369-374. Recuperado de: [http://www.SciRP.org/journal/ce](http://www.scirp.org/journal/ce)
- Zollman, A. (2009). Students Use Graphic Organizers to Improve Mathematical Problem-Solving Communications. *Middle School Journal 4-12*

# **VIII. Anexos**

- Anexo 1. Cuestionario sobre los usos de Internet, WebQuest y Paquetería Básica
- Anexo 2. Evaluación Práctica de búsqueda documental en Internet
- Anexo 3. Evaluación Práctica de paquetería básica
- Anexo 4. Cuestionario sobre el uso de Organizadores Gráficos
- Anexo 5. Evaluación Práctica del uso de Organizadores Gráficos (lista de cotejo)
- Anexo 6. Rúbrica para evaluar la WebQuest del profesor (expertos)
- Anexo 7. Rúbrica para evaluar la WebQuest del profesor (alumnos)
- Anexo 8. Rúbrica para evaluar Organizadores Gráficos
- Anexo 9. Cuestionario "Por último"
- Anexo 10. Reporte final

# **Anexo 1. Cuestionario sobre los usos de Internet, WebQuest y Paquetería Básica**

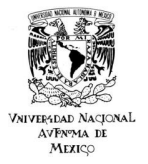

UNIVERSIDAD NACIONAL AUTÓNOMA DE MÉXICO FACULTAD DE PSICOLOGÍA

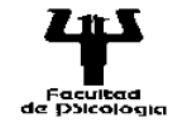

Cuestionario sobre los usos de Internet WebQuest y Paquetería Básica

# Nombre\_\_\_\_\_\_\_\_\_\_\_\_\_\_\_\_\_\_\_\_\_\_\_\_\_\_\_\_\_\_\_\_\_\_\_\_\_\_\_\_\_\_\_\_\_\_ Edad\_\_\_\_ Sexo F ( ) M ( )

El siguiente cuestionario se ha elaborado con la intención de conocer tus conocimientos y habilidades en los tema correspondientes al uso de Paquetería Básica, Internet y WebQuest. Tus respuestas son de carácter anónimo y permitirán realizar un diagnóstico grupal.

Instrucciones: marca con una "X" la opción que representa el uso que tengas de Internet, WebQuest y Paquetería Básica. No hay respuestas correctas ni erróneas; simplemente, debes indicar sinceramente lo que haces o lo que opinas.

# **A. General**

1. Ocupas la computadora en:

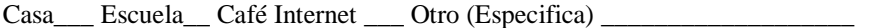

- 2. La ocupo para:
- \_\_\_Realizar tareas
- \_\_\_Jugar
- Estudiar
- \_\_\_Consultar enciclopedias
- \_\_\_Consultar programas
- 3. Cuento con:
- \_\_\_Memoria USB
- \_\_\_ Computadora en casa
- \_\_\_ Internet en casa

# **B. Internet**

- 1 ¿Cuántas horas a la semana te conectas a Internet?
- \_\_ No me conecto
- \_\_ 30 a 45 minutos por semana
- \_\_ 1 a 2 horas por semana
- \_\_ 3 a 4 horas por semana
- \_\_ 10 a 20 horas por semana
- \_\_ Más de 20 horas
- 2 ¿En dónde consultas con mayor frecuencia Internet?
- \_\_ En casa
- \_\_ En la escuela (aula de medios)
- \_\_ En el café Internet
- \_\_ No consulto Internet
- 3 Principalmente ¿Para qué usas Internet?
- \_\_ Para consultar correo
- \_\_Para buscar información
- \_\_ Para bajar música y videos
- $\equiv$  Otro uso  $\frac{1}{6}$ cuál?  $\equiv$
- No uso Internet

4 ¿Cómo navegas en Internet?

- \_\_ Busco alguna dirección que me indica el profesor
- \_\_ Busco en motores de búsqueda (google, yahoo, etc.)
- \_\_ Busco direcciones que me recomiendan mis amigos
- \_\_ Navego al azar
- $\Box$  Busco sitios en Internet que me interesan ¿Cuáles?  $\Box$
- 5 ¿En qué ocupas el tiempo que navegas en Internet?

\_\_ Buscar información para la escuela

\_\_ Chatear con mis amigos

- \_\_ En videojuegos
- \_\_ Explorar temas de Interés
- \_\_ Redes Sociales (Facebook. HI5, Twitter.)
- \_\_ Enviar correos electrónicos

6 ¿En dónde crees que se encuentra la información más creíble y confiable?

- \_\_ Internet
- \_\_ Libros
- \_\_ Revistas
- \_\_ Televisión
- \_\_ Periódicos
- 7 ¿Utilizas Internet como apoyo para estudiar?
- \_\_ Sí, con frecuencia
- \_\_ No, nunca o casi nunca
- \_\_ A veces

Si utilizas Internet como apoyo para estudiar da un ejemplo de lo que haces

8 Cuándo busco información yo

\_\_ Únicamente tomo los primeros resultados

\_\_ Checo tres o cuatro páginas

- \_\_ Copio y pego lo primero que encuentro
- \_\_ Leo, selecciono y agrupo la información

9. Sé que es una WebQuest ( ) no ( ) sí

Si respondiste afirmativamente Explica qué es y para qué sirve

## **C. Paquetería Básica**

1. Usas Word (procesador de textos)

- $\_\_\$  Sí
- \_\_\_ No
- 2. ¿Qué nivel de dominio tienes de Word?
- \_\_\_ Mucho
- \_\_\_ Poco
- \_\_\_ Nada

\_\_\_\_\_\_\_\_\_\_\_\_\_\_\_\_\_\_\_\_\_\_\_\_\_\_\_\_\_\_\_\_\_\_\_\_\_\_\_\_\_\_\_\_\_\_\_\_\_\_\_\_\_\_\_\_\_\_\_\_\_\_\_\_\_\_\_\_\_\_\_\_\_\_\_\_\_\_\_\_\_\_\_\_\_\_\_\_ \_\_\_\_\_\_\_\_\_\_\_\_\_\_\_\_\_\_\_\_\_\_\_\_\_\_\_\_\_\_\_\_\_\_\_\_\_\_\_\_\_\_\_\_\_\_\_\_\_\_\_\_\_\_\_\_\_\_\_\_\_\_\_\_\_\_\_\_\_\_\_\_\_\_\_\_\_\_\_\_\_\_\_\_\_\_\_\_

\_\_\_\_\_\_\_\_\_\_\_\_\_\_\_\_\_\_\_\_\_\_\_\_\_\_\_\_\_\_\_\_\_\_\_\_\_\_\_\_\_\_\_\_\_\_\_\_\_\_\_\_\_\_\_\_\_\_\_\_\_\_\_\_\_\_\_\_\_\_\_\_\_\_\_\_\_\_\_\_\_\_\_\_\_\_\_\_ \_\_\_\_\_\_\_\_\_\_\_\_\_\_\_\_\_\_\_\_\_\_\_\_\_\_\_\_\_\_\_\_\_\_\_\_\_\_\_\_\_\_\_\_\_\_\_\_\_\_\_\_\_\_\_\_\_\_\_\_\_\_\_\_\_\_\_\_\_\_\_\_\_\_\_\_\_\_\_\_\_\_\_\_\_\_\_\_ \_\_\_\_\_\_\_\_\_\_\_\_\_\_\_\_\_\_\_\_\_\_\_\_\_\_\_\_\_\_\_\_\_\_\_\_\_\_\_\_\_\_\_\_\_\_\_\_\_\_\_\_\_\_\_\_\_\_\_\_\_\_\_\_\_\_\_\_\_\_\_\_\_\_\_\_\_\_\_\_\_\_\_\_\_\_\_\_ 3. ¿En qué actividades ocupas un procesador de textos (Word)?

4. Usas PowerPoint

 $\frac{S_1}{S_2}$ 

 $\overline{\phantom{0}}$ No

5. ¿Qué nivel de dominio tienes de PowerPoint?

\_\_ Mucho

 $\sqrt{P}$ 

 $\rule{1em}{0.15mm} \begin{tabular}{l} \toprule \end{tabular}$  Nada

6. ¿En qué actividades ocupas PowerPoint?

Gracias por tu colaboración

# **Anexo 2. Evaluación Práctica de búsqueda documental en Internet**

Este cuestionario se subió al blog del investigador y contenía lo siguiente (véase figura 30):

Instrucciones: contesten las siguientes preguntas, buscando en Internet lo que se les pide, recuerden

que este cuestionario simplemente es un diagnóstico

¿Qué es la edad media?

Escriban las características de la edad media

¿Cómo era la edad media?

Busquen un video de la Edad media y describan lo que hicieron para encontrarlo. Si saben bajarlo expliquen cómo hacerlo.

¿Qué escribieron en el buscador para resolver las preguntas?

Número de páginas

Seleccionen las opciones que siguieron en su búsqueda

- $\checkmark$  Ocupamos las primeras páginas que salieron en el buscador
- $\checkmark$  Observamos las referencias bibliográficas
- Observamos ¿Quién escribió?
- $\checkmark$  Ocupamos sitios como Wikipedia, monografías.com y rincón del vago
- $\checkmark$  Buscamos en enciclopedias en línea
- $\checkmark$  Copiamos y pegamos la información sin darle formato
- $\checkmark$  Consultamos Youtube
- $\checkmark$  Consultamos periódicos
- $\checkmark$  Consultamos Blogs

Escriban las Ligas que ocuparon

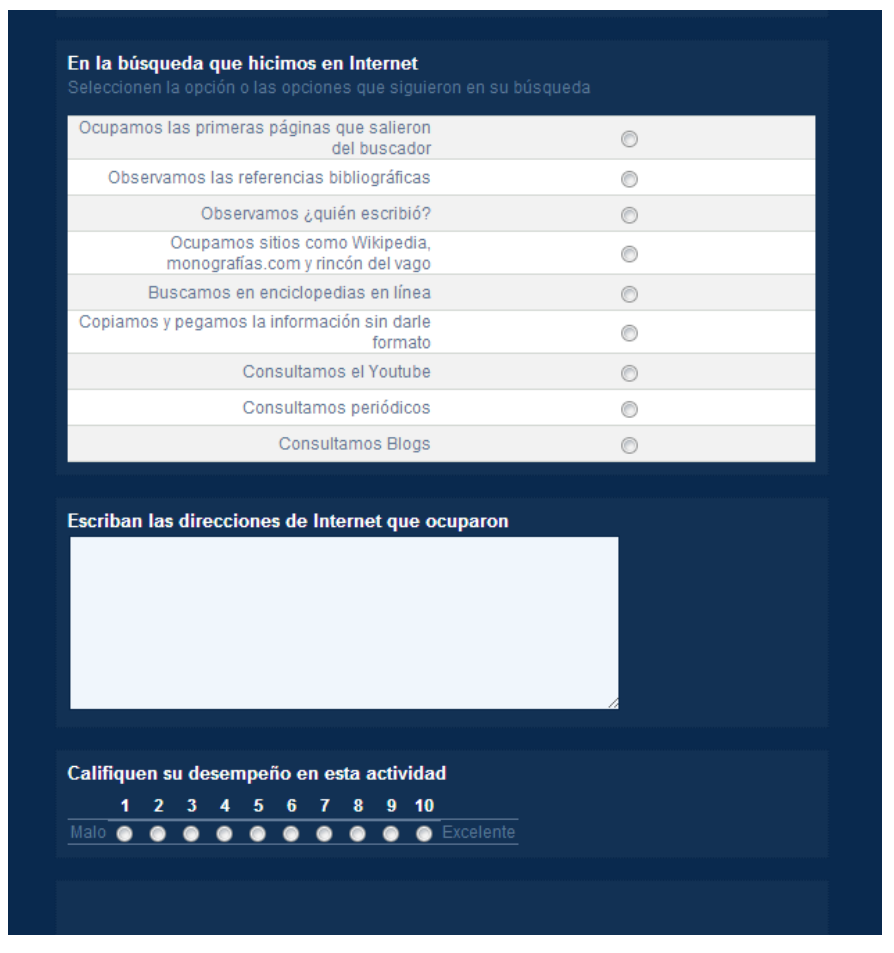

**Figura 30. Copia de pantalla del cuestionario**

# **Anexo 3. Evaluación Práctica de paquetería básica.**

# **Trabajo 1.Lo que sé hacer en la computadora**

Esta actividad es un diagnóstico de lo que saben hacer en la computadora con la paquetería básica. Instrucciones: realiza lo que se te pide

# **Actividad 1.WORD**

Tarea 1. Copia y pega el siguiente texto en una hoja de Word

Los camellos

Los camellos tienen la reputación de ser criaturas malhumoradas y obstinadas, pero en realidad suelen estar de buen humor, tranquilos y son inteligentes. Son un medio de transporte y carga. Habitan en el desierto.

Hay camellos en cualquier tipo de marrón, de crema hasta casi negro y raras veces blanco. Las orejas de un camello son pequeñas, pero su oído agudo. Sus orejas están forradas con pelos para filtrar la arena y polvo que podría soplar en el canal de la oreja.

Tarea 2. Del texto que copiaste y pegaste realiza lo siguiente:

- 1. El título en negritas
- 2. Justifica el texto
- 3. Cambia a color azul y subraya la palabra camellos o camello en el texto
- 4. Inserta un cuadro de texto en el que escribas la palabra camello
- 5. Inserta otro cuadro de texto donde escribas una característica del camello
- 6. Une los dos cuadros de texto con una línea o flecha

# **Actividad 2. POWERPOINT**

Tarea 1. Copia y pega el siguiente texto y pégalo en una presentación de PowerPoint

 1 Los camellos tienen pies anchos, planos, la planta como cuero y con dos dedos en cada pie. 2 Un camello aguanta de 5 a 7 días con poca comida yagua ó sin ella, su comida preferida son los dátiles, hojas de árboles trigo y avena. Sí en su dieta regular incluyen hierbas ricas en humedad los camellos pueden resistir mucho tiempo sin tomar agua.

3 Un camello adulto mide 1,85m de pie a la altura del hombro y 2,15m en la joroba y puede llegar a pesar 700 kg.

Tarea 2. En la presentación inserta dos diapositivas

1. En la diapositiva 1 pega el primer enunciado y cambia el número de letra a 30

2. En la diapositiva 2 inserta una tabla de SmartArt con las características del camello del párrafo 2

y 3

# 3. En las 2 diapositivas inserta una animación al texto y un fondo

Para terminar da clic en la palabra cuestionario de abajo y responde lo que se te pide

# **B. Trabajo 2. Lo que sé hacer con paquetería básica**

Esta actividad es un diagnóstico por lo que no hay respuestas buenas ni malas, únicamente selecciona lo que pudiste hacer. Instrucciones: marca lo que pudiste hacer de las actividades propuestas.

# Word

En Word sé hacer:

- El título en negritas
- Justificar el texto
- Cambiar a color azul y subraya la palabra camellos o camello en el texto
- Insertar los cuadros de texto
- Insertar la línea para unir los cuadros de texto

# PowerPoint

- En PowerPoint sé hacer:
- Pegar el primer enunciado y cambiar la letra a tamaño 30
- Insertar una nueva diapositiva
- Insertar una tabla de SmartArt
- Insertar un fondo
- Insertar una animación al texto

Para tener una mejor referencia de la evaluación véase figura 31

# Actividad 2

#### Lo que sé hacer en la computadora

Esta actividad es un diagnóstico de lo que saben hacer en la computadora con la paquetería básica.

Instrucciones: realiza lo que se te pide

### **WORD**

1 Copia y pega el siguiente texto en una hoja de Word

#### Los camellos

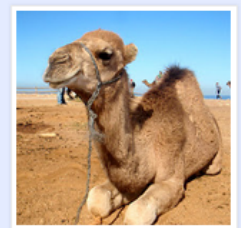

Los camellos tienen la reputación de ser criaturas malhumoradas y obstinadas, pero en realidad suelen estar de buen humor, tranquilos y son inteligentes. Son un medio de transporte y carga. Habitan en el desierto.

Hay camellos en cualquier tipo de marrón, de crema hasta casi negro y raras veces blanco. Las orejas de un camello son pequeñas, pero su oído agudo. Sus orejas están forradas con pelos para filtrar la arena y polvo que podría soplar en el canal de la oreja.

#### 2 Del texto que copiaste y pegaste realiza lo siguiente:

- 1. El título en negritas
- 2. Justifica el texto
- 3. Cambia a color azul y subraya la palabra camellos o camello en el texto
- 4. Inserta un cuadro de texto en el que escribas la palabra camello
- 5. Inserta otro cuadro de texto donde escribas una característica del camello
- 6. Une los dos cuadros de texto con una línea o flecha

#### **POWERPOINT**

1 Copia y pega el siguiente texto y pégalo en una presentación de PowerPoint

**Figura 31. Copia de pantalla de Evaluación Práctica de paquetería básica**

# **Anexo 4. Cuestionario sobre el uso de Organizadores Gráficos (OG)**

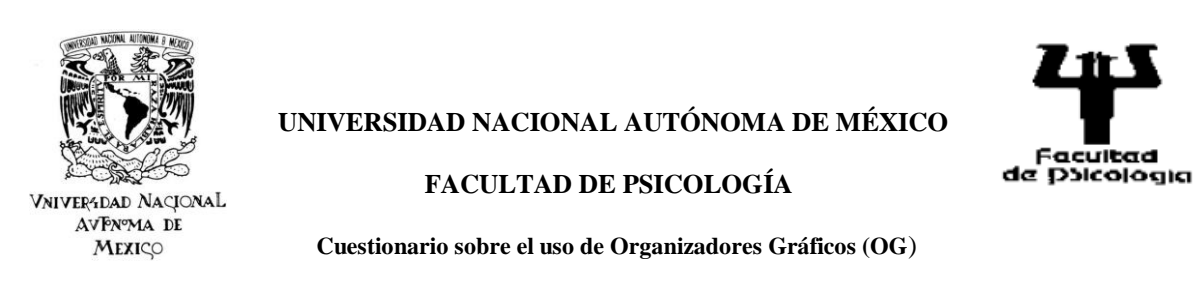

Nombre\_\_\_\_\_\_\_\_\_\_\_\_\_\_\_\_\_\_\_\_\_\_\_\_\_\_\_\_\_\_\_\_\_\_\_\_\_\_\_\_\_\_\_\_\_\_ Edad\_\_\_\_ Sexo F ( ) M ( )

El siguiente cuestionario se ha elaborado con la intención de identificar tus conocimientos y habilidades en los tema correspondientes al uso de Organizadores Gráficos. Tus respuestas son de carácter anónimo y permitirán realizar un diagnóstico grupal.

Instrucciones: marca con una "X" la opción que mejor represente tu conocimiento de Organizadores Gráficos. Recuerda que no hay respuestas correctas ni erróneas; simplemente, debes indicar sinceramente lo que haces o lo que opinas.

1. ¿Cómo organizas la información de un texto?

- \_\_ En palabras importantes
- \_\_ Subrayando ideas importantes
- \_\_ En resúmenes

En apoyos visuales como:

\_\_ Gráficas

\_\_ Imágenes

\_\_ Tablas

\_\_ En Organizadores Gráficos

2. ¿Qué es un Organizador Gráfico?

\_\_\_\_\_\_\_\_\_\_\_\_\_\_\_\_\_\_\_\_\_\_\_\_\_\_\_\_\_\_\_\_\_\_\_\_\_\_\_\_\_\_\_\_\_\_\_\_\_\_\_\_\_\_\_\_\_\_\_\_\_\_\_\_\_\_\_\_\_\_\_\_\_\_\_\_\_\_\_\_\_\_\_\_\_\_\_\_ \_\_\_\_\_\_\_\_\_\_\_\_\_\_\_\_\_\_\_\_\_\_\_\_\_\_\_\_\_\_\_\_\_\_\_\_\_\_\_\_\_\_\_\_\_\_\_\_\_\_\_\_\_\_\_\_\_\_\_\_\_\_\_\_\_\_\_\_\_\_\_\_\_\_\_\_\_\_\_\_\_\_\_\_\_\_\_\_ \_\_\_\_\_\_\_\_\_\_\_\_\_\_\_\_\_\_\_\_\_\_\_\_\_\_\_\_\_\_\_\_\_\_\_\_\_\_\_\_\_\_\_\_\_\_\_\_\_\_\_\_\_\_\_\_\_\_\_\_\_\_\_\_\_\_\_\_\_\_\_\_\_\_\_\_\_\_\_\_\_\_\_\_\_\_\_\_ 3. ¿Qué Organizadores gráficos sé utilizar?

\_\_ Mapa conceptual \_\_ Diagrama de Venn \_\_ Mapa mental \_\_ La Gran Pregunta

\_\_ Espina de pez \_\_ Conocimiento de un Personaje

4. Describe algún Organizador Gráfico que conozcas:

5. ¿Consideras importante el uso de Organizadores Gráficos para tu proceso de formación académica?

\_\_\_\_\_\_\_\_\_\_\_\_\_\_\_\_\_\_\_\_\_\_\_\_\_\_\_\_\_\_\_\_\_\_\_\_\_\_\_\_\_\_\_\_\_\_\_\_\_\_\_\_\_\_\_\_\_\_\_\_\_\_\_\_\_\_\_\_\_\_\_\_\_\_\_\_\_\_\_\_\_\_\_\_\_\_\_\_ \_\_\_\_\_\_\_\_\_\_\_\_\_\_\_\_\_\_\_\_\_\_\_\_\_\_\_\_\_\_\_\_\_\_\_\_\_\_\_\_\_\_\_\_\_\_\_\_\_\_\_\_\_\_\_\_\_\_\_\_\_\_\_\_\_\_\_\_\_\_\_\_\_\_\_\_\_\_\_\_\_\_\_\_\_\_\_\_ \_\_\_\_\_\_\_\_\_\_\_\_\_\_\_\_\_\_\_\_\_\_\_\_\_\_\_\_\_\_\_\_\_\_\_\_\_\_\_\_\_\_\_\_\_\_\_\_\_\_\_\_\_\_\_\_\_\_\_\_\_\_\_\_\_\_\_\_\_\_\_\_\_\_\_\_\_\_\_\_\_\_\_\_\_\_\_\_

\_\_ Muy importante

\_\_ A veces es importante

\_\_ Poco importante

Explica el porqué de tu respuesta

6. Da un ejemplo de una actividad escolar o tarea en la que hayas empleado un Organizador Gráfico como apoyo y que haya sido satisfactoria.

\_\_\_\_\_\_\_\_\_\_\_\_\_\_\_\_\_\_\_\_\_\_\_\_\_\_\_\_\_\_\_\_\_\_\_\_\_\_\_\_\_\_\_\_\_\_\_\_\_\_\_\_\_\_\_\_\_\_\_\_\_\_\_\_\_\_\_\_\_\_\_\_\_\_\_\_\_\_\_\_\_\_\_\_\_\_\_\_ \_\_\_\_\_\_\_\_\_\_\_\_\_\_\_\_\_\_\_\_\_\_\_\_\_\_\_\_\_\_\_\_\_\_\_\_\_\_\_\_\_\_\_\_\_\_\_\_\_\_\_\_\_\_\_\_\_\_\_\_\_\_\_\_\_\_\_\_\_\_\_\_\_\_\_\_\_\_\_\_\_\_\_\_\_\_\_\_ \_\_\_\_\_\_\_\_\_\_\_\_\_\_\_\_\_\_\_\_\_\_\_\_\_\_\_\_\_\_\_\_\_\_\_\_\_\_\_\_\_\_\_\_\_\_\_\_\_\_\_\_\_\_\_\_\_\_\_\_\_\_\_\_\_\_\_\_\_\_\_\_\_\_\_\_\_\_\_\_\_\_\_\_\_\_\_\_ \_\_\_\_\_\_\_\_\_\_\_\_\_\_\_\_\_\_\_\_\_\_\_\_\_\_\_\_\_\_\_\_\_\_\_\_\_\_\_\_\_\_\_\_\_\_\_\_\_\_\_\_\_\_\_\_\_\_\_\_\_\_\_\_\_\_\_\_\_\_\_\_\_\_\_\_\_\_\_\_\_\_\_\_\_\_\_\_

\_\_\_\_\_\_\_\_\_\_\_\_\_\_\_\_\_\_\_\_\_\_\_\_\_\_\_\_\_\_\_\_\_\_\_\_\_\_\_\_\_\_\_\_\_\_\_\_\_\_\_\_\_\_\_\_\_\_\_\_\_\_\_\_\_\_\_\_\_\_\_\_\_\_\_\_\_\_\_\_\_\_\_\_\_\_\_\_ \_\_\_\_\_\_\_\_\_\_\_\_\_\_\_\_\_\_\_\_\_\_\_\_\_\_\_\_\_\_\_\_\_\_\_\_\_\_\_\_\_\_\_\_\_\_\_\_\_\_\_\_\_\_\_\_\_\_\_\_\_\_\_\_\_\_\_\_\_\_\_\_\_\_\_\_\_\_\_\_\_\_\_\_\_\_\_\_ \_\_\_\_\_\_\_\_\_\_\_\_\_\_\_\_\_\_\_\_\_\_\_\_\_\_\_\_\_\_\_\_\_\_\_\_\_\_\_\_\_\_\_\_\_\_\_\_\_\_\_\_\_\_\_\_\_\_\_\_\_\_\_\_\_\_\_\_\_\_\_\_\_\_\_\_\_\_\_\_\_\_\_\_\_\_\_\_

**Gracias por tu participación.**

# **Anexo 5. Evaluación Práctica del uso de Organizadores Gráficos (lista de cotejo**)

# **Habilidades de organización de la información.**

Instrucciones: marque la habilidad que el alumno presente en sus cuadernos

- Identifica el tema
- \_\_ Escribe ideas principales en el organizador
- \_\_ Organiza sus ideas de manera congruente
- \_\_ Ocupa dibujos para representar la información
- \_\_ Relaciona los dibujos con palabras escritas
- \_\_ Combina dibujos y palabras en su organizador gráfico
- \_\_ Comprende el mensaje del tema
- \_\_ A parir de su organizador puede explicar a detalle el tema
- \_\_ El resumen realizado es coherente
- \_\_ Sabe cuando ocupar un organizador gráfico diferente
- \_\_ Ocupa las señales de los textos para tomarlas como ideas principales
- \_\_\_ Es capaz de desarrollar una idea

\_\_\_ Organiza textos

\_\_\_ Escribe ideas cortas que desencadenan una amplia explicación

Nota: Señale las que el alumno presenta, no es necesario que se marquen todas.

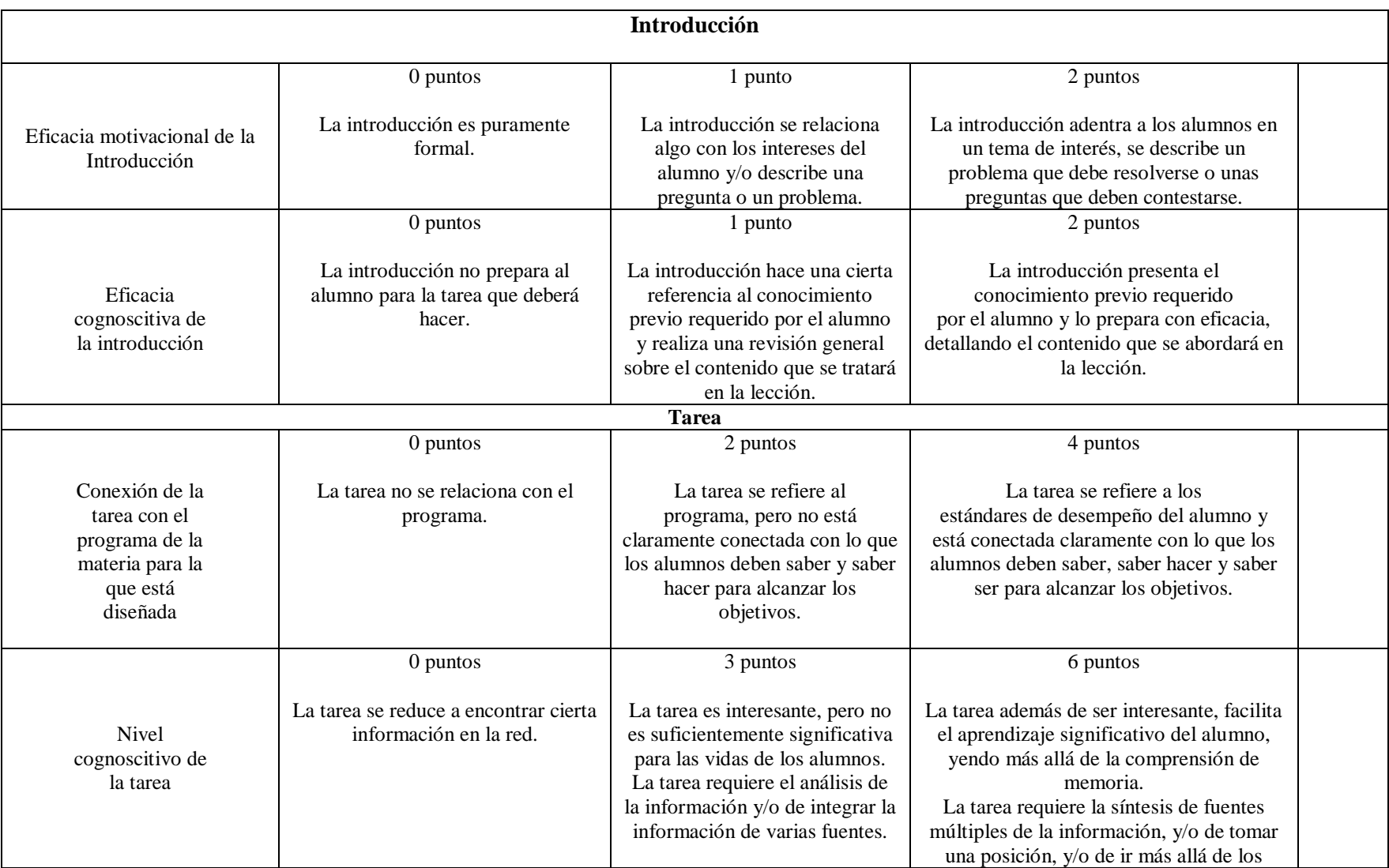

# **Anexo 6. Rúbrica para evaluar la WebQuest del profesor (Expertos) (tomada de Medina, 2010)**

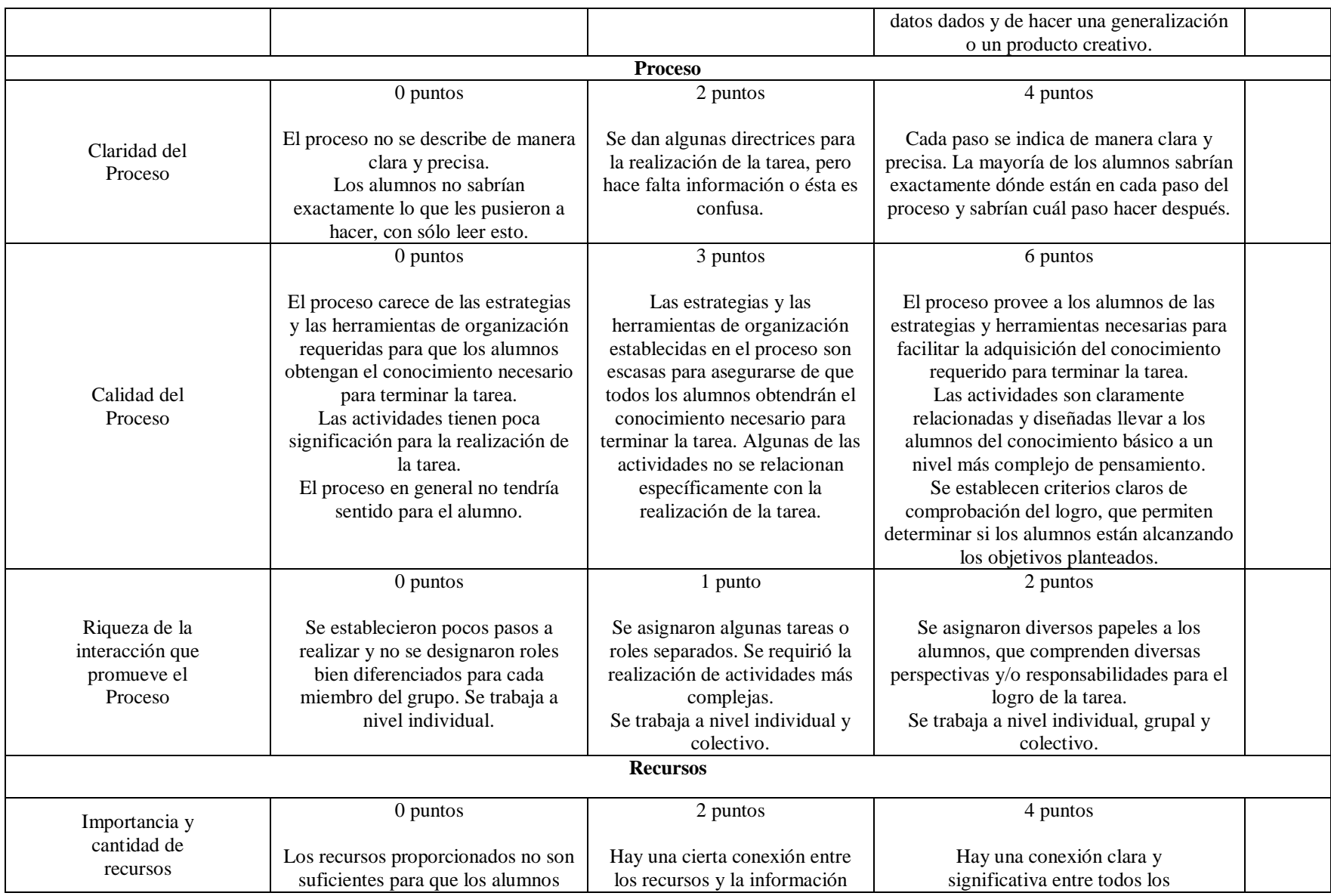

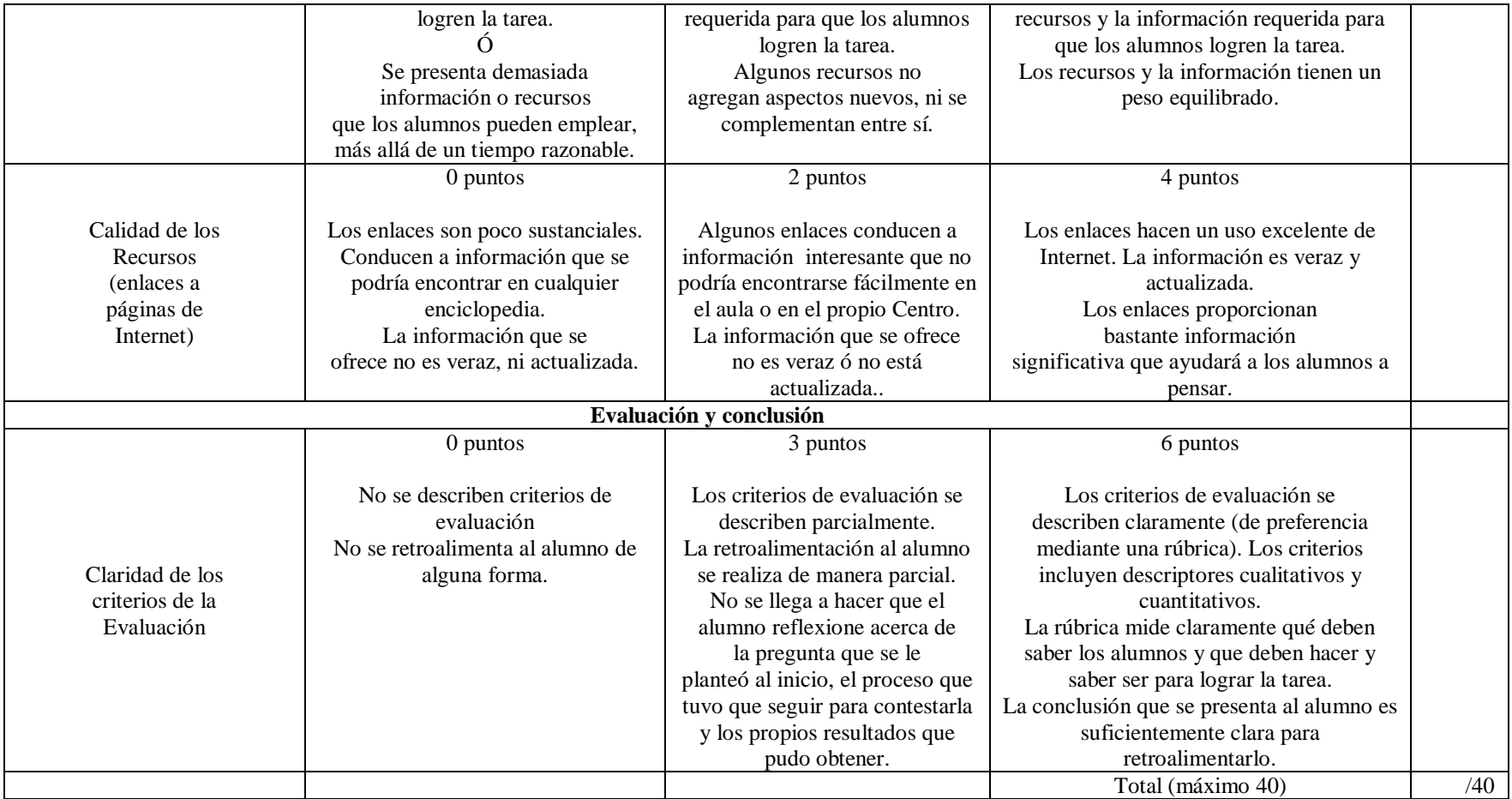

Para tener una mejor referencia de la Rúbrica véase la figura 32.

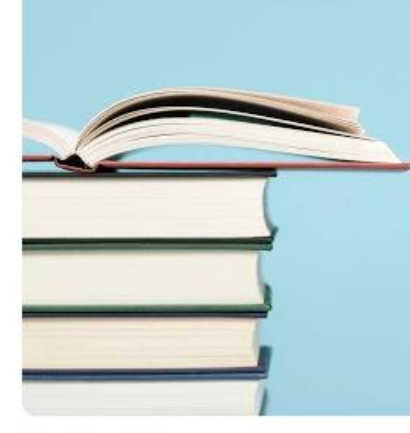

# Evaluación WebQuest del profesor.

 $\vert \cdot \vert$ 

# **EVALUADOR**

# **INTRODUCCIÓN**

# Eficacia motivacional de la introducción

0 puntos La introducción es puramente formal.

# Eficacia cognoscitiva de la introducción

0 puntos La introducción no prepara al alumno para la tarea que deberá hacer.

# TAREA

Conexión de la tarea con el programa de la materia para la que está diseñada

**Figura 32. Copia de pantalla Rúbrica para evaluar la WebQuest del profesor (Expertos)**

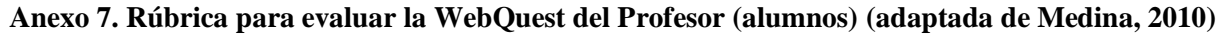

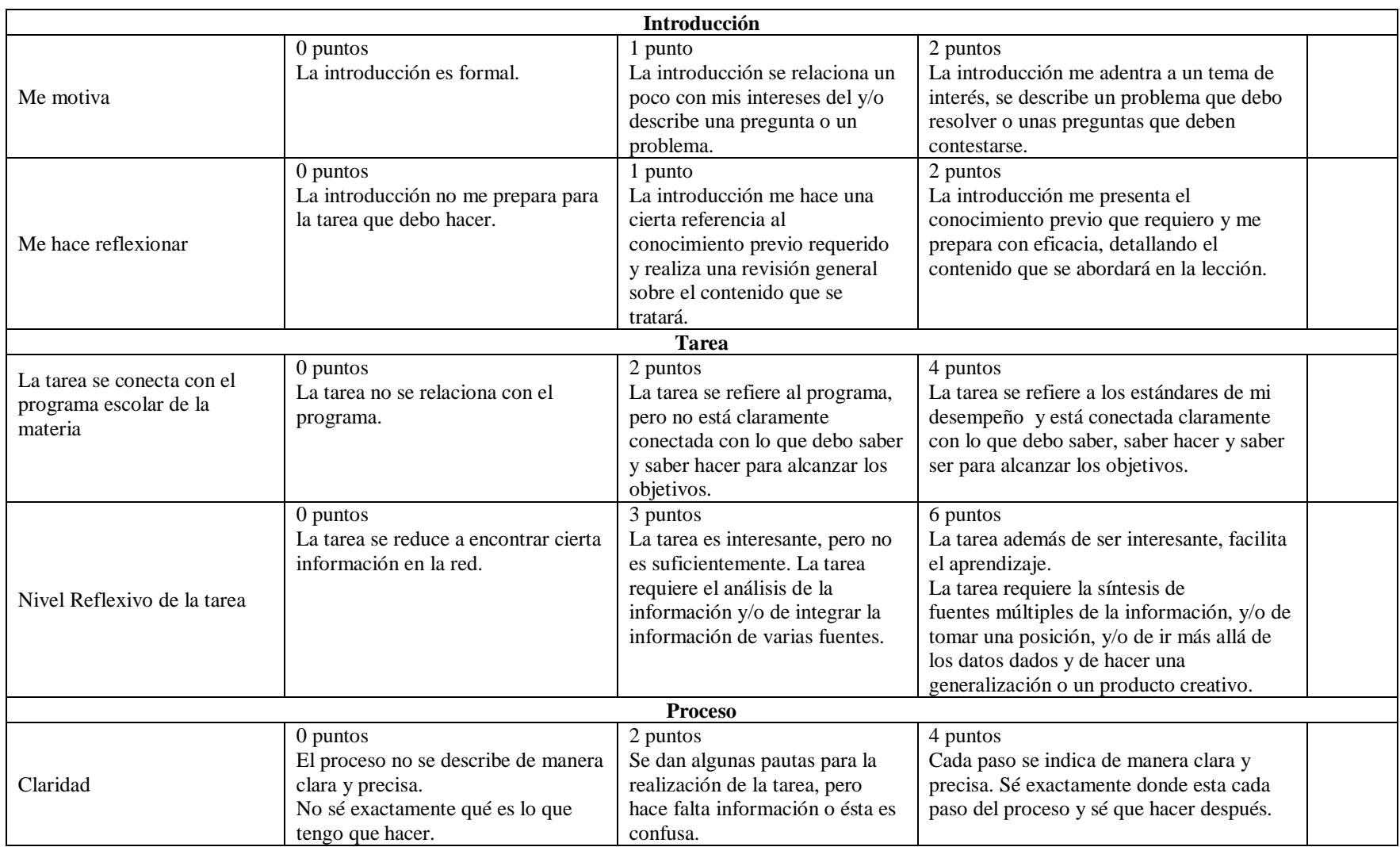

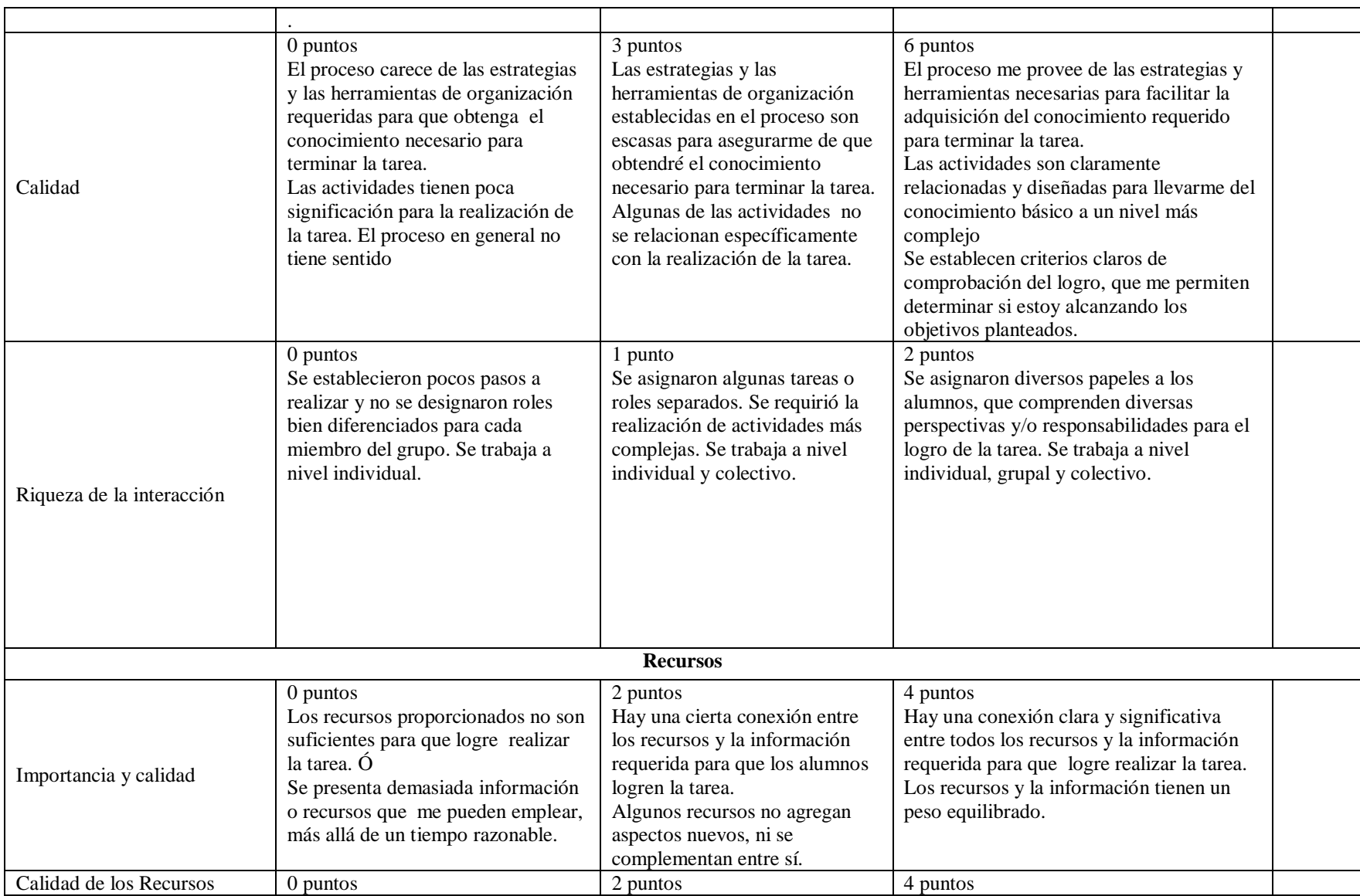
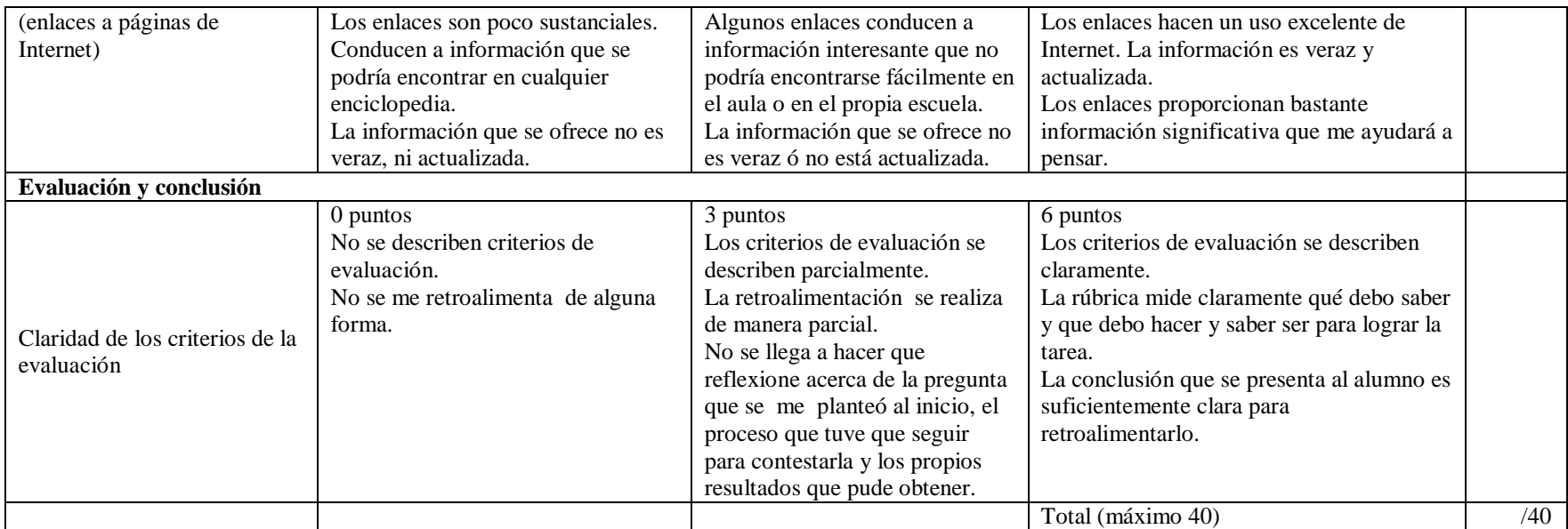

Para tener una mejor referencia de la Rúbrica véase la figura 33.

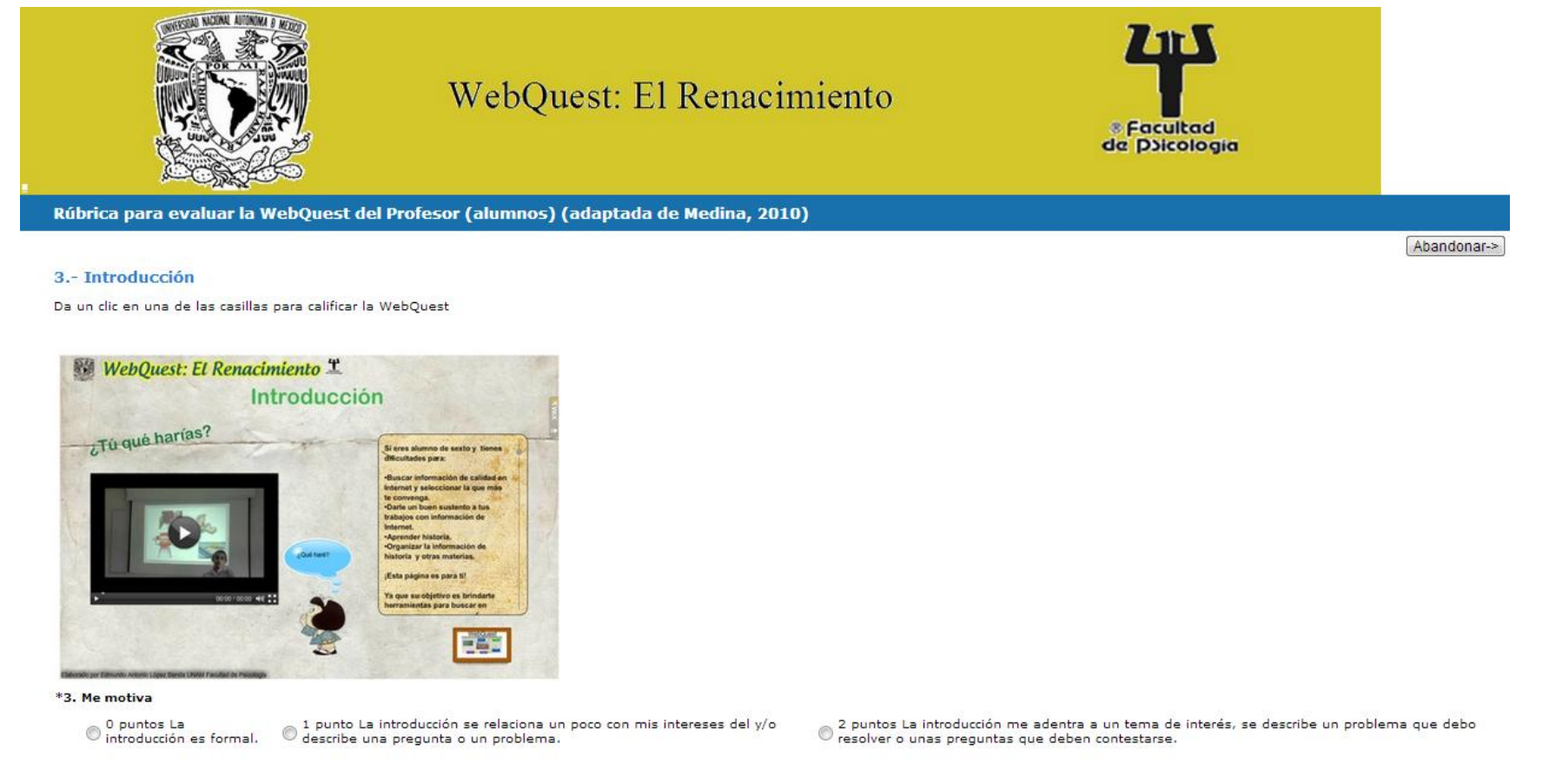

**Figura 33. Copia de pantalla de Rúbrica para evaluar la WebQuest del Profesor (alumnos)**

## **Anexo 8. RÚBRICA PARA EVALUAR ORGANIZADORES GRÁFICOS**

(Adaptada de Colegio de Bachilleres de Estado de Hidalgo, 2009)

\_\_\_\_\_\_\_\_\_\_\_\_\_\_\_\_\_\_\_\_\_\_\_\_\_\_\_\_\_\_\_\_\_\_\_\_\_\_\_\_\_\_\_\_\_\_\_\_\_\_\_\_\_\_\_\_\_\_\_\_\_\_\_\_\_\_\_\_\_\_\_\_\_\_\_\_\_\_\_\_\_\_\_\_\_\_\_\_\_\_\_\_\_\_\_\_\_\_\_\_\_\_\_\_\_\_\_\_\_\_\_\_\_\_\_\_\_\_ \_\_\_\_\_\_\_\_\_\_\_\_\_\_\_\_\_\_\_\_\_\_\_\_\_\_\_\_\_\_\_\_\_\_\_\_\_\_\_\_\_\_\_\_\_\_\_\_\_\_\_\_\_\_\_\_\_\_\_\_\_\_\_\_\_\_\_\_\_\_\_\_\_\_\_\_\_\_\_\_\_\_\_\_\_\_\_\_\_\_\_\_\_\_\_\_\_\_\_\_\_\_\_\_\_\_\_\_\_\_\_\_\_\_\_\_\_\_ \_\_\_\_\_\_\_\_\_\_\_\_\_\_\_\_\_\_\_\_\_\_\_\_\_\_\_\_\_\_\_\_\_\_\_\_\_\_\_\_\_\_\_\_\_\_\_\_\_\_\_\_\_\_\_\_\_\_\_\_\_\_\_\_\_\_\_\_\_\_\_\_\_\_\_\_\_\_\_\_\_\_\_\_\_\_\_\_\_\_\_\_\_\_\_\_\_\_\_\_\_\_\_\_\_\_\_\_\_\_\_\_\_\_\_\_\_

Alumnos:

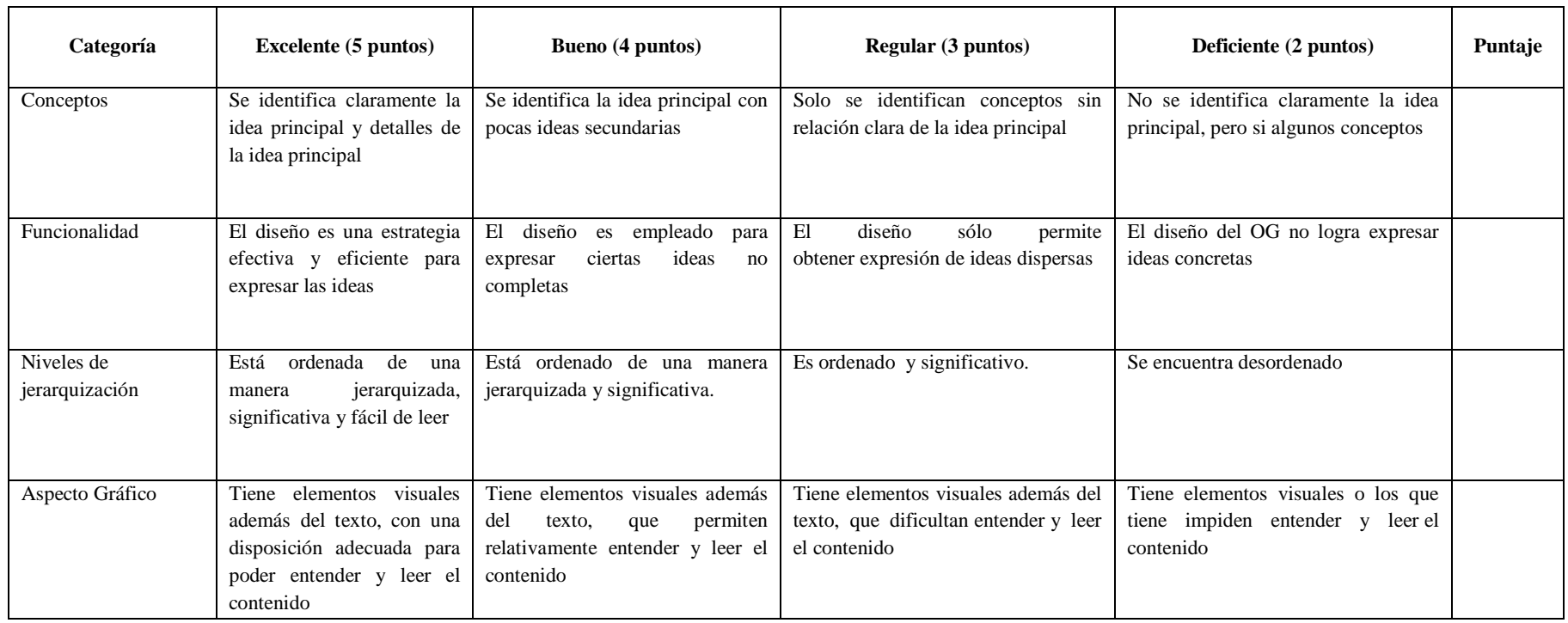

## **Anexo 9. Cuestionario por último**

Por último (véase figura 34)

Este cuestionario nos ayudará a conocer tu opinión sobre el trabajo el trabajo que realizaste en ña

WebQuest, recuerda que no hay respuestas ni malas un buenas.

Instrucciones: conteste a las preguntas

Nombre;

Género:

¿Qué fue lo que más me gustó?

Puedes escribir dos o más La introducción, la tarea (1, 2 o 3), el proceso, los videos, las ligas, la evaluación, conclusión

¿Por qué me gustó más?

¿Qué no me gustó y por qué?

Comentarios

Califica nuestro desempeño

1 a 10

Malo a Bueno

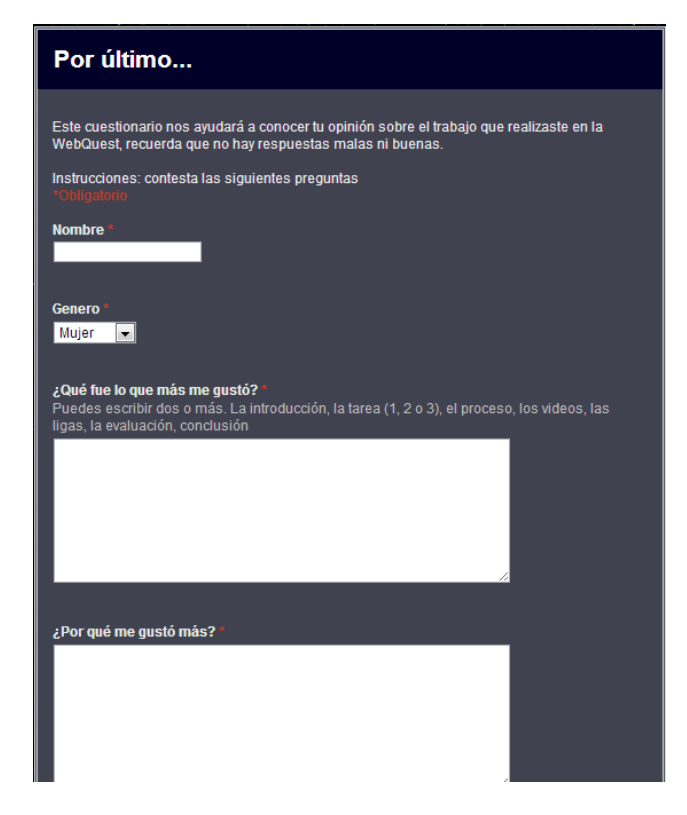

**Figura 34. Copia de pantalla de Cuestionario por último** 

## **Anexo 10. Reporte final**

#### **Reporte de trabajo**

El siguiente documento presenta una investigación realizada en la Escuela con el grupo de sexto grado B° en el ciclo escolar 2011-2012. La selección de este grupo se hizo por recomendación de la Directora de la escuela para así poder formar un equipo de trabajo profesora-investigador.

El objetivo de este trabajo fue presentar a los alumnos de sexto grado una WebQuest que generara:

- Aprendizaje de contenidos históricos.
- Aprendizaje de búsqueda documental en internet.
- Aprendizaje de uso de Organizadores Gráficos.
- Aprendizajes en cuanto el uso de las tecnologías.

La primera parte consistió en recordar a los alumnos estrategias previamente vistas en los grados escolares anteriores, ya que se tuvo la oportunidad de trabajar con ellos bajo el marco del programa Enseñanza Inicial de la Lectura y Escritura (EILE) en los grados de 4° y 5°.

Dichas estrategias se enfocaron a la comprensión lectora que se define como un proceso activo en el que se relaciona la información que el autor presenta con la información que se tiene almacenada en la mente, al relacionar la información nueva con la antigua podemos hablar de compresión lectora (Cooper, 1986), para así poder aportar a los alumnos habilidades de selección de la información importante, elaboración de resúmenes y la realización de Organizadores Gráficos.

Lo anterior apoya al proceso de comprensión lectora al ayudarlos a reflexionar y manejar la información según los objetivos que se planteen en el texto.

La segunda parte corresponde a la realización de la investigación como tal, titulada "WebQuest y Organizadores Gráficos en un tema histórico: una experiencia en sexto de primaria", esto en su mayoría en el salón de computación de la escuela.

Los objetivos se centraron en:

- La creación de una WebQuest un planteamiento didáctico, con el que podemos canalizar el uso de Internet de una manera adecuada, pretendiendo optimizar su uso como fuente de información útil para el aprendizaje y reforzar la motivación de los alumnos (Hernández, 2008).
- Que utilizara Organizadores Gráficos en su presentación y como tareas para los alumnos.

Antes de empezar la implantación de estas estrategias se recabó información sobre las habilidades de los alumnos en el uso de las Tecnologías de la Información y Comunicación (TIC), búsqueda documental y uso de Organizadores Gráficos, la recolección de dicha información se realizó a partir de dos cuestionarios y observaciones directas en la sala de computación de la escuela. Los principales resultados arrojados en esta etapa son los siguientes:

- 1. Como era de esperarse los alumnos ocupan en su mayoría la computadora en casa y en menor medida en el café internet, la mayoría de los alumnos cuenta con computadora en casa y acceso a Internet
- 2. Por otro lado los alumnos ocupan la computadora para realizar diferentes tareas entre las cuales destacan: realizar trabajos escolares y jugar.
- 3. En cuanto al tiempo de conexión a Internet este varía, la mayoría de los alumnos acceden la red de 3 a 4 horas por semana y una cantidad menor dedica más de 20 horas.
- 4. Los alumnos lo ocupan en mayor medida para consultar su correo electrónico, buscar información bajar música y videos, el uso de las redes sociales, donde la población ocupa el Facebook.
- 5. La búsqueda en Internet la mayoría de los alumnos reporta que utiliza motores de búsqueda como Google y Yahoo, seguido por direcciones que el profesor les indica y en menor medida la navegación al azar.
- 6. Sobre el uso de la paquetería básica los alumnos reportaron un buen uso al saber las nociones básicas de Word y PowerPoint, cómo insertar cuadros de texto, imágenes y formato al texto, sin embargo los alumnos suelen copiar y pegar la información de las primeras páginas que encuentran sin reflexionar el uso de dicha información.
- 7. En cuanto al uso de Organizadores Gráficos los alumnos utilizan en mayor medida los mapas mentales al ser una herramienta que ocupaban regularmente en el salón con la maestra de grupo para exponer.

Después de conocer las habilidades de los alumnos y hacer una rápida familiarización con la paquetería básica se les presentó la WebQuest "El Renacimiento" <sup>44</sup>

Las tareas que se presentaron a los alumnos corresponden a dos tipos de actividades propuestas por Dodge (1999) en su taxonomía de tareas, recopilación y de productos creativos. Las primeras se refieren a tomar información de varias fuentes y ponerla en un formato común (trabajo síntesis) y las tareas de productos creativos al momento de producir un Organizador Gráfico.

Estas actividades inician con una pregunta, que hace saber al alumno lo que tendrá que investigar:

- ¿Qué es el Renacimiento?
- $\bullet$  *i*. Cómo se da?
- Avances tecnológicos, arte y sociedad

 $\overline{a}$ <sup>44</sup> La WebQuest está disponible en[: www.wix.com/libsextob/webquest](http://www.wix.com/libsextob/webquest)

Para cada una de estas tareas se proponía el uso de un Organizador Gráfico diferente que los alumnos tenían que seleccionar según lo que se les pedía, para lo que se les ofreció una serie de recursos como ligas y videos para poder resolver las tareas.

Los Organizadores Gráficos que fungen como herramienta de trabajo son:

- 4. *Mapa conceptual*. Es un recurso esquemático para presentar un conjunto de significados conceptuales incluidos en una estructura de proposiciones, proporcionan un resumen esquemático de lo aprendido y ordenado de una manera jerárquica (Novak, 1972 citado en Ontoria, 1993)
- 5. *La gran pregunta*. Es un Organizador Gráfico que establece seis preguntas básicas en un texto generalmente narrativo, como pregunta central el ¿qué? y a partir de esta pregunta responder otra serie de interrogantes que suelen ser detalles de la idea central que se representa en esta pregunta, seguida del ¿cómo?, ¿cuándo?, ¿dónde?, ¿por qué?, y ¿para qué?
- 6. *Doble espina de pez*. Se establecen las causas de un problema y las consecuencias que este problema o situación trajo, en la cabeza del pez se escribe el problema a tratar y en las espinas de la parte izquierda se van escribiendo las causas que llevaron a que sucediera el problema y posteriormente en la parte derecha se escriben las consecuencias que el suceso trajo.

Los resultados de esta experiencia fueron favorables al momento en que los alumnos identificaron según la tarea el Organizador Gráfico que tenían que resolver, mejor aun se presentaron aprendizajes de contenidos históricos al momento en que los alumnos expusieron su mejor Organizador Gráfico ante la clase en la última sesión de trabajo.

A continuación se presentan tres ejemplos en formato de imagen de las tareas planteadas en la que los alumnos representan sus aprendizajes de contenidos históricos y de uso de Organizadores Gráficos, en los que se presentan un buen manejo, distribución de la información y selección, coherencia en las ideas planteadas:

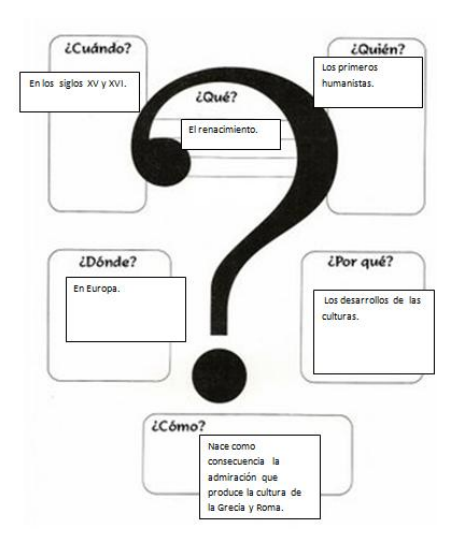

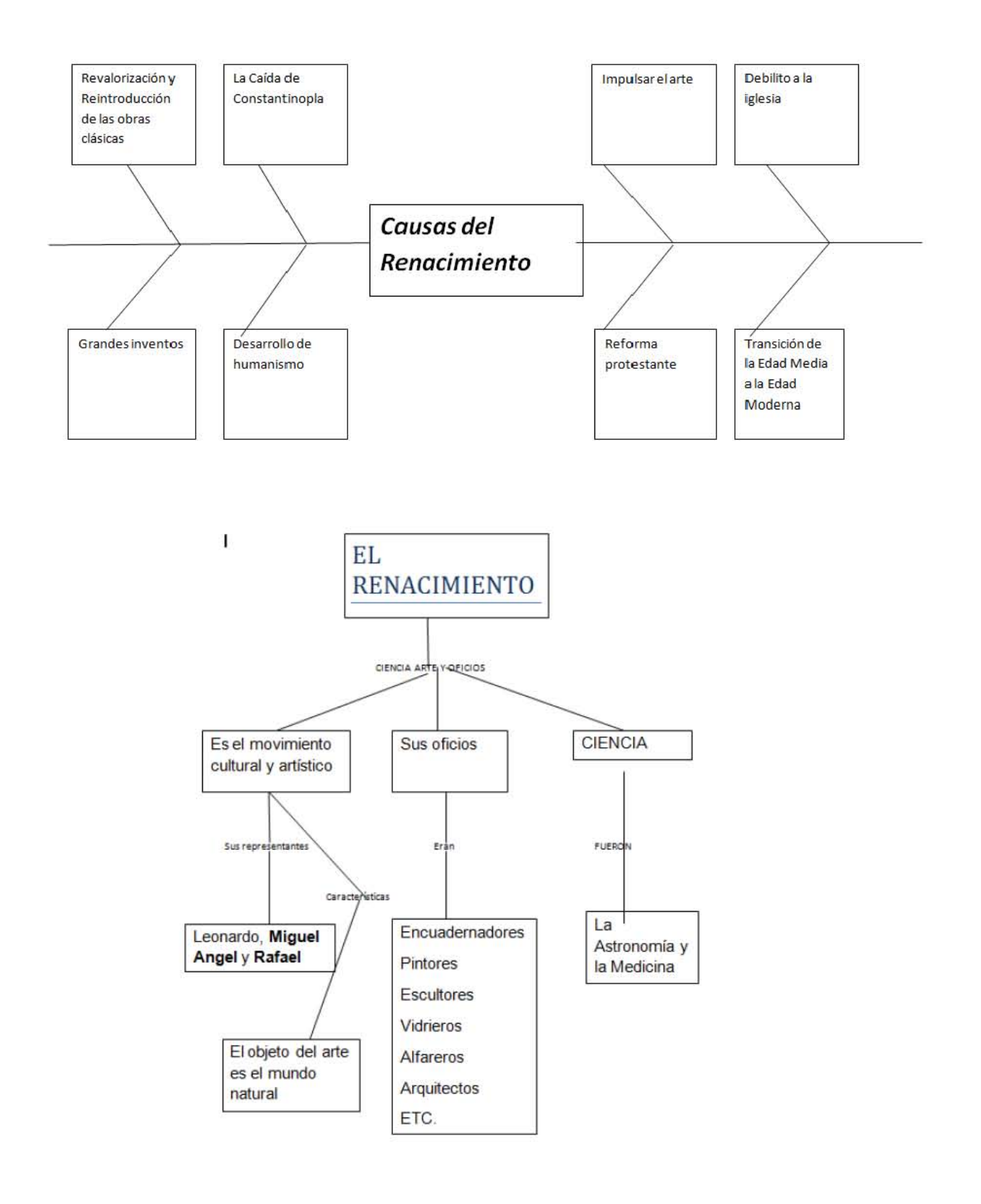

Por otro lado los alumnos se expresaron de manera positiva de la experiencia que vivieron, a continuación se rescatan algunas opiniones recabadas:

- "En la tarea 3 se dio mucha información y la resumimos" (A.B., Alumno).
- "Aprendí a resumir cada texto que me haya tocado en la tarea y me agrado mucho" ( B.M., Alumna).
- "Aprendí a usar distintas páginas, gracias por enseñarme a usar distintas herramientas como PowerPoint y Microsoft." (C.A., Alumna).
- "Lo que nos gustó de la página fue que tiene mucha información y está muy interesante y muy divertida" (Equipo f).
- "Lo que nos gusto de la página fue que tiene mucha información y está muy interesante y muy divertida." (S.D., alumno)
- "Por que aprendí a usar distintas páginas, gracias por enseñarme a usar distintas herramientas como PowerPoint y Microsoft." (C.A., Alumna)
- "La WebQuest nos pareció muy buena y muy interesante pues ya que tiene cosas muy interesantes y la página tiene cosas padres. Nos servirá mucho lo que aprendimos para la secundaria"

Como se puede observar en la investigación los alumnos aprendieron, se divirtieron y tomaron con seriedad esta experiencia de trabajo, por último las herramientas que obtuvieron seguramente las podrán ocupar en el nuevo nivel escolar al que acaban de ingresar.

El investigador se encuentra agradecido por la oportunidad de trabajo con los alumnos de la escuela desde el primer contacto, cuando se trabajó en cuarto grado, posteriormente con quinto para así llegar a culminar con sexto con un trabajo que servirá de tesis.

# **Referencias**

Cooper, D. (1986). *Como mejor la comprensión lectora*. Madrid: Visor.

Dodge, B. (1995). *Some Thoughts About WebQuests.* Disponible en: [http://webquest.sdsu.edu/about\\_webquests.html](http://webquest.sdsu.edu/about_webquests.html)

Hernández, M. (2008). Tareas significativas y recursos en Internet. WebQuest. *Revista didáctica ELE* 1-25

Ontoria, A. (1993). *Mapas conceptuales una técnica para aprender*. Argentina: Narcea